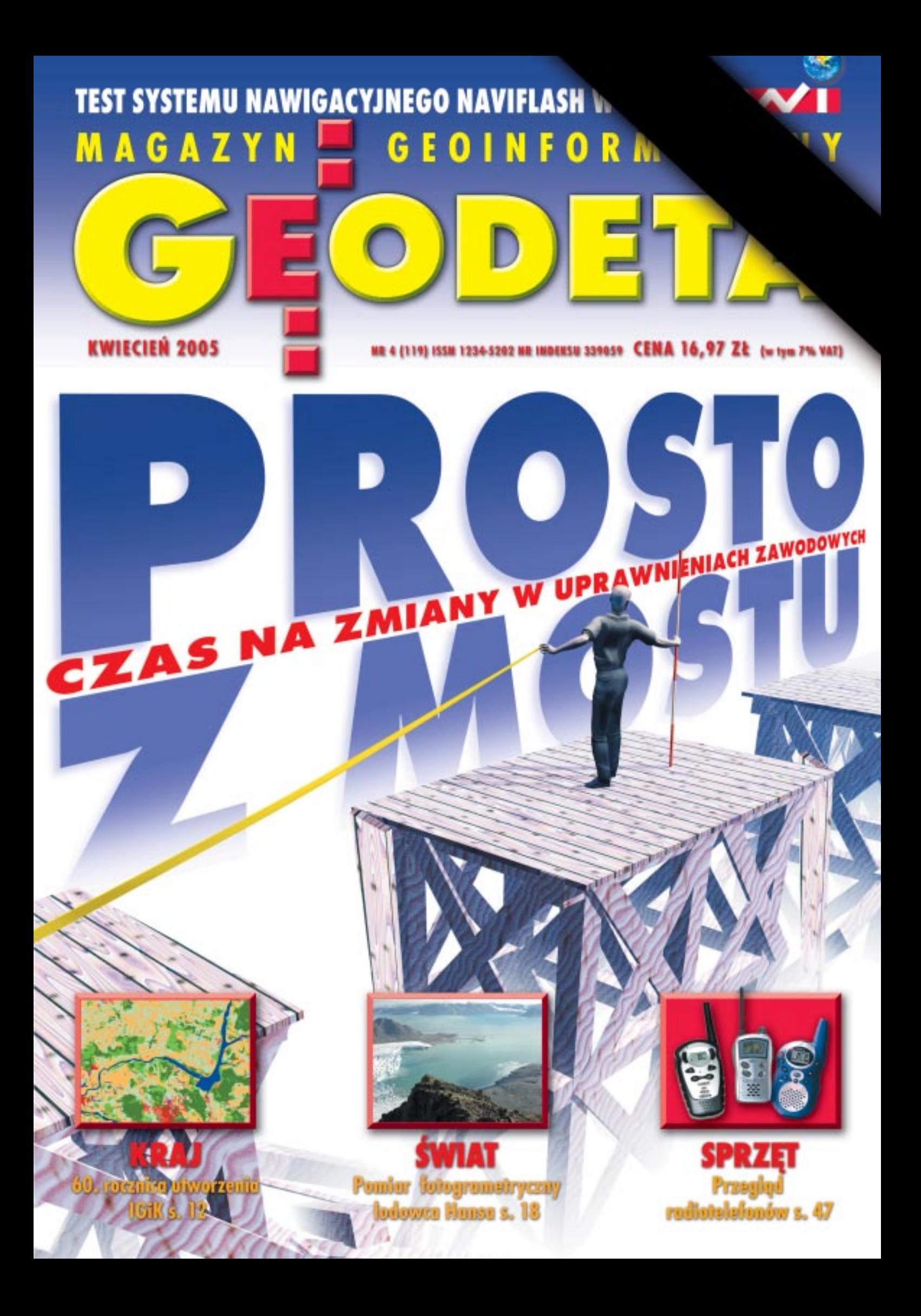

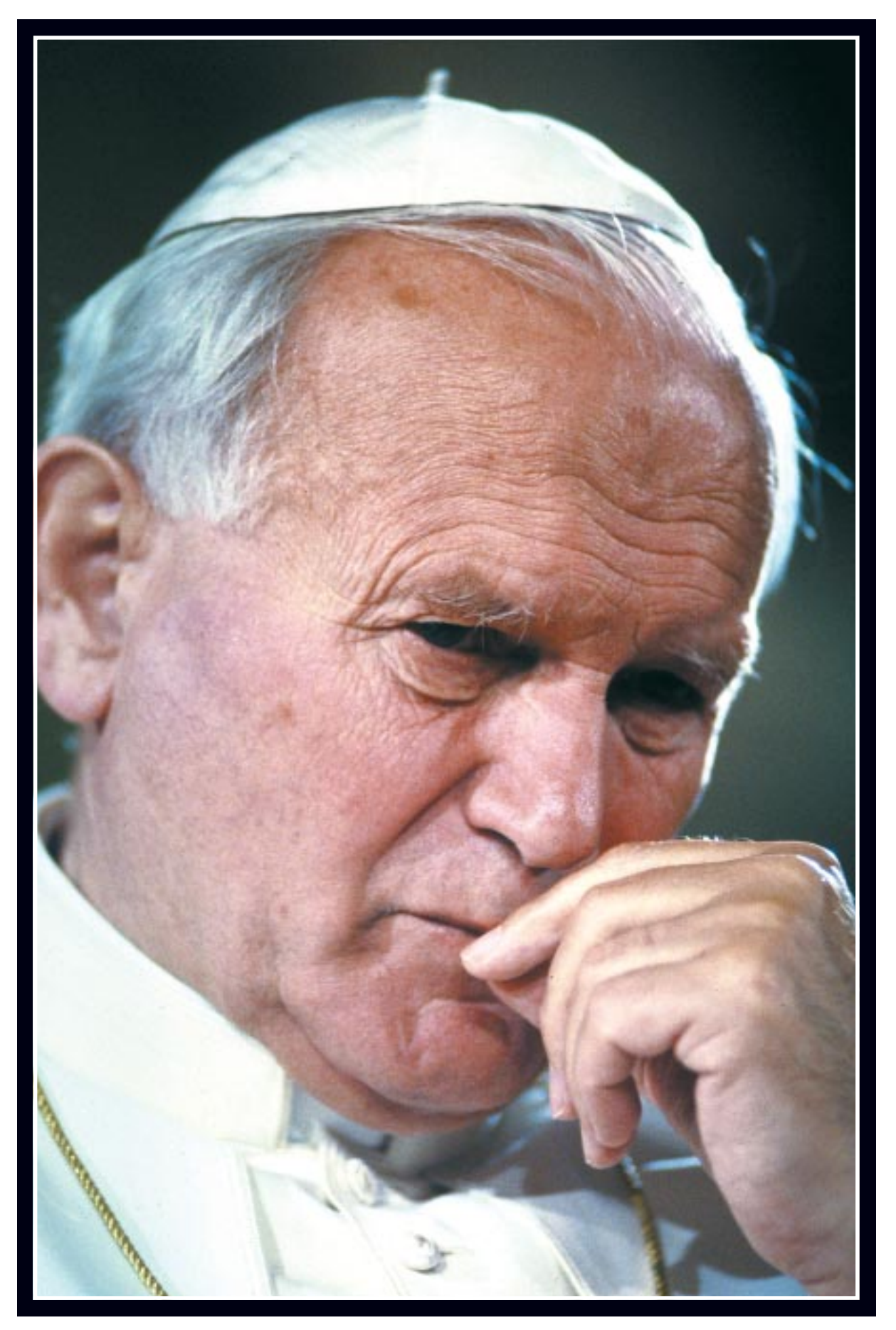

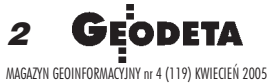

# Jan Paweł II 1920-2005

Kres jest tak niewidzialny, jak początek. *Wszechświat wyłonił się ze Słowa i do S³owa te¿ powraca.*

"Tryptyk rzymski"

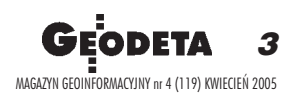

# **MAGAZYN GEOINFORMACYJNY**

**nr 4 (119) Kwiecieñ 2005**

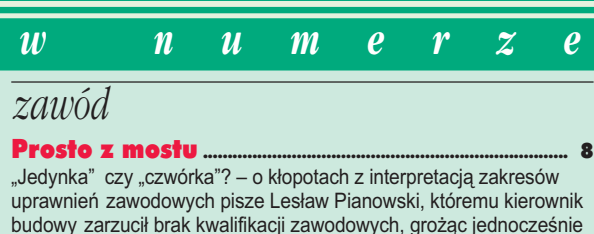

karą grzywny za nielegalne wykonywanie zawodu geodety

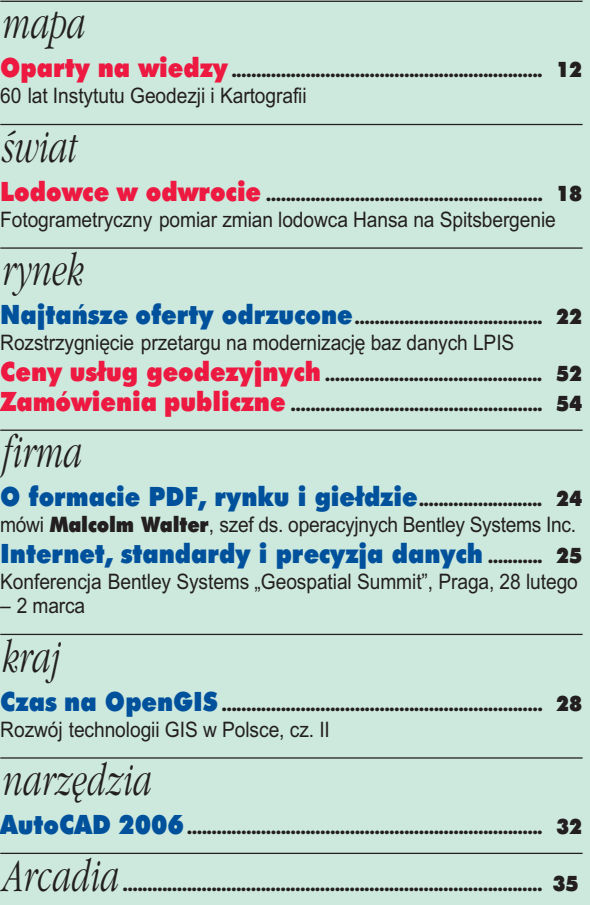

### *SAT*

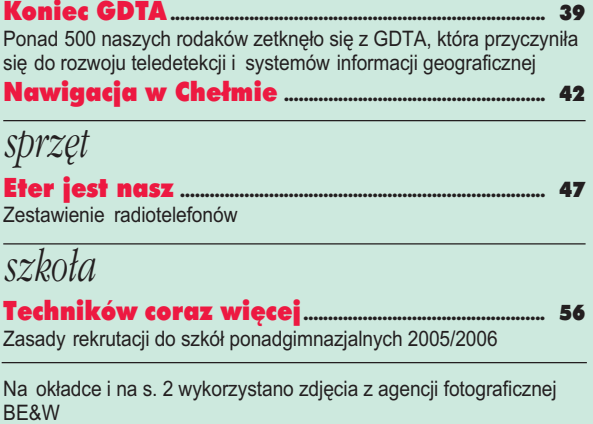

## **■ Podatek katastralny<br>wcześniej, niż planowano**

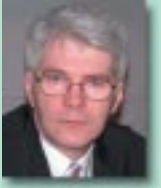

Podatek katastralny ma być wprowadzony w 2007 r., a nie – jak zakładano – w 2010. Takie przyspieszenie przewiduje "Strategia zarządzania finansami publicznymi państwa na lata 2005-

-2008" przedstawiona 14 marca przez ministra finansów Mirosława Gronickiego (fot.). Minister nie ujawnił stawek podatku. Poinformował natomiast, że jego wprowadzenie wymaga zmian w ewidencji gruntów i budynków.

Źródło: Ministerstwo Finansów

### **Nowy rektor PW**

Prof. Włodzimierz Kurnik 2 marca wybrany został na rektora Politechniki Warszawskiej. Ukończył Wydział Samochodów i Maszyn Rolniczych PW. Jego praca dydaktyczna związana jest m.in. z mechaniką ogólną, wytrzymałością

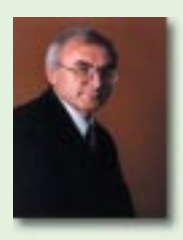

materiałów, teorią drgań. Jest autorem ponad 140 publikacji i redaktorem naczelnym czasopisma "Machine Dynamics Problems". Przewodniczy Warszawskiemu ZO Polskiego Towarzystwa Mechaniki Teoretycznej i Stosowanej.

Źródło: Politechnika Warszawska

### ■ **Autopoprawka**

Rada Ministrów przyjęła autopoprawkę do projektu ustawy o zmianie ustawy Prawo geodezyjne i kartograficzne oraz ustawy o księgach wieczystych. Uzupełnia ona przedłożenie rządowe o regulacje w zakresie ochrony danych osobowych uzgodnione z Generalnym Inspektorem Ochrony Danych Osobowych. W toku prac sejmowej podkomisji nadzwyczajnej do rozpatrzenia rządowego projektu tej ustawy stwierdzono bowiem, że zarówno dotychczasowe przepisy ustawy z 17 maja 1989 r. Prawo geodezyjne *i kartograficzne* (DzU z 2000 r. nr 100, poz. 1086 z późn. zm.), jak i przewidziane w projekcie są niewystarczające w zakresie ochrony danych osobowych. Szczególnie dotyczy to wprowadzania Integrującej Platformy Elektronicznej łączącej system podatków lokalnych, kataster nieruchomości oraz system nowej księgi wieczystej.

Źródło: GUGiK

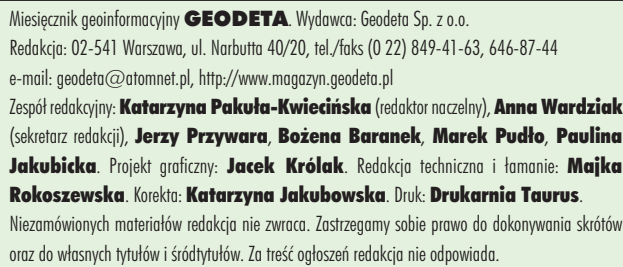

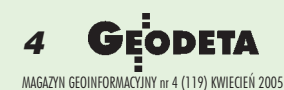

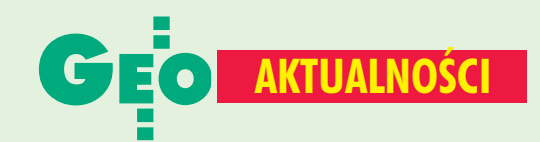

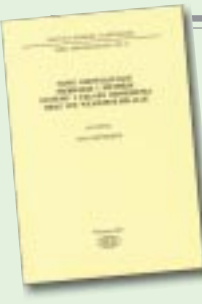

### Pozycja dla fachowców

W serii monograficznej Instytutu Geodezji i Kartografii ukazały się "Nowe obowiązujące niebieskie i ziemskie systemy i układy odniesienia oraz ich wzajemne relacje". W geodezji problem układów odniesienia jest zagadnieniem fundamentalnym. Na początku XXI wieku trudno o pełne i właściwe zrozumienie współczesnej

geodezji bez znajomości zależności między układami i systemami odniesień, definicji niebieskiego i ziemskiego systemu czy relacji między istniejącymi systemami czasu. Praca jest odpowiedzią na potrzebę zaprezentowania tej tematyki w jednorodny, fachowy, ale i przystępny sposób. W efekcie czytelnik otrzymał skondensowaną dawkę cennych i, co najważniejsze, aktualnych informacji na temat obowiązujących w świecie i w Polsce układów i systemów odniesień oraz ich realizacji, a także monitorowania zmian ruchu obrotowego Ziemi. Wydawca IGiK, Warszawa 2004, cena 61 zł, 276 s. [patrz s. 67 – red.]  $(JP)$ 

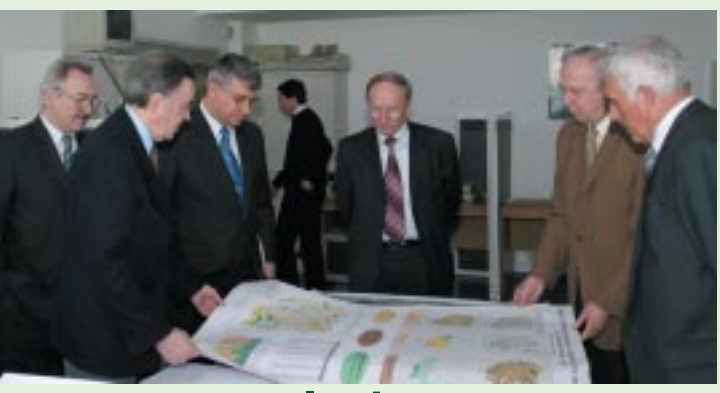

### **Minister Kurylczyk w IGiK**

31 marca Instytut Geodezji i Kartografii gościł sekretarza stanu w Ministerstwie Infrastruktury Jana Ryszarda Kurylczyka (na zdjęciu trzeci od lewej). W czasie 3-godzinnej wizyty minister zapoznał się z działalnością Instytutu - ze zrealizowanymi i aktualnie prowadzonymi badaniami oraz profilem działalności poszczególnych zakładów IGiK. Jan Kurylczyk wykazał duże zainteresowanie przedstawionymi pracami, dotyczącymi zarówno tematów realizowanych dla potrzeb służby geodezyjnej, jak i na zamówienie innych resortów. Zadawał też wiele wnikliwych pytań, a nawet stwierdził konieczność kolejnych spotkań w celu bliższego zapoznania się z pracami IGiK. Ministrowi towarzyszyli dyrektor Departamentu Geodezji i Kartografii w Ministerstwie Infrastruktury Jerzy Kul (pierwszy z lewej) oraz wiceprezes Głównego Urzędu Geodezji i Kartografii dr Ryszard Preuss (w środku).  $(MP)$ 

### **Wojskowy cal to 25,4 metra!**

Od 19 marca obowiązuje nowe rozporządzenie ministra gospodarki i pracy z 15 lutego 2005 r. w sprawie jednolitości miar i dokładności pomiarów związanych z obronnością i bezpieczeństwem państwa (patrz "Nowości prawne"). W załączniku możemy wyczytać, że cal to 25,4 metra! Pamiętamy jednak, że cal to tylko 0,0254 m, czyli 2,54 cm. Rzeczywście do rozporządzenia zakradł się błąd przyznają przedstawiciele Rządowego Centrum Legislacji i zostanie on niezwłocznie sprostowany w Dzienniku Ustaw. (AW)

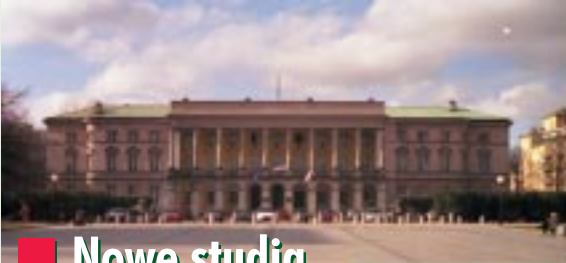

### **Nowe studia** geodezyjne

Wyższa Szkoła Działalności Gospodarczej w Warszawie uruchamia w tym roku zawodowe studia inżynierskie na kierunku geodezja i kartografia. Beda one trwały 8 semestrów

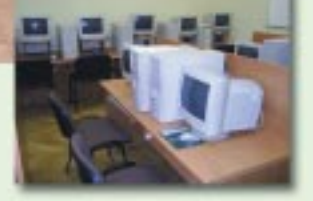

(4 lata), a łączny wymiar zajęć dydaktycznych na studiach dziennych wyniesie 2700 godzin. Przy ustalaniu programu studiów wzięto pod uwagę kryteria akredytacji kierunku w FEANI. Kształcenie będzie się odbywać w systemie dziennym i zaocznym (weekendowym i popołudniowym). Planowane jest utworzenie specialności: **n**aeodezia inżynieryjna, ■ systemy informacji przestrzennej, szacowanie i kataster nieruchomości. Absolwent będzie biegle posługiwał się współczesnymi instrumentami pomiarowymi stosowanymi w geodezji klasycznej i satelitarnej oraz fotogrametrii i teledetekcji. Będzie przygotowany do kontynuacji nauki na studiach magisterskich w systemie studiów uzupełniających na kierunkach geodezyjno--kartograficznych i pokrewnych, a także do podjęcia pracy w wykonawstwie i administracji geodezyjnej lub do rozpoczęcia własnej działalności gospodarczej. Jego wiedza ogólna pozwoli na elastyczne zachowania na rynku pracy. Po zdobyciu odpowiedniej praktyki zawodowej, będzie mógł uzyskać uprawnienia zawodowe z zakresu geodezji, kartografii i rzeczoznawstwa majątkowego. Kadrę naukowo-dydaktyczną będzie stanowiło pięciu samodzielnych pracowników naukowych (wykładowców z wiodących polskich uczelni) i ośmiu doktorów (wybitnych praktyków w swoich dziedzinach). Nowo utworzonym Instytutem Geodezji i Kartografii WSDG kieruje prof. dr hab. Jerzy Bolesław Rogowski – wieloletni prodziekan Wydziału Geodezji i Kartografii Politechniki Warszawskiej ds. nauczania, wybitny znawca astronomii geodezyjnej, obecnie pracownik naukowy PW i kierownik Obserwatorium Astronomiczno--Geodezyjnego w Józefosławiu. Uczelnia podpisała umowy dotyczące wykorzystania zasobów bibliotecznych, organizacji praktyk studenckich i innej współpracy z: Instytutem Geodezji i Kartografii w Warszawie, WPG S.A. oraz PPWK Inwestycje Sp. z o.o. Zajęcia (początek w październiku br.) odbywać będą się w siedzibie IGiK WSDG w Pałacu Lubomirskich przy placu Żelaznej Bramy 10 i w budynkach dydaktycznych przy Łabiszyńskiej 25. Źródło: WSDG

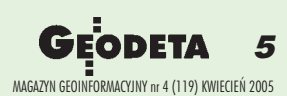

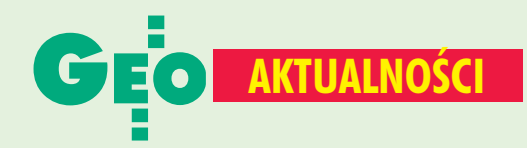

### I Teraz wnioski, a potem kontrola

Od 15 marca do 15 maja rolnicy mogą składać wnioski o dopłaty bezpośrednie za 2005 rok. Mogą się o nie ubiegać producenci rolni posiadający gospodarstwo o powierzchni co najmniej 1 ha. Szacuje się, że w tym roku wniosków może być o 100 tys. więcej niż w zeszłym. Latem podczas kontroli na miejscu geodeci sprawdzą rzeczywistą powierzchnię losowo wybranych gospodarstw w stosunku do powierzchni zadeklarowanej. We wszystkich województwach upłynęły już terminy składania ofert na usługę przeprowadzenia kontroli na miejscu metodą inspekcji terenowej i metoda FOTO (RFV). W tym roku kontrola nie będzie odbywała się

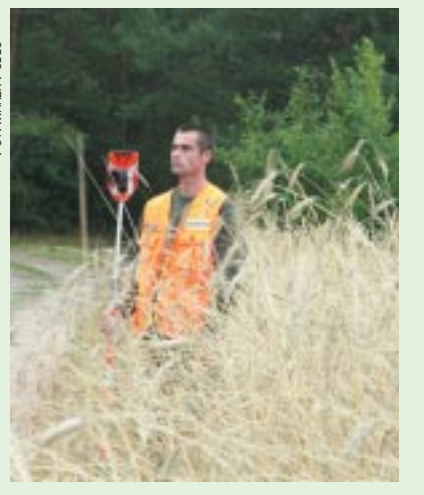

osobno dla każdego województwa. Połączono je w grupy: kujawsko--pomorskie z warmińsko--mazurskim; podlaskie z mazowieckim; pomorskie

- z zachodniopomorskim; le łódzkie z opolskim, świętokrzyskim i śląskim; wielkopolskie i lubuskie z dolnoślaskim:
- małopolskie i podkarpackie z lubelskim. Terminy realizacji to albo 31 sierpnia, albo 15 września.  $(PJ)$

### **Uprawnienia i licencje**

Po pięciomiesięcznej przerwie znowu można starać się o uprawnienia i licencje zawodowe w dziedzinie gospodarowania nieruchomościami, a obecni rzeczoznawcy majątkowi, pośrednicy w obrocie nieruchomościami i zarządcy nieruchomości mogą doskonalić kwalifikacje zawodowe. Stosowne rozporządzenie ministra infrastruktury z 17 lutego 2005 r. (DzU nr 35, poz. 314) weszło w życie 1 marca br. Przerwa spowodowana była nowelizacją ustawy o gospodarce nieruchomościami, która uchyliła rozporządzenie Rady Ministrów określające zasady nadawania uprawnień. Egzaminy będą odbywały się w Warszawie i kosztowały 1150 zł. 11 marca minister infrastruktury powołał Państwową Komisję Kwalifikacyjną. Od 1 stycznia 2006 r. osoby ubiegające się o uprawnienia pośrednika oraz zarządcy będą musiały mieć wyższe wykształcenie oraz skończone studia podyplomowe z zakresu gospodarki nieruchomościami. Do tego czasu osoby ze średnim wykształceniem, które już zdobywają uprawnienia, będą korzystały ze starych zasad. Ministerstwo Infrastruktury twierdzi, że muszą one do końca tego roku zdać egzaminy, a nie jedynie złożyć dokumenty. Nie wszystkim jednak się to uda. Jednocześnie prowadzone są prace nad kolejną wersją rozporządzenia.  $(PJ)$ 

### **0** modelowaniu informacji geograficznej

Sekcja Geoinformatyki Komitetu Geodezji PAN oraz Instytut Geodezji i Kartografii byli organizatorami III Ogólnopolskiego Seminarium nt. modelowania informacji geograficznej według norm europejskich i potrzeb

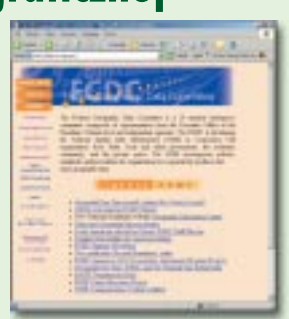

infrastruktur informacji przestrzennej. Zaprezentowane referaty dotyczyły roli norm w budowaniu tych infrastruktur i tworzeniu metadanych, przykładów krajowych i zagranicznych katalogów metadanych (fot.), zasad modelowania cech przestrzennych (geometrii i topologii) informacji geograficznej wg norm ISO, systemów odniesień przestrzennych w świetle norm, języka GML w rodzinie norm ISO serii 19100, a także aktualnego stanu prac nad dyrektywa INSPIRE. Towarzysząca spotkaniu dyskusja dotyczyła m.in. kwestii tłumaczeń angielskich terminów zawartych w normach europejskich. W Komitecie Technicznym 297 trwają właśnie prace nad angielsko-polskim słownikiem terminologicznym norm związanych z informacją geograficzną.  $(AW)$ 

### **Nowości prawne**

W DzU nr 39 z 10 marca opublikowano rozporządzenie ministra finansów z 7 marca 2005 r. zmieniające rozporządzenie w sprawie ustanowienia Agencji Restrukturyzacji i Modernizacji Rolnictwa agencją płatniczą, której udziela się warunkowej akredytacji (poz. 371), weszło w życie 10 marca.

■ W DzU nr 37 z 4 marca opublikowano: wyrok Trybunału Konstytucyjnego (syg. akt U 3/04) z 21 lutego 2005 r. w sprawie niezgodności (i zgodności) niektórych przepisów rozporządzenia ministra infrastruktury z 25 listopada 2002 r. o zasadach gospodarki finansowej FGZGiK z ustawą Pgik oraz ustawą o finansach publicznych (poz. 336), obowiązuje od 21 lutego; rozporządzenie ministra gospodarki i pracy z 22 lutego 2005 r. w sprawie wzoru kontraktu wojewódzkiego oraz wzoru wniosku zarządu

województwa o przyznanie środków na realizację regionalnych programów operacyjnych (poz. 329), weszło w życie 4 marca; rozporządzenie ministra gospodarki i pracy z 15 lutego 2005 r. w sprawie jednolitości miar i dokładności pomiarów związanych z obronnością i bezpieczeństwem państwa (poz. 328), weszło w życie 19 marca.

 $\blacksquare$  W DzU nr 35 z 1 marca opublikowano rozporządzenie ministra infrastruktury z 17 lutego 2005 r. w sprawie nadawania uprawnień i licencji zawodowych w dziedzinie gospodarowania nieruchomościami oraz doskonalenia kwalifikacji zawodowych przez rzeczoznawców majątkowych, pośredników w obrocie nieruchomościami i zarządców nieruchomości (poz. 314), weszło w życie 1 marca. **Oprac. AW** 

6 MAGAZYN GEOINFORMACYJNY nr 4 (119) KWIECIEŃ 2005

## **ZMIERZONY!**

Tachimetrem bezlustrowym Nikon serii 302 jedna osoba może pomierzyć z najwyższa dokładnością i niezawodnością punkty niedostępne lub niebezpieczne, odległe nawet o 200 m. Nasza wyjątkowa technologia współosiowego ogniskowania **De** pozwala na pomiar tylko tego obiektu, na którym ustawimy ostrość. Automatycznie eliminuje to błędy spowodowane pojawieniem się przeszkód między instrumentem a mierzonym obiektem. Wybór między pomiarem na lustro i bez lustra zwiększa szybkość, elastyczność i dokładność pomiaru znacznie podnosząc produktywność. Więcej informacji na stronie www.impexgeo.pl

### **NPL 352/332**

Zasięg pomiaru bez lustra 200 m. ◻ Zasieg pomiaru na 1 lustro 5000 m.

Laser 1 klasy bezpieczeństwa

Pamięć wewnętrzna 10000 pkt.

◻

15 godzin ciągłej pracy na jednej baterii (pomiar pikiety co 30 sek.)

### WWW.IMPEXGEO.PL

Warszawa (22) 7747007 Kraków (12) 4161600 Bydgoszcz (52) 3214082 Ruda Šląska (32) 2443661 Wrocław (71) 3988693 Poznań (61) 6658161

C Casyngle 2004 Toware Nevigation Limited. All rights reserved. SUROBB (D4/D4)

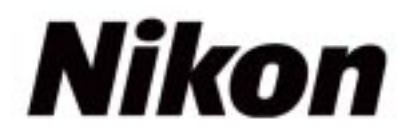

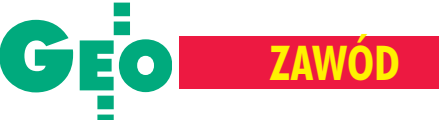

### Czas na zmiany w uprawnieniach zawodowych

# Prosto z mostu

### **Z Prawa geodezyjnego i kartograficznego**

**Art. 42. 1.** Do wykonywania samodzielnych funkcji w dziedzinie geodezji i kartografii jest niezbêdne posiadanie uprawnieñ zawodowych.

**2.** Przez wykonywanie samodzielnych funkcji w dziedzinie geodezji i kartografii rozumie się: 1) kierowanie pracami geodezyjnymi i kartograficznymi, podlegającymi zgłoszeniu do pañstwowego zasobu geodezyjnego i kartograficznego, oraz sprawowanie nad nimi bezpośredniego nadzoru,

2) wykonywanie czynności rzeczoznawcy z zakresu prac geodezyjnych i kartograficznych, podlegających zgłoszeniu do państwowego zasobu geodezyjnego i kartograficznego,

3) pełnienie funkcji inspektora nadzoru z zakresu geodezji i kartografii,

4) wykonywanie czynności technicznych iadministracyjnych związanych z rozgraniczaniem nieruchomości,

5) wykonywanie prac geodezyjnych i kartograficznych niezbêdnych do dokonywania wpisów w księgach wieczystych oraz prac, w wyniku których mogłoby nastąpić zagrożenie dla zdrowia lub życia ludzkiego.

**3.** Osoby wykonujące samodzielne funkcje w dziedzinie geodezji i kartografii są obowiązane wykonywać swoje zadania z należytą starannością, zgodnie z zasadami współczesnej wiedzy technicznej i obowiązującymi przepisami prawa.

Art. 43. Uprawnienia zawodowe nadaje się w następujących zakresach:

1) geodezyjne pomiary sytuacyjno-wysokościowe, realizacyjne i inwentaryzacyjne,

2) rozgraniczanie i podziały nieruchomości (gruntów) oraz sporządzanie dokumentacji do celów prawnych,

3) geodezyjne pomiary podstawowe,

4) geodezyjna obsługa inwestycji,

5) geodezyjne urządzanie terenów rolnych i leśnych,

6) redakcja map,

7) fotogrametria i teledetekcja,

8) (skreślony).

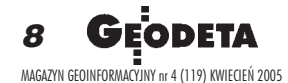

### LES£AW PIANOWSKI

**Od 1986 roku posiadam uprawnienia zawodowe w zakresach: pomiary sytuacyjno-wysokoœciowe i opracowanie ich wyników oraz geodezyjne pomiary realizacyjne i inwentaryzacyjne. Tote¿ wielkie** było moje zdziwienie, kiedy kierownik budowy, na której właśnie miałem rozpocząć pomiary przy remoncie mostu, nie tylko wyraził **zastrze¿enia co do moich kwalifikacji zawodowych, ale i postraszy³ kar¹ grzywny za nielegalne wykonywanie zawodu geodety.**

### Niby wszystko gra...

Jestem nauczycielem akademickim i od 30 lat prowadzê zajêcia dydaktyczne z geodezji oraz prace naukowo-badawcze na Wydziale Budownictwa i Inżynierii Środowiska Politechniki Rzeszowskiej. Praktyczne umiejętności tyczenia i inwentaryzacji budowli uznałem jako przydatne w mojej pracy ze studentami, a także przy pozyskiwaniu danych do prac naukowo-badawczych. Wielokrotnie byłem konsultantem w sprawach trudnych technicznie z zakresu pomiarów lub obliczeñ geodezyjnych.

Nie poczuwam się do popełnienia przestępstwa, ponieważ wykonuję swój zawód w dobrej wierze i ze staraniem o najwyższą jakość. Zresztą główny geodeta kraju w opinii z 13 maja 2004 r. (wystawionej na moją prośbę) stwierdza, że posiadam odpowiednie uprawnienia zawodowe niezbędne do prowadzenia pomiarów geodezyjnych przy budowie mostu, choć nie mam uprawnień w zakresie "4".

Tego rodzaju zadanie wiąże się z założeniem osnowy realizacyjnej, geodezyjnym opracowaniem projektu, tyczeniem osi budowli (czyli wykonywaniem pomiarów realizacyjnych), prowadzeniem kontroli tyczenia oraz wykonaniem inwentaryzacji po realizacji kolejnych etapów budowy i inwentaryzacji powykonawczej po zakoñczeniu robót budowlanych. Konieczne jest również zgłoszenie roboty geodezyjnej, pobranie danych geodezyjnych oraz przekazanie

operatu pomiarowego z geodezyjnej inwentaryzacji powykonawczej do ośrodka dokumentacji geodezyjnej i kartograficznej. Uprawnienia do wykonywania przeze mnie wymienionych zadañ geodezyjnych potwierdza zaświadczenie numer 4999, które określa moje kwalifikacje zawodowe uzyskane w 1986 roku w zakresach:

1. Pomiary sytuacyjno-wysokościowe i opracowanie ich wyników.

3. Geodezyjne pomiary realizacyjne i inwentaryzacyjne.

Taką interpretację zakresu moich uprawnień zawodowych podano mi w dniu składania egzaminu w odpowiedzi na wyraźnie postawione przeze mnie pytania.

### ...ale nie do koñca

Niestety, we wrześniu 2004 roku zapoznałem się z pismem podkarpackiego wojewódzkiego inspektora nadzoru geodezyjnego i kartograficznego Bogusławy Szczepanik wysłanym 19 sierpnia 2004 r. do Głównego Urzędu Nadzoru Budowlanego (czyli wingik znała już opinię GGK). Pani  $inspektor - przywolujac §13 rozporzadze$ nia ministra gospodarki przestrzennej i budownictwa z 21 lutego 1995 r. *w sprawie rodzaju i zakresu opracowañ geodezyjno-* -kartograficznych oraz czynności geodezyj*nych obowi¹zuj¹cych w budownictwie*, a także treść rozdziału VI instrukcji G-3 oraz art. 43 ustawy *Prawo geodezyjne i kartograficzne* – wydaje wyrok o braku właściwych uprawnieñ do wykonywania przeze

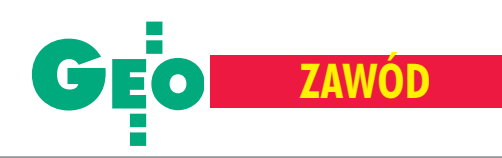

mnie pomiarów, których się podjałem (w ostatnim zdaniu nawet "nadmienia" o możliwości ukarania mnie). Nie rozumiem tej argumentacji, skoro treść rozdziału VI instrukcji G-3 odpowiada w pełni podręcznikowej definicji geodezyjnych pomiarów realizacyjnych i pomiarów inwentaryzacyjnych. Niemal wszystkie pomiary geodezyjne na placu budowy to tyczenie budowli i inwentaryzacja. Można postawić znak równości między pojęciami "geodezyjna obsługa budowy" i "pomiary realizacyjne i inwentaryzacyjne".

### Dlaczego siê nie zgadzam

Wymieniony §13 rozporządzenia definiuje czynności geodezyjne (tyczenie i pomiary kontrolne), które obejmuje "geodezyjna obsługa budowy i montażu", zaliczając do niej tylko "tyczenie i pomiary kontrolne tych elementów obiektu, których dokładność usytuowania bez pomiarów geodezyjnych nie zapewni prawidłowego wykonania obiektu". Minister nie podał w rozporzadzeniu parametrów określających tę dokładność, dlatego kryterium kwalifikowania takich zadañ nie jest ścisłe. Pani inspektor jednak sklasyfikowała wykonywane przeze mnie prace, nie poddając ich żadnej analizie (przykładem niech będzie "inwentaryzacja urobku"). Bez względu na to, czy dana czynność zostanie zaliczona do geodezyjnej obsługi budowy, czy też nie, analizowane czynności geodezyjne należą do zakresu pomiarów realizacyjnych lub pomiarów inwentaryzacyjnych, do których można zakwalifikować zarówno pomiary klasy technicznej, jak i precyzyjnej. Jeżeli pomiar geodezyjny nie zostanie zaliczony do geodezyjnej obsługi budowy, to wykonawcą takiego pomiaru może być osoba nieposiadająca uprawnieñ z geodezji.

W rozdziale 4 §12 rozporządzenia ministra gospodarki przestrzennej i budownictwa z 21 lutego 1995 r. *w sprawie rodzaju i zakresu opracowañ geodezyjno-kartograficznych oraz czynnoœci geodezyjnych obowi¹* zujących w budownictwie (DzU nr 25 poz. 133) wymienione są czynności geodezyjne w toku budowy, które obejmują: "1) geodezyjną obsługę budowy i montażu

obiektu budowlanego, 2) pomiary przemieszczeń i odkształceń obiektu i jego podłoża oraz pomiary odkształceń obiektu,

3) geodezyjną inwentaryzację powykonawczą obiektów lub elementów obiektów, o których mowa w art. 43 ustawy – *Prawo budowlane*".

W rozdziale 3 §13 rozporządzenia ministra rozwoju regionalnego i budownictwa z 16 lipca 2001 r. (DzU nr 78 poz. 837) *w spra*wie zgłaszania prac geodezyjnych i karto*graficznych, ewidencjonowania systemów*  $i$  przechowywania kopii zabezpieczających *bazy danych, a tak¿e ogólnych warunków umów o udostêpnianie tych baz* znajdziemy wykaz prac niepodlegających zgłoszeniu do zasobu geodezyjnego:

"Nie podlegają obowiązkowi zgłoszenia i przekazywania dokumentacji do zasobu następujące rodzaje prac:

1) tyczenie obiektów budowlanych oraz pomiary budowlano-montażowe,

2) pomiary wykonywane w celu ustalenia objętości mas ziemnych [urobku – przyp. autora],

3) pomiary odkształceń i przemieszczeń budowli i urządzeń...".

Identyczne stwierdzenia znajdują się w  $§13$ rozporządzenia ministra gospodarki przestrzennej i budownictwa z 15 maja 1990 (DzU nr 33 poz.195).

Zatem spełniając wymagania Pgik i towarzyszących mu rozporządzeń, mogę prowadzić prace geodezyjne w zakresie czynności podanych w rozdziale 4 §12 rozporządzenia ministra gospodarki przestrzennej i budownictwa z 21 lutego 1995 r., bez potrzeby posiadania uprawnieñ do wykonywania samodzielnych funkcji w dziedzinie geodezji i kartografii, gdy¿ tego rodzaju prace nie podlegają zgłoszeniu i przekazywaniu dokumentacji do zasobu geodezyjnego.

Przy kwalifikacji zadañ pani inspektor powołuje się również na VI rozdział instrukcji technicznej G-3, w którym autorzy podają opis czynności przy tyczeniu obiektów, czyli opis pomiarów realizacyjnych. W wymienionym rozdziale brakuje zupełnie informacji o pomiarach inwentaryzacyjnych. Oznacza to, ¿e nie ma podstaw do klasyfikowania kilku moich czynności na podstawie przepisów z tego rozdziału.

Instrukcja G-3 zawiera normowe wymagania przy tyczeniu budowli i ich elementów, inwentaryzacji etapowej i powykonawczej, a także innych czynności geodezyjnych związanych z budową i obowiązuje wykonawcê pomiarów realizacyjnych inwentaryzacyjnych na budowie, bez wzglêdu na to, czy posiada czy też nie posiada uprawnień z zakresu geodezyjnej obsługi inwestycji.

Kolejna uwaga dotyczy nieścisłości nazw, ponieważ "geodezyjna obsługa budowy i montażu" to nie to samo, co "geodezyjna obsługa inwestycji". Znając zakres tematyczny geodezji inżynieryjnej, można stwierdzić, że obsługa budowy bez pomiarów realizacyjnych i inwentaryzacyjnych jest bezprzedmiotowym, pustym hasłem.

Cała niezgodność opinii wynika z niewłaściwego zakwalifikowania pomiarów, które wykonywałem przy remoncie mostu. Przeprowadzałem pomiary realizacyjne dla wyznaczenia wskaźników osi w oparciu o osnowę realizacyjną i dane projektowe, zgodnie ze zleceniem zamawiającego oraz wymaganiami instrukcji technicznych i norm. Kolejne zlecenie dotyczyło usługi

9

MAGAZYN GEOINFORMACYJNY nr 4 (119) KWIECIEÑ 2005

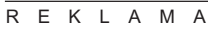

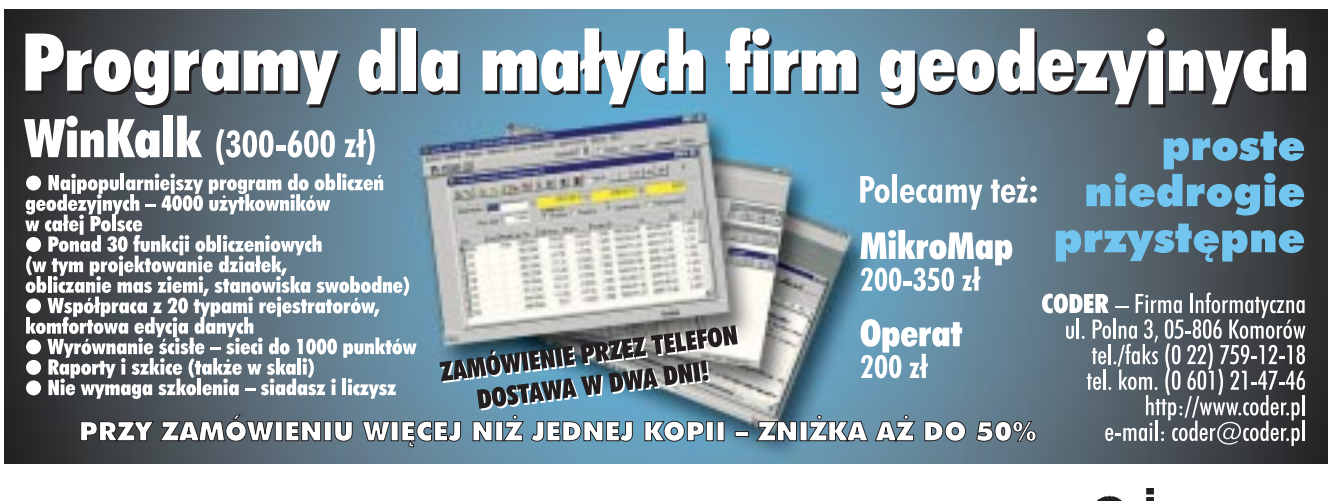

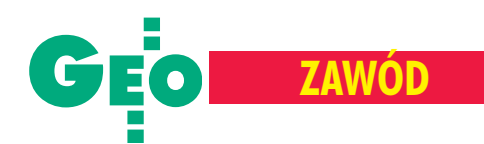

### **Stanowisko głównego geodety kraju w sprawie zakresu uprawnieñ zawodowych przy obs³udze geodezyjnej obiektów budowalnych**

Nawiazujac do występujących w ostatnim okresie kontrowersji związanych z przypisywaniem zakresu uprawnieñ zawodowych do określonego rodzaju prac geodezyjnych i kartograficznych, przedstawiam następujące stanowisko w tej sprawie.

Ustawa z 17 maja 1989 r. *Prawo geodezyjne i kartograficzne* (DzU z 2000 r. nr 100, poz. 1086) w rozdziale 8 wprowadza zakresy uprawnieñ zawodowych do wykonywania samodzielnych funkcji w dziedzinie geodezji i kartografii. Art. 42 powołanej ustawy definiuje pojęcie wykonywania samodzielnych funkcji w dziedzinie geodezji i kartografii, a art. 43 wymienia zakresy, w jakich nadaje się uprawnienia zawodowe.

Uprawnienia zawodowe nadaje główny geodeta kraju na podstawie wyników postepowania kwalifikacyjnego, przeprowadzonego przez komisję kwalifikacyjną do spraw uprawnień zawodowych. Geodeta uprawniony do wykonywania samodzielnych funkcji w dziedzinie geodezji i kartografii musi być do tego odpowiednio przygotowany, a potwierdzeniem tego jest przejście całego cyklu postępowania kwalifikacyjnego z wynikiem pozytywnym. Wśród ustalonych w art. 43 ustawy zakresów uprawnień występują dwa, co do których wyłaniają się określone wątpliwości, dotyczące precyzyjnego rozdzielenia rodzajów prac geodezyjnych odpowiadających każdemu z tych dwóch zakresów, skutkujące pewną liczbą skarg od przedsiębiorców podejmujących się prac realizacyjnych oraz wieloma pytaniami z prośbą o interpretację, nadchodzącymi od organów nadzoru geodezyjnego i kartograficznego. Są to zakresy:

■ **pierwszy – geodezyjne pomiary sytua**cyjno-wysokościowe, realizacyjne i inwen**taryzacyjne**;

### **E** czwarty – geodezyjna obsługa inwesty**cji**.

Wątpliwości i nieporozumienia kompetencyjne co do uprawnieñ z zakresu pierwszego i uprawnień z zakresu czwartego odnoszą się przede wszystkim do tych części, które dotyczą pomiarów realizacyjnych i inwentaryzacyjnych. Byłby to spór czysto akademicki, gdyby nie fakt, że podobnie jak zawsze w przypadkach, gdy brak jest pełnej jednoznaczności – rodzą się na tym tle konflikty, skutkujące wspomnianymi wyżej skargami, a także nieporozumienia na styku z ośrodkami dokumentacji geodezyjnej i kartograficznej.

Komisja kwalifikacyjna do spraw uprawnieñ zawodowych już wcześniej przyjęła uzgodniona z głównym geodeta kraju wykładnie, iż geodezyjna obsługa inwestycji (zakres czwarty uprawnień) obejmuje czynności związane z budownictwem przemysłowym, a szczególnie z obsługą zapór wodnych, kominów przemysłowych, dużych i skomplikowanych budowli, a także pomiarami odkształceñ i przemieszczeñ itp.

Należy podkreślić, że zakres ten obejmuje także obowiązek znajomości przepisów zdziedziny zagospodarowania przestrzennego oraz prawa budowlanego i wynikających z tych przepisów zadań dotyczących opracowań geodezyjno-kartograficznych i czynności geodezyjnych obowiązujących podczas projektowania budowy, utrzymania i rozbiórki obiektów budowlanych.

W działalności geodezyjnej i kartograficznej występują jednak prace, co do których, bez dokonania szczegółowej analizy programu tych prac, trudno jednoznacznie określić, jakiemu zakresowi uprawnień odpowiadają. Do tego typu prac zalicza się m.in. geodezyjną obsługę budowy tras drogowych wraz z wszystkimi obiektami z nią związanymi, jak: mosty, przepusty, wiadukty, a także urządzenia pod- i naziemne itp.

Główny geodeta kraju, podtrzymując dotychczasową wykładnię przyjętą przez komisję kwalifikacyjną do spraw uprawnień zawodowych, wyraża pogląd, że do rodzajów obiektów budowlanych – przy budowie których geodeci wykonujący samodzielne funkcje związane z obsługą geodezyjną powinni posiadać uprawnienia zawodowe z zakresu **geodezyj**na obsługa inwestycji - należy zaliczać te obiekty, dla których **ustawa z 7 lipca 1994 r.** *Prawo budowlane* **(tj. w DzU z 2003 r. nr 207, poz. 2016 ze zm.)** przewiduje ustanowienie nadzoru inwestorskiego. Wykaz obiektów wymienia rozporzadzenie ministra in**frastruktury z 19 listopada 2001 r.** *w sprawie rodzajów obiektów budowlanych, przy których realizacji jest wymagane ustanowienie inspektora nadzoru inwestorskiego* **(DzU nr 138, poz. 1554).**

Mapy do celów projektowych pod wszelkie inwestycje, a także powykonawcze pomiary inwentaryzacyjne obiektów budowlanych innych niż wymienione w powołanym rozporządzeniu może natomiast wykonywać geodeta posiadający uprawnienia z zakresu pierwszego **geodezyjne pomiary sytuacyjno-wysokościowe, realizacyjne i inwentaryzacyjne** lub czwartego geodezyjna obsługa inwe**stycji.** ■

związanej z inwentaryzacją obiektu po wykonaniu robót, czyli pomiarów inwentaryzacyjnych. Każdy pomiar realizacyjny wymagał przeprowadzenia kontroli, opracowania wyników i przygotowania operatu geodezyjnego. Wszystkie te czynności wymienione są w części II przygotowanej nowelizacji instrukcji O-1, zatytułowanej "Prace geodezyjne i kartograficzne" w  $\S$  8 "Pomiary i opracowania realizacyjne".

Kolejny dokument, który pomaga w ustaleniu definicji przedmiotu i zakresu pomiarów realizacyjnych, to wytyczne techniczne G-3.2 "Pomiary realizacyjne" (opracowane przez zespół w składzie: Bogdan Ney, Wojciech Janusz, Krzysztof Kuczera), wprowadzone zarządzeniem prezesa GU-GiK z 14 stycznia 1983 r. i zalecane do stosowania w celu ujednolicenia prac zwiazanych z wykonywaniem pomiarów realizacyjnych.

### **W** Kwalifikacje wystarczajace

Główny geodeta kraju w piśmie z 20 października 2004 r. skierowanym do podkarpackiej wingik wyjaśnia swoje stanowisko poparte opinią sporządzoną przez Departament Geodezji i Systemów Informacji Geograficznej GUGiK: "jest faktem niezaprzeczalnym, ¿e ani ustawa *Prawo geodezyjne i kartograficzne*, ani ¿aden inny akt prawa zewnętrznego nie określają jednoznacznie katalogu czynności geodezyjnych, które można byłoby przyporządkować poszczególnym zakresom uprawnieñ zawodowych (o których mowa w art. 43 ustawy) do wykonywania samodzielnych funkcji w dziedzinie geodezji i kartografii". W dalszej części tego pisma pisze: "Uwzględniając ostateczne konkluzje zawarte w tej opinii..., a także duże doświadczenie w tego typu pracach, należy skłonić się do ostatecznego wniosku, ¿e posiadane przez Niego [czyli moje – przyp. autora] kwalifikacje były w tym przypadku wystarczające". Bo przecie¿ o formalne kwalifikacje tu chodzi, jak zaznacza główny geodeta kraju, gdyż pomiary wykonywane na placu budowy wymagają odpowiedniej wiedzy i aparatury pomiarowej, a zaliczenie czynności do "1" czy też do "4" jest tylko formalnym zabiegiem.

### **Nie wie prawica...**

Każdy urzędnik szermuje prawem, ale powoływanie się na nieistniejące zapisy i dowolna interpretacja wybranych pozycji nie są w zgodzie z praworządnością. Mając na uwadze dobro wykonawców usług geodezyjnych, chcę, aby wyjaśnienia inspektorów nadzoru opierały się na jasnych podstawach obowiązujących przepisów, a nie na domysłach i zasłyszanych ustaleniach.

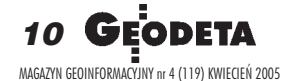

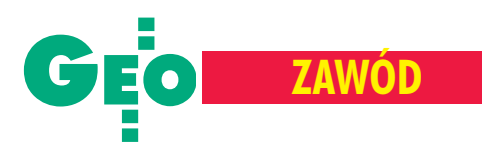

Na stronie internetowej GUGiK znalazłem wytyczne zatytułowane "Zasady opracowania map do celów projektowych". Autor tego tekstu powołuje się na cytowane rozporządzenie ministra gospodarki przestrzennej i budownictwa z 21 lutego 1995 r. i podaje wiele zaleceń. W końcowej części czytamy: "Osoba kierująca pracami geodezyjnymi i kartograficznymi do celów projektowych oraz geodezyjnymi pomiarami powykonawczymi obiektów budowlanych powinna posiadać uprawnienia zawodowe w dziedzinie geodezji i kartografii, o których mowa w art. 43 pkt 1 lub te¿ w art. 43 pkt 4 ustawy *Prawo geodezyjne i kartograficzne*".

Wyraźna rozbieżność opinii w tej samej sprawie wskazuje, że przepisy prawa nie rozstrzygają problemu zbliżonych, a właściwie tożsamych zakresów uprawnień.

Wykonując swoją pracę, nie naruszyłem zasad współżycia społecznego, a jednak w moim środowisku opinia pani inspektor stała się karą. W opinii inżynierów kierujących firmami budowlanymi stałem się jakby mniej wartościowym fachowcem (bez "4"). W obawie przed komplikacjami ze strony nadzoru nie chcą mieć do czynienia z geodetą "niższej" kategorii. Nie otrzymałem również informacji o sprostowaniu i zmianie poprzednio wydanej opinii pani inspektor, a takie działanie zalecił główny geodeta kraju, powołując się na przepisy art. 7a pkt 2 i 10 ustawy *Prawo geodezyjne i kartograficzne*.

### A to ci stanowisko!

Na początku marca 2005 roku pojawił się za to na oficjalnej stronie internetowej GU-GiK dziwny tekst zatytułowany "Stanowisko głównego geodety kraju względem zgłaszanych wątpliwości, odnoszących się do wskazania właściwego zakresu uprawnień zawodowych przy obsłudze geodezyjnej ró¿nego rodzaju obiektów budowlanych" [patrz ramka na stronie obok]. Stanowi on jakby próbę zmiany opinii głównego geodety kraju w spornej sprawie lub złagodzenia skutków. Prawdą niezaprzeczalną jest to, że geodeta do pełnienia samodzielnych funkcji w dziedzinie geodezji i kartografii musi być odpowiednio przygotowany, ale spełnienie tego warunku zapewnia proces dydaktyczny na wydziale geodezji, na którym uzyskał dyplom oraz praktyka zawodowa, nie zaś jakiś cykl postępowania kwalifikacyjnego. W drugiej części stanowiska rozważane są "wątpliwości i nieporozumienia kompetencyjne" dotyczące uprawnień z zakresu pierwszego i czwartego. Analizując tekst, można przyjąć, że błędnie zakwalifikowano w nim czynności geodezyjne, gdyż to właśnie pomiary realizacyjne i pomiary inwentaryzacyjne obejmują czynności związane z budownictwem przemysłowym, zapór wodnych, kominów, dużych i skomplikowanych budowli, a przy omawianiu metod pomiarów przemieszczeñ w podrêcznikach i publikacjach nie wspomina się o obsłudze inwestycji. Więc dlaczego wysoka komisja nie przyjęła wykładni, że to są właśnie czynności geodezyjne obejmujące pierwszy (dawniej trzeci) zakres uprawnieñ? Moim zdaniem jest to wprowadzanie w błąd środowiska geodetów. Nie rozumiem też, którą wykładnię autor nazywa "dotychczasową". Jeśli to taka, którą od wielu lat podają w informacjach na kursach przygotowawczych, to nie rozró¿nia³a ona w detalach obu zakresów uprawnień. Główny geodeta kraju nie może "podtrzymywać" dotychczasowej wykładni w tej postaci, gdyż jej nigdy nie było, nie została ona opublikowana.

Nie ma podstaw prawnych ani sensu wiązać czynności geodezyjnych z rodzajami obiektów wyszczególnionych w rozporządzeniu ministra infrastruktury z 7 lipca 1994 r. Który kierownik ośrodka dokumentacji będzie rzetelnie sprawdzał kubaturę budynków, wpis do rejestru zabytków, zainstalowaną moc, wielkość obciążenia użytkowego i fakt sprężania belek na budowie? Znając życie, można przewidywać, że wywoła to wiele niepotrzebnych spięć na styku z ośrodkiem dokumentacji geodezyjnej i kartograficznej.

### Koniec z powielaczowym prawem!

Zamieszczony tekst "stanowiska" już trafił do ODGiK-ów i bêdzie prawdopodobnie traktowany jako uzupełnienie art. 42 i art. 43. ustawy *Prawo geodezyjne i kartograficzne*, a więc zamierzony cel został osiągnięty. Przyjmując taką wykładnię wbrew obowiązującemu prawu – narusza się zasadę swobody gospodarczej. Ponadto jest to działanie, które spowoduje zamieszanie na rynku pracy, dając swobodę interpretacji zakresów ODGiK-om decydującym o przyjęciu lub odmowie przyjęcia zgłoszenia pracy.

Proponuję, by nie tworzyć rozwiązań prowizorycznych pod dyktando osób, które chcą ubić na tym swój własny interes. W praworządnym państwie przed wprowadzeniem takiej zmiany przepisów należałoby z wyprzedzeniem powiadomić o niej zainteresowanych geodetów i umożliwić im (np. w przeciągu dwóch lat) uzupełnienie brakujących zakresów uprawnieñ. A samo wprowadzenie zmiany do aktów prawnych powinno siê odbywać drogą do tego przewidzianą, nigdy zaś metodą powielaczową.

### **ATA-INT.LTD**

jedna z wiodących firm na rynku systemów zarządzania dokumentami

wspólnie z firmą

### **Tessel Poland**

twórcą innowacyjnej technologii łączenia obrazów rastrowych z wektorowymi

zapraszają Państwa na cykl konferencji

### "Nowe możliwości zarządzania dokumentacja administracyjna, techniczna i wykonawczą"

która obejmie m.in następujące zagadnienia:

- zasady prowadzenia inwestycji w infrastrukturę IT,
- wielkoformatowe centra dokumentowe,
- elektroniczny obieg dokumentów,
- zarz¹dzanie oraz edycja planów i map,
- digitalizacja oraz edycja rysunków, planów i map.

Technologie informatyczne, a w szczególności technologie zarządzania dokumentacją, niosą ze sobą ogromny potencjał. Dzięki ich umiejętnemu wdrożeniu można mówić o:

### obniżeniu kosztów operacyjnych, zwiększeniu komfortu i wydajności pracy,

poprawie wizerunku firmy oraz wielu innych. Powyższe stwierdzenia są prawdziwe również dla środowisk pracujących z największymi formatami, z A0 włącznie. Możliwa jest ich wydajna archiwizacja, indeksowanie, edycja czy aktywne zarządzanie zawartością.

### **Nie da siê tego** wyrazić słowami. **To trzeba zobaczyæ.**

Szczególną zaletą konferencji będą towarzyszące jej warsztaty tematyczne w grupach (A0, workflow).

### Terminy:

■ 11-15 kwietnia 2005 r. Bydgoszcz, Poznań, Opole, Wrocław, Katowice

■ 25-29 kwietnia 2005 r. Łódź, Kraków, Kielce, Rzeszów, Lublin

Udział w konferencji można zgłaszać pod adresem anna.salitra@ata-int.com.pl lub telefonicznie: Anna Salitra (0 22) 651-96-37 Szczegółowe informacje o miejscu i godzinach konferencji w danych miastach będą dostępne na www.ata-int.com.pl

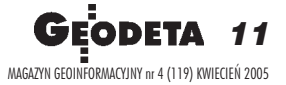

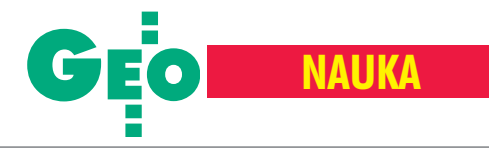

60 lat Instytutu Geodezji i Kartografii

Oparty na wiedzy

### **Instytut Geodezji i Kartografii**

IGiK działa zgodnie z ustawą z 25 lipca 1985 r. o jednostkach badawczo-rozwojowych, a nadzór nad nim sprawuje minister infrastruktury. Placówka prowadzi badania z zakresu geodezji fizycznej, astronomii geodezyjnej i geodezji satelitarnej, geodezji inżynieryjnej, fotogrametrii, kartografii, teledetekcji, informacji przestrzennej i katastru.

Najważniejsze jednostki Instytutu wraz z ich szefami to: Zakład Geodezji i Geodynamiki (prof. dr hab. inż. Jan Kryński) z Obserwatorium Geodezyjno-Geofizycznym Borowa Góra (dr Jan Cisak), Zakład Geodezji Stosowanej z Laboratorium Wzorcowania Instrumentów Geodezyjnych (prof. zw. dr hab. in¿. Wojciech Janusz), Zakład Kartografii (mgr inż. Maria Wodzińska), Zakład Fotogrametrii (prof. dr hab. inż. Romuald Kaczyński), Zakład Teledetekcji (prof. dr hab. Katarzyna Dąbrowska-Zielińska), Zakład Systemów Informacji Przestrzennej (dr inż. Ewa Bielecka), Zakład Katastru i Zasobu Geodezyjnego (dr inż. Ewa Wysocka), Samodzielna Pracownia Badañ Systemowych (prof. dr hab. inż. Bogdan Ney), a także Ośrodek Informacji Naukowej, Technicznej i Ekonomicznej (mgr Hanna Ciołkosz).

W IGiK pracuje 87 osób, w tym 9 profesorów. Dyrektorem jest dr hab. inż. Adam Linsenbarth, zastępcą – mgr inż. Jerzy Sujecki, a sekretarzem naukowym – prof. zw. dr hab. Andrzej Ciołkosz. Radzie Naukowej, która od 1975 r. posiada uprawnienia do przeprowadzania przewodów doktorskich, przewodniczy obecnie prof. Bogdan Ney. Pracownicy Instytutu w ostatnim 10-leciu otrzymali wiele nagród i wyróżnień krajowych i zagranicznych.

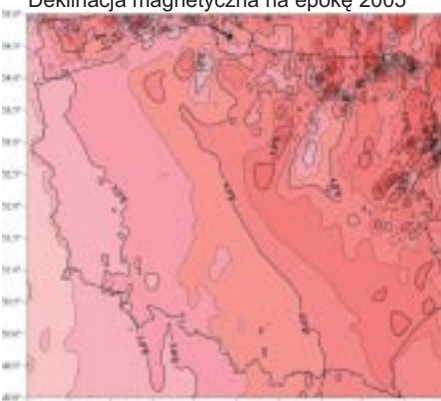

**Instytut Geodezji i Kartografii utworzony zosta³ 30 marca 1945 r.** jednocześnie z Głównym Urzędem Pomiarów Kraju oraz Państwową Radą Mierniczą. Historię Instytutu prezentowaliśmy z okazji **jego 50-lecia [patrz GEODETA 1/1995], a tak¿e w innych artyku³ach [GEODETA 7, 9 i 11/2000 oraz 1/2001]. Obecny jubileusz jest** okazją, aby skupić się na minionym 10-leciu.

### Geodezja i geodynamika

Prace w zakresie geodezji i geodynamiki obejmują badania: pola grawitacyjnego Ziemi, pola magnetycznego oraz niektórych zjawisk geodynamicznych, a także systemów i układów odniesienia, w tym problematyki związanej z zakładaniem, utrzymywaniem i modernizowaniem osnów geodezyjnych, grawimetrycznych i magnetycznych. W latach 2003-04 opracowano metodykê, algorytmy oraz programy obliczeniowe uwzględniające nowe systemy i układy odniesienia wprowadzone jako obowiązujące przez Międzynarodową Unię Astronomiczną i Międzynarodową Unię Geodezji i Geofizyki. Zostały one wykorzystane do przygotowania poszerzonej wersji "Rocznika Astronomicznego na rok 2004", a następnie "Rocznika Astronomicznego na rok 2005". Obecnie realizowany jest projekt KBN: "Utworzenie modelu centymetrowej geoidy na obszarze Polski w oparciu o dane geodezyjne, grawimetryczne, astronomiczne, geologiczne i satelitarne". Wykonano wiele prac badawczych związanych z monitorowaniem krótkookresowych zmian położenia punktów na powierzchni Ziemi na podstawie obserwacji GPS i grawimetrycznych. Instytut był inicjatorem prowadzenia szczegółowych badań geodynamicznych w rejonie Tatr oraz założenia polskiej sieci geodynamicznej składającej się z 35 punktów o specjalnej stabilizacji, które dwukrotnie pomierzono GPS-em.

Znaczącą rolę w prowadzonych badaniach geodynamicznych, a także monitorowaniu i utrzymywaniu podstawowych osnów geodezyjnej, grawimetrycznej i magnetycznej odgrywa Obserwatorium Geodezyjno-Geofizyczne w Borowej Górze. Instytut od wielu lat bada tam zmiany parametrów byłego podstawowego punktu polskiej sieci astronomiczno-geodezyjnej – należącego od 1992 r. do europejskiego systemu odniesienia. Wyniki obserwacji astronomicznych przekazywane są do ośrodków w Szanghaju, Moskwie i St. Petersburgu i wykorzystywane do celów katalogowych i badañ geodynamicznych.

Punkt w Borowej Górze należy do sieci EUREF-POL, która posłużyła do przeniesienia na teren Polski europejskiego systemu odniesienia ETRS89. Od połowy lat 90. działają w obserwatorium stacje GPS (BOGO i BOGI) wchodzące w skład Europejskiej Sieci Stacji Permanentnych EU-REF, a całodobowe obserwacje GPS przesyłane są do Lokalnego Centrum Obliczeniowego w Grazu w Austrii, Frankfurcie s. 14 ➠

Deklinacja magnetyczna na epokę 2005 Poprawki do współrzędnej X i Y przy przejściu od układu Borowa Góra do 1942

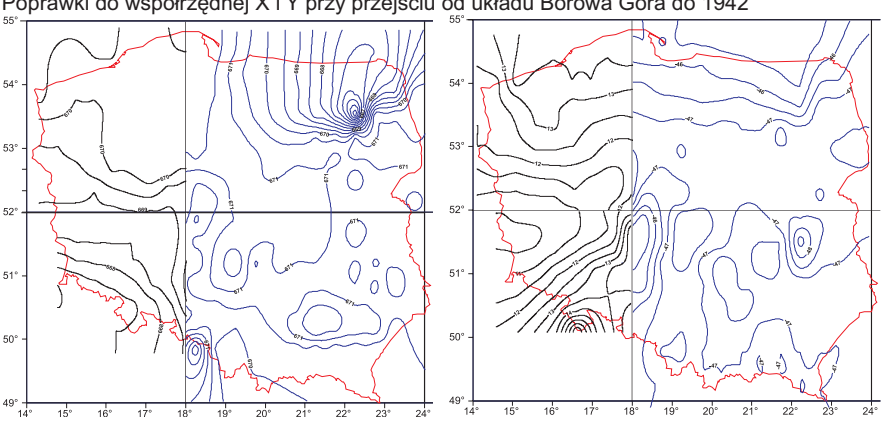

## TCS400 - wydajne drukowanie w kolorze

### Produkt europejski

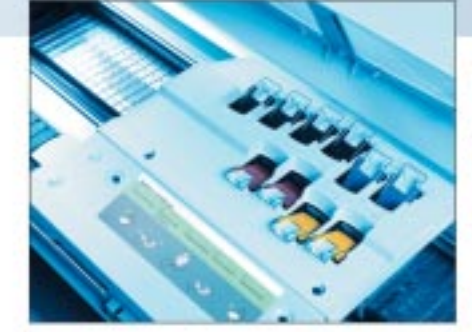

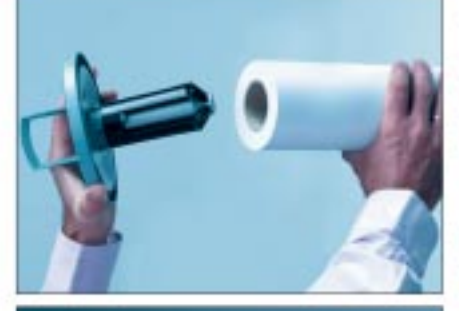

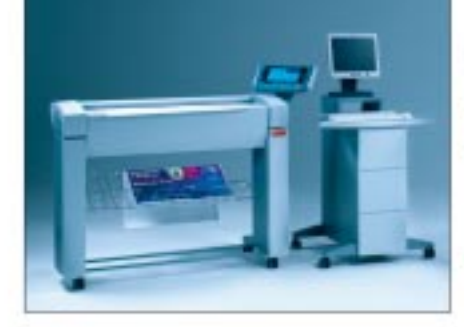

### Océ Poland Ltd. Sp. z o.o. www.oce.com.pl

Warszawa, ul. Bitwy Warszawskiej 1920 r. nr 7, tel. (o 22) 500 21 00, fax (o 22) 500 21 10; Gdynia tel./fax (0-58) 661 28 17; Katowice tel. (0-32) 259 25 16, fax (0 32) 259 26 95; Kraków tel./fax (0-12) 427 24 73; Poznań tel./fax (0-61) 831 12 81;

Szczecin tel./fax (0-91) 814 33 53; Wrocław tel./fax (0-71) 781 77 70

### Predkość i precyzja

- Druk formatu A1 w 25 sekund\*
- Podciśnieniowy system prowadzenia papieru zapewniający najwyższą precyzję oraz dokładność wydruku i kopii
- Równoległe przetwarzanie wysłanych kolejnych plików i drukowanie - w efekcie wysoka wydajność
- Prosta droga prowadzenia papieru minimalizuje możliwość zacięć

### Prosta obsługa

- Całość obsługi w języku polskim (panel operacyjny, oprogramowanie, sterowniki)
- Zarządzanie kolejką prac (wstrzymywanie, usuwanie, zmiana ilości), wydruk zadań z pamięci kontrolera poprzez dostęp z poziomu dowolnego PC w sieci za pomocą przeglądarki internetowej
- Latwa wymiana mediów i atramentów w trakcie pracy systemu
- Tryb druku nocnego (bez nadzoru operatora)

### Możliwość rozbudowy

- O moduł kopiowania z wydajnością do 72 formatek A1\*\* na godzinę
- O moduł skanowania bezpośrednio z pulpitu skanera na 10 dowolnie wybranych stanowisk w sieci, z rozdzielczością optyczną do 508 dpi i interpolowana do 600 dpi
- Do trzech automatycznych podajników mediów (możliwość założenia do 360 metrów bieżących mediów na ploter)

\* Prędkość mechaniczna. Tryb monochromatyczny, najszybszy, linie i tekst. regulator mechaniczna. tryp motochromatyczny, najszybszy, anie i tests:<br>\*\* Prędkość uwzględniająca skanowanie oryginału, jego przetwarzanie<br>i wielokronny wydrak. Tryb motochromatyczny, najszybszy, linie i tekst.

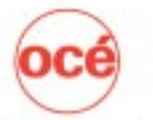

zainstalowanych<br>w Polemych w Polsce

Printing for **Professionals** 

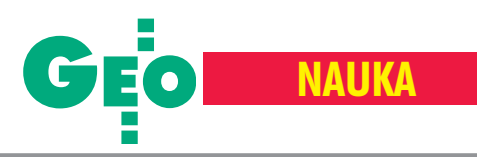

w Niemczech i w Pecnym w Czechach. W Grazu dane przetwarzane są w czasie prawie rzeczywistym, co pozwala Instytutowi uczestniczyć w permanentnym wyznaczaniu poprawek do parametrów orbit satelitów GPS oraz do modeli jonosfery i troposfery. Borowa Góra bierze udział we wszystkich europejskich kampaniach, takich jak Baltic Sea Level, SAGED czy Extended SAGED.

Dane z obserwacji GPS z obu stacji permanentnych od 2003 r. przekazywane są do centrum ASG-PL na Śląsku. Przewidywane jest także włączenie się do podobnego projektu na Mazowszu. Od roku 2004 Obserwatorium bierze udział w projekcie EUREF-IP. Stacja BOGI generuje w czasie rzeczywistym poprawki DGPS i RTK udostępniane przez internet użytkownikom dysponującym pojedynczym odbiornikiem GPS i np. telefonem komórkowym.

W Borowej Górze znajduje się podstawowy punkt Polskiej Sieci Grawimetrycznej z wielokrotnie wyznaczona absolutna wartościa przyspieszenia siły ciężkości oraz wiekowy, ziemny punkt niwelacyjny dowiązany do Europejskiej Sieci Wysokościowej EULN. W latach 1993-99 od nowa wykonano podstawową osnowę grawimetryczną kraju. Obejmuje ona 354 punkty terenowe oraz 12 punktów, na których wykonano pomiary absolutne. Trzy z nich przyjêto jako reprezentujące standard światowy. W roku 2004 dokonano przedłużenia dotychczasowej Centralnej Bazy Kalibracyjnej z Gdañska do Ojcowa o dalsze dwa odcinki: Ojców – Zakopane i Zakopane – Kasprowy Wierch. W 2004 r. założono punkt podstawowej osnowy grawimetrycznej w nowej siedzibie Instytutu przy ul. Modzelewskiego 27 w Warszawie.

### Geodezja in¿ynieryjna

W wyniku badań IGiK związanych z monitorowaniem wznoszenia dużych budowli w pobliżu istniejącej zabudowy powstał modułowy inklinometr strunowy MIS – zautomatyzowane, stacjonarne urządzenie do pomiaru ugięć i zmian nachylenia ścian szczelinowych lokalizowanych w głębokich wykopach. Od kilku lat Instytut prowadzi ba-

Różnica w przyspieszeniu siły ciężkości wsystemach PIG-66 i POGK-99

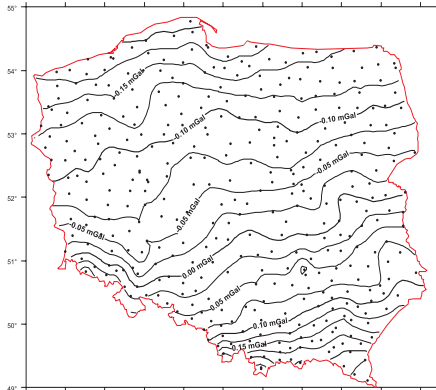

dania górnego zbiornika elektrowni szczytowo-pompowej w Żarnowcu, których wynikiem jest m.in. opracowanie metody pomiaru i obliczania wskaźników odporności obwałowań zbiorników na zmiany obcią-¿enia. W ostatnich latach opracowano dwa typy komparatorów łat niwelacyjnych: polowy do łat z podziałem równomiernym (do instalacji na obiektach, na których prowadzone są pomiary osiadań) oraz stacjonarny służący do niwelatorów cyfrowych i łat kodowych. Co roku w Instytucie komparowanych jest blisko 150 dalmierzy wykorzystywanych przez firmy geodezyjne do pomiarów szczegółowych osnów oraz w geodezji inżynieryjnej.

### Fotogrametria

W IGiK bada siê i doskonali metody fotogrametrii cyfrowej związane ze skanowaniem zdjęć, aerotriangulacją, automatycznym generowaniem NMT oraz warstwic, generowaniem i pomiarem trójwymiarowych modeli miast, tworzeniem ortofotomap, widoków perspektywicznych, łączeniem obrazów rastrowych z mapą wektorową oraz obrazów panchromatycznych z wielospektralnymi. Wiele miejsca w pracach badawczych poświęcono tworzeniu ortofotomap ze zdjęć lotniczych w skali 1:26 000 wykonanych w ramach programu PHARE. Określono najkorzystniejsze parametry dotyczące generowania NMT metodą korelacji. Opracowano program mozaikowania ortofotomap z uwzględnieniem korekcji radiometrycznej. Na szczególną uwagę zasługuje stworzenie metodyki łączenia numerycznych danych fotogrametrycznych z opracowaniami realizowanymi metodami fotogrametrii cyfrowej. Wymienić warto także opracowanie: technologii generowania NMT z danych stereoskopowych Ikonos, technologii generowania NMT i ortofoto na podstawie stereo SPOT pan oraz programu filtrującego elementy NMPT. Z zakresu fotogrametrii satelitarnej opracowano metodę sporządzania map i ortofotomap na podstawie obrazów panchromatycznych z satelity SPOT z wykorzystaniem wysokorozdzielczych zdjęć z Ikonosa.

Wektory całkowitych przemieszczeń punktów na obwałowaniu górnego zbiornika wody elektrowni szczytowo-pompowej "Żarnowiec"

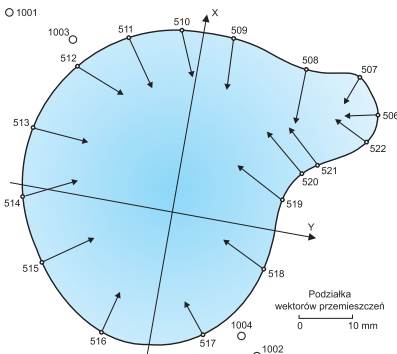

### Kartografia

W ostatnich latach zadania badawcze koncentrowały się na: pracach związanych z integracją oraz przetwarzaniem danych kartograficznych o ró¿nych podstawach matematycznych i formatach danych, doskonaleniu istniejących metod i technologii redagowania oraz edycji map, opracowywaniu nowoczesnych metod i technologii prezentacji danych dotyczących środowiska geograficznego, tworzeniu, aktualizacji oraz rozwijaniu baz danych kartograficznych, szerokim wykorzystaniu zgromadzonych zasobów kartograficznych z uwzględnieniem potrzeb różnych użytkowników. Na pierwszy plan wysuwają się prace nad prowadzeniem i aktualizacją cyfrowej mapy podk³adowej Polski w skali 1:200 000. Jako uniwersalna osnowa topograficzna do prezentacji treści map komputerowych, umożliwia ona szybkie uzyskiwanie podkładów kartograficznych o różnym zasięgu terytorialnym i stopniu szczegółowości. Wiele prowadzonych badañ dotyczy prze-

Współczynnik wstecznego rozpraszania w klasach łąk na podstawie obrazu ENVISA T-ASAR HH, 12 czerwca 2003 r.

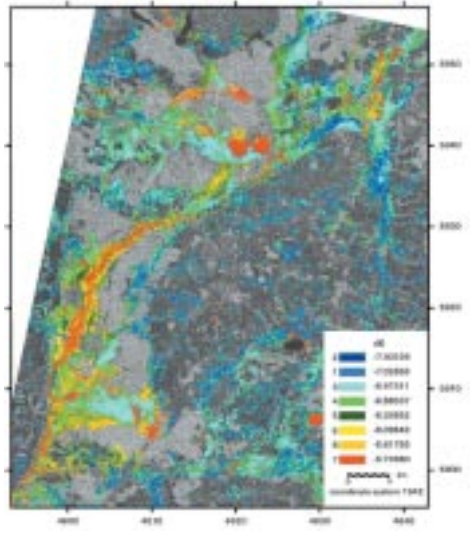

Wilgotność gleby w kl asach łąk na podstawie obrazu ENVISAT-ASAR HH, 12 czerwca 2003 r.

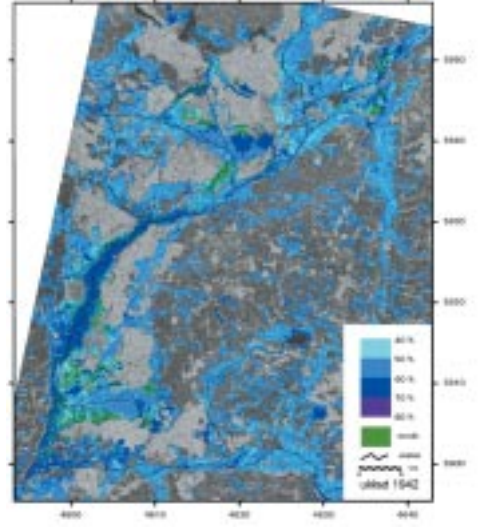

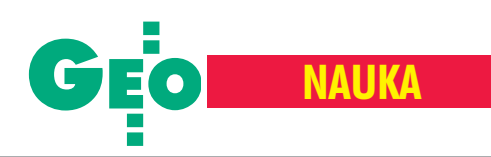

twarzania zdjęć lotniczych i satelitarnych w celu wydobycia z nich maksimum treści. W ich wyniku opracowano m.in. nową metodê tonalno-kreskowego przedstawiania terenu na mapach (Tatry Polskie – Fotomapa Turystyczna, 1:20 000) oraz metodê kartograficznego modelowania obrazu terenu na mapach fotograficznych w średnich skalach. Wiele uwagi poświęca się doskonaleniu sposobów przedstawiania rzeźby terenu na mapach wielko- i średnioskalowych z zastosowaniem metody cieniowania wspomaganej komputerowo. Nowatorska metoda przetwarzania zdjęć lotniczych i satelitarnych zapewnia uzyskanie efektu ortoskopowego przy zachowaniu północnej orientacji mapy (Mapa Krajobrazowa Karkonoskiego Parku Narodowego w skali 1:50 000, nagrodzona m.in. w konkursie na XX Miêdzynarodowej Konferencji Kartograficznej w Pekinie w 2001 r.). W ostatnich latach przygotowano wiele map tematycznych dla ró¿nych odbiorców, w tym: mapê gleb marginalnych Polski, mapę administracyjna województwa opolskiego, obrazowe mapy turystyczne Karkonoskiego i Słowińskiego Parku Narodowego oraz satelitarne mapy krajobrazowe Puszczy Bukowej, Goleniowskiej i Knyszyñskiej.

### Teledetekcja

W ostatnich latach prace Instytutu koncentrowały się na modelowaniu i monitorowaniu zjawisk zachodzących na powierzchni Ziemi. W tych badaniach wykorzystywano dane pozyskiwane z wysokorozdzielczych satelitów teledetekcyjnych nowej generacji oraz z satelitów wyposa¿onych w systemy pracujące w zakresie mikrofalowym. W 1995 r. opracowano mapę satelitarną Polski w skali 1:500 000 ze zdjęć Landsat-MSS, która została włączona do Atlasu Rzeczypospolitej Polskiej. W latach 1996-97 przygotowano seriê map satelitarnych w skali 1:100 000 dla kilku województw. W 1999 r. opracowano technologie sporządzania map satelitarnych na podstawie po łączonych zdjęć wykonanych z satelitów Landsat oraz IRS wykorzystane np. w opracowaniach woj. opolskiego (1:100 000 oraz

1:200 000), a tak¿e Warszawy (1:50 000). Stworzono technologie sporządzania map satelitarnych w kolorach zbliżonych do naturalnych (mapy powiatu nowodworskiego i legionowskiego – 1:100 000 i 1:50 000). Znaczącym osiągnięciem jest mapa woj. dolnoślaskiego w skali 1:100 000 o wymiarach 195 x 215 cm.

Powodzeniem cieszy się mapa użytkowania ziemi sporządzona w ramach programu CORINE Land Cover. Na uwagę zasługuje też wyznaczenie zasięgu fali powodziowej wzdłuż Odry w lipcu 1997 r. Z Odrą związany jest projekt badawczy dotyczący utworzenia baz danych o pokryciu terenu obejmującego obszar zlewni Odry w 1975 r. (na podstawie zdjęć satelitarnych) oraz w drugiej połowie XIX w. (na podstawie materia³ów kartograficznych). W pracach badawczych wiele miejsca poświęcono wykorzystaniu teledetekcji w rolnictwie (modelowanie procesów zachodzących w rolniczej przestrzeni produkcyjnej, badanie stanu roślinności pozwalające na prognozowanie plonów upraw). Na pierwszy plan wysuwa siê opracowanie metody oceny stanu roślinności na podstawie zdjęć wykonanych z satelitów meteorologicznych NOAA/ AVHRR, rejestrowanych codziennie przez stację odbiorczą zainstalowaną w Instytucie. Jest to system w pełni operacyjny, z którego dane przekazywane są do GUS.

Sięgnięto także po satelitarne dane rejestrowane w zakresie fal radarowych przydatne np. do badania wilgotności. Zaprojektowano i utworzono bazê danych INFOSAT na podstawie obserwacji pozyskanych ze skanera AVHRR/NOAA. Znajdują się w niej dane odnoszące się do gruntów ornych w Polsce gromadzone od 1992 r. Obecnie baza jest wykorzystywana w projekcie GEOLAND. Prace badawcze dotyczą także zastosowania danych mikrofalowych rejestrowanych przez system ENVISAT oraz japoñski system JERS SAR.

### SIP

Na pierwszy plan wysuwa się tu projekt badawczy zamówiony przez ministra spraw wewnętrznych i administracji, dotyczący opracowania koncepcji KSIP – zrealizowany w Instytucie wspólnie z czterema uczelniami oraz z innymi instytucjami i indywidualnymi ekspertami. Większość prac badawczych ukierunkowana była na zakładanie baz danych o ró¿nym charakterze, w zależności od zawartości treści oraz zasięgu terytorialnego. W ramach miêdzynarodowego projektu Map BSR Instytut uczestniczy³ w budowie baz danych zlewni Morza Bałtyckiego. Z prac o zasięgu regionalnym należy wymienić opracowanie koncepcji Wielkopolskiego SIP. Kolejną pracą z tego zakresu jest opracowanie założeń Zintegrowanego Systemu Informatycznego o Rolniczej Przestrzeni Produkcyjnej Polski. Z prac ukierunkowanych branżowo wypada wymienić przygotowanie koncepcji SIP dla Zespołu Jurajskich Parków Krajobrazowych. Zasięg lokalny reprezentuje projekt dotyczący koncepcji Kociewskiego SIP. Na zamówienie Europejskiej Agencji Środowiska (EEA) oraz Głównego Inspektoratu Ochrony Środowiska dokonano aktualizacji europejskiej bazy o pokryciu terenu CORINE Land Cover na terenie Polski na podstawie zdjęć satelitarnych wykonanych przez satelitê Landsat TM. W ramach konsorcjum z francuską firmą SCOT w roku 2003 Instytut zbudował bazę LPIS na potrzeby IACS dla Litwy (52 000 km<sup>2</sup>).

### **Kataster**

Głównym celem badań jest zmodernizowanie dotychczasowych podstaw metodycznych katastru, a także przeprowadzenie analiz porównawczych programów komputerowych, aplikacji i systemów narzędziowych wykorzystywanych do jego prowadzenia. W roku 1999 rozpoczęto realizację projektu celowego pt. "Opracowanie nowych metod technologicznych krajowego systemu katastralnego", a zakres prac badawczo-rozwojowych wykonywanych przez Instytut dotyczył zbadania relacji elementów składowych systemu obejmującego kataster nieruchomości, kataster fiskalny i ksiêgi wieczyste oraz zdefiniowanie wspólnej przestrzeni systemu. Trwają również prace nad określeniem standardów do-

Zdjęcia przedstawiają kompozycję barwną RGB (3,4,2) zdjęcia ASTER oraz obraz klasyfikacyjny okolic Legionowa. Klasyfikacja została wykonana w Instytucie Geodezji i Kartografii metodą klasyfikacji obiektowej w ramach projektu badawczego KBN

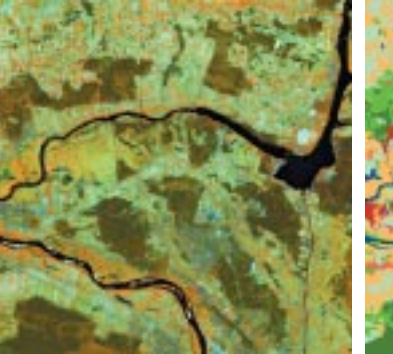

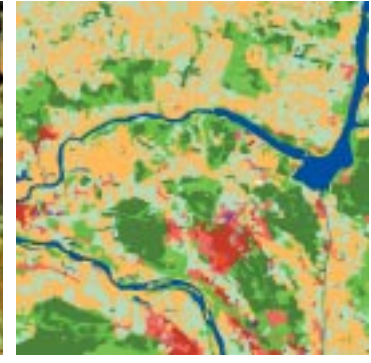

Zasięg wylesień na terenie Puszczy Białowieskiej (stan na rok 1992 i 2003). Wycinki obejmują okolice Białowieży oraz fragment białoruskiej części Puszczy. Na podkładzie danych z kanałów 4, 5, 3 Landsata na czerwono zaznaczono obszary wylesione

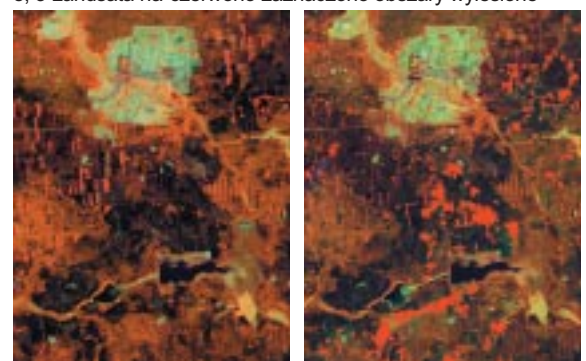

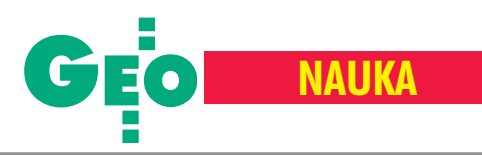

kładnościowych w katastrze. Ostatnio zakończono projekt badawczy dotyczący analizy i oceny materiałów geodezyjnych i kartograficznych w aspekcie ich przydatności do opracowania numerycznych map katastralnych woj. mazowieckiego. Na zlecenie GUGiK podjêto siê opracowania kryteriów oceny systemów informatycznych służących do prowadzenia baz danych katastru nieruchomości. Od września 2003 r. w ramach konsorcjum Instytut pełni funkcję generalnego inspektora nadzoru i kontroli prac związanych z budową baz danych LPIS dla IACS prowadzonych na zlecenie ARiMR.

### Szeroka współpraca

Wiele tematów badawczych realizowanych w Instytucie jest wykonywanych z udzia- ³em innych jednostek, takich jak: Pañstwowy Instytut Geologiczny, Centrum Badañ Kosmicznych, Politechnika Warszawska, Uniwersytet Warmiñsko-Mazurski, Akademia Górniczo-Hutnicza w Krakowie, Zarząd Geografii Wojskowej, Instytut Techniki Budowlanej, Instytut Melioracji i Użytków Zielonych w Falentach, Instytut Uprawy, Nawożenia i Gleboznawstwa w Puławach czy firma Geosystems.

Pracownicy naukowi Instytutu aktywnie działają w krajowych instytucjach i organizacjach naukowych oraz w organach opiniodawczo-doradczych, jak np.: Polska Akademia Nauk – Wydzia³ Nauk o Ziemi i Nauk Górniczych, Komitet Geodezji, Komitet Badañ Kosmicznych i Satelitarnych, Komitet Badañ Polarnych, Komitet Nauk Geograficznych, Komitet Przestrzennego Zagospodarowania Kraju; b. Komitet Badañ Naukowych, Rada ds. Zrównoważonego Rozwoju; Pañstwowa Rada Geodezyjna i Kartograficzna, b. Pañstwowa Rada Gospodarki Przestrzennej.

Instytut jest członkiem czterech organizacji międzynarodowych:

■ Międzynarodowej Asocjacji Kartograficznej – MAK (od roku 1964 i reprezentuje Polskê na tym forum).

■ Stowarzyszenia Europejskich Laboratoriów Teledetekcyjnych – EARSEL (od roku 1992; w 2006 r. zorganizuje konferencjê EARSEL w Warszawie).

■ Międzynarodowej Unii Leśnych Organizacji Badawczych – IUFRO.

■ Association of Geographic Information Laboratories for Europe – AGILE.

Owocnie rozwija się współpraca z Europejską Agencją Kosmiczną w zakresie teledetekcji satelitarnej. W ramach II Funduszu im. Marii Skłodowskiej-Curie zrealizowano projekt badawczy pt. "Zastosowanie danych satelitarnych NOAA/AVHRR do oceny warunków rozwoju roślinności i szacowania zbiorów w Polsce". Współpraca z UE zaowocowała udziałem w programie CORINE Land Cover oraz Monitoring of Agriculture by Remote Sensing (MARS). Ponadto Instytut zaangażowany jest w realizację 5. i 6. Programu Ramowego, a także aktywnie uczestniczy w projekcie KE dotyczącym europejskiej infrastruktury informacji przestrzennej INSPIRE.

IGiK od wielu lat prowadzi ożywioną współpracę dwustronna z instytucjami naukowymi zarówno wszystkich krajów ościennych, jak i nieco bardziej odległych (Finlandia, Belgia, Francja, Chiny, Indie, Japonia i Republika Południowej Afryki).

### **Di** Obsługa nauki

Zagadnienia ogólnotechniczne to drugi ważny nurt prac Instytutu. Obejmują one zwłaszcza działalność biblioteczno-informacyjną i wydawniczą ("Prace Instytutu Geodezji i Kartografii" oraz serie monograficzne), a także prowadzenie spraw związanych z ochroną patentową. W ramach działalności informacyjnej opracowano bazę danych gromadzącą opisy bibliograficzne (obecnie jest ich 13 200 i miesięcznie przybywa około setki). Wydawnictwa zgromadzone w Bibliotece Instytutu (jako Głównej Bibliotece Bran¿owej z zakresu geodezji i kartografii) obejmują ponad 15 650 woluminów ksią-¿ek oraz 28 740 czasopism (w tym 67 tytu łów polskich i 37 zagranicznych). W ostatnich latach zorganizowano wiele wystaw, konferencji i sympozjów, na których prezentowane były wyniki dokonań Instytutu.

### Perspektywy

Jak wynika z tego krótkiego przeglądu, spektrum prac badawczych Instytutu jest bardzo szerokie. Jego działalność obejmuje praktycznie całokształt problematyki geodezyjno-kartograficznej, sięgając pogranicza innych dyscyplin, takich jak: rolnictwo, leśnictwo, ochrona środowiska, meteorologia czy planowanie i gospodarka przestrzenna. Na szczególne podkreślenie zasługuje rola IGiK w prowadzeniu badañ i prac o zasiêgu ogólnokrajowym w zakresie podstawowych osnów geodezyjnych, grawimetrycznych i magnetycznych oraz badañ geodynamicznych. Kierownictwo Instytutu przywiązuje wielką wagę do wykorzystania teledetekcji i fotogrametrii w badaniach zjawisk i procesów zachodzacych na powierzchni Ziemi. Nawiązana już współpraca z Unią Europejską oraz udział w wielu programach i projektach KE dotyczących monitorowania środowiska, takich jak GMES i GEOSS, z pewnościa beda stanowiły w przyszłości jeden z najważniejszych nurtów działalności Instytutu.

Od 60 lat Instytut Geodezji i Kartografii jest istotnym elementem zaplecza badawczo-rozwojowego w Polsce. W ostatniej dekadzie pomnożył swój dorobek naukowy, metodyczny i technologiczny, który został w poważnym stopniu spożytkowany w gospodarce narodowej. Działalność naukowa, ogólnotechniczna i organizatorska Instytutu jest w ostatnich latach ukierunkowana na budowe społeczeństwa informacyjnego oraz gospodarki opartej na wiedzy. Wydaje się wszakże, że istnieją jeszcze poważne rezerwy w sferze wykorzystywania potencjału i dorobku Instytutu na potrzeby Służby Geodezyjno-Kartograficznej w Polsce oraz na rzecz gospodarki przestrzennej i ochrony środowiska.

### **Opracowanie redakcji**

Na podstawie publikacji Adama Linsenbartha i Bogdana Neya "Instytut Geodezji i Kartografii ukończył 60 lat", IGiK 2004

Wycinki 3 spośród 67 klatek animacji zmian użytkowania ziemi wpolskiej i czeskiej części Gór Izerskich (1767 r., 1884 r., 1994 r,) obejmujące środkową część Kotliny Świeradowskiej. Wypracowana metoda referencyjno-retrospektywna umożliwiła utworzenie (na podstawie danych Landsati SPOT, zdjęć lotniczych oraz map dawnych) bazy danych elektronicznej mapy animowanej poziomu ogólnego zawierającej 67 warstw czasowych 34 wydzieleniach powierzchniowych i 16 liniowych oraz bazy poziomu szczegółowego o 91 wydzieleniach powierzchniowych i 16 liniowych

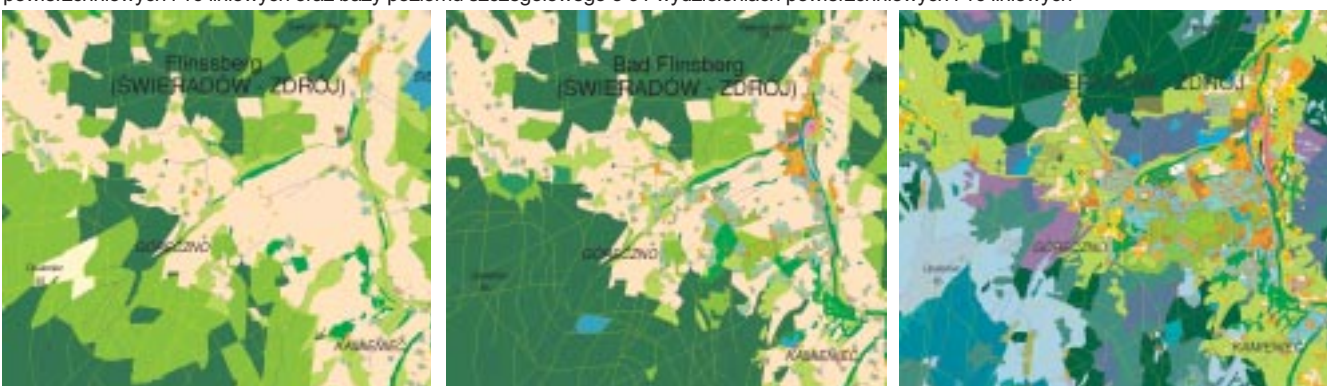

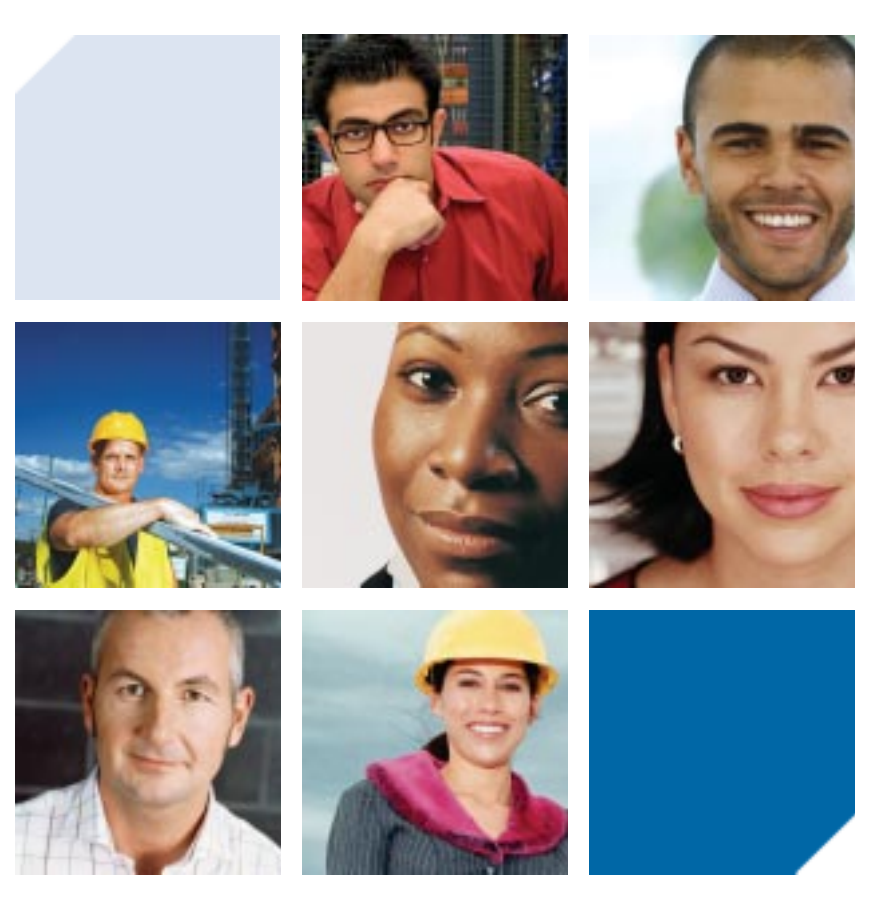

### **3E-GOVERNMENT ENABLE EMPOWER**

3E-Government – oprogramowanie dla wszystkich wydziałów w urzędzie – geodezji, rozwoju, planowania przestrzennego, finansowo-podatkowych, zarządzania infrastrukturą oraz służb komunalnych... Sprawdzone na świecie zestawy narzędzi do precyzyjnego wprowadzania danych, zarządzania dokumentacją i jej publikowania w internecie. Przystosowane do specyfiki obiegu dokumentacji w wiodących jednostkach administracji publicznej.

Rezultat: wzrost wydajności, redukcja kosztów, lepsza komunikacja z otoczeniem.

**ENGINEER** – rozwiązania dla wszystkich agencji i wydziałów administracji publicznej.

... planowanie, projektowanie, analiza i zarządzanie infrastruktura. Wyrafinowane aplikacje inżynierskie dla służb komunalnych, planistycznych, kartograficznych oraz innych zastosowañ technicznych.

**ENABLE** – rozwiązania usprawniające pracę poprzez ułatwienie dostępu do dokumentacji.

... integracja danych pochodzących z wielu wydziałów, systemów i źródeł. Możliwości kontroli dostępu, wydajnego zarządzania, wyszukiwania oraz aktualizacji danych.

**EMPOWER** – technologie sieciowego publikowania danych z zasobów pañstwowych.

... udostępnianie urzędowej informacji w sieci.

Przeglodanie danych przy pomocy przyjaznych w użyciu rozwiązań portalowych.

3E-Goverment – to nowy sposób na informacje.

Więcej informacji dotyczących rozwiązań 3E-Goverment Bentleya: **www.bentley.com/3egov**

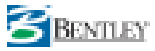

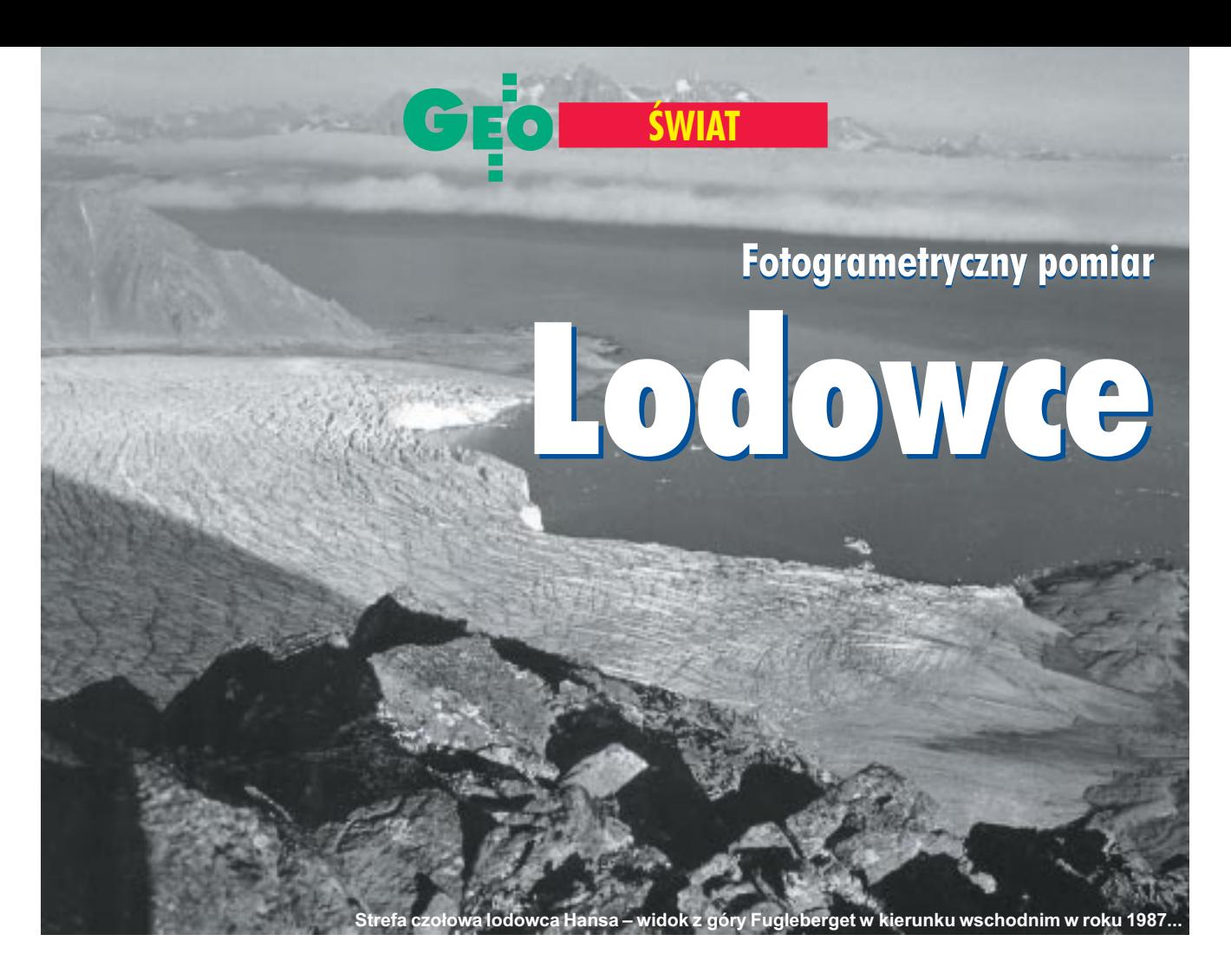

### ZDZIS£AW KURCZYÑSKI, MICHA£ SAGAN

**Obszary podbiegunowe to najczulsze strefy naszej planety. Mówi siê** o nich, że są "wylęgarnią pogody". Tu właśnie można najwcześniej dostrzec symptomy globalnych zmian klimatycznych i ślady degradacji środowiska. W badaniach zjawisk polarnych, związanych z kon**dycj¹ naszej planety, uczestnicz¹ tak¿e geodeci.**

### **Polskie ślady** na Spitsbergenie

Czasy wielkich ekspedycji naukowych i odkryć geograficznych odeszły w przeszłość. Z map niemal zniknęły "białe plamy", wypełnione przez badaczy, którzy nadawali nazwy nowym lądom. Ale na obszarach arktycznych wiele miejsc zostało odkrytych i nazwanych zaledwie kilkadziesiąt lat temu. Polscy polarnicy, a wśród nich geodeci-fotogrametrzy, mają znaczące osiągnięcia w badaniu i kartowaniu Spitsbergenu Zachodniego – największej wyspy archipelagu Svalbard, położonego między 10° a 35° długości geograficznej wschodniej oraz 74° a 81° szerokości geograficznej północnej (patrz mapka na s. obok).

W 1932 r. w ramach II Miêdzynarodowego Roku Polarnego zorganizowano Polską Wyprawę Polarną na Spitsbergen, a kolejną już w dwa lata później. Obszarem badań była tzw. Ziemia Torella w południowej części wyspy, wówczas jeszcze "biała plama" na mapie. W skład siedmioosobowej ekspedycji weszli major Sylweriusz Zagrajski, odpowiedzialny za triangulacjê, oraz Antoni Rogala-Zawadzki zajmujący się fotogrametrią. Była to pierwsza polska wyprawa arktyczna z udziałem geodetów – udokumentowano wówczas niezbędność prac geodezyjnych w realizacji polarnych programów badawczych. Rogala-Zawadzki oraz Zagrajski przeszli do historii jako pierwsi Polacy, którzy wykonali pomiary geodezyjne i fotogrametryczne w Arktyce (ilustracja obok).

Ekspedycji tej zawdzięczamy wiele polskich nazw geograficznych na Spitsbergenie. Położone w centrum badanego obszaru główne pasmo górskie, obejmujące 76 km<sup>2</sup>, nazwano Górami Józefa Piłsudskiego. Jego najwyższe szczyty to Ostra Bramatoppen (1035 m n.p.m.) i Wawel-

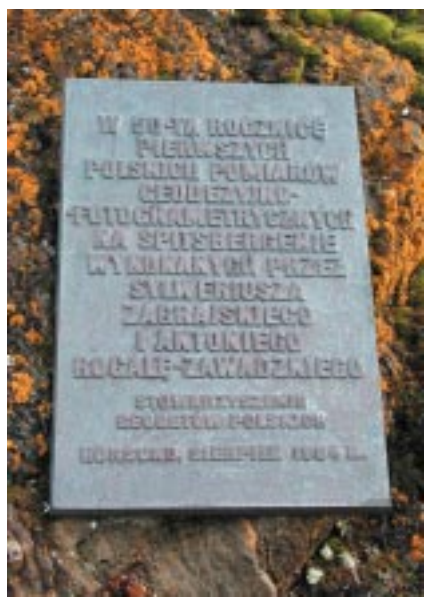

Tablica pamiątkowa ku czci Antoniego Rogali--Zawadzkiego i Sylweriusza Zagrajskiego, pierwszych Polaków wykonujących pomiary geodezyjne i fotogrametryczne w Arktyce

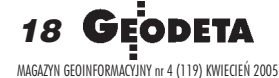

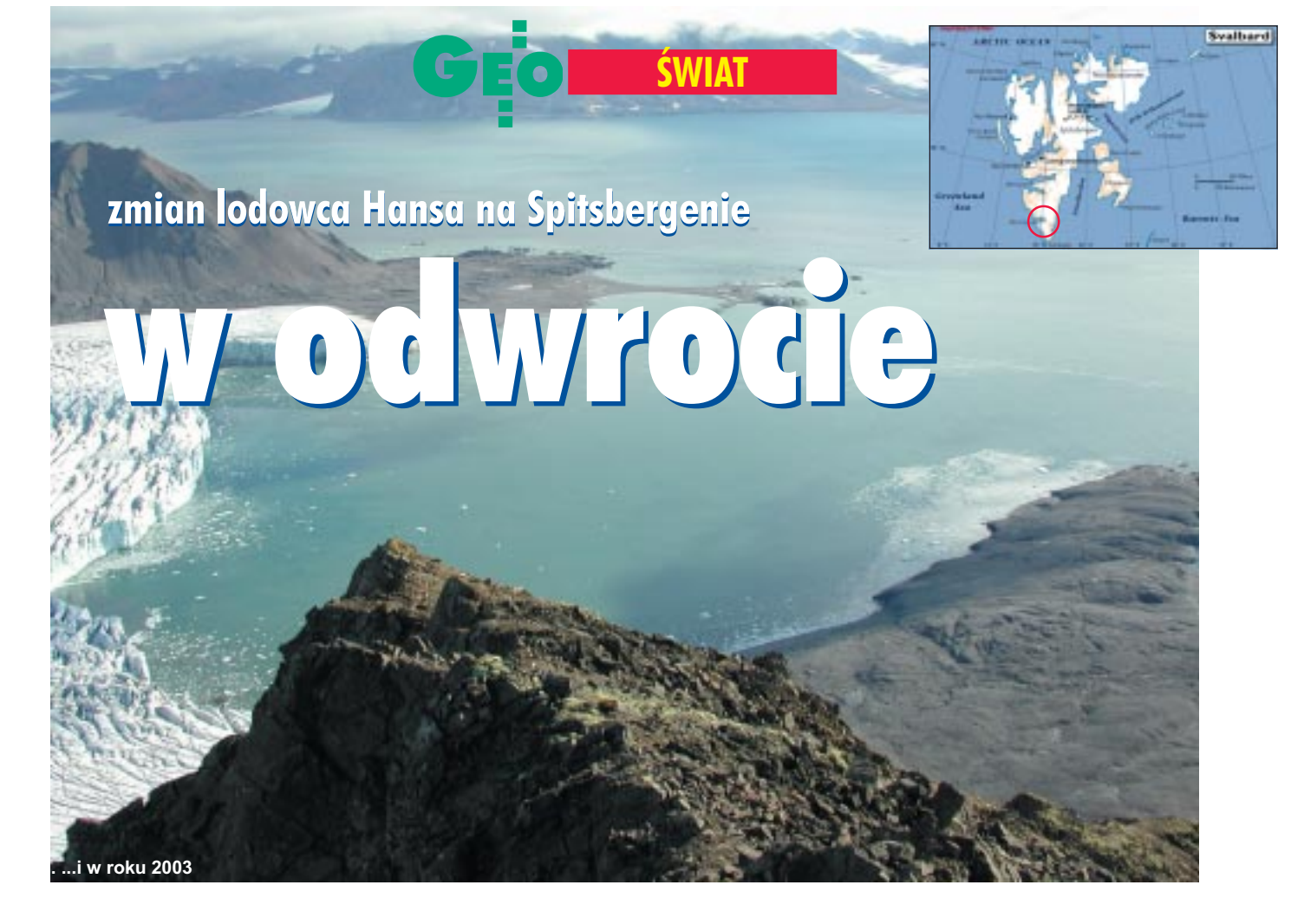

toppen (935 m n.p.m.). Góry Piłsudskiego oblewają ogromne lodowce Zawadzkibreen i Polakkbreen, w otoczeniu których wznoszą się najwyższe w tej okolicy szczyty: Kopernikusfjellet (1035 m n.p.m.), Stanislawskikammen (970 m n.p.m.), Curie- -Skłodowskafjellet (882 m n.p.m.) czy strzelisty masyw Polakkfjellet (805 m n.p.m.). Nazwy te zostały przyjęte przez Norweski Instytut Badañ Polarnych. Po wojnie polscy polarnicy wznowili prace w latach 1957-58 podczas III Międzynarodowego Roku Geofizycznego oraz w 1959 roku w ramach Międzynarodowej Współpracy Geofizycznej. Nad północnym brzegiem fiordu Hornsund zbudowano Polską Stację Polarną, w której zime 1957/58 spedziło 10 osób. Po modernizacji, poczynając od 1978 r., w Stacji działają kolejne całoroczne wyprawy polarne Instytutu Geofizyki PAN, a w ich programie naukowym uwzglêdnia siê pomiary geodezyjne i fotogrametryczne. Kilka z tych ekspedycji było nawet organizowanych i kierowanych przez geodetów.

### Hans – typowy lodowiec spitsbergeñski

Hans, położony na północnym brzegu fiordu Hornsund, to najbardziej wysuniêty na zachód lodowiec uchodzący do morza. Ma wspólny obszar akumulacji z Vangpeisbreen, który jest bocznym lodowcem Austre Torellbreen. Poprzez niewielkie plateau firnowe Kvitungisen łączy się od wschodu ze swoim najbliższym sąsiadem – lodowcem Paierlbreen. Dodatkowo zasilany jest przez kilka mniejszych lodowców. Ma 68 km2 powierzchni, a jego jęzor, długości około 16 km, spływa szeroką doliną, osiągając miąższość lodu nawet do 200 m. Od wschodu ograniczony jest masywem Sofierkammen (925 m n.p.m.) oraz górą Fannytoppen (412 m n.p.m.). Jego czoło ma

### **Zmiany klimatyczne a bilans lodowców**

Lodowce tworza się tam, gdzie roczne opady śniegu przewyższają ilość śniegu topniejącego, czyli w obszarach podbiegunowych i wysokogórskich powyżej tzw. granicy wiecznego śniegu. W lodowcu można wyróżnić dwie strefy: górną, czyli pole firnowe, oraz dolną, czyli jęzor. W górnych partiach śnieg się gromadzi i pod wpływem ciężaru przekształca najpierw w firn, następnie w lód firnowy i wreszcie w lód lodowcowy. Jest to strefa akumulacji. Narastająca masa lodu pod wpływem sił grawitacji spływa w niższe partie terenu. Lód pod ciśnieniem zachowuje plastyczność i "wlewa" się w dolinę, tworząc jęzor lodowcowy. W tej części pod wpływem topnienia, sublimacji, działania wód lodowcowych, cielenia się i innych czynników przeważają procesy ablacji, tzn. ubytku lodu.

Stosunek mas akumulacji do ablacji obserwowany w pewnym czasie określany jest jako bilans lodowca. Bilans jest dodatni, gdy przeważa akumulacja, jęzor lodowca wówczas wydłuża się, następuje transgresja lodowca. Przy ujemnym zaś lodowiec się skraca, wycofuje mamy do czynienia z jego regresją.

Bilans lodowców z uwagą obserwują nie tylko glacjolodzy. Jednym z ważniejszych powodów zainteresowania tym problemem jest związek miêdzy zachowaniem lodowca a zmianami klimatycznymi. Badając bilans, szczególnie w dłuższym okresie, specjaliści stawiają hipotezy dotyczące globalnych zmian klimatycznych, a te z kolei skłonni są łączyć z działalnością człowieka. Głośny jest problem emisji gazów cieplarnianych powodujących ocieplanie klimatu. Lodowce są bardzo czułym wskaźnikiem globalnych zmian. Jednocześnie naukowcy pragną zgłębić tajemnice mechanizmów i skutków działalności lodowców. Przecież krajobraz prawie całej Polski został ukształtowany właśnie przez lodowce. Te procesy z naszej przeszłości można obecnie obserwować w rejonach arktycznych, a dla geomorfologa to jakby czytanie otwartej księgi. ■

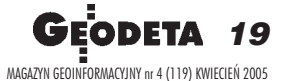

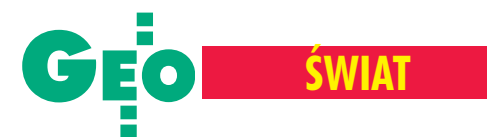

formê pionowego klifu, tworzonego przez rozległe i potrzaskane ściany lodowe, które latem bardzo energicznie odrywają się od lodowca. Proces ten według terminologii glacjologicznej nazywa się cieleniem. Odrywające się od czoła bloki lodowe mogą osiągać wielkość nawet kilkupiętrowych kamienic. Zjawisku temu towarzyszy potężny grzmot, a okoliczne sejsmometry rejestrują lokalne trzęsienie ziemi. Czoło lodowca dochodzi do 60 m wysokości nad poziomem wody i rozciąga się na przestrzeni około 3 km, przy czym aktywna jest tylko jego środkowa część o długości około 2 km. Wschodnią i zachodnią krawędź tworzą strefy martwego lodu. Skraj czoła lodowca znajduje się blisko Stacji, niespełna 3 km na wschód od niej.

### Pomiary lodowca

Latem 2003 r. w rejonie fiordu Hornsund i Polskiej Stacji Polarnej operowała II Wyprawa Studencka na Spitsbergen [patrz GEODETA 11/2003 – red.]. Jednym z zadań naukowych tej ekspedycji był pomiar dynamiki czoła lodowca Hansa. Do jego realizacji zastosowano metodę fotogrametryczną, niewymagającą bezpośredniego dostępu do obiektu badań. Czoło lodowca zarejestrowano fototeodolitem Photeo 19/1318 na niskoczułych płytach szklanych o formacie negatywu 13 x 18 cm. Z bazy fotogrametrycznej 16-602 – rozbitej i zastabilizowanej na skalistym Półwyspie Baranowskiego – wykonano dwie pary zdjęć: normalne i zwrócone w lewo. Zdjęcia na miejscu poddano standardowej obróbce fotochemicznej. Z tej samej bazy metodą wcięć kątowych wyznaczono również przestrzenne współrzędne kilku odfotografowanych na zdjęciach okolicznych szczytów, które w procesie opracowania stanowiły polową osnowę geodezyjną – tzw. fotopunkty. Do oceny zmian czoła lodowca w dłuższym czasie – oprócz zdjęć z 11 września

2003 r. – wykorzystano równie¿ po cztery stereogramy z 10 września 1987 r. oraz z przełomu września i października 1993 r. wykonane z baz 601-602 oraz 201-202 i udostępnione przez IG PAN. Wszystkie zdjęcia zeskanowano w CODGiK na precyzyjnym skanerze z rozdzielczością 14 µm, a nastêpnie poddano opracowaniu na fotogrametrycznej stacji cyfrowej Z/I Imaging Intergraph. Sukcesem zakoñczyła się próba połączenia wszystkich zdjęć, wykonanych w różnym czasie i różnymi fototeodolitami, w blok wyrównany w jednym procesie obliczeniowym. Zdjêcia z jednego okresu zostały połączone ze

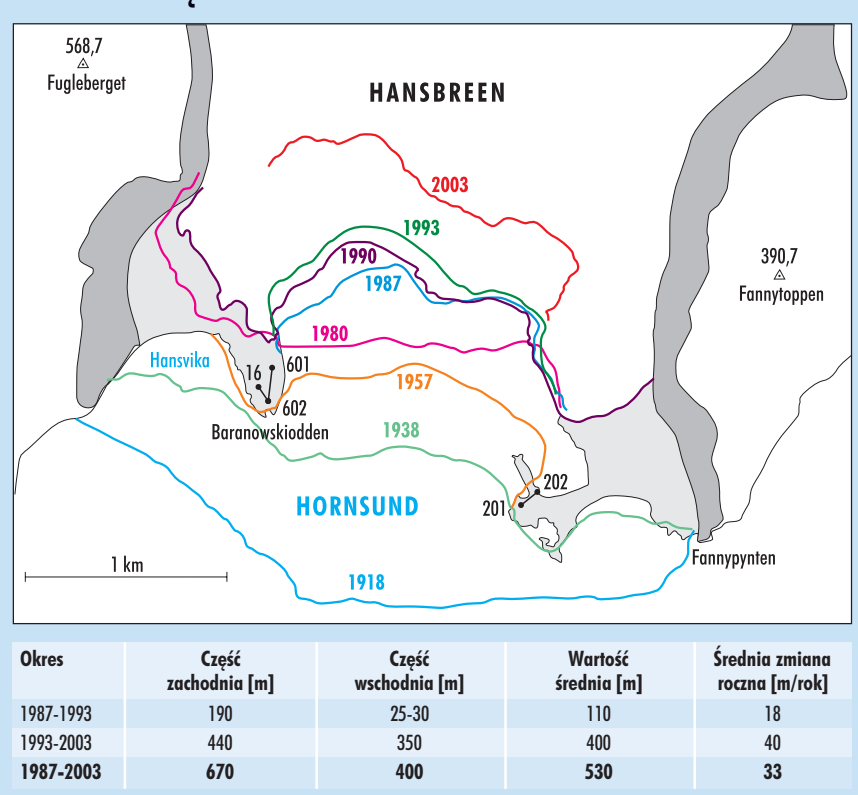

**Cofanie się czoła lodowca Hansa w latach 1918-2003** 

sobą poprzez pomiar kilkudziesięciu wspólnych punktów położonych zarówno na ścianie lodowej czoła, jak i na okolicznych górach. Zdjêcia z ró¿nych okresów połączono ze sobą poprzez pomiar wspólnych punktów rozmieszczonych na szczytach. Orientację zewnętrzną całego bloku zagwarantowały współrzędne przestrzenne kilku szczytów, wyznaczone metodami geodezyjnymi. Taka metodyka opracowania zapewniła odniesienie wszystkich pomiarów do jednorodnego układu. Błąd średni wyrównania wszystkich zdjęć wyniósł 14,7 µm. Linie zasięgu czoła lodowca w poszczególnych stanach uzyskano poprzez stereoskopowy pomiar kolejnych par zdjeć. Definiowano je jako przeciecie powierzchni ściany czoła płaszczyzną poziomą na wysokości 10 m nad lustrem wody. Wyniki przedstawiono na ilustracji powyżej.

### Analiza wyników i dokładności

Zasięgi poszczególnych stereogramów w danym stanie w znacznym stopniu siê pokrywały, uzyskiwano więc linie przebiegu czoła lodowca z dwóch stereogramów niezależnie. Rozbieżności między nimi dały podstawę do wiarygodnej oceny dokładności opracowania. Na tej podstawie określono średni błąd położenia linii czoła lodowca w kolejnych trzech stanach – od 1,1 m (1987 r.) do 1,6 m (1993 r.). Wyniki te należy uznać za bardzo dobre.

Zdjęcia z 1987 r. były pierwotnie opracowane na autografie analogowym. Zasięg czoła lodowca Hansa w 13 rejestrowanych stanach przedstawiono graficznie w formie mapy w skali 1:5000. Dokładność tamtego opracowania oceniono na około 0,5 mm w skali mapy, tj. 2,5 m w terenie. Powtórne opracowanie tych samych zdjęć metodami fotogrametrii cyfrowej pozwoliło na porównanie wyników. Stwierdzono bardzo dużą zgodność przebiegu linii czoła lodowca w obu wariantach. Potwierdza to ich wysoką jakość oraz przydatność fotogrametrii dla realizacji takich zadañ.

### Dynamika lodowca Hansa

Linie przebiegu czoła (ilustracja powyżej) pokazuja stan lodowca na przestrzeni 85 lat (dane z lat 1918-1980 zaczerpnięte ze starszych materiałów kartograficznych). Bardzo wyraźnie widać, że Hans jest w stanie silnej regresji: największej w części zachodniej i mniejszej we wschodniej. Tabela (powyżej) ilustruje średnie cofanie się czoła w poszczególnych interwałach pomiarowych oraz śred-

20 MAGAZYN GEOINFORMACYJNY nr 4 (119) KWIECIEÑ 2005

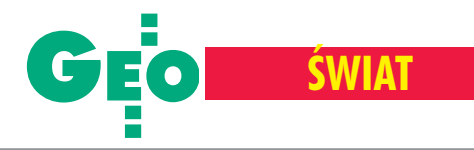

nie zmiany roczne. Analizując dynamikę zmian, można stwierdzić, że średnie roczne wielkości cofania czoła lodowca były zdecydowanie wiêksze w latach 1993-2003 niż w okresie 1987-93. Może to świadczyć o przyspieszeniu zmian. Należy dodatkowo zauważyć, że zachowanie Hansa jest typowe dla większości lodowców spitsbergeńskich, można więc mówić o dużej regresji w skali całego mikroregionu.

Należy zauważyć, że podane wartości są daleko idaca generalizacja, zakładają bowiem ruch jednostajny czoła, co jest oczywistym uproszczeniem natury zjawiska. Prezentowane wyniki dotyczą zachowania się czoła w okresie wieloletnim. Na te zmiany nakładają się zmiany sezonowe, w cyklu jednorocznym. Podczas X Wyprawy Polarnej IG PAN badano zachowanie się czoła w cyklu jednego roku. Zdzisław Kurczyński i Stanisław Dąbrowski wykonali wówczas 13 rejestracji od lipca 1987 r. do lipca 1988 r. Unikalność tego pomiaru polegała na tym, że w cykl badań właczono porę zimowa, w tym noc polarną. Otrzymane wyniki wykazały, że czoło lodowca w porze letniej, tj. od lipca do przełomu października i listopada, cofało się: w strefie zachodniej 30-75 m, a w strefie centralnej 40-115 m. Związane to jest z silną ablacją wywołaną cieleniem się lodowca. W porze zimowej, tj. od przełomu października i listopada do przełomu czerwca i lipca roku następnego, widoczny jest bardzo równomierny tzw. awans czoła, wynoszący w strefie zachodniej 80-90 m, a w strefie centralnej – 100-115 m. Oznacza to, że średnie tempo awansu strefy centralnej w tym okresie wyniosło około 50 cm na dobę.

Do oceny bilansu lodowca, oprócz informacji o zachowaniu się czoła, ważny jest pomiar prędkości jego spływu. Podczas wspomnianej wyprawy mierzono prędkość spływu powierzchniowego na profilu poprzecznym zastabilizownym na lodowcu ponad kilometr powyżej czoła, tj. poza strefą szerokich szczelin. Wielokrotna rejestracja tego profilu pozwoliła stwierdzić, że lodowiec płynie ze znaczną prędkością w środkowym nurcie i dużo wolniej po obu brzegach. W ciągu roku lodowiec przepłynął 70 m w środkowej strefie, tj. około 21 cm na dobę. Zaskakująca jest względnie duża stabilność prędkości spływu lodowca na przestrzeni roku. Okazuje się, że zimą niewiele odbiega ona od średniej rocznej.

Powyższe wyniki wskazywać mogą na pozorną sprzeczność: prędkość spływu lodowca wyznaczona na profilu jest stabilna i wyniosła w nurcie środkowym około 21 cm na dobę, tymczasem awans czoła w porze zimowej wyniósł około 50 cm na dobę, tzn. przebiegał 2,5 razy szybciej. Skąd ta rozbieżność? Otóż ciąg punktów do pomiaru prędkości spływu powierzchniowego położony jest poza strefą silnych spękań, w miejscu, gdzie lodowiec stanowi względnie jednolitą, zwartą masę lodu. Sama strefa czołowa jest bardzo spękana – głębokie i szerokie poprzeczne szczeliny dzielą lodowiec na osobne bloki. W strefie bliskiej krawędzi czołowej wypełnienie objętości lodowca jest więc znacznie mniejsze niż poza nią. Spostrzeżenie to wyjaśnia w pewnym uproszczeniu mechanizm spływu lodowca: płynie on zwartą masą, a w strefie czołowej otwierają się szerokie szczeliny, dzielące lodowiec na bloki, których ruch jest znacznie szybszy od ruchu powyżej tej strefy. Do pełniejszej interpretacji tego zjawiska należałoby wziąć pod uwagę ukształtowanie podłoża, po którym spływa lodowiec, i jego miąższość w poszczególnych strefach. Opisany mechanizm, wraz z jego oceną ilościową, ma istotne znaczenie dla oceny bilansu lodowca. Jak widać, nie można oceniać objętości masy lodu traconej poprzez cielenie się lodowca, biorąc za podstawę same zmiany zasięgu jego czoła.

Należy w tym miejscu zwrócić uwagę na zachowanie ostrożności w ocenie stanu lodowca na podstawie porównania zasięgu czoła z obserwacji dwu- lub kilkuletnich. Obserwacje takie oparte są zwykle na rejestracji w porze letniej, tj. w okresie dużych i gwałtownych zmian linii czoła spowodowanych cieleniem. Bardziej miarodajne byłyby porównania między stanami zarejestrowanymi w porach względnego ustabilizowania się linii czoła, a więc od listopada do czerwca.

### Fotogrametria potwierdza regresjê Hansa

Pomiary dynamiki lodowca Hansa obejmujące 16 lat pokazują, że lodowiec ten jest w stanie regresji. Tempo jego cofania się w ostatnich latach wzrosło. Otrzymane wyniki potwierdzają tendencję obserwowana od prawie stu lat i sa typowe dla całego regionu spitsbergeńskiego. Metody fotogrametryczne okazały się szalenie przydatne w prowadzeniu badañ dynamiki lodowców. Dokładność uzyskanych wyników jest wprawdzie wysoka, jednak z uwagi na złożoną naturę mierzonego zjawiska należy zachować dużą ostrożność z daleko idącymi uogólnieniami i interpretacjami.

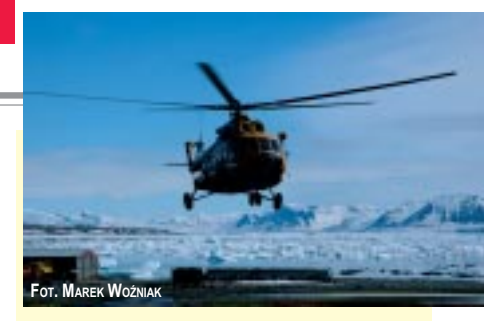

### **Interdyscyplinarność lodowa**

Chyba niewiele osób w Polsce zdaje sobie sprawę, jak dużą rolę odgrywa geodezja w badaniach polarnych. Wszyscy naukowcy (biolodzy, klimatolodzy, geolodzy, meteorolodzy, sejsmolodzy itp.) wykorzystuja w swojej działalności materiały kartograficzne.

Zdjęcia lotnicze są podstawą w opracowaniach dynamiki lodowców, monitoringu środowiska, w określaniu zjawiska geosukcesji lub też moga być jedna z wielu warstw GIS. Obrazy satelitarne w ró¿nych zakresach spektralnych są wykorzystywane do tworzenia cyfrowych modeli terenu (jako osnowa wydzieleñ topoklimatycznych) czy spektrofotometrycznych analiz roślinności.

W Polsce prowadzi się wiele badań polarnych. Na przykład IGiK w Warszawie należy do grupy GSSG (Geoscience Standing Scientific Group), która uruchomiła dziewięć projektów naukowych w ramach programu GIANT (2004-2006). Prace obejmują m.in. wprowadzenie jednolitego geograficznego systemu odniesienia w Antarktyce, dostarczanie informacji dla rejestracji poziomych i pionowych ruchów Antarktyki, integracja programów GIS dla Antarktyki i udostępnianie danych potencjalnym użytkownikom. Badaniami polarnymi zajmuje się również Instytut Geofizyki PAN, który posiada własną stację na Spitsbergenie. Na tereny, gdzie dominującym krajobrazem jest lód, od wielu lat docierają geodeci. W proces poznawania terenów podbiegunowych włączają się także studenci. Owocem wyprawy na Spitsbergen zorganizowanej w 2003 roku przez Ogólnopolski Klub Studentów Geodezji przy SGP były prace dyplomowe napisane na podstawie przeprowadzonych podczas wyjazdu obserwacji. O tych i o innych ciekawych sprawach mówiono podczas seminarium naukowego "Interdyscyplinarne aspekty badañ polarnych" (Warszawa, 4 marca), zorganizowanego przez Wydzia³ Geodezji i Kartografii PW, Instytut Geofizyki i OKSG przy SGP.

**Marek Pudło** 

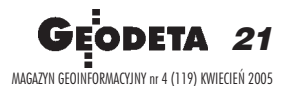

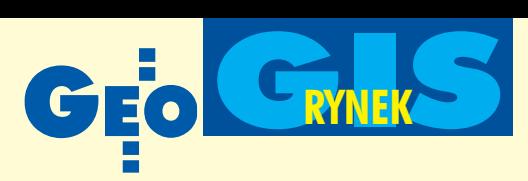

### Rozstrzygnięcie przetargu na modernizację baz danych LPIS

# Najtañsze oferty odrzucone

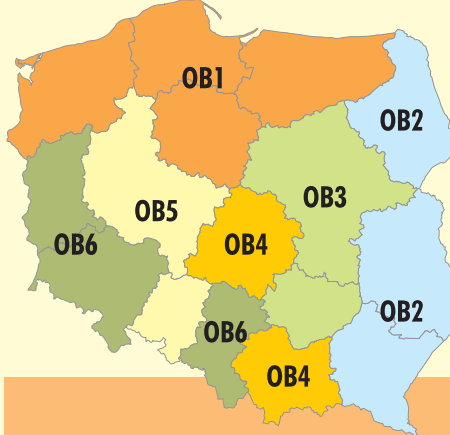

Agencja Restrukturyzacji i Modernizacji Rolnictwa 31 marca ogłosiła wyniki przetargu na modernizacjê baz danych Systemu Identyfikacji Działek Rolnych (LPIS). Wiele ofert zostało odrzuconych z przyczyn formalnych, w tym wszystkie najtañsze.

P rzypomnijmy, że ARIMR ogłosiła ten przetarg 26 stycznia, a postępowanie o udzielenie zamówienia publicznego odbywało się w trybie przetargu nieograniczonego. Przedmiotem zamówienia jest wykonanie: panchromatycznych zdjęć lotniczych 1:26 000 i cyfrowej ortofotomapy z terenową wielkością piksela 0,5 m w układzie współrzędnych prostokątnych płaskich 1992 i 2000 (produkt I), wektorowej mapy granic działek ewidencyjnych i wektorowej mapy pól zagospodarowania zintegrowanych z ortofotomapą (produkt II), aktualizacji centroid z częścią opisową ewidencji gruntów i budynków systemu ZSIK (produkt III). Na przedmiot

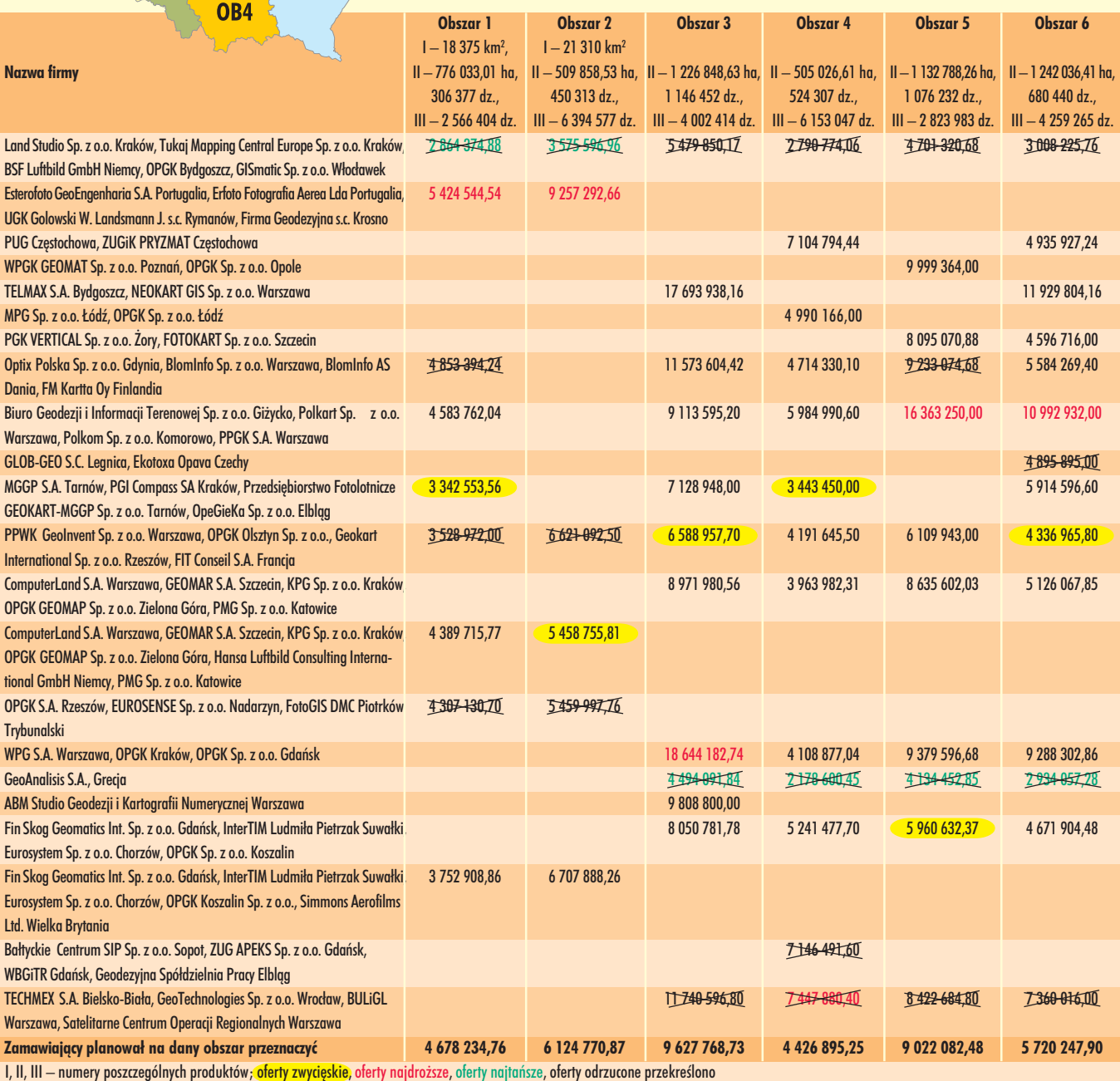

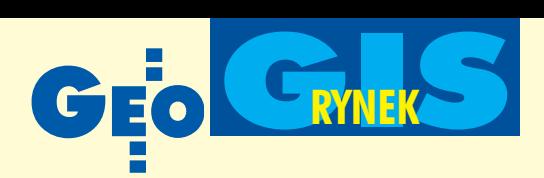

zamówienia składa się 6 rozłącznych obszarów (na mapie podano ich położenie; w tabeli określono powierzchnię i liczbę działek ewidencyjnych dla poszczególnych produktów). Produkt I ma być wykonany tylko dla obszarów 1 i 2. Produkty II (łącznie 5 392 591,45 ha, czyli dla 4 184 121 działek ewidencyjnych) i III (łącznie 26 199 690 działek) mają być wykonane dla wszystkich sześciu obszarów. Wykonawcy zobowiązani byli wnieść wadium w wysokości od 60 000 do 120 000 zł jeszcze przed upływem terminu składania ofert.

Termin realizacji dla wszystkich obszarów upływa po 8 miesiącach od dnia podpisania umowy. Zgodnie ze Specyfikacją Istotnych Warunków Zamówienia (SIWZ) prace będące przedmiotem zamówienia składające się na produkt I i II wykonane mają być w czterech etapach podlegających odbiorowi w okresach nie dłuższych niż 2 miesiące od dnia podpisania umowy, produkt  $III - w$  etapie podlegającym odbiorowi w okresie nie dłuższym niż 30 dni od podpisania umowy.

M imo protestów oferentów otwarcie ofert na realizacjê tego zamówienia odbyło się zgodnie z planem, tj. 9 marca br. Jak się okazało, chętnych nie brakowało (patrz tabela). Poza dwoma przypadkami, w których występowały samodzielne firmy, w pozostałych złożyły je konsorcja. W chwili otwarcia ofert wszyscy zainteresowani udziałem w przetargu poznali też kwoty, jakie na finansowanie zamówienia zamierza przeznaczyć zamawiający – w sumie 39 599 999,99 zł brutto.

Przy wyborze wykonawcy zamawiający kierował się kryterium uwzględniającym liczbę punktów obliczoną ze stosunku ceny najtañszej oferty do ceny badanej oferty x 100. Za najkorzystniejsze uznane zostały te oferty, które uzyskały najwięcej punktów, czyli: ■ konsorcjum, którego pełnomocnikiem jest Małopolska Grupa Geodezyjno-Projektowa z Tarnowa  $(obszar 1 i 4)$ , konsorcjum z pełnomocnikiem PPWK GeoInvent Sp. z o.o. z Warszawy (obszar 3 i 6), ■ konsorcjum z pełnomocnikiem ComputerLand S.A. z Warszawy (obszar 2) i ■ konsorcjum z pełnomocnikiem Fin Skog Geomatics Int. Sp. z o.o. z Gdañska (obszar 5). Szczegółowy skład konsorcjów i zaoferowane ceny podano w tabeli na stronie obok. Wykonawcy, których oferty zostały wybrane, musieli wnieść zabezpieczenie należytej realizacji zamówienia w wysokości 3% zaoferowanej ceny brutto jeszcze przed podpisaniem umowy.

Wiele ofert komisja przetargowa odrzuciła z powodów formalnych, powołując się na odpowiednie artykuły ustawy Prawo za*mówień publicznych*, gdyż: ■ treść ofert nie odpowiadała treści SIWZ (art. 89 ust. 1 pkt 2) lub ■ oferty zostały złożone przez wykonawców wykluczonych z udziału w postêpowaniu o udzielenie zamówienia lub niezaproszonych do składania ofert (art. 89 ust. 1 pkt 5). Wykonawcê wykluczano gdy: ■ nie złożył oświadczenia o spełnianiu warunków udziału w postępowaniu lub dokumentów potwierdzających spełnianie tych warunków (art. 24 ust. 2 pkt 3), ■ nie wniósł wadium, w tym również na przedłużony okres związania z ofertą, lub nie zgodził się na przedłużenie okresu związania  $z$  ofertą (art. 24 ust. 2 pkt 4) lub nie posiadał uprawnień do wykonywania określonej działalności lub czynności, niezbędnej wiedzy i doświadczenia oraz potencjału technicznego (art. 22 ust. 1 pkt 1).

### **Anna Wardziak**

### REKLAM A

### **PRZEDSIÊBIORSTWO US£UGOWO-HANDLOWE "GEOZET" s.j.** tel./faks (0 22) 838-41-83 **GEOZE** ul. Wolność 2A 838-69-31 01-018 Warszawa 838-65-32 www.geozet.infoteren.pl kom. 0601-226-039

e-mail: geozet@geozet.infoteren.pl

## **NASZA OFERTA**

### **Materiały eksploatacyjne**

- **Papiery i folie światłoczułe EURORIDEL, SIHL**
- **Materiały do ploterów SIHL**

Kopiarki

Niwelatory BERGER, TOPCON, FREIBERGER, SOKKIA, NIKON

Sprzęt kreślarski STANDARDGRAPH-MECANORMA, ROTRING, CASTELL, STAEDTLER, KOH i NOR

Materiały kreślarskie FOLEX, SIHL, CANSON **Materiały do kserokopiarek POLLUX, COPYLINER** 

Drobny sprzęt geodezyjny tyczki, ruletki, łaty, statywy, stojaki do tyczek i łat, szpilki, żabki do łat,podziałki transwersalne i katastralne, wêgielnice ZEISS, FENEL i krajowe, lustra dalmiercze, wykrywacze urządzeń podziemnych, dalmierze, kółka pomiarowe, krzywomierze

■ Œwiat³okopiarki amoniakalne REGMA, NEOLT Swiatłokopiarki bezamoniakalne MEOLT

Autoryzowany serwis **with a struck and struck firm**y REGMA i NEOLT

Zamówione towary dostarczamy transportem własnym, pocztą, PKP, SERVISCO, SPEDPOL

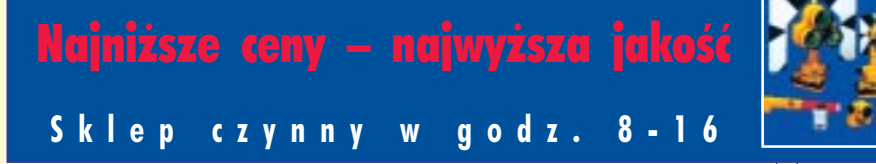

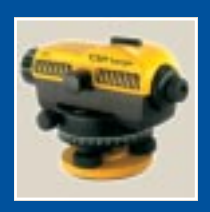

0601-784-899

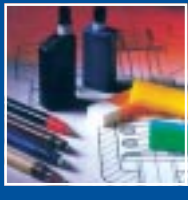

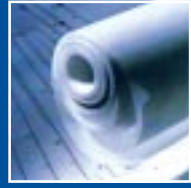

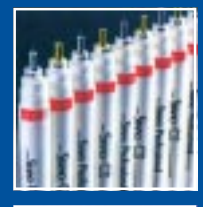

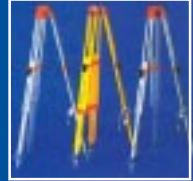

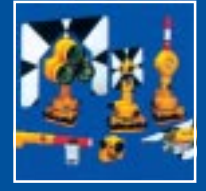

**Obcinarki** 1,3 i 1,5 m

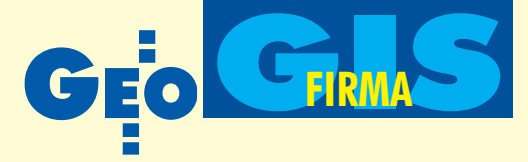

## Konferencja Bentley Systems "Geospatial

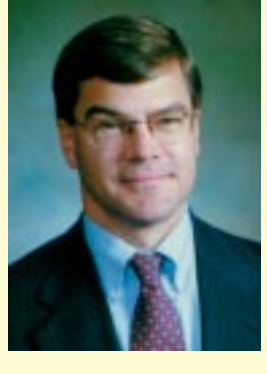

# O formacie PDF, rynku i giełdzie

### mówi **Malcolm Walter**, szef ds. operacyjnych Bentley Systems Inc.

**JERZY PRZYWARA: Na jakich obszarach geoinformacji Bentley Sys**tems zamierza się teraz koncentrować?

**MALCOLM WALTER:** W ciagu najbliższych 5 lat skupimy się na rozwoju systemów przeznaczonych dla administracji (kataster i zarządzanie dużymi projektami) oraz na rozwiązaniach sieciowych (urządzenia podziemne, komunikacja). Podstawową platformą dla wszelkiego typu zastosowań będą nasze sztandarowe produkty: MicroStation, GeoGraphics i ProjectWise. W sektorze komunikacyjnym oferujemy aplikacje: Bentley Fiber, Bentley Coax, Bentley Copper; w dziale sieci wodno-kanalizacyjnych: Bentley Water i Bentley Wastewater; a w katastrze – Bentley Mapping. Bêdziemy starali siê sukcesywnie udoskonalać te produkty.

Kolejnym zadaniem będzie dalsza integracja naszego oprogramowania z bazą Oracle 10g, która daje olbrzymie możliwości korzystania z danych geoprzestrzennych. Można ją porównać do rozwiązań stosowanych przez firmê ESRI w ArcSDE. Już kilka lat temu umożliwiliśmy naszym klientom korzystanie z ró¿nych baz danych. Z jednej strony mamy więc ArcGIS Connector – bentleyowski pomost do platformy ESRI, zapewniający odpowiednią dokładność i wierność geometryczną pozyskiwanych danych, z drugiej – to samo oferujemy w stosunku do danych zapisanych w Oracle 10g. Użytkownik oprogramowania Bentleya może zatem korzystać z każdego z tych zewnętrznych systemów. Niezwykle ważne staje się też dzisiaj zapewnienie wysokiej jakości danych wprowadzanych do systemu – dotyczy to zarówno ich geometrii i precyzji, jak i "inżynierskiej" zawartości.

### **W ostatnich latach Bentley Systems** przejął kilka firm software'owych i rozwija ich produkty. Czy zespół Bentleya zaprzestał produkcji własnych rozwiazań?

Nie do końca tak to wygląda, ale trzeba przyznać, że wiele wysiłku wkładamy w integracjê nowych nabytków z oprogramowaniem Bentleya. Za każdym razem jest to dla nas dużym wyzwaniem i poświęcamy wiele pracy, by z jednej strony odpowiednio dostosować to oprogramowanie do naszego, a z drugiej, aby zarówno "nowi", jak i dotychczasowi nasi klienci byli z niego zadowoleni.

Jednak część aplikacji to zupełnie nowe rozwiązania stworzone wyłącznie przez zespół Bentleya. Na przykład wraz z Haestad Methods przejęliśmy narzędzia analityczne do obsługi sieci wodociągowych i kanalizacyjnych, ale Bentley Water i Bentley Wastewater są rozwiązaniami, które były tworzone przez ostatnie lata właśnie przez nas. Innym naszym produktem jest Geo Web Publisher służący do publikacji w sieci intra- i internetowej. Można zatem podsumować, że zarówno tworzymy nowe produkty, jak i integrujemy nowo zakupione aplikacje z rodziną Bentleya.

### **Dlaczego standardem publikacji dla opracowañ in¿ynierskich staje siê format PDF?**

Jeśli na rynku jest ponad 715 mln darmowych przeglądarek Acrobat Reader, to śmiało można powiedzieć, że każdy użytkownik komputera ma przynajmniej jedną, a PDF stał się światowym standardem publikacji elektronicznej w ogóle. Poza tym oceniamy, że w dystrybucji plików (także inżynierskich), które nie będą podlegały modyfikacji, najlepiej sprawdza się mechanizm zastosowany właśnie przez firmę Adobe w formacie PDF. W związku z tym zdecydowaliśmy się zaakceptować standard PDF, mając jednocześnie na uwadze jego "inżynierskie" udoskonalenie, czyli stworzenie nowego standardu publikacji dla świata AEC. Wspólnie z firmą Adobe pracujemy nad zwiększeniem funkcjonalności formatu PDF o rozwiązania inżynierskie. Stąd wziął się pomysł inteligentnego pliku PDF. Jest to prawdziwe cudo, w którym można włączać i wyłączać wszystkie warstwy pliku projektowego (i plików odniesienia), obrazy rastrowe, pliki odniesienia, stosować wewnętrzne i zewnętrzne odnośniki, zakładki itp. Możliwości te powodują, że format PDF staje się idealną platformą do dystrybucji szczegółowej, wielostronicowej dokumentacji technicznej czy nośnikiem specyfikacji technicznych. Najnowsze usprawnienia formatu PDF to możliwość zapisu danych trójwymiarowych, łącznie z informacjami o teksturach. Dane te mogą być prezentowane w sposób dynamiczny (animacje), pozwalając użytkownikowi dostać się do dowolnego miejsca w modelu 3D.

### **Czy firma Bentley nadal zamierza** wejść na giełdę nowojorską?

W 2001 r. byliśmy o krok od tego posunięcia. Później miała jednak miejsce seria zdarzeń, które spowodowały, że postanowiliśmy na jakiś czas odłożyć ten pomysł. W 2001 r. nastąpiło załamanie giełdowych indeksów technologicznych. Potem – tragedia z 11 września i kolejny spadek notowań na giełdzie. Później były afery z Enronem i World.com. W ich wyniku w 2002 r. ukazała się tzw. ustawa

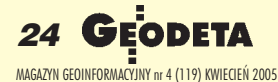

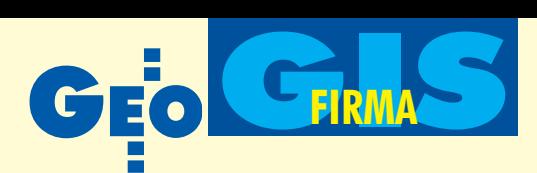

## Summit", Praga, 28 lutego – 2 marca

Sarbanes-Oxley, która chroni zwykłych udziałowców przed nieuczciwymi firmami, bardzo zaostrzając zasady, jakie muszą spełnić podmioty funkcjonujące na giełdzie.

Obecnie w Kongresie i SEC [Security Exchange Commission – red.] trwa dyskusja, aby złagodzić wymagania stawiane przed małymi firmami, a taką w skali giełdy nowojorskiej jest Bentley. Mamy nadzieję, że do tego wkrótce dojdzie, wciąż bowiem chcemy być firmą notowaną na giełdzie.

### Czy w sieci sprzedaży Bentleya nastąpiły ostatnio jakieś istotne zmiany?

Bardzo mocno wkraczamy na tzw. rynki wschodzące, czyli do Chin i Indii. Jeszcze 5 lat temu Bentley miał w swej strukturze jednostkę operacyjną Bentley Asia-Pacific zlokalizowan¹ w Australii. 4 lata temu "podporządkowaliśmy" Azję oddziałowi Bentleya w Europie. Jednak w 2005 r. stworzyliśmy już oddzielne biura. I tak, szef sprzedaży dla tego regionu Azji operuje teraz z Szanghaju w Chinach, a jeden z dotychczasowych szefów działu Bentley Software w Exton [siedziba firmy Bentley – red.] rozbudowuje obecnie nasz zespó³ programistów działający w Bangalore w Indiach. Jego zadaniem jest również prowadzenie działalności marketingowej i rozwinięcie sprzedaży na terenie tego kraju. W tym rejonie świata rzeczywiście inwestujemy ostatnio nieproporcjonalnie dużo środków, ale powód tego jest oczywisty -Chiny i Indie to olbrzymie rynki.

### **W ubieg³ym roku sprzeda¿ Bentleya po raz pierwszy przekroczy³a kwotê** 300 mln dolarów. A ile wyniósł zysk?

W 2004 r. osiągnęliśmy zysk operacyjny na poziomie 16,5%. Mimo wielu przejęć wzrost przychodów Bentleya nie był spowodowany jedynie nowymi nabytkami. Ponad połowa odnotowanego wzrostu wynikała bowiem ze zwiększenia sprzedaży wewnatrz firmy.

Z tych 300 mln 66% osiągnęliśmy z subskrypcji, a  $22\%$  – ze sprzedaży licencji. Firma zatrudnia obecnie 1700 osób, a największa część przychodów przypadła w ub.r. na Ameryke Północną i Europe wraz z Bliskim Wschodem (po 47%), natomiast największą dynamikę wzrostu sprzedaży odnotowaliśmy w Europie Wschodniej i Azji.

**Rozmawia³ Jerzy Przywara**

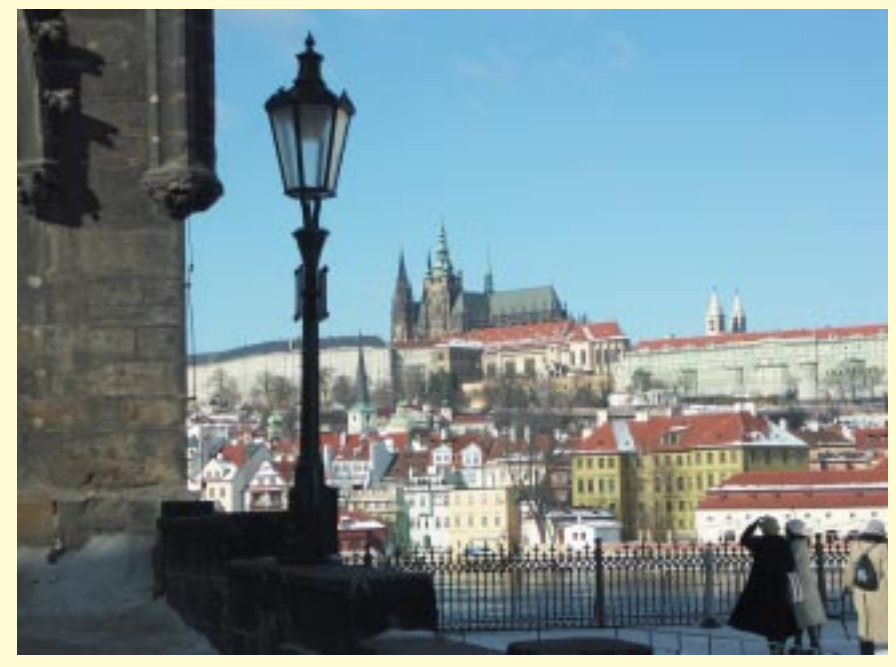

## **Internet, standardy i precyzja danych**

### JERZY PRZYWARA

Dla każdej szanującej się firmy podstawowym celem – równie istotnym jak wzrost przychodów i powiększanie obszaru działania – jest stałe podnoszenie jakości dostarczanych klientom wyrobów. Tak jednym zdaniem można podsumować praskie wystąpienia Stefano Morisi, Malcolma Waltera i Styli Camaterosa – odpowiedzialnych za kierunki rozwoju i sprzedaż Bentley Systems. A przysłuchiwało się im prawie 400 uczestników miêdzynarodowej konferencji u¿ytkowników oprogramowania tej firmy.

### **· Zakupy i strategie**

Politykê firmy Bentley Systems charakteryzuje w ostatnich latach niezakłócony wzrost przychodów oraz systematyczne przejmowanie niewielkich (w stosunku do potencjału Bentleya), firm informatycznych. I chociaż zajmują one niekiedy nisze rynkowe, są ważnymi elementami rynku geoinformatycznego. Ostatnie zakupy to chociażby 100-osobowa Haestad Methods Inc. – zajmująca czołową pozycję wśród producentów aplikacji dla sieci kanalizacyjnych i wodociągowych oraz firma ISIS – specjalizująca się w rozwiązaniach dla administracji (operująca w krajach Beneluksu). Bentley – jako lider na rynku AEC – może sobie na takie przejęcia pozwoliæ. Nie bez znaczenia jest tu bliskie współdziałanie z gigantami software'owymi oraz dość wyraźne zakreślenie pola działania. Z jednej strony firma produkuje oprogramowanie dla wszelkiego typu zadań inżynierskich (poczynając od edycji zwykłego szkicu do zaawansowanych symulacji przestrzennych i zarządzania obszerną dokumentacją techniczną), z drugiej – oferuje kompleksowe rozwiązania dla administracji publicznej (od zarządzania siecią wodociągową czy transportową wielkiego miasta po systemy katastralne).

Według lansowanej przez Bentleya ideologii "Network One" dowolny zespół in-

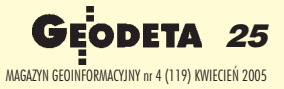

FOT. JERZY PRZYWARA

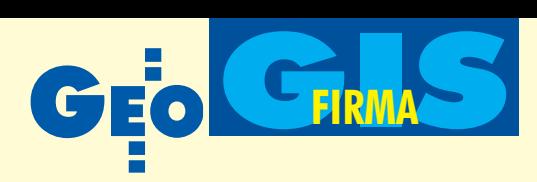

żynierski powinien pracować od początku do koñca w tym samym zunifikowanym sieciowym środowisku, umożliwiającym swobodne poruszanie się zarówno w poziomie, jak i pionie. Struktura pionowa prowadzi umownie od danych wejściowych (na dole) do przetworzonych dokumentów (u góry), natomiast pozioma – pozwala na "prowadzenie" dokumentu/ pliku/projektu przez dowolne obszary

działalności inżynierskiej. Wspólną platformą zapewniającą tę swobodę jest oprogramowanie MicroStation i ProjectWise, a czterema głównymi segmentami działania zakreślonymi przez Bentleya są: projektowanie zakładów przemysłowych, budownictwo, inżynieria lądowa i dane przestrzenne.

### ● Bazy i standardy

Jednym z istotnych czynników skutecznego działania firmy jest zapewnienie klientowi bezkolizyjnej współpracy z najważniejszymi systemami i standar-

dami funkcjonującymi "na zewnątrz". Pierwszoplanowymi partnerami Bentleya są: Oracle (bazy danych), Microsoft (oprogramowanie systemowe, bazy danych) oraz Adobe (publikacja i prezentacja danych). Z kolei na poziomie poszczególnych gałęzi współpracę tę umożliwia wymiana plików z platformami zbudowanymi na bazie oprogramowania ESRI (systemy informacji geograficznej) i SAP (systemy do zarządzania przedsiębiorstwami). Kolejnym istotnym elementem strategii Bentleya jest bezpośrednie odczytywanie plików zapisanych w formacie DWG firmy Autodesk.

Nacisk kładziony jest też na standaryzację. W aspekcie "politycznym" postawiono na współpracę z Open Geospatial Consortium, a podstawowymi standardami stały się języki XML i GML. W połączeniu ze stabilną platformą (MicroStation) i otwartą architekturą ma to zapewnić firmie jedną z czołowych pozycji na światowym rynku geoinformatycznym.

### **Ceodezyjna dokładność**

Według Styli Camaterosa (odpowiedzialnego za strategiê Bentleya) na rozwój systemów danych przestrzennych wpływa zarówno powstanie nowych rynków i zacieśnienie współpracy międzynarodowej, jak i zapotrzebowanie na natychmiasto-

wy dostêp do informacji oraz ekspansja technologii internetowej. Nowe rozwiązania sprawiają, że coraz częściej zamiast akronimu GIS słyszymy GI – Geospatial Information. Wiąże się to z upowszechnieniem baz geoprzestrzennych współpracujących z dowolnymi platformami zarówno oprogramowania GIS, jak i typowo inżynierskiego. W konsekwencji jednym z podstawowych wymogów, poza

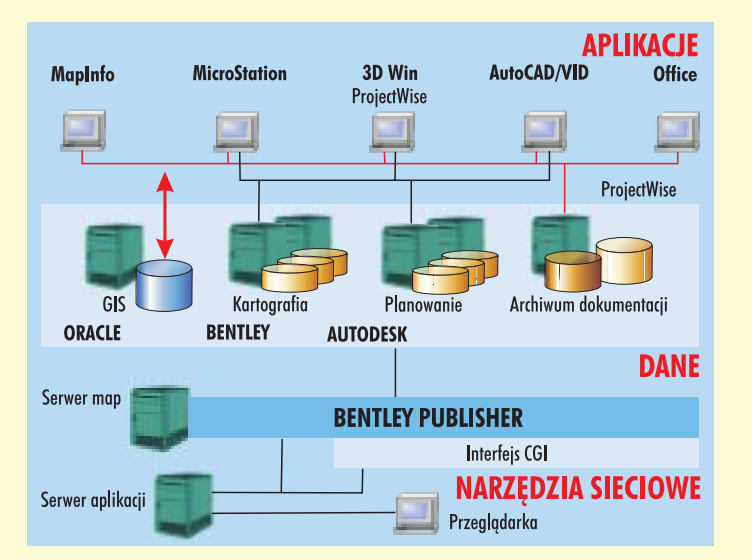

standaryzacją, jest dzisiaj zapewnienie wysokiej jakości danych wejściowych. W tradycyjnym GIS dokładność i precyzja nie były cechami najważniejszymi. Aby jednak można było mówić o prawdziwych danych geoprzestrzennych, należy zastąpić niegeodezyjne formy zbierania danych (np. digitalizację) technologiami pomiarowymi. Dodatkowo trzeba położyć nacisk na dostarczanie danych w ich oryginalnej formie. Nadrzędna staje się bowiem dokładność i pewność danych.

Według Xaviera Lopeza (dyrektora ds. technologii firmy Oracle) dane przestrzenne stały się wszechobecne. Dzisiaj aplikacje lokalizacyjne umożliwiają nie tylko znalezienie obiektu na mapie (np. w portalu internetowym), ale przede wszystkim usprawnienie procesu sprzedaży i dystrybucji (np. towaru) czy zarządzania (np. firmą, urzędem).

### **· Powszechna dostępność**

Innym symptomem zmian jest przesuniêcie dotychczasowej oferty producentów systemów GIS w kierunku dostawy kompletnych rozwiązań internetowych oraz co jest szczególnie istotne w kontekście polskiej geoinformacji – dostawy danych. Rozwiązania internetowe, wprowadzenie formatu PDF oraz nowe możliwości przestrzennych baz danych były jednymi z głównych tematów konferencji. Internet stał się dominującym środkiem komunikacji, nie tylko w obszarze geoinformacji. Bentley proponuje jednak zamiast lansowanej dotychczas strategii *e-government* has³o *3e-government*, które sprowadza się do zaakcentowania szczególnej roli danych geoprzestrzennych i inżynierii w usprawnieniu pracy ad-

ministracji. Z kolei wprowadzenie do darmowej przeglądarki Acrobat Reader zaawansowanych funkcji geoprzestrzennych i inżynierskich przyczynia się do otwarcia rynku geoinformacji dla ogółu obywateli. Zarówno bowiem internet, jak i format PDF są przeznaczone do jak najszerszego upowszechniania informacji, a nie jej blokowania, co niniejszym dedykujê polskim geodezyjnym decydentom.

### **• Polskie akcenty**

Jeśli już mowa o Polsce, to wśród prawie 400 osób z całej Europy zauważalna była

także nasza 40-osobowa ekipa. Mocnym akcentem była prezentacja Barbary Pujdak i Adama Rodziewicza z Biura Rozwoju Gdañska na temat technologii GIS i rozwiązań Bentleya zastosowanych w planowaniu przestrzennym miasta (GEODETA 7/04). Warto przypomnieć, że gdańskie opracowanie uzyskało w 2004 r. prestiżową nagrodę Bentleya – pierwszą dla produktu z Polski. Widoczny był także udział polskiego reprezentanta w panelu dyskusyjnym na temat systemów katastralnych (obok przedstawicieli m.in. Czech, Słowacji i Hondurasu wystąpił Robert Pajkert – geodeta województwa dolnośląskiego).

W technologii informatycznej, podobnie jak na rynku motoryzacyjnym, co rok-dwa pojawiają się nowe lub udoskonalone modele. Według szefów Bentleya tego typu polityka jest konieczna, by zapewnić klientom nie tylko bezpieczeństwo danych, łatwość korzystania z aplikacji i komunikacji z innymi systemami, ale w szczególności, by przyspieszyć pracę i obniżyć koszty. Dwa ostatnie elementy, czyli czas i pieniądz były akcentowane wielokrotnie podczas konferencji. Wracając na polski grunt geoinformatyczny, wydaje się, że poza firmami komercyjnymi oba te elementy są jak na razie pojęciami z pogranicza abstrakcji. ■

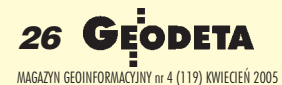

# RABATOWE PROMOCJI

## O WARTOŚCI

- N nowa super cena
- N nowa klawiatura w modelach N
- N nowa, większa pamięć w modelach N
- N nowa walizka transportowa
- N nowa jakość ubezpieczenie sprzętu "od wszelkich ryzyk" **GRATIS**

## Co klient z tego ma?

ma moż instrun

ma święty spokój bo ma **UBEZPIECZENIE SPRZĘTU i** to GRATIS

ma 1000<sub>lub</sub> 2000 zł netto na dowolne zakupy w naszej sieci sprzedaży (może sobie wybrać, co mu się podoba)

## шшш.topcon.com.pl

01-229 Warszawa ul. Wolska 69 tel. 0-22 632 91 40 faks 0-22 862 43 09 tpi@topcon.com.pl

51-162 Wrocław ul. Długosza 29/31 tel./faks 0-71 325 25 15 wroclaw@topcon.com.pl

60-543 Poznań ul. Dąbrowskiego 133/135 tel./faks 0-61 665 81 71 poznan@topcon.com.pl

31-523 Kraków ul. Klelecka 24/1 krakow@topcon.com.pl

**IOOOZŁ!** 

80 - 874 Gdańsk<br>ul. Na Stoku 53/55 tel./faks 0-12 411 01 48 tel./faks 0-58 320 83 23 gdansk@topcon.com.pl

Kwota netto. Promocja nie podlega kumulacji.<br>Promocja może być odwołana bez ostrzeżenia.

.<br>Promocja dotyczy określonego sprzętu<br>oferowanego przez TPI Sp. z o. o.

**P** TOPCON

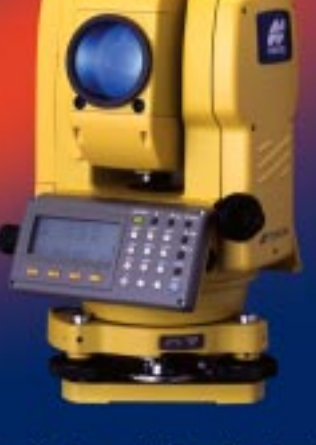

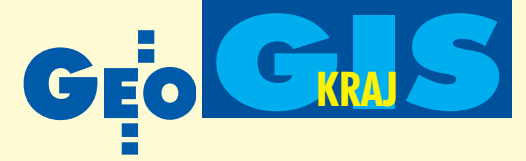

# Rozwój technologii GIS w Polsce, cz. II **Czas na Open GIS**

### JAROS£AW CZOCHAÑSKI

Dostep do informacji przestrzennej jest żywotna potrzeba społeczeństwa informacyjnego, a w szczególności rozwijającej się nowoczesnej gospodarki. Jej zależność od sprawności procesu planowania przestrzennego i aktualności informacji jest klu**czowym elementem gry rynkowej – zarówno w przestrzeni, jak i w ekonomii.**

yliłby się ten, kto by sądził, że mając dostęp do internetu i stron instytucji gromadzących i przetwarzających informację przestrzenną, będzie mógł sięgnąć do aktualnych danych, a może nawet ich postaci wektorowej. Na uwagę zasługuje fakt, że najgorzej wypadają próby znalezienia informacji o zasobach danych na stronach internetowych administracji publicznej, a szczególnie ministerstw i instytucji centralnych. Wprawdzie sytuacja powoli siê zmienia, ale i tak tworzone bazy mają silnie ograniczony dostęp, specjalistyczny charakter, a na dodatek są nieaktualne lub nieak-

tywne. Znacznie lepiej prezentują się instytucje naukowo-badawcze lub wynologii GIS). Niestety, za pośrednictwem internetu dostęp do nich jest prawie niemożliwy – można jednak przynajmniej znaleźć informację o tym, że dane takie w ogóle istnieją.

### **Jeśli GUS może,** to i ministerstwa chyba też?

Źle prezentują się w sieci polskie ministerstwa. Brak tam podstawowych informacji przestrzennych – np. o infrastrukturze technicznej lub obszarach chronionych. Po pracach prowadzonych przed kilku laty nad systemem Środowisko pozostał w internecie tylko smętny raport. Niewątpliwie jednak pojawiają się elementy zwiastujące pewien postęp. Do takich można zaliczyć np. informacje Ministerstwa Środowiska na temat polskiej części projektowanego europejskiego systemu ochrony przyrody Natura 2000. Ta pierwsza dostępna wraz z wizualizacją baza danych o obszarach chronionych pozostawia jednak pewien niedosyt. Jeżeli system ma być jak najlepiej wdrożony w Polsce i znaleźć się w opracowaniach regionalnych, miejscowych, tematycznych – to obok postaci rastrowej udostępnić trzeba także wektorową wersję danych. To zagwarantuje jednolity i otwarty dostęp wszystkim instytucjom, osobom i organizacjom, które potrzebują dane te wykorzystywać. Tylko takie podejście umożliwi upowszechnienie informacji i za-

gwarantuje jej jakość na wszystkich po-

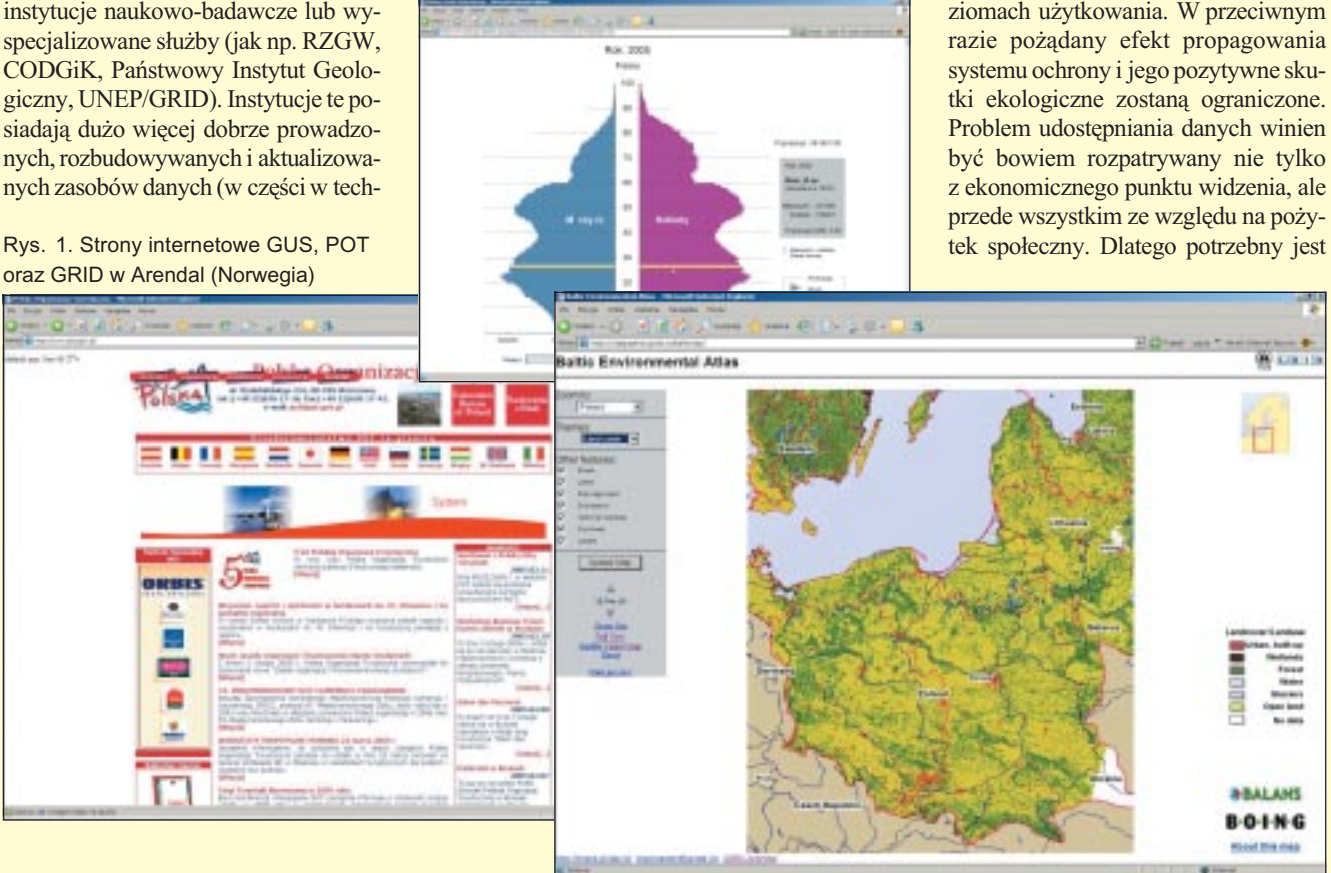

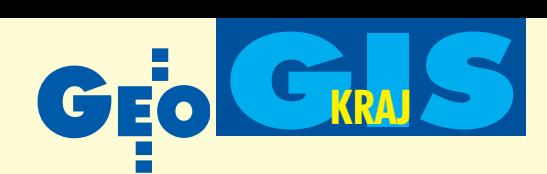

rozwiniêty internetowy portal geoinformacyjny. Musi on nie tylko stanowić platforme informacyjna, ale przede wszystkim intensywnie rozwijane narzêdzie promocji GIS w Polsce i źródło podstawowych danych – kreujące tzw. rynek użytkowników. Przy poszukiwaniu informacji o danych i systemach GIS w internecie trafia się na pozorny ogrom materiałów. W rzeczywistości jednak nie są to konkretne dane lub efekty działań (opracowań) tylko festiwal sprawozdañ o tym, co kto robi lub posiada. W najlepszym wypadku można dotrzeć do interaktywnych map prezentujących określone zagadnienia i zjawiska (najczęściej plany miast). Zasoby internetowej informacji w rzeczywistości wciąż zieją pust-

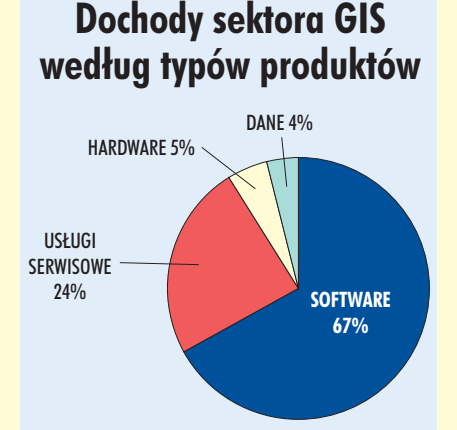

Rys. 2. Dane z roku 2002 wg Daratech (USA)

wych. Przykładem może być wspomniana już informacja o ochronie przyrody, która winna być powszechnie dostępna dla wszystkich instytucji zajmujących się planowaniem przestrzennym i gospodarowaniem w przestrzeni. Społeczne, a niekiedy także gospodarcze koszty braku takiej informacji, mogą być wielokrotnie wyższe niż możliwe do uzyskania dochody z jej dystrybucji. Poza tym powszechna dostępność tej informacji w postaci cyfrowej obniży koszty funkcjonowania wszystkich instytucji zmuszonych do jej pozyskania – w tym administracji publicznej. Czas wiêc już może na rzeczywisty – choć oczywiście ograniczony – Open GIS? W ostatnich 20 latach nie zdołano na świe-

ką, choć niewątpliwie w ostatnich pięciu latach ilość danych dostępnych on-line wyraźnie wzrosła. Jednak w dużej mierze dzieje się tak za sprawą materiałów statystycznych, a nie GIS (m.in. udostêpnionych baz GUS – www.stat.gov.pl czy danych Polskiej Organizacji Turystyki – www.pot.gov.pl) – rys. 1. W stosunku do innych krajów jest to niewiele, a idea dostêpu do danych GIS przez internet wciąż pozostaje u nas tylko "ziemią obiecaną".

W Europie "bałtyckiej" prym wiedzie ośrodek GRID w Arendal (Norwegia) udostępniający darmowo on-line, obok map interaktywnych, wektorowe postaci wybranych baz danych przestrzennych dla obszaru Europy w czterech formatach GIS (http://www.grida.no/baltic/index.htm) – rys. 1. Analogiczny warszawski ośrodek boi się udostępnienia jakichkolwiek danych, przekazując jedynie informacje o swojej działalności, możliwościach i zasobach.

Znacznie więcej można odnaleźć w zasobach firm amerykańskich, które często obejmują obszar nawet całego świata, jak np. na stronie Geo Community (http://data.geocomm.com/catalog/PL/datalist.html). Trzeba jednak podkreślić, że wolny dostęp do danych wciąż nie jest tak popularny jak do oprogramowania, a większość instytucji światowych czerpie zyski właśnie z ich sprzedaży, choć stanowi to tylko niewielką część dochodów na rynku GIS (rys. 2).

### Dlaczego dostêp do danych przestrzennych ma kluczowe znaczenie?

Dostęp do informacji jest żywotną potrzebą społeczeństwa informacyjnego, a w szczególności rozwijającej się nowoczesnej gospodarki. Jej zależność od sprawności procesu planowania przestrzennego i aktualności informacji jest kluczowym elementem cie wprowadzić do użytku żadnego lepszego niż GIS narzędzia służącego do wsparcia procesów polityczno-decyzyjnych w zakresie przestrzennym oraz prac strategicznych, projektowo-planistycznych, monitoringowych, kontrolnych, geodezyjno-kartograficznych etc. Jego rozwój związany jest ściśle z technologią komputerową i od niej bezpośrednio zależny. Jednakże doświadczenia rozwoju systemów geoinformatycznych w istotny sposób kreują rozwój oprogramowania i technologii komputerowych, stawiając coraz większe wymagania funkcjonalne producentom sprzętu. Napêdza siê w ten sposób mechanizm postêpu technologicznego w GIS, za którym niemal nie nadążają sami użytkownicy. Coroczny ogólnoświatowy wskaźnik przyrostu dochodów w bran-¿y GIS wynosi prawie 10% (http://www.daratech.com/press/releases/2004) – patrz rys. 3. Jest to obok biotechnologii, IT i kosmetyków jedna z najszybciej rozwijających się branż. Można przyjąć uproszczenie, że wraz z postępem maleje szansa na dogonienie technologii i jej wdrożenie przez biedne i zapóźnione kraje oraz ośrodki administracyjne. Barierą stają się zarówno koszty, jak i specjalistyczna wiedza.

### ● Co już osiągnięto w regionie Morza Bałtyckiego?

Doświadczenia krajów Europy Zachodniej z wykorzystaniem GIS sięgają już ponad 15 lat, a krajów Europy Środkowo-Wschodniej – ponad 10. Wart odnotowania jest fakt podjêcia próby stworzenia systemów (w tym także międzynarodowych) w regionie Morza Bałtyckiego. Pierwsze zainteresowania związane z bazami danych o zasięgu transgranicznym dotyczyły zagadnień hydro-

gry rynkowej – zarówno w przestrzeni, jak i w ekonomii. Niektóre podstawowe i istotne zasoby informacji przestrzennej winny stanowić dobro publiczne ze wzglêdu na swój charakter kształtujący warunki życia społecznego i gospodarczego. Jeśli będą one powszechnie dostępne, to żadne ograniczenia (choćby tylko cenowe) nie będą miały przełożenia na ujemne koszty społeczne braku informacji lub problemy z utrzymaniem ładu przestrzennego i ochroną zasobów narodo-

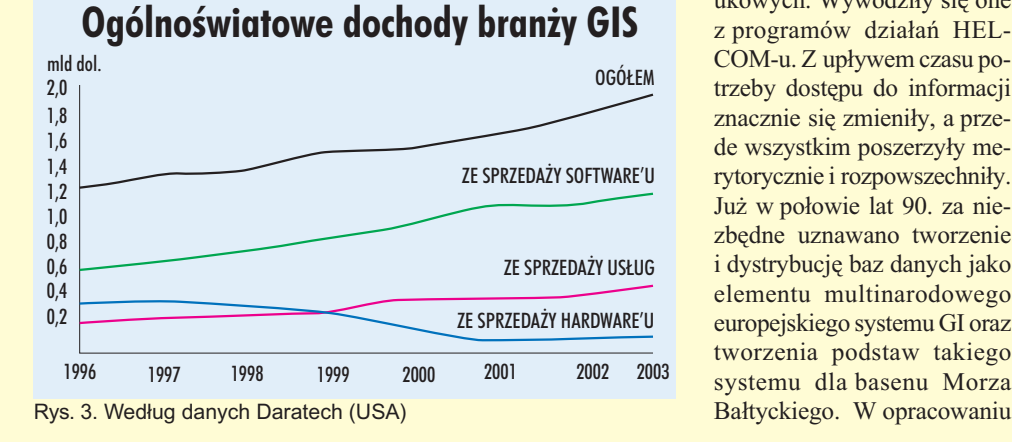

biologicznych dla celów naukowych. Wywodziły się one z programów działań HEL-COM-u. Z upływem czasu potrzeby dostępu do informacji znacznie się zmieniły, a przede wszystkim poszerzyły merytorycznie i rozpowszechniły. Już w połowie lat 90. za niezbędne uznawano tworzenie i dystrybucjê baz danych jako elementu multinarodowego europejskiego systemu GI oraz tworzenia podstaw takiego systemu dla basenu Morza

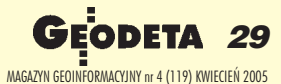

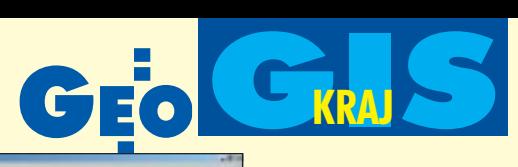

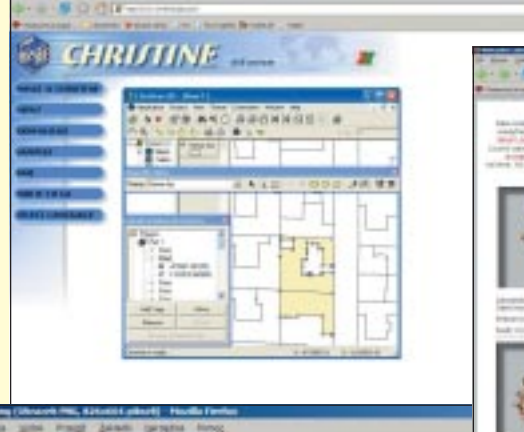

 $-9000$ 

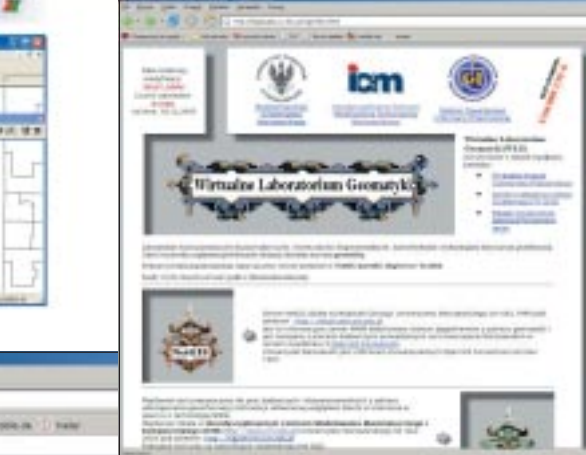

oraz aktualizacjê danych do ok. 2002 roku.

Do interesujących podstaw informacji o przestrzeni i środowisku regionu bałtyckiego należy też zaliczyć bogate treści National Geophysical DataCenter (NGDC) oparte na zdjęciach satelity NOAA (www.ngda.noaa.gov/maps/iteractivemaps.html).

Obecnie region bałtycki jest w Europie jednym z najlepiej wyposa- ¿onych w ró¿norodne bazy danych i aplikacje GIS, choć większość z tych udostępnionych w internecie jest coraz mniej aktualna. Konkurują z nimi dane udostępniane przez

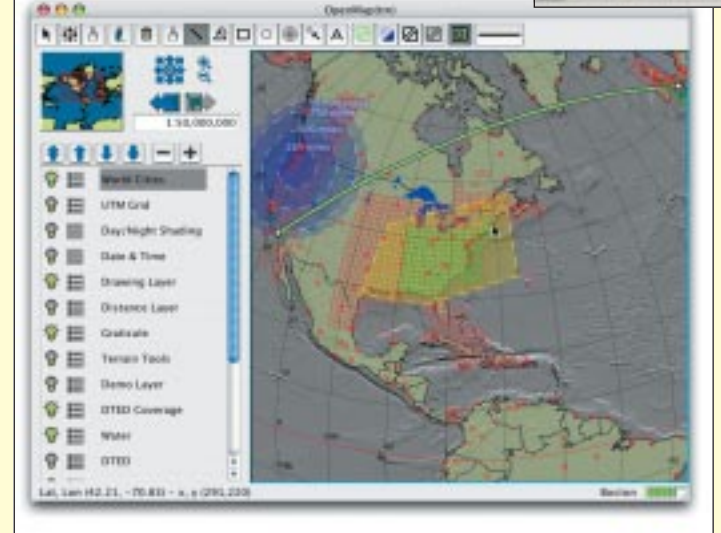

Rys. 4. Na różnych stronach internetowych można znaleźć informacje o darmowym oprogramowaniu GIS

GI2000 (opublikowanym w 1996 r.) wskazywano nowe trendy kreujące rozwój GI, sprowadzające się do dwóch czynników: rozwoju międzynarodowej współpracy w różnych dziedzinach (wymagającej transgranicznej informacji przestrzennej) oraz generalnego wzrostu technologii geoinformatycznej (która stworzy ła możliwości dostarczania informacji).

Przez wiele lat tworzenia baz danych w regionie bałtyckim nacisk kładziony był na kwestie zagrożeń biologicznych i morskich. Uwaga skupiała się na zanieczyszczeniach Bałtyku – przez co pole zainteresowań ograniczane było do jego obszaru. Jednakże już w 1996 r. w projekcie BALTEX zwrócono uwagę na konieczność szerszego spojrzenia i uwzględnienia całego zlewiska Morza Bałtyckiego, skąd przenikają zanieczyszczenia. Z dużych i najwcześniej realizowanych projektów zwracają uwagę:

■ BGIS (Basic Geographic Information of the Baltic Sea Drainage Basin), w którym dyskusje, studia wykonawcze i testy fazy przygotowawczej prowadzone były od 1991 r. (ale nie zakończyły się uruchomieniem systemu GI);

■ GRID (Global Resource Information Database), w którym kompilacje baz danych rozpoczęto w 1992 r., a dystrybucję od 1993; ■ BDBP (Baltic Drainage Basins Project), w którym kompilację baz danych zrealizowano w latach 1993-94, a ich dystrybucjê podjęto od 1995 r.;

■ MapBSR (najbardziej znany), którego realizacja od poziomu studiów i testów rozpoczęła się w 1994 r. i objęła gromadzenie firmy komercyjne, których aktualność i dokładność jest znacznie wyższa, jednakże dostępność – ograniczana wymogami finansowymi, co dla nauki i administracji (szczególnie w krajach Europy Środkowo-Wschodniej) stanowi niejednokrotnie istotny problem.

### Po co konsolidacja działań w zakresie geoinformacji?

Do rozwoju i wykorzystania GIS jako technologii informacyjnej znaczącą wagę przywiązuje także Komisja Europejska. Pod jej auspicjami realizowane są liczne przedsięwzięcia (na czele z najnowszym projektem INSPIRE – INfrastructure for SPatial InfoRmation in Europe) i prowadzony jest m.in. portal internetowy poświęcony geoinformacji i GIS (http://www.ec-gis.org/inspire/, 2004). Po latach realizacji odrębnych międzynarodowych prób, programów, projektów i pojedynczych systemów informacyjnych, obecnie nadszedł czas konsolidacji działań w zakresie geoinformacji z jej implementacją, wykorzystaniem w monitoringu, ocenie rozwoju i polityce przestrzennej. Jednocześnie były i są realizowane liczne transgraniczne i tematyczne przedsięwzięcia z zakresu GI&GIS, skupiające się w największym stopniu właśnie w regionie bałtyckim. To integracyjne podejście jest niezwykle istotne, zaczyna bowiem wyznaczać nowy trend konsolidacji danych. Wciąż jednak Europa pozostaje jeszcze pod tym względem rynkiem rozproszonym, w którym zasoby danych odpowiadają potrzebom własnym poszczególnych instytucji (Polska nie odbiega znacząco od Europy).

Dążenie do ustanowienia ram normatywnych dla GI&GIS prowadzi obecnie do rozwinięcia norm ISO (prace kierowane przez Komitet Techniczny ISO/TC 211 – Informacja Geograficzna/Geomatyka) oraz projektu wspomnianej już dyrektywy europejskiej w tej dziedzinie. Integracja w GIS przejawia się na świecie nie tylko w inicjatywach standaryzacji, ale także upowszechniania tego narzędzia jako środowiska pracy wielu osób, instytucji, dziedzin i specjalności. W trakcie realizacji systemu GIS GRASS w USA-CERL powstała idea Open GIS, której rezultatem było utworzenie miêdzynarodowej organizacji Open GIS Consortium (obecnie Open Geospatial Consortium). Idea ta obejmuje nie tylko formalną współprace non profit dla zintegrowania i otwarcia środowiska GIS, ale także tzw. Open Source i Open DataGIS. Już dziś dostępne jest przez internet darmowe i wcale nieprymitywne oprogramowanie GIS (tzw. Open Source) – jak np. WEB-GIS (http://www.jshape.com; http://mapserver.gis.umn.edu), Christine – GIS (http:// www.christine-gis.com), GIS GRASS, MapScan (http://netgis.geo.uw.edu.pl/free/index.shtml), OpenMap Java Beans (http://

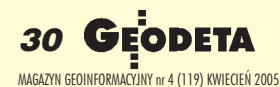

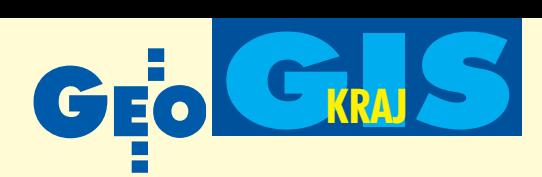

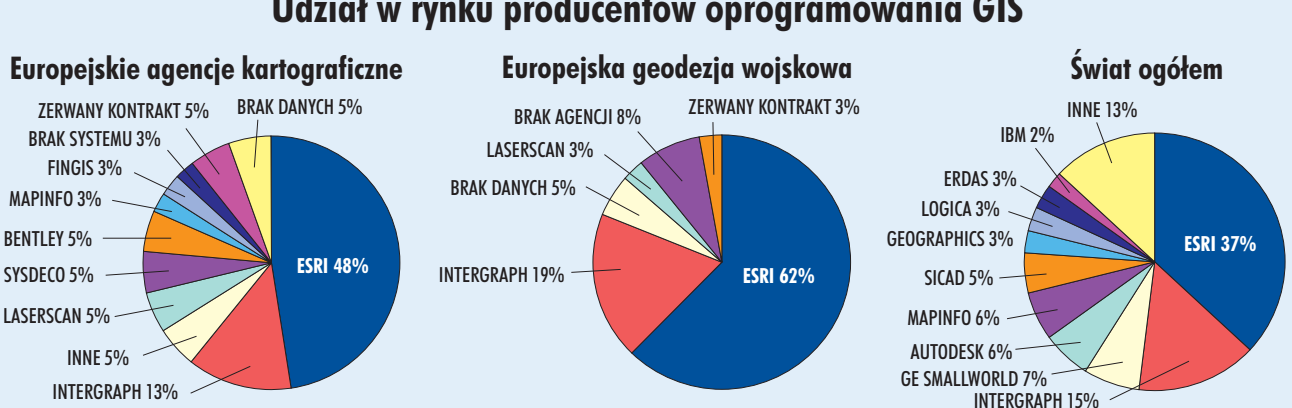

### **Udział** w rynku producentów oprogramowania GIS

Rys. 5. Dane dotyczące Europy zroku 2000 według ESRI (Wielka Brytania); dane dotyczące świata z prognozy na rok 2002 według Daatech (USA)

openmap.bbn.com), KDE, GNU-Tools, Jump, Quantum\_GIS, Chameleon, MapBender, Thuban, MapSuite, 3 map i wiele innych (http://www.opensourcegis.org, http://ch-open.ch/events/2004/ossgis.pdf) – rys. 4. Coraz częściej też darmowe przeglądarki do programów GIS zaczynają dawać spore możliwości analityczne i graficzne. Rynek wolnego oprogramowania GIS – wspierany przez różne organizacje (m.in. powstała już w 1985 roku Free Software Foundation) i liczne projekty miêdzynarodowe (jak np. Operating System GNU) – będzie się rozrastał, a towarzyszyć mu będzie z pewnością powiększający się rynek edukacyjny. Polska musi nadążać za tym trendem, opierając się przede wszystkim na rozwoju kadr i popularyzacji zastosowañ GIS.

Rozwój darmowego oprogramowania z pewnością w najbliższych latach nie zagrozi znacząco silnej pozycji producentów profesjonalnych środowisk GIS, a raczej będzie pełnił funkcję popularyzatorsko-edukacyjną. Zarówno w Europie, jak i na świecie producenci oprogramowania stanowią grupę uzyskującą ogromne dochody. W branży GIS sięgają one już blisko 2 miliardów dolarów rocznie (rys. 3). Interesujący jest fakt, że w 2002 r. dochody tego sektora wg grup produktów były najwyższe dla software'u – 67% ogółu dochodów, następnie usług serwisowych – 24%, hardware'u – 5% i tylko 4% dla sprzedaży danych (rys. 2). Dwa pierwsze elementy kształtują rynek, na którym ponad 80% zysków skupia się w rękach amerykańskich (rys. 5). Według firmy Daratech Inc., specjalizującej się m.in. w monitorowaniu światowego rynku GIS, około połowy zysków z oprogramowania należy do dwóch tylko firm: ESRI (bezsprzecznego lidera) oraz Intergraph. Dziś znalezienie się na rynku GIS i uzyskanie stabilnej pozycji ekonomicznej – dotyczy to także Polski – wymaga powiązania z korporacją producenta i świadczenia usług, a nie sprzedaży danych. Tymczasem u nas na danych próbuje się zrobić "biznes" – zamiast używać ich jako swoistej zachęty dla klientów mogących stosować technologię GIS w swej działalności. Brak polskich wskaźników ekonomicznych dotyczących rynku GIS nie świadczy o jego odmienności wobec zjawisk i trendów ogólnoeuropejskich i światowych. Lokomotywą rynku GIS jest komercyjne, zaawansowane oprogramowanie oraz usługi serwisowe. Handel danymi, choć powszechny, z ekonomicznego punktu widzenia ma wciąż relatywnie małe znaczenie.

### Jakie potrzeby mogą lub powinny dzisiaj kreować działania na rynku GIS?

Z całą pewnością konieczna jest integracja danych i systemów pomiędzy różnymi służbami, administracjami i jednostkami tych samych resortów – np. ochrony środowiska, geodezji, planowania przestrzennego, gospodarki i infrastruktury. Może to dać wielką oszczędność czasu, redukując koszty ich działania. Konieczne jest też stałe propagowanie i poszerzanie zastosowań GIS w administracji i służbach, gwarantujące ich sprawny dostęp do aktualnej informacji o przestrzeni i jej wykorzystanie w procesach zarządzania i działaniach specjalnych. Szczególna potrzeba to wprowadzenie GIS na poziom gminny – zwłaszcza do procesu planistycznego i zarządzania. Odrębnym ważnym zagadnieniem jest i będzie standaryzacja produktów i środowiska GIS. Działania w tym kierunku zostały uruchomione i w zasadzie pozostanie jedynie ich kontynuacja oraz implementacja z poziomu europejskiego do polskich warunków. Z wymienionymi zagadnieniami wiąże się ich popularyzacja, a także zwiększenie zasobów informacyjnych w internecie (np. w postaci map interaktywnych, stron i portali tematycznych) oraz rozwiniêcie e-administracji i e-edukacji.

I wreszcie temat tu wiodący – nieodpłatna dystrybucja danych GIS. Może ona stać się nie tylko głównym elementem popularyzacji narzędzia, ale też – a może przede wszystkim – gwarantem jakości zasobów danych, ich jednorodności, poprawności, standardu i aktualności przy jednoczesnym ograniczeniu wielokrotnego tworzenia tych samych danych. Dotyczy to wybranych, podstawowych danych (np. o obszarach chronionych, administracji, zagrożeniach), do których powszechny dostęp będzie dużo większą wartością społeczno-gospodarczą niż ograniczone dochody ich dotychczasowych gestorów. Na razie pozostaje jednak wątpliwość dotycząca aspektu prawnego takiego udostępnienia danych i interesy środowisk operujących danymi GIS.

Wolne udostêpnianie obrazów i danych (np. w internecie) ma jeszcze jeden istotny, choć na razie w Polsce rzadko dostrzegany wymiar. Jest to społeczna kontrola nad gospodarowaniem przestrzenią, a więc nad działaniami administracji publicznej. Dostęp do wiedzy, w tym także o przestrzenni, kreuje nowoczesne, świadome społeczeństwo. Takie społeczeństwo tworzy nowe wartości życia, ale i administrowania, i rządzenia. Te wartości nieodmiennie związane są z dobrze rozumianą demokracją. W tym miejscu wątek ten należałoby może przerwać, choć warto chyba zastanowić się nad odpowiedzią na takie oto pytanie: czy niechęć wielu przedstawicieli władz do inwestowania we wdrażanie nowoczesnych technologii informatycznych – w tym geoprzestrzennych – to wyłącznie brak wiedzy i doświadczenia (ewentualnie świadomości)?

Dr Jarosław Czochański jest pracownikiem Katedry Geografii Fizycznej Uniwersytetu Gdańskiego, od 15 lat zajmuje się zagadnieniami zastosowań GIS, geojc@univ.gda.pl

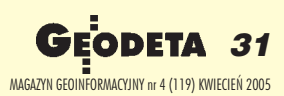

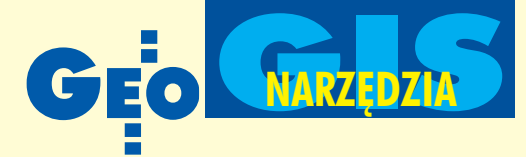

### **KRÓTKO**

 $\star$  Firma Boeing dostarczyła National **Geospatial-Intelligence Agency ostatniq** część cyfrowych danych wysokościowych do cyfrowej bazy danych średniej rozdzielczości obejmującej całą Ziemię; dane będą wykorzystywane do zastosowań wojskowych oraz dla sektora prywatnego; pochodzą z radarowych zdjęć z misji Endeavour wykonanych w 2000 roku.

 $\star$  Coboplan uzyskało komercyjna licencjê oprogramowania ECW JPEG2000 software development kit (SDK) firmy ER Mapper; firma wyposaży swój nowy produkt Maplet 2005 w możliwość kompresji i dekompresji ECW i JPEG2000.

✱ Ihomefinder Inc., dostawca systemu RealEstate IDX dla stron internetowych, dołaczył serwis kartograficzny z Real-Birda do swojej bazy informacyjnej; zawiera on ulice, zdjęcia lotnicze i mapy topograficzne oraz wizualizacje warstw danych z interaktywnymi punktami, które moga być połączone m.in. ze zdjęciami lub stronami internetowymi.

✱ Intergraph wraz z AGILE (Association of Geographic Information Laboratories for Europe) ogłosiły, że jak co roku członkowie AGILE, użytkownicy technologii Intergraphu (GeoMedia, IntelliWhere i Z/I Imaging) moga ubiegać się o grant na badania nad rozwojem systemów informacji przestrzennej; komu zostanie przyznany grant, okaże się na konferencji GISscience w maju 2005 r. w Estoril w Portugalii.

**⊁ Europejska firma Multimap, zajmują**ca się kartografią dla internetu, zawarła porozumienie z siecią klubów sportowych Holmes Place; do stron internetowych klubu dołaczono możliwość wyszukiwania najbli¿szego obiektu, godzin jego otwarcia, wskazania adresu oraz lokalizacjê na mapie; Holmes Place dzia ła w Austrii, Francji, Niemczech, Portugalii, Hiszpanii oraz Szwajcarii.

 $\star$  Vexcel Corporation uruchomiła system do obserwacji oceanów – OceanView, który pozwala na automatyczne wykrywanie statków na podstawie zdjęć satelitarnych; służyć ma on przede wszystkim egzekwowaniu przestrzegania prawa na wodzie; system wyznacza prawdopodobna trasę statku na podstawie parametrów obliczonych dla ka¿dego zidentyfikowanego obiektu; cały proces od ściagniecia danych do wygenerowania raportu wymaga niewielkiej ingerencji człowieka, a dla zdjęć radarowych zajmuje około godziny.

# AutoCAD 2006

Od roku 1982, kiedy to Autodesk wprowadził do sprzedaży pierwszą wersję AutoCAD-a, aplikacja ta zmieniała się już dwadzieścia razy. I choć mamy dopiero rok 2005, to na lutowej konferencji prasowej w Pradze przedstawiono najnowsze jej "wydanie" w wersji 2006. W zmodyfikowanym pakiecie aplikacji s¹ równie¿ nowe narzêdzia dla rynku infrastruktury.

Działania Autodesku na rynkach pañstw nowo przyjêtych do Unii Europejskiej wskazują na znaczny wzrost zainteresowania firmy potrzebami inżynierii lądowej, geodezji, kartografii i GIS. Wzmożona kampania marketingowa produktów dla tych branż podyktowana jest tendencjami gospodarczymi. Fundusze unijne stymuluja rozwój infrastrukturalny nowych członków i tym samym generują wzrost zapotrzebowania usługodawców na profesjonalne narzêdzia informatyczne. Klienci poszukują takich produktów, z któ-

rych będą korzystać zarówno firmy jednoosobowe, jak i ogromne korporacje połączone sieciami komputerowymi. Ważna jest też kwestia zapewnienia ciągłości i bezkolizyjności (pod względem obsługi obecnych na rynku formatów danych) procesu projektowego: od koncepcji przez wykonanie po prezentacje i udostępnianie danych.

Jak powiedział Chris Bradshaw, wiceprezes działu rozwiązań infrastrukturalnych w Autodesku, wciąż największym problemem jest to, że ludzie z branży IT nie rozumieją istoty danych przestrzennych. Menedżerowie CAD i GIS nie chca współpracować z osobami odpowiedzialnymi za systemy informatyczne. Dlatego zadaniem producentów jest stworzenie oprogramowania, które oferuje prosty sposób dostêpu do danych i wymiany opracowań między inżynierami, GIS-owcami oraz informatykami.

Najnowszego AutoCAD-a wzbogacono o kilka dodatkowych funkcji. Chyba najciekawszą zmianą jest wprowadzenie dynamicznego paska komend, ściśle związanego z rysowanym obiektem. Wyświetla się on w momencie rozpoczęcia kreślenia i zawiera informacje o wymiarach, a także pozwala na ich zmianę poprzez wpisanie z klawiatury. Dzięki takiemu rozwiązaniu nie trzeba odrywać wzro-

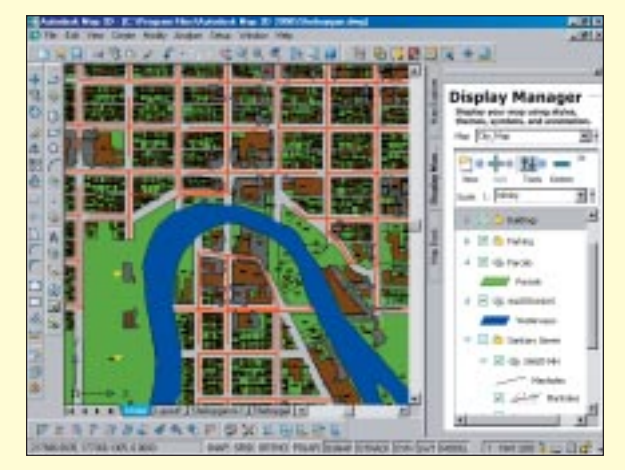

ku od części projektowej ekranu. Niemałym problemem dla użytkowników jest także zapamiętanie wszystkich komend. Dlatego do paska zadañ dodano opcjê inteligentnego uzupełniania – po wpisaniu początkowych liter wyświetlają się wszystkie dostępne funkcje. Zdynamizowano tak-¿e proces modyfikacji bloków. Podczas wstawiania bloków z biblioteki można na bieżąco korygować ich cechy i dostosowywać je do własnych potrzeb. Ulepszone zostały procedury etykietowania, kreskowania, a także dodano kalkulator, który umożliwia wykonywanie wielu obliczeń matematycznych i zestawienie ich w formie tabelarycznej.

**W**szystkie nowe funkcje są również dostêpne w dwóch aplikacjach przeznaczonych dla grona użytkowników infrastrukturalnych. Mowa tu o Autodesk Civil 3D 2006 oraz Autodesk Map 3D 2006. Pierwsza pozycja to całkiem nowy produkt. Zastąpił on Autodesk Land Desktop, który pierwotnie przeznaczony był do projektowania dróg. Funkcjonalność Civil 3D 2006 została zwiększona o zintegrowane opracowanie jezdni i podziemnych sieci wodno- -kanalizacyjnych. Oprogramowanie pozwala na przeprowadzanie rozbudowanych analiz i wizualizacji projektowanych sieci. Domorośli programiści mogą rozszerzać opcje

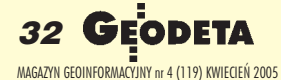

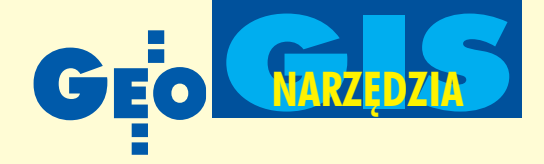

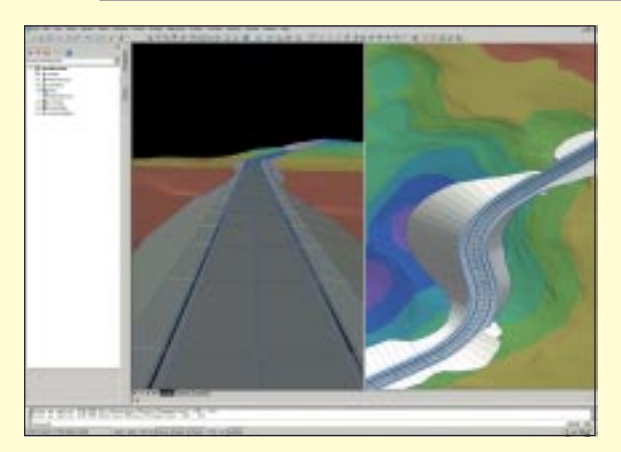

Autodesk Civil 3D 2006 dziêki stosowaniu predefiniowanych funkcji Windows API (Application Program Interface).

Autodesk Map 3D 2006 – oprogramowanie łączące w sobie narzędzia CAD i GIS – w nowej wersji obsługuje większość najbardziej popularnych baz danych, m.in. Oracle 9i/10g. Nowością jest współpraca z ArcSDE firmy ESRI. Zapewnia to bezpośredni dostęp do danych przestrzennych bez konieczności ich transformacji. Wprowadzono również funkcję DWF Map-Books. Dzięki niej w jednym pliku umie-

Wyrażam nadzieję, że Mazowiecki SIP będzie znaczącym krokiem w budowaniu społeczeństwa informacyjnego i będzie to nasz wspólny sukces – stwierdził marszałek województwa mazowieckiego Adam Struzik, otwierając seminarium dotyczące roli Mazowieckiego Systemu Informacji Przestrzennej we wspomaganiu zarządzania przestrzenią oraz zjawiskami i procesami zachodzącymi w województwie (Centrum Edukacji Olimpijskiej w Warszawie, 24 marca).

efektywne zarządzanie przestrzenią<br>oraz zjawiskami i procesami zachodzącymi na poziomie gminy, miasta, powiatu i województwa wymaga wszechstronnych, wiarygodnych, aktualnych danych i informacji – podkreślił marszałek. Często barierą w ich gromadzeniu jest niedobór środków finansowych. Jednym ze sposobów na to sa fundusze strukturalne UE. W tym kontekście bardzo interesujący był referat Tomasza Sieradza, członka Zarządu Województwa Mazowieckiego, na temat możliwości ubiegania się powiatów i gmin o środki finansowe z Europejskiego Funduszu Rozwoju Regionalnego na potrzeby współtworzenia Mazowieckiego SIP. Dla całego województwa w działaniu 1.5 "Infrastruk-

szcza się na przykład mapę o dużym formacie, którą można przeglądać jak książkę. Paleta oprogramowania Autodesku obejmuje również narzędzia do obsługi plików rastrowych. Raster Design 2006 to narzêdzie do konwersji, edycji oraz integracji obrazów rastrowych (map, zdjęć lotniczych i satelitarnych multispektralnych) z rysunkami wektorowymi. Do szerokiego wachlarza obsługiwanych formatów dołączono JPEG2000 oraz GeoTIFF. Z zebranych i przetworzonych danych można z użyciem

Autodesk Map Guide 6.5 budować zaawansowane systemy informacji przestrzennej, dostêpne przez internet. Aplikacja ta pozwala praktycznie dowolnej liczbie użytkowników na szybki dostęp do map wektorowych i powiązanych z nimi informacji, umożliwiając definiowanie zapytañ i generowanie sprawozdañ.

z mianom uległy również dwie apliwych. DWF Viewer, darmowa przeglądarka plików DWF, pozwala oglądać i zarządzać drukowaniem nowego formatu 3D DWF. Trójwymiarowe rysunki mogą być teraz eksportowane do pliku 3D DWF z prawie wszystkich aplikacji Autodesku. Przeglądarka umożliwia również oglądanie wspomnianego wcześniej DWF Map-Book. DWF Composer – oprogramowanie do wprowadzania adnotacji i recenzowania projektów – obsługuje już pliki DXF, rozszerzono bibliotekê symboli oraz dodano funkcjê robienia zrzutów ekranowych. Dodatkowo, zmiany w projekcie naniesione w DWF Composer mogą zostać automatycznie wprowadzone do orygina łu pliku projektowego.

W naszym kraju AutoCAD-a 2006 można kupić już od 15 marca. Tracey Stout, wiceprezes odpowiedzialna w Autodesku za sprawy marketingu, zapewniła, że ceny nowych produktów pozostaną na niezmienionym w porównaniu do roku ubiegłego poziomie. Nieznana jest natomiast dokładna data opracowania polskiej wersji językowej poszczególnych aplikacji. Jednak zważywszy na tempo prac zespołu Autodesku, można przypuszczać, że stanie się to niedługo.

**Marek Pudło** 

## Mazowiecki SIP **przed szans¹ na fundusze**

tura społeczeństwa informacyjnego" na lata 2004-06 przyznano 8 milionów euro, z których można uzyskać fundusze na ten cel.

Uczestniczący w spotkaniu przedstawiciele agend rządowych, a także samorządów gminnych, powiatowych i wojewódzkiego oraz ośrodków naukowo-badawczych mieli też oka-

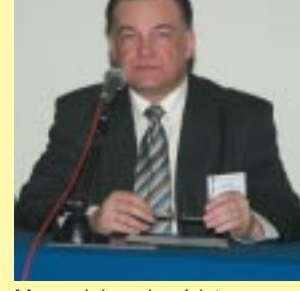

Marszałek województwa mazowieckiego Adam Struzik

zję wysłuchać innych ciekawych wystąpieñ m.in. na temat: europejskich aspektów MSIP (prof. Jerzy Gaździcki), struktury tematycznej baz danych MSIP (prof. Stanisław Białousz, autor i kierownik projektu), implementacji uregulowañ prawnych i organizacyjnych w MSIP (Krzysztof Mączewski, geodeta woj. mazowieckiego), wykorzystania MSIP w planowaniu regionalnym (Tomasz Sławiński z Mazowieckiego Biura Planowania Przestrzennego i Rozwoju Regionalnego), wykorzy-

woju gmin, powiatów i województwa (Krzysztof Kowalski z Urzêdu Statystycznego w Warszawie), a także wniosków z wdrożenia SIP w Elblągu.

stania danych statystycznych w diagnozie i roz-

Mazowiecki System Informacji Przestrzennej oparty jest na danych georeferencyj-

nych, które stanowią bazy danych prowadzone przez służbę geodezyjną i kartograficzną, a warstwy fakultatywne wychodzą poza obszar geodezji i kartografii, ale są odniesione przestrzennie do warstw obligatoryjnych. I tu są ogromne możliwości zaangażowania się wielu jednostek i rządowych, i samorządowych na różnych poziomach, ale także osób prywatnych w tworzenie systemu.

**Tekst i zdjęcie Anna Wardziak** 

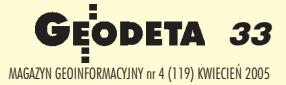

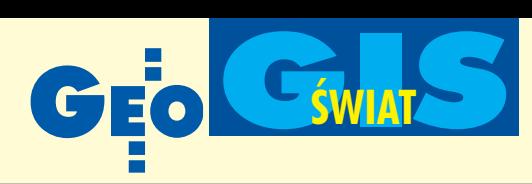

## Co tam, panie, w internecie?

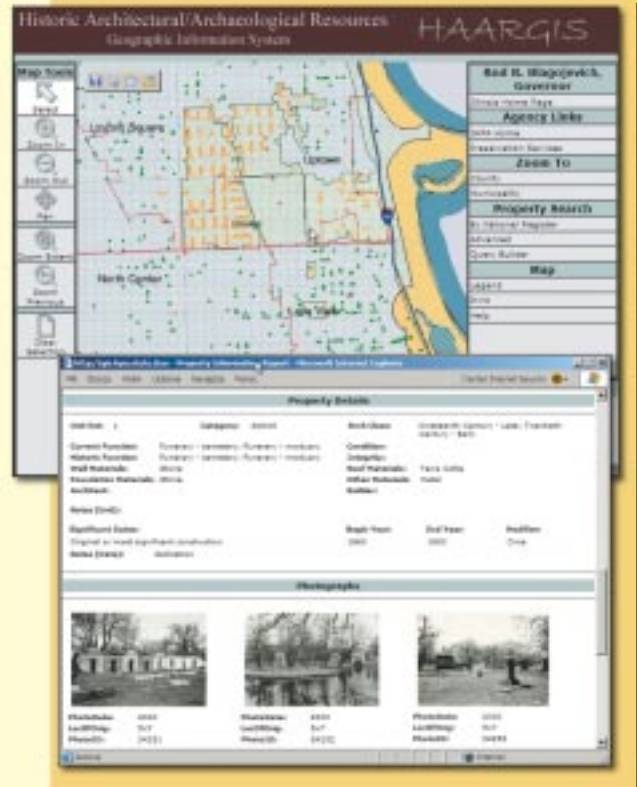

## **Architektoniczny i archeologiczny GIS**

WIllinois stworzono system informacji geograficz-nej dla architektury i archeologii – The Historic Architecture and Archeological Geographic Information System (HAARGIS). Pomoże on w zarządzaniu i ochronie obiektów, które zostały w tej bazie umieszczone. Stworzono trzy aplikacje HAARGIS: ■ dla ogólnego dostêpu w internecie, ■ dla sieci lokalnych,  $\blacksquare$  dla zaawansowanych użytkowników, korzystających z oprogramowania ArcGIS firmy ESRI.

Na stronie internetowej znajduje się interaktywna mapa stanu Illinois. Można określać jej skalę i widoczność obiektów, np. wyświetlać drogi, linie kolejowe, obszary zalewowe. Umieszczone w systemie obiekty mają dołączony opis. W przypadku budynków oprócz danych adresowych są to m.in. lata budowy, liczba pięter, obecna i dawna funkcja, materiały, z jakich zbudowano ściany, dach itp. Baza nie jest pełna i nie o wszystkich obiektach można uzyskać szczegółową informację. Do niektórych dołączone są zdjęcia, do innych zaś dokumentacja konserwatora zabytków (w postaci pliku PDF). Baza ma dostarczać metadanych o zasobach biura ochrony zabytków w Illinois.

Źródło: state.il.us

## **Portal map na Samoa**

S amoa jest pań-<br>stwem, w skład<br>którego wchodzi stwem, w skład wchodzi 9 wysp leżących w południowej części Oceanii. Uruchomiło ono niedawno swój pierwszy serwer udostępniający w internecie interaktywną mapę kraju. Można na niej poznać m.in. ukształtowanie terenu,

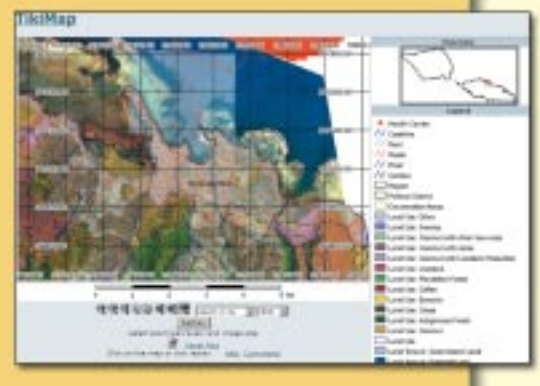

rozkład dróg, rzek, lasów (porównanie zasięgu lasów w 1954 i 1989 r.) oraz podział administracyjny wysp. Zaznaczone są uprawy bananów, kokosów czy kawy. Informacja o głębokości morza wokół wysp przedstawiona jest na mapie za pomoc¹ poziomic naniesionych co 200 metrów. W portalu umieszczono zdjęcia lotnicze obejmujące swoim zasięgiem rejon stolicy (Apia). Na mapie zaznaczono także ośrodki zdrowia.

Portal został stworzony przez South Pacific Applied Geoscience Commission (SOPAC) w ramach projektu "Zmniejszenie zagrożenia w krajach Pacyfiku" finansowanego przez Unię Europejską. Projekt obejmujący 8 państw (Fidżi, Kiribati, Papua-Nowa Gwinea, Samoa, Wyspy Salomona, Tonga, Tuvalu, Vanuatu) ma na celu wspieranie ich rozwoju oraz ochronę środowiska. Dodatkowym problemem, który także jest uwzględniany przez projekt SOCAP i Unii Europejskiej jest wciąż trudny dostęp do internetu w tamtym rejonie.

Żródło: http://map.meteorology.gov.ws

## **Ogromna mapa**

FirmaWebBased Ltd, używając swojej internetowej GIS-owej apli-<br>kacji InfoMapper oraz serwera ER Mapper Image Web Server, udostępnia największe na świecie zdjęcie – plik o rozmiarze 3,9 terabajtów. Przedstawia ono południowo-zachodnią część Anglii i służy

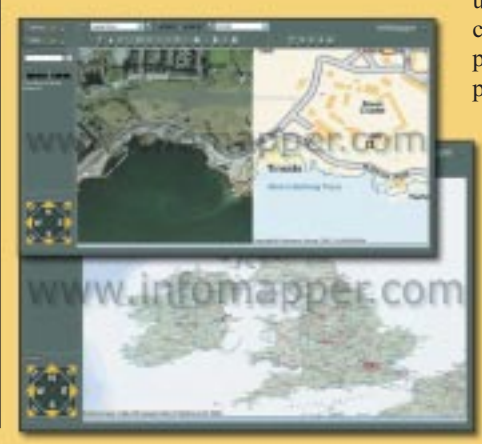

uczniom w szkołach podczas nauki ró¿nych przedmiotów. Zdjęcie powstało w wyniku połączenia 24 000 zdjęć. Były one wykonane z rozdzielczościa 10 x 25 cm. Aplikacja InfoMapper umożliwia wyświetlanie wybranych obszarów oraz dołączanie informacji i danych cyfrowych.

Źródło: WebBased Ltd

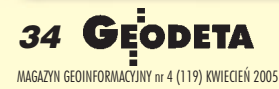

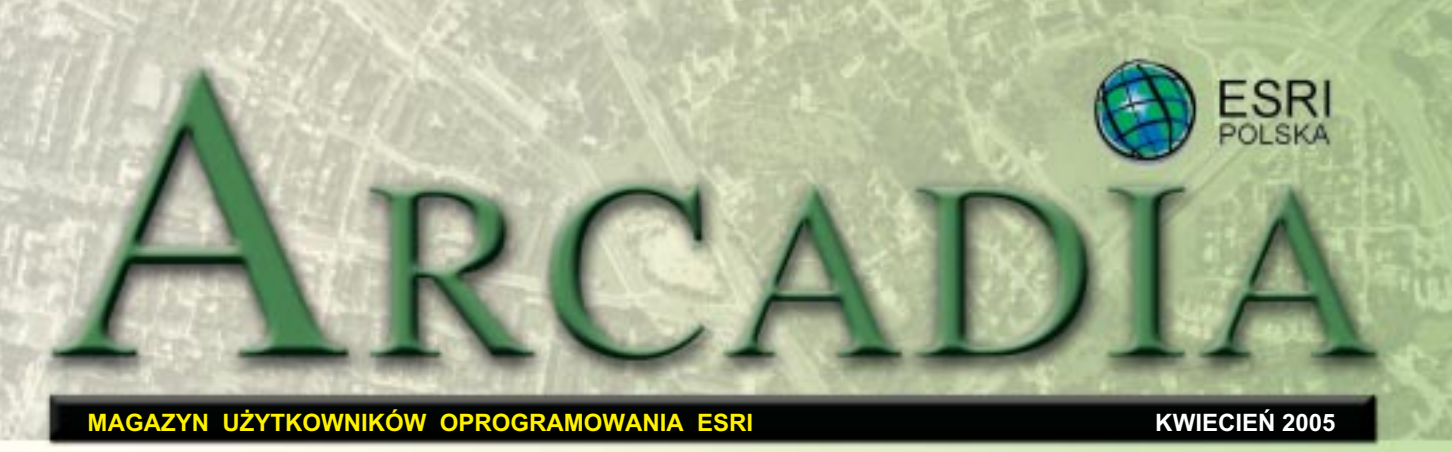

## *Europejska Konferencja U¿ytkowników Oprogramowania ESRI (EUC 2005)* **Spotkajmy się w Warszawie**

Miło nam poinformować, że w dniach 26-28 października 2005 **roku firma ESRI Polska bêdzie gospodarzem jubileuszowej 20. Europejskiej Konferencji U¿ytkowników Oprogramowa**nia ESRI. Spotkania te odbywają się raz do roku i należą do największych tego typu wydarzeń w Europie, gromadząc **kilkuset uczestników nie tylko z naszego kontynentu, ale tak- ¿e z Afryki, Azji i Stanów Zjednoczonych. Po raz pierwszy miejscem takiej konferencji bêdzie Polska (Warszawa, Pa³ac Kultury i Nauki).**

### Dodatek redaguje

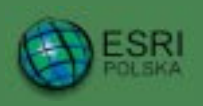

www.esripolska.com.pl

Firma istnieje na rynku od 1995 roku. Jest wyłącznym dystrybutorem produktów amerykañskiej firmy ESRI, Inc. z Redlands (Kalifornia) – światowego lidera w technologii GIS. Šwiadczy usługi w dziedzinie: ■ analizy potrzeb użytkownika dotyczących zakresu funkcjonalnego i informacyjnego tworzonych systemów GIS, ■ doradztwa w zakresie wykorzystania systemów GIS w różnych dziedzinach zastosowań, **■** dystrybucji i serwisu oprogramowania GIS firmy ESRI, Inc., ■ prowadzenia specjalistycznych szkoleñ w zakresie tworzenia i wykorzystywania systemów GIS zgodnie z wymaganiami klienta.

ESRI Polska Sp. z o.o. 02-595 Warszawa ul. Puławska 107 tel. (0 22) 326-73-00 faks (0 22) 326-73-01 esripol@esripolska.com.pl

**I** mpreza skierowana jest nie<br>tylko do użytkowników oprogramowania GIS firmy ESRI (mniej czy bardziej zaawansowanych), ale również do tych, którzy jeszcze tej technologii nie znają i chcieliby dowiedzieć się na jej temat czegoś więcej. Jest to doskonała okazja do bezpośredniego kontaktu z osobami profesjonalnie zajmującymi się wdrażaniem systemów GIS w Europie i na świecie, a także znalezienia odpowiedzi na wiele pytań. W tym roku wśród gości znajdą się między innymi prezes ESRI Inc. Jack Dangermond i Roger Tomlinson, światowej sławy konsultant, zwany ojcem chrzestnym GIS, który poprowadzi seminarium dla menedżerów zajmujących się zarządzaniem projektami GIS. Interesująco zapowiada się także prezentacja Davida Maquire'a, dyrektora ds. rozwoju produktów ESRI.

**T**rzydniowa konferencja pod<br>hasłem "GIS – brings it all together", prowadzona wyłącznie w języku angielskim, rozpocznie się sesją plenarną, podczas której zaprezentowane zostaną kierunki rozwoju koncepcyjnego i praktycznego technologii ESRI. W kolejnych dwóch dniach planowane są następujące sesje tematyczne: infrastruk-

tura i telekomunikacja, transport i logistyka, biznes i IT, administracja i planowanie przestrzenne, ochrona środowiska i rozwój zrównoważony, rolnictwo i leśnictwo, geodezja, kartografia i kataster oraz obronność i zarządzanie kryzysowe. Podczas każdej z nich przedstawiane będą stosowane w danej dziedzinie rozwiązania GIS. Każdy uczestnik będzie miał możliwość przygotowania prezentacji i wygłoszenia referatu na sesji tematycznej. Imprezie towarzyszyć będzie wystawa firm związanych z technologią GIS. Planowane jest tak-¿e przeprowadzenie konkursu z nagrodami na najlepsze postery w poszczególnych kategoriach. Na 24 i 25 października planowane są warsztaty przedkonferencyjne prowadzone przez wykwalifikowaną kadrę szkoleniową ESRI Inc.

**P**onadto zachęcamy użytkowników związanych z branżą edukacyjną do wzięcia udziału w 3. Edukacyjnej Europejskiej Konferencji Użytkowników Oprogramowania ESRI, która bêdzie towarzyszyła EUC 2005. Impreza skierowana jest do nauczycieli, wykładowców, studentów, naukowców, którzy chcieliby wykorzystywaæ GIS w edukacji. Odbędzie się ona na Politechnice Warszawskiej w dniach 25-27 paŸdziernika.

Na stronie warszawskiej konferencji (www.euc2005.com), poza szczegółami dotyczącymi jej planowanego przebiegu, znajdują się informacje na temat organizacji pobytu i uczestnictwa w proponowanych sesjach, zgłaszania i przygotowania artykułów oraz posterów, a także zakwaterowania, rejestracji czy płatności.

**ESRI Polska** 

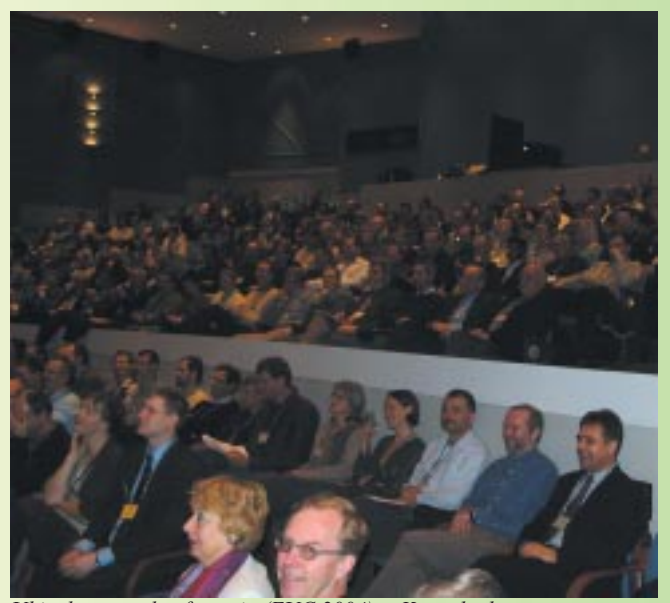

*Ubieg³oroczna konferencja (EUC 2004) w Kopenhadze*

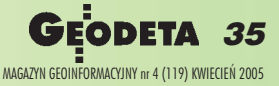

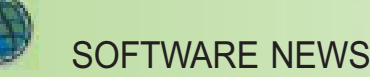

### WYDARZENIA

**IX Targi Leśne odbędą** siê w dniach **17-19 maja** w Rogowie. ESRI Polska jako jeden z wystawców zaprezentuje m.in. rozwiązania GIS znajdujące zastosowanie w prowadzeniu gospodarki leśnej oparte na technologii ESRI. Informacje dostępne na stronie www.lasy.info.pl

**25. Miêdzynarodowa** Konferencja Użytkow**ników ESRI** odbêdzie siê w dniach **25-29 lipca 2005 r.** w Convention Center w San Diego (Kalifornia). Impreza adresowana jest do użytkowników oprogramowania ESRI oraz partnerów, szczególnie do personelu technicznego odpowiedzialnego za wdrożenia systemów informacji geograficznej, analityków zajmujących się przetwarzaniem danych przestrzennych, kadry zarządzającej wydziałami odpowiedzialnymi za GIS oraz decydentów wykorzystujących tę technologię do usprawnienia działania organizacji i przedsiêbiorstw. Oprócz sesji technicznych, prezentacji oprogramowania i bezpośrednich konsultacji program obejmuje również warsztaty, seminaria, wystawę oraz spotkania tematycznych i regionalnych grup użytkowników. Informacje dostępne na stronie www.esri.com

**3. Doroczne Spotkanie Survey & GIS Summit** odbêdzie siê w dniach **23-26 lipca 2005 roku** w San Diego. Impreza adresowana zarówno do u¿ytkowników technologii GIS, jak i osób chcących ją poznać poświęcona jest zagadnieniom dotyczącym zintegrowanego wykorzystania technologii pomiarowych, in **żynieryjnych i GIS.** 

Organizatorzy zapowiadają liczne prezentacje oraz panele dyskusyjne, w czasie których poruszane będą następujące tematy: zarządzanie gruntami, technologia GPS, integracja danych pomiarowych i GIS, przykłady najlepszej praktyki w dziedzinie integracji technologii, wdrażanie GIS ➠

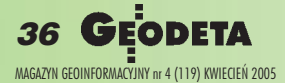

## **GIS w ochronie zdrowia**

**Mapê dla celów medycznych po raz pierwszy wykorzysta³ w 1854 r. dr John Snow. Œledzi³ on epidemiê cholery, która** opanowała Londyn, oznaczając na planie miasta miejsca wystąpienia śmiertelnych przypadków zachorowań na tę chorobę, w odniesieniu do publicznych ujęć wody, z których korzystała ludność objętych epidemią obszarów.

**W**dniach 16-17 marca w Wiedniu odbyło się spotkanie adresowane do kadr zarządzających instytucjami kształtującymi systemy ochrony zdrowia i organizacji świadczących usługi medyczne zatytułowane "Instytucje Ochrony Zdrowia – świadczenie wysokiej jakości usług medycznych a kontrolowanie budżetów". Głównym tematem imprezy była rola technologii informacyjnych w sprostaniu rosnącym oczekiwaniom pacjentów wobec jakości usług medycznych i zrównoważenie wiążących się z tym kosztów opieki medycznej.

Przedstawiciele sponsorów – Hewlett-Packard, Microsoft, SAP i ESRI – zaprezentowali zagadnienia związane z coraz ściślejsza integracją technologii GIS, planowania zasobów korporacji (ERP) oraz baz danych z istniejącą infrastrukturą informatyczną wspomagającą procesy zarządzania w ośrodkach opieki medycznej.

**B**ill Davenhall, zajmujący dżera ds. rynku usług medycznych i ochrony zdrowia, omówił potencjalne możliwości wykorzystania technologii GIS w tej

dziedzinie. Jego zdaniem zastosowania te są niemal nieograniczone i często charakteryzują się pomysłowym i niebanalnym wykorzystaniem technologii gromadzenia informacji o przestrzeni. Przykłady można mnożyć, poczynając od wyboru optymalnych lokalizacji ośrodków świadczących usługi medyczne, poprzez monitorowanie źródeł i rozprzestrzeniania się chorób, aż po śledzenie przebiegu procesu chorobowego w organizmie pacjenta i skutków zastosowanej terapii. Davenhall zwrócił uwagę na fakt, że chociaż technologie IT i możliwości GIS w ciągu ostatnich 20 lat osiągnęły wysoki stopieñ zaawansowania, to sama idea wykorzystania metod gromadzenia i przetwarzania informacji w ochronie zdrowia narodziła się znacznie wcześniej, bo pod koniec XIX wieku.

Źródło: ESRI Press

## **ArcIMS u Reutera**

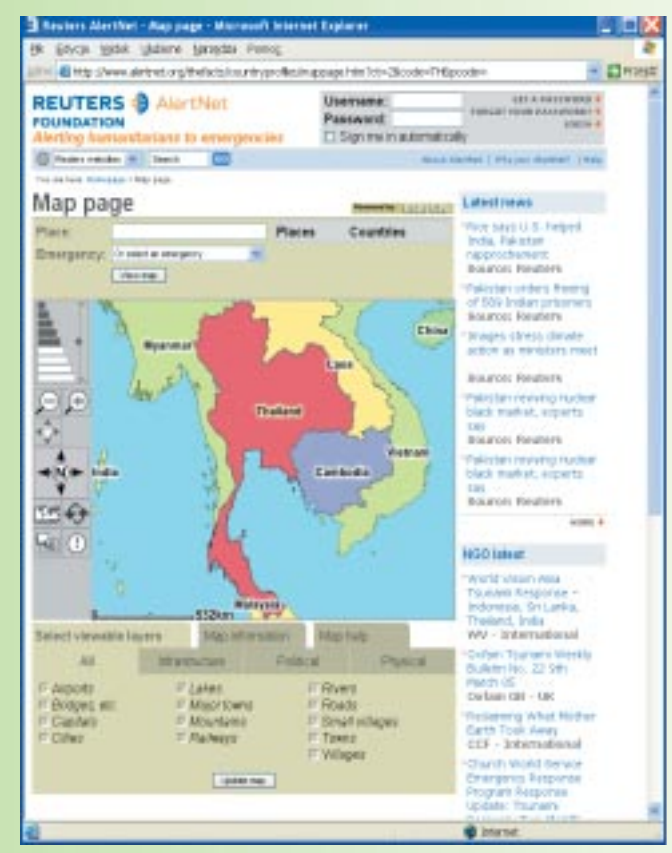

 $\mathbf{F}$ undacja Reutera zdecydowa-<br>ła się wzbogacić swój portal AlertNet poświęcony działaniom humanitarnym (http://www. alertnet.org) o możliwość wyszukiwania wiadomości odnoszących siê do wybranego obszaru geograficznego lub generowania dynamicznych map miejsc opisywanych w wiadomościach. Strona ta utworzona została z wykorzystaniem technologii Arc-IMS. System kartograficzny udostępniany w ramach portalu AlertNet utworzono przy wspó³ pracy ESRI (UK) Ltd. oraz integratora systemów informatycznych firmy ESYS. O wyborze tej technologii przesądziły przede wszystkim otwarte standardy technologiczne rozwiązań ESRI, ogromna rzesza użytkowników podobnych serwisów kartograficznych oraz fakt, ¿e ESRI wspiera międzynarodowe organizacje humanitarne. System ten pokazał swoja wartość w czasie pierwszych dni po przejściu katastrofalnych fal tsunami na Oceanie Indyjskim. Dziesiatki tysięcy osób odwiedzało zakładkę interaktywnych map, aby zdobyć informacje o terenach dotkniêtych klęską.

Źródło: ESRI Press
## **Portal GOS drugiej generacji**

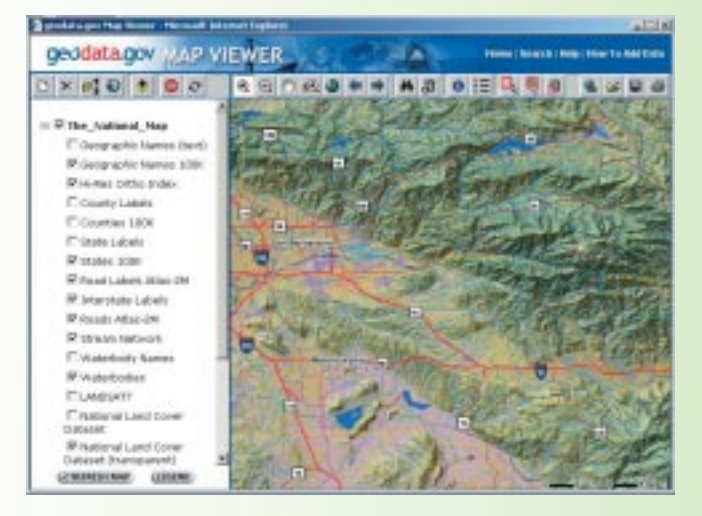

Geospatial-One-Stop Portal (GOS) jest częścią inicjatywy, któ**rej celem jest stworzenie infrastruktury informacji przestrzen**nej dla Stanów Zjednoczonych. Prototyp portalu został opra**cowany przez specjalistów z ESRI Inc. z wykorzystaniem w³asnej technologii GIS.**

**P** ortal ruszył w lipcu 2003 roku, a jego głównym zadaniem jest katalogowanie metadanych opisujących zasoby danych przestrzennych. Do chwili obecnej zarejestrowano w nim ponad 75 000 pozycji metadanych. Opracowane przez ESRI tego typu portale zostały równie pomyślnie

wdrożone m.in. dla potrzeb powstającej infrastruktury informacji przestrzennej w Unii Europejskiej, Norwegii, Nowej Szkocji i Indiach. Równie¿ ESRI Polska przygotowała w tej technologii gotowy do wykorzystania portal dla potrzeb Głównego Urzędu Geodezji i Kartografii, który wymaga zgłaszania zasobów do katalogu metadanych.

W lutym 2005 roku ESRI zostało wybrane do opracowania technologii i wdrożenia rozwiazania rozszerzającego funkcjonalność portalu GOS. Ma ono stworzyć podstawy dla wymiany i udostępniania danych przestrzennych na potrzeby administracji rządowej. Ma także wpłynąć na rozwój rynku związanego z pozyskiwaniem i przetwarzaniem informacji o przestrzeni, stając się forum, na którym ogłaszane będą planowane kampanie pozyskania danych oraz zawiadomienia o zapotrzebowaniu na określone dane.

Ulepszone zostaną narzędzia przeszukiwania zasobów, co umożliwi zintegrowane wyszukiwanie przestrzenne i tematyczne oparte na rozwiązaniu Google Search Appliance. Poprawiona będzie także interoperacyjność portalu poprzez wdrożenie ostatnio ustanowionych przez OGC standardów. Dotychczasowe doświadczenie z zarządzania portalem GOS zostanie wykorzystane przy dopracowywaniu strony użytkowej i funkcjonalnej. Do personalizowania struktury portalu zastosowana zostanie technologia WebSphere Portal opracowana przez IBM i wykorzystująca portlety (kody integrujące aplikacje i dane z portalem). WebSphere Portal wspiera pracê grupową, ułatwia bezpieczny dostęp do zasobów i komunikację pomiędzy użytkownikami.

Źródło: ESRI Press

### **ESRI w raporcie IDC**

Opublikowany niedawno raport IDC, firmy zajmującej się badaniem światowego rynku i doradztwem w zakresie technologii informacyjnych i telekomunikacji, opisuje produkty ESRI oraz ich możliwości w odniesieniu do trendów w usługach geoinformacyjnych. Autorzy opracowania, Dawid Sonnen i Henry D. Morris, przedstawiają strukturę i czynniki kształtujące ten rynek, opisują rozwiązania wykorzystane w ArcGIS 9, a także strategie ESRI w zakresie wprowadzania technologii GIS na rynek rozwiązań korporacyjnych. Szczegóły na www.esri.com.

Źródło: ESRI

**Porozumienie ESRI z Shell**

**F** irmy ESRI i Shell International Exploration and Production B.V. zawarły porozumienie, na mocy którego Shell oraz podlegające mu spółki na całym świecie będą miały dostęp do pełnej linii oprogramowania ESRI (rodziny ArcGIS Desktop: ArcView, Arc-Editor i ArcInfo oraz produktów serwerowych: ArcIMS, ArcSDE i ArcGIS Serwer). Zapewni to firmie Shell możliwość rozmieszczania i serwisowania oprogramowania ESRI we wszystkich jednostkach organizacyjnych korporacji. Pomoc techniczna świadczona jest przez wyszkolony personel Shella oraz sieć wsparcia technicznego regionalnych dystrybutorów ESRI na całym świecie. Shell wykorzystuje GIS do integracji i wizualizacji złożonych informacji biznesowych pochodzacych z różnych źródeł oraz do wykonywania produktów kartograficznych prezentujących rozmieszczenie aktywów czy lokalizację działań na całym świecie. Funkcjonująca w przedsiębiorstwie podstawowa struktura GIS jest obecnie rozszerzana w celu stworzenia korporacyjnej infrastruktury danych przestrzennych. Dziêki niej każdy autoryzowany użytkownik firmowego intranetu będzie miał dostęp do portalu integrującego warstwy GIS, dokumenty i firmową bazę danych.

Źródło: ESRI Press

### WYDARZENIA

tworzenie odpowiednich programów edukacyjnych i kształcenie zawodowe ukazujące korzyści ze zintegrowanego wykorzystania technologii pomiarowych i GIS.

Konferencja zbiega siê z 25. Międzynarodową Konferencją Użytkowników Oprogramowania ESRI, a jej uczestnicy będą mieli okazję wziąć udział w sesji plenarnej, otwarciu Galerii Map oraz towarzyszącej wystawie. Informacje na stronie www.esri.com/ events/survey/index.html

**20. Europejska Konferencja U¿ytkowników ESRI** odbędzie się w dniach **26-28 paŸdziernika 2005 r. w Warszawie**. Towarzyszyæ jej będą warsztaty, seminaria oraz wystawa poświęcona technologiom GIS i pokrewnym. Informacje na stronie:  $w$  euc2005.com

**3. Europejska Konferencja U¿ytkowników Edukacyjnych ESRI** odbêdzie się 25-27 października **2005 r.** w Warszawie i poświecona będzie zagadnieniom wprowadzania programów nauczania wykorzystujących technologiê GIS na poziomie szkół podstawowych i średnich oraz ciągłości kształcenia poprzez tworzenie nowoczes-.<br>nych programów uniwersyteckich. Uczestnicy zostaną zaproszeni do udziału w sesji plenarnej Europejskiej Konferencji Użytkowników ESRI. Informacje dostępne na stro-

nie www.euc2005.com/educ

**Dzieñ GIS** – co roku tra-[41] dycyjnie obchodzony w trzecią środę listopada – w **2005 r.** przypada **16 listo**pada. Zachęcamy do organizowania spotkañ, seminariów, prezentacji i wystaw, których celem będzie przybliżenie tematyki wykorzystania geoinformacji w realizacji codziennych zadañ i zaprezentowanie ró¿norodnych zastosowañ GIS. Czekamy na sugestie dotyczące materiałów, które mogłyby pomóc organizatorom. O tegorocznym Dniu GIS – na www.gisday.com. ■

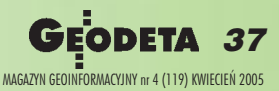

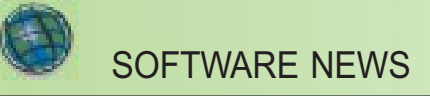

## **Co nowego w ArcGIS 9.1**

ArcGIS 9.1 będzie kolejną pełną edycją rodziny oprogramowania ArcGIS obejmującą ArcGIS Desktop (ArcReader, Arc-**View, ArcEditor, ArcInfo), ArcGIS Engine, ArcGIS Server, ArcIMS oraz ArcSDE.**

N<sup>owa wersja będzie skon-</sup> centrowana na poprawie jakości, stabilności oraz wydajności poszczególnych produktów. Uwzględni modyfikacje ujęte w opublikowanych ju¿ *service packach*, a tak¿e udogodnienia postulowane przez użytkowników. Najważniejsze zapowiadane zmiany obejmują:

kich produktów środowisku geoprocessingu (modelowania i analizowania), w szczególności dla pakietu ArcView.

■ Nowe rozszerzenie ArcGIS Network Analyst realizujace zadania związane z zaawansowanym wyznaczaniem tras oraz analizami sieciowymi współpracujące z pakietami ArcGIS Desktop. Rozszerzenie to dostarczy narzêdzi koniecznych do tworzenia,

■ Dodatkowe narzędzia udostępniane we wspólnym dla wszyst-

## **ESRI** virtual campus **Wirtualna klasa**

ESRI proponuje swoim użytkownikom nową formę szkole-<br>nia. Kursy prowadzone będą przez instruktorów w czasie rzeczywistym przez internet. Umożliwi to uczestnikom bezpośredni kontakt z doświadczonymi szkoleniowcami ESRI, zwiększając jednocześnie dostępność kursu i oferując wygodę nauczania na odległość. Trening obejmuje trzygodzinne sesje prowadzone przez in-

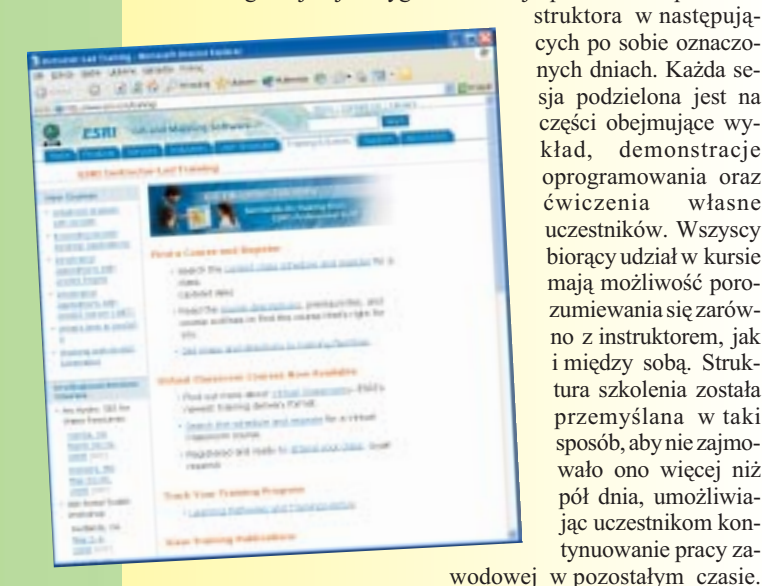

struktora w następujących po sobie oznaczonych dniach. Każda sesja podzielona jest na części obejmujące wykład, demonstracje oprogramowania oraz<br>cwiczenia własne cwiczenia uczestników. Wszyscy bioracy udział w kursie mają możliwość porozumiewania się zarówno z instruktorem, jak i między sobą. Struktura szkolenia została przemyślana w taki sposób, aby nie zajmowało ono więcej niż pół dnia, umożliwiając uczestnikom kontynuowanie pracy za-

Kursantom oferowany jest dostęp do najnowszego oprogramowania dzięki technologii CITRIX. Pozostałe materiały (takie jak slajdy, instrukcje do ćwiczeń, wymagane dane) również można ściągnąć drogą internetową, przy czym wymagane jest szerokopasmowe łącze. Szczegółowe informacje znajdują się w portalu pod adresem http://campus.esri.com.

Źródło: ESRI Press

utrzymywania oraz analiz sieci obejmujących wyznaczanie tras (od punktu do punktu, optymalizacja pod kątem czasu i odległości) i obszarów obsługiwanych. Realizowane będzie także zadanie wyznaczania tras tzw. multimodalnych, tj. obejmujących elementy ró¿nych sieci (ulice, linie komunikacji miejskiej, metro, drogi, autostrady, strefy komunikacji pieszej).

■ Wzbogacenie możliwości rozszerzenia ArcGIS Publisher o publikacjê trójwymiarowych map na modelu globu. Aplikacja Arc-Globe (będąca częścią rozszerzenia ArcGIS 3D Analyst) stanie się częścią przeglądarki ArcReader. W ten sposób możliwe będzie przeglądanie za jej pomocą nie tylko opublikowanych dwuwymiarowych map, jak to miało miejsce do tej pory, ale równie¿ opublikowanych trójwymiarowych map na modelu globu.

■ Możliwość zapisywania dokumentów w sposób właściwy dla poprzednich wersji ArcGIS, co ma ułatwić ich przenoszenie (np. zapisz jako ArcGIS 8.3).

■ Integrację i poprawę wydajności generowania oraz edycji schematów w ArcGIS związane z nową wersją rozszerzenia Arc-GIS Schematics.

■ Włączenie rozszerzenia Arc-GIS Data Interoperability do palety standardowych rozszerzeñ opcjonalnych.

■ Uruchomienie ESRI Developer Network, której celem jest zaspokojenie potrzeb programistów i udostępnienie szerszej pomocy oraz przykładów.

■ Wciąż poszerzaną obsługę standardów kartograficznych Open Geospatial Consortium obejmująca klienta Web Mapping Service, Web Feature Service, Web Catalog Service oraz Catalog Services.

J żytkownicy, którzy mają opłacony serwis pogwarancyjny, otrzymają tę wersję automatycznie w chwili, gdy będzie dostêpna na polskim rynku. Pojawienie się jej na rynku amerykañskim spodziewane jest w po łowie roku.

Ta wersja zapowiadana była początkowo jako 9.0.2, jednak ze względu na dodane cechy i funkcjonalność, ESRI postanowiło oznaczyć ją symbolem 9.1. Konsekwentnie niektóre z udogodnieñ zapowiadanych dla wersji 9.1 zostały przesunięte do następnych edycji oprogramowania.

Stale aktualizowane informacje o rodzinie oprogramowania Arc-GIS można znaleźć na stronie www.esri.com/arcgis.

Źródło: ArcNews vol. 26 nr 4

### **Rozwiązanie dla potrzeb militarnych**

**O**programowanie PLTS for ArcGIS 9 Defense Solution dostarcza narzędzi do tworzenia i utrzymania topograficznych baz danych, profesjonalnej produkcji kartograficznej oraz analiz danych. Organizując produkcję w jeden spójny proces, pozwala użytkownikom lepiej wykorzystać technologię przy jednoczesnym zmniejszeniu kosztów. PLTS for ArcGIS 9 Defense Solution ułatwia szybkie tworzenie i aktualizowanie wielu produktów kartograficznych, takich jak: Geospatial Intelligence Feature Database (GIFD), VMap Level 1, VMap Level 2, mapy Joint Operation Graphic-Air (JOG-A) w skali 1:250 000 oraz inne wojskowe mapy topograficzne w skali 1:50 000 i 1:100 000. Dostępne są także inne modele danych militarnych, które mogą być dostosowane do wymagań użytkownika. Defence Solution jest częścią PLTS for Arc-GIS Foundation, wymaga licencji ArcInfo i pracuje na platformie Windows 2000 lub Windows XP.

Źródło: ESRI Press

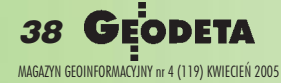

# GEOSAT

# Koniec **GDTA**

#### STANIS£AW BIA£OUSZ

GDTA (Groupement pour le Développement de la Télédétection Aérospatiale – Konsorcjum na rzecz Rozwoju Teledetekcji Aerokosmicznej) znane było w wielu krajach świata, w tym również i w Polsce. Ponad 500 naszych rodaków zetknęło się z tą francuska instytucja, która przyczyniła się do rozwoju teledetekcji i systemów informacji geograficznej. Dlatego, kiedy po 32 latach aktywności zakończyła działalność, warto ją przypomnieć i sformułować kilka refleksji.

kiedy w drugiej połowie lat 60. ubiegłego wieku rosły możliwości wykorzystywania teledetekcji do zastosowañ cywilnych, Francuzi postanowili zapewnić sobie w tej dziedzinie miejsce odpowiadające ich potencjałowi naukowemu i technicznemu. CNES (Pañstwowe Centrum Badań Kosmicznych) zaczęło od seminariów: w roku 1969 zorganizowało pierwsze  $z$  nich –  $z$  udziałem specjalistów  $z$  uniwersytetu w Michigan (wiodącego amerykańskiego ośrodka w dziedzinie teledetekcji), a w roku 1972 drugie – już samodzielnie. Wkrótce CNES i IGN (Pañstwowy Instytut Geograficzny) utworzyły grupę badawczą w zakresie teledetekcji. CNES wniosło do niej doświadczenia i możliwości techniczne z zakresu urządzeń rejestrujących (eksperymentalne skanery i kamery) i nośników (w tym rakiet), a IGN – doświadczenia z dziedziny kartografii, fotogrametrii, kamer i samolotów. W roku 1973 grupa badawcza przekształciła się w konsorcjum z osobowością prawną, któremu nadano nazwę GDTA.

#### GDTA – centrum badawcze i centrum kształcenia

W pierwszym okresie GDTA koncentrowało siê na koordynacji badañ prowadzonych przez swoich udziałowców i na realizacji własnych projektów. Dotyczyły one testowania nowych kamer i skanerów, prowadzenia eksperymentów "podsatelitarnych" podczas przelotów satelitów, udziału w symulacji pracy skanerów przewidzianych dla pierwszego francuskiego satelity teledetekcyjnego, jakim miał być SPOT. Konsorcjum stale się powiększało i w roku 1990 liczyło już 6 członków. Do CNES i IGN dołączyły: BDPA (Biuro Rozwoju Produkcji Rolnej), BRGM (Biuro Badañ Geologicznych i Kopalnianych), IFP (Francuski Instytut Naftowy) oraz IFREMER (Francuski Instytut Badañ Morskich i Oceanicznych).

Pierwotnym celem konsorcjum było "rozwijanie metod teledetekcji, promowanie teledetekcji i wdrażanie jej zastosowań". Wkrótce jednak okazało się, że rozwój technicznych możliwości teledetekcji nie zostanie "skonsumowany", jeśli nie będzie specjalistów zdolnych do ich wykorzystania. Przesunięto więc akcenty z projektów badawczych na nauczanie z naciskiem na aspekty praktyczne. Choć dzisiaj podejście takie wydaje się oczywiste, to w tamtym czasie – eksplozji systemów satelitarnych - kształcenie uniwersyteckie koncentrowało się głównie na ich prezentowaniu. Na nauczanie metod wykorzystywania ich w ró¿nych dziedzinach nie było już czasu, a często brakowało nawet przykładów, które można by pokazać. Konsorcjum złożone z instytucji zajmujących się szeroką problematyką (od badań kosmicznych przez kartografię, fotogrametrię, rolnictwo, geologiê, do badañ morskich i oceanicznych) dostarczało pełnego wachlarza przykładowych zastosowañ teledetekcji.

#### **Siedziba**

GDTA ulokowano w Tuluzie, początkowo w sąsiedztwie centrum aeronautyki, szkół pilotów, instytutów CNRS (Pañstwowego Centrum Badań Naukowych) posiadających również laboratoria teoretycznych i aplikacyjnych badañ teledetekcji, a także pierwszej siedziby SPOT Image. Miejsce było spokojne, ale daleko od centrum Tuluzy. W czasie strajków transportu miejskiego lub po przedłużonych wieczorach w mieście 7-kilometrowy spacer wzdłuż Canal de Midi nie dla wszystkich był przyjemnością. Później GDTA przeniosło się do nowej siedziby (dzielonej ze SCOT Conseil), jeszcze dalej

Fot. 1. Fragment mapy satelitarnej W arszawy ze zdjęć SPOT wykonanej w roku 1992 przez sta-¿ystów w GDTA (Z. Bochenek, K. Buczkowski, Z. Kurczyñski).

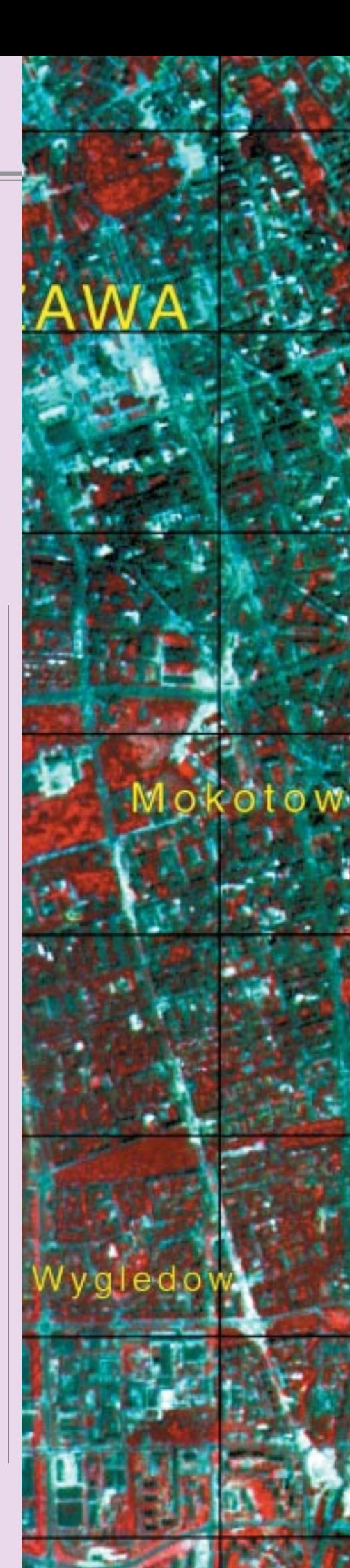

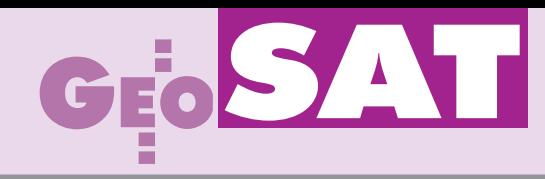

od centrum Tuluzy. Teraz to już naprawdę trzeba było do miasta jechać. Ale były też i pozytywy – bliżej do kanału, łatwiejsze wielokilometrowe wycieczki rowerowe do kolejnych śluz na kanale, panorama zakotwiczonych na stałe barek z możliwością obserwowania życia ich mieszkańców, a w okresie wakacji – jachty płynące z Atlantyku na Morze Śródziemne. No i budująca reklama na kantynie przy kanale: "Marynarze słodkich wód piją tylko wodę niegazowaną".

#### Flagowy kurs CETEL i inne szkolenia

GDTA przygotowało różne rodzaje szkoleń: zarówno obejmujące cały zakres teledetekcji, jak i tematyczne szkolenia miesięczne, tygodniowe i kilkudniowe o wąskiej tematyce. Jednak "flagowym" kursem GDTA okazał się 10-miesięczny CETEL (Cycle d'Enseignement de la Télédétection), na który przyjmowano osoby różnych zawodów i specjalności (z dyplomem studiów wy¿szych lub zaliczonymi 4 latami – tzw. I cykl w systemie francuskim). Kurs ten prowadzono we współpracy z Uniwersytetem Paryż VI, a później również z Uniwersytetem Paul Sabatier w Tuluzie. Słuchacze CETEL-a mogli być zarejestrowani jako studenci II cyklu na tych uniwersytetach i po zdaniu stosownych egzaminów otrzymaæ dyplom uniwersytecki DESS (diplôme d'études supérieures spécialisées), równoważny MSc (czyli naszemu dyplomowi magistra inżyniera).

Kurs od września do stycznia obejmował wykłady i laboratoria, a od lutego do czerwca staż praktyczny w instytucji rozwijającej lub stosującej metody teledetekcyjne. Na podstawie wyników stażu uczestnicy przygotowywali pracę dyplomową, a w lipcu przeprowadzano egzaminy dyplomowe na uczelni w Paryżu lub Tuluzie. Zajęcia prowadzili pracownicy obu uniwersytetów, GDTA, ESAP, SPOT Image i CNES. Z czasem do programu CETEL wprowadzano coraz wiêcej elementów GIS. Pierwszym dyplomantem z Polski był prawdopodobnie Zbigniew Malinowski z PW, a po nim: Dariusz Dukaczewski z IGiK, Marek Mróz z ART Olsztyn i Krzysztof Kierzkowski z MON. W sumie około 15 naszych rodaków ukończyło ten kursu i otrzymało francuskie dyplomy uniwersyteckie DESS (ostatni w lipcu 2004 r. – Przemysław Kupidura). Wpłynęło to korzystnie na rozwój teledetekcji w polskich jednostkach akademickich, badawczych i produkcyjnych. Ale ponieśliśmy też "straty". Dwie koleżanki uległy czarowi Francuzów i pozostały za granicą, zakładając rodziny.

Fot. 2 i 3. Mapy satelitarne gminy Brañszczyk (fragment) 1:25 000 wykonane w 1996 r. ze zdjęć SPOT (załącznik do pracy dyplomowej E. Pilich)

40

MAGAZYN GEORG GEORG AL AN ANTWER 2005

Branszczyk

Liczniejsi ni¿ absolwenci CETEL-u byli uczestnicy średnio- i krótkoterminowych (6-, 4-, 2-tygodniowych) specjalistycznych szkoleñ. Polacy najczęściej interesowali się kartografią z zastosowaniem zdjęć satelitarnych oraz projektowaniem i technologią GIS. W pakiecie GDTA były jeszcze szkolenia z zakresu zdjęć radarowych, zastosowañ teledetekcji dla hydrologii, planowania przestrzennego, urbanistyki, archeologii, ochrony środowiska, medycyny. Inną liczną grupę stanowili stażyści indywidualni, m.in. beneficjenci programu TEMPUS, w którym GDTA było jednym z partnerów. Nie dysponuję pełną statystyką, ale oceniam, że w sumie ponad 50 osób z Polski skorzystało z różnych form kształcenia i staży w GDTA.

#### Finansowanie szkoleñ

Skierowanie tak dużej liczby stażystów do GDTA nie byłoby możliwe bez znalezienia funduszy na ten cel. Koszty kształcenia w przypadku CETEL-a wynosiły około 10 000 euro, a kursów specjalistycznych – 2-3 tys. euro. Do tego dochodziły koszty pobytu – choć dzięki pośrednictwu GDTA znacznie niższe od rynkowych, to dla stażystów z Polski i tak poza zasięgiem możliwości finansowych. Niedościgłym mistrzem w poszukiwaniu funduszy był Raymond Nadal, ingenieur geographe oddelegowany do GDTA przez IGN, początkowo odpowiedzialny za CETEL, a później za projekty międzynarodowe. Dzięki jego talentom w pozyskiwaniu stypendiów rządu francuskiego, projektów polsko-francuskich oraz projektów Unii Europejskiej dla każdego z polskich stażystów znalazły się pieniądze. Docenił to nawet nasz minister edukacji narodowej, który na wniosek Politechniki Warszawskiej uhonorował Raymonda Nadala Medalem Komisji Edukacji Narodowej.

#### **O** Diaczego w GDTA było profesjonalnie i sympatycznie?

O atrakcyjności i skuteczności szkoleń prowadzonych w GDTA decydowało wiele czynników. Na pewno – powiązanie z dobrymi uniwersytetami, instytucjami badawczymi i firmami stosującymi techniki teledetekcyjne. Ale równie ważne były stworzone warunki kształcenia. Małe grupy szkoleniowe (CETEL  $-20$  osób, inne – 10-15 osób), dobrze wyposażone sale wyk³adowe i laboratoria przypisane do jednego tylko w danym czasie typu szkolenia, komputer dla każdego stażysty na zajęciach laboratoryjnych, oddzielne laboratorium komputerowe dostępne popołudniami (dla ambitnych do północy i dłużej), dobrze wyposażona biblioteka, własne skrypty i powielane materiały, pomoc administracyjna i techniczna dla prowadzących zajęcia, matczyna prawie opieka nad obcokrajowcami, imprezy integrujące stażystów, kursy

# GEOSA

francuskiego dla słabiej władających językiem, wypożyczalnia rowerów dla mieszkających nieco dalej i wiele innych udogodnień złożyło się na to, że wytworzyła się rodzina stażystów i wykładowców GDTA.

#### TRISIG

GDTA było zaangażowane w kształcenie prowadzone nie tylko w Tuluzie, ale równie¿ w ośrodkach szkoleniowych w Afryce, Ameryce Południowej i w Azji. Pod koniec lat 90. podjęło kolejną inicjatywę – uruchomienia kursu o charakterze europejskich studiów podyplomowych z teledetekcji i GIS (European Postgraduate). Do jego przygotowania i prowadzenia zaproszono Uniwersytet Alcala Henares w Hiszpanii, Uniwersytet w Lizbonie i Politechnikę Warszawską. Studia, które otrzyma-³y nazwê TRISIG (TRaitement de l'Information et les Systemes d'Information Géographiques), zostały dofinansowane przez program Unii Europejskiej LEONARDO. Ich koncepcja i program były również inspirowane faktem, ¿e w pakietach francuskiej pomocy gospodarczej dla krajów rozwijających się umieszczano wiele projektów z zakresu poszukiwañ i oceny zasobów naturalnych, ochrony środowiska, rozwoju rolnictwa itp., do realizacji których wykorzystywano m.in. zdjęcia satelitarne SPOT. Sukces projektów i ich kontynuacja wymagały wykształcenia specjalistów w tych krajach. GDTA zaoferowało więc takie kształcenie dla krajów spoza strefy frankofoñskiej (z Europy, Ameryki Południowej, Afryki, Bliskiego Wschodu, Indii, Chin czy Tajlandii). W ramach TRISIG przygotowano 10-miesiêczny program nauczania w języku angielskim, nawiązujący do doświadczeń CETEL-a, ale mający w części wykładowo-laboratoryjnej więcej elementów praktycznych. Specjaliści z Politechniki Warszawskiej prowadzili na tych studiach 35-godzinny moduł "Soil Information Systems" obejmujący wykłady i projekt, a dyplom ich ukończenia otrzymało 2 Polaków.

#### GDTA w Polsce

Dokonując przeglądu działalności GDTA oraz jej wpływu na rozwój teledetekcji i GIS w Polsce, trzeba też wymienić polsko-francuskie seminaria oraz wspólne projekty. GDTA, CNES i Ambasada Francuska oraz IGiK i Politechnika Warszawska zorganizowały w Instytucie Francuskim w Warszawie 6 seminariów na temat ró¿nych aspektów teledetekcji i GIS, a tak że warsztaty z zakresu przetwarzania zdjęć satelitarnych i oprogramowania dla GIS. Wspólne projekty miały znaczenie dla testowania francuskich zdjêæ satelitarnych, finansowania szkoleń w GDTA i dla rozwiązania konkretnych zagadnień. Przykładami mogą być łączące teledetekcjê i GIS projekty dla Starogardu Gdañskiego (prowadzony przez IGiK) i dla gmin Puszczy Białej (prowadzony przez PW, ale ze szkoleniem pracowników gmin przez specjalistów GDTA).

#### Dlaczego koniec działalności?

Skoro bilans dokonań jest dodatni, rodzi się pytanie, dlaczego GDTA zakończyło działalność. W mojej ocenie przyczyn jest kilka. Pierwsza i najważniejsza wynika z faktu, że GDTA wypełniło postawioną mu misję. Przez laboratoria i sale wykładowe przewinęło się około 6000 stażystów z wielu krajów. W tym czasie teledetekcja i GIS stały się solidnymi gałęziami wiedzy i technologii, nauczanymi w dużej liczbie szkół. Po drugie, po okresie dynamicznego rozwoju zastosowania teledetekcji osiągnęły już poziom nasycenia. Realne potrzeby są ograniczane możliwościami finansowymi, a to przekłada się na zmniejszenie zakresu kształcenia pozaakademickiego.

Po trzecie, w wyniku sanacji finansów publicznych we Francji środki przyznawane na współpracę zagraniczną i na badania naukowe były zmniejszane od kilku lat. Instytucje pañstwowe, jakimi są IGN i CNES, mają w swoim budżecie coraz mniejszy udział dotacji państwowych, a coraz większy środków własnych. Działania oszczędnościowe podjęte przez głównych udziałowców GDTA musiały więc dotknąć i samo konsorcjum.

#### Co dalej?

Dorobek metodyczny GDTA w zakresie kształcenia będzie spożytkowany przez ENSG (Ecole Nationale des Sciences Géographiques) w Marne la Valee, która podlega IGN. ENSG prowadziła już podobne zakresy kształcenia i w najbliższej przyszłości rozszerzy swoją ofertę. Liczni polscy specjaliści, którzy mieli możliwość skorzystania z dorobku GDTA, winni są wdzięczność tej instytucji. Ci, którzy dopiero myślą o podobnych stażach i szkoleniach, nie muszą się martwić, bo zarówno studenci, jak i absolwenci uczelni mają obecnie znacznie większe możliwości zdobywania i uzupełniania wiedzy w ramach wielu programów edukacyjnych i badawczych Unii Europejskiej. A ponadto, między innymi dzięki GDTA, polskie instytucje edukacyjne oferują obecnie przyzwoity poziom nauczania w zakresie teledetekcji i GIS. Przedstawione na marginesach artykułu mapy satelitarne wykonane przez naszych sta żystów w GDTA były na początku lat 90. jednymi z pierwszych w Polsce. Dziś opracowanie takich map jest standardem w ramach ćwiczeń studenckich w PW.

Mówiąc "szkoda, że nie ma już GDTA", pocieszamy się znakomitym bilansem jego działalności.

Prof. Stanisław Białousz jest pracownikiem Instytutu Fotogrametrii i Kartografii Politechniki Warszawskiej

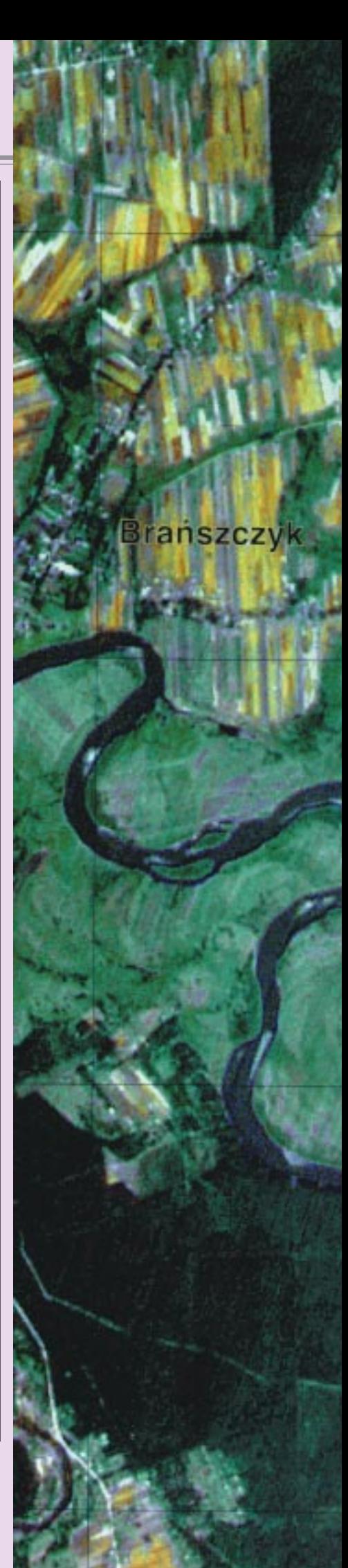

# GEOSATI

## **Nawigacja** w Chełmie

JANUSZ ŚLEDZIŃSKI. BOGUSŁAWA KALINOWSKA-ŚLEDZIŃSKA

**Istniejąca od kilku lat Państwowa Wyższa Szkoła Zawodowa w Chełmie otwiera w roku akademickim 2005/2006 now¹ specjalizacjê.** Od jesieni jej studenci beda mogli zdobywać wiedzę z zakresu **nawigacji satelitarnej i GIS-u.**

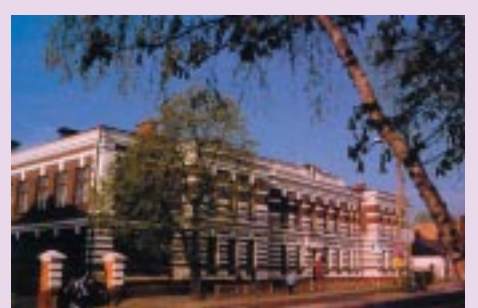

Budynek PWSZ w Chełmie

S zkoła w Chełmie rozpoczęła działalność 1 września 2001 roku. Obecnie kształci około 2500 osób na studiach dziennych i zaocznych na poziomie inżynierskim i licencjackim. Przewiduje się, ¿e w ci¹gu najbli¿szych dwóch lat liczba ta zostanie podwojona. Kształcenie odbywa się na takich kierunkach, jak: filologia (polska, angielska, słowiańska, germańska), historia, a także matematyka, mechanika i budowa maszyn (w tym technologia maszyn, lotnicze systemy kierowania i nawigacji oraz pilotaż samolotowy), budownictwo, ekonomia, elektrotechnika oraz lotnictwo i kosmonautyka.

#### $\bullet$  Od nawigacji do lotniska

W roku akademickim 2005/2006 władze uczelni zamierzają otworzyć na kierunku mechanika i budowa maszyn nową specjalizacjê – nawigacjê. Jej program bêdzie uwzględniał przede wszystkim potrzeby lotnictwa.

Dzięki wielkiemu zaangażowaniu kierownictwa PWSZ, a w szczególności jej rek-

tora prof. Józefa Zająca i prorektora dr Beaty Fa³dy, w ostatnim czasie uzyskano od władz miejskich przydział lokali na rozbudowê laboratoriów i nowe tereny, na których powstaną kolejne obiekty. Bliskie sfinalizowania jest przekazanie na własność PWSZ kilkudziesięciohektarowego obszaru w okolicach pobliskich Depułtycz w gminie Chełm z przeznaczeniem pod budowê lotniska. Jest nim zainteresowana nie tylko uczelnia, której obiekt ten pomoże zintensyfikować studia w zakresie pilotażu, budowy i eksploatacji samolotów i silników lotniczych, a także nawigacji. Na rozpoczęcie pracy

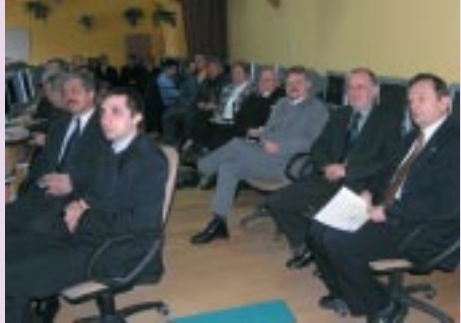

Obrady seminarium odbywały się w laboratorium informatycznym. Szkoła kupiła ostatnio 60 komputerów

lotniska czeka również Nadbużański Oddział Straży Granicznej, który przeniósłby do Depułtycz z podlubelskiego Radawca swój wydział lotniczy i usprawniłby wykonywanie rutynowych obowiązków, wynikających z konieczności ochrony granicy Unii Europejskiej. Szkoła zgłosiła już oficjalnie w Głównym Urzędzie Geodezji i Kartografii wniosek o lokalizację w Chełmie lub w Depułtyczach jednej ze stacji EUPOS, która zapewniłaby również właściwe funkcjonowanie nawigacji w rejonie lotniska. Środki na realizację tak rozległego programu rozwojowego kierownictwo uczelni pozyskuje z funduszy Unii Europejskiej, z własnego bud¿etu, od lokalnych w³adz i sponsorów, którym zależy na rozwoju uczelni, Chełma i regionu.

#### Seminarium satelitarne

15 lutego Instytut Matematyki i Informatyki PWSZ zorganizował seminarium pod hasłem "Wykorzystanie technik satelitarnych w nawigacji oraz w systemach in-

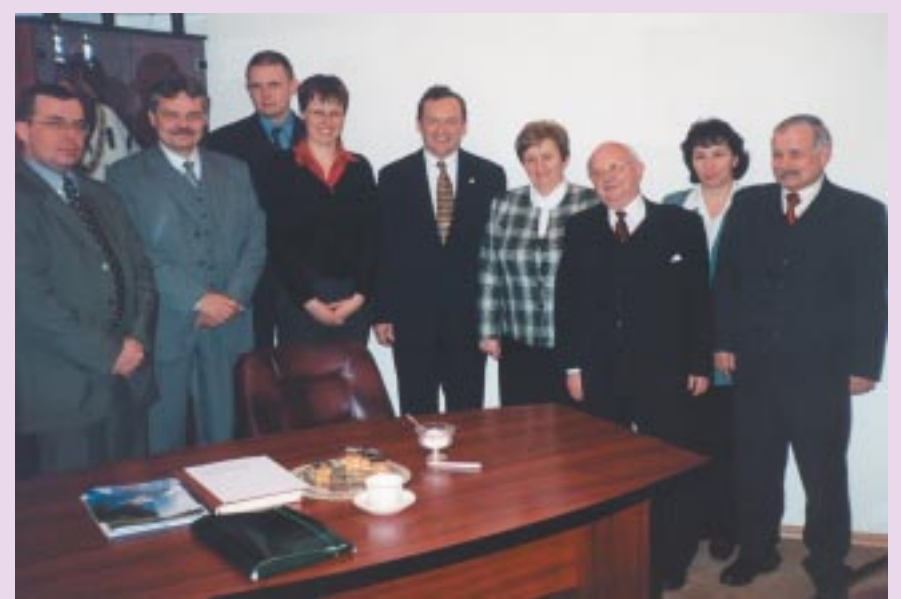

Spotkanie w gabinecie rektora prof. Józefa Zająca (rektor na zdjęciu w środku)

**42 GEODETA** MAGAZYN GEOINFORMACYJNY nr 4 (119) KWIECIEÑ 2005

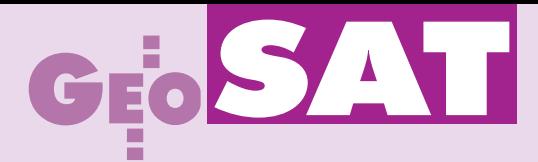

formacji geograficznej". Oprócz pracowników i studentów PWSZ uczestniczyło w nim szerokie grono potencjalnych użytkowników satelitarnych systemów nawi $g$ acyjnych z tego regionu – m.in. władze powiatowe, przedstawiciele policji, stra ży pożarnej i straży granicznej. Wykład wprowadzający pt. "Państwowa Wyższa Szkoła Zawodowa promotorem nawigacji, technik i technologii satelitarnych, systemów informacji geograficznej w regionie" wygłosił płk dr hab. Andrzej Fellner. "Europejską sieć wielofunkcyjnych stacji referencyjnych EUPOS" omówił prof. Janusz Śledziński, a "Projektowanie systemów GIS" – prof. Andrzej Stateczny. Zaprezentowano także analizę metod SIS (Signal In Space) i ich zastosowanie podczas podejścia do lądowania według GNSS (dr Krzysztof Banaszek) oraz zastosowania GIS dla potrzeb straży granicznej, policji, straży pożarnej, ochrony środowiska, planowania i gospodarki przestrzennej (Katarzyna Sosnowska). A na zakoñczenie seminarium kilku studentów przedstawiło tezy swoich prac dyplomowych na temat ró¿nych praktycznych zastosowañ systemu GPS.

#### **Współpraca i promocja**

Państwowa Wyższa Szkoła Zawodowa nawiązała już współpracę z krajowymi i zagranicznymi ośrodkami naukowymi. Podpisano umowy z Politechniką Rzeszowską, Uniwersytetem Rzeszowskim, Politechniką Lubelską, Katolickim Uniwersytetem Lubelskim, a także z University of Tennesse w Knoxville (USA). Czêstym gościem uczelni jest ambasador USA w Polsce. Współpraca z Uniwersytetem w Tennesse daje studentom z Chełma możliwość kontynuacji studiów w USA, podwójnego polsko-amerykañskiego dyplomowania, organizacji wspólnych praktyk studenckich. Umowa przewiduje też wymianê nauczycieli akademickich i wspólne podejmowanie projektów edukacyjnych i badawczych. W przygotowaniu są dalsze porozumienia o współpracy z: Pañstwowym Uniwersytetem Lotnictwa w Kijowie oraz uniwersytetami w £ucku i w Równem.

W krótkim czasie PWSZ stała się przysłowiowym oczkiem w głowie lokalnych władz. Nic dziwnego – przyczynia się bowiem wydatnie do uaktywnienia i promocji tego nadgranicznego regionu. Czêsto aktualizowany serwis internetowy www.pwsz.chelm.pl pozwala śledzić rozwój tej młodej uczelni.

**Zdjęcia z archiwum PWSZ w Chełmie** 

## Naviflash wystartował

System nawigacji satelitarnej Naviflash został oficjalnie zaprezentowany 23 marca w Warszawie. Dziennikarze mieli okazję poznać walory tego rozwiązania podczas przeja¿d¿ki samochodem z zainstalowanym systemem.

Naviflash jest trzecim systemem nawi-gacyjnym w ofercie mieleckiej firmy THB Bury (obok UNI ChauffeurTalk 8501 i Chauffeur 8301). Jego niewątpliwą zaletą są bardzo prosta obsługa, nieskomplikowana budowa oraz wysoka sprawność wyznaczania pozycji z GPS (test systemu publikujemy w NAWI). Inżynierowie produktu zdecydowali się na śmiałe posunięcia "oszczędnościowe". Zrezygnowano z mapy na rzecz nawigacji strzałkowej, urządzenie nie posiada żadnych przycisków (obsługuje się go za pomocą pilota), w dobie koloru zastosowano monochromatyczny ekran. I odbiło się to pozytywnie na cenie produktu. Naviflash oferowany za blisko 2200 zł netto ma dotrzeć także do mniej zamożnej części społeczeństwa. Wśród wielu zalet systemu nawigacyjnego martwi wciąż niedopracowana cyfrowa mapa Polski autorstwa Tele Atlasu, która obejmuje tylko 20% powierzchni naszego kraju (w tym bazę adresową 8 miast i GOP). Jednak dynamiczny rozwój rynku nawigacji samochodowej w Polsce daje nadzieję, że Tele Atlas szybko upora się z tym problemem. W cenie zakupu Naviflash wliczona jest aktualizacja mapy Polski w 2005 roku. Warto również wspomnieć, że z sys-

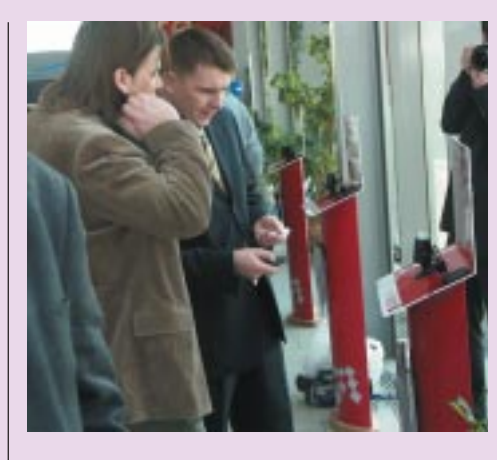

temem współpracują szczegółowe mapy 17 krajów europejskich.

Polska jest jednym z ostatnich pañstw, gdzie prezentowany był Naviflash. Już wkrótce przekonamy się, czy zakrojona na szeroką skalę akcja marketingowa obejmująca większość państw europejskich przyniesie oczekiwany skutek. Przyglądając się osiągnięciom firmy THB Bury, która zatrudnia około 100 osób w Niemczech, blisko 700 w Mielcu i ma roczny przychód 35 milionów euro, można stwierdzić, że jej właściciele znają się na rzeczy.

**Tekst i zdjęcie Marek Pudło** 

## Europa **pod** śniegiem

z djęcie wykonane 5 marca<br>z satelity Envisat ukazuje Europę prawie całkowicie pokrytą śniegiem – od Szwecji po Włochy. Jedynym krajem, który nie został zasypany, była Portugalia. Jednocześnie w wielu miejscach zanotowano prawie rekordowo niskie temperatury jak na te pore roku. Zdjęcie ma rozdzielczość 1200 m, a wykonano je w pasie o szerokości 1283 km.

Źródło: SpaceDaily

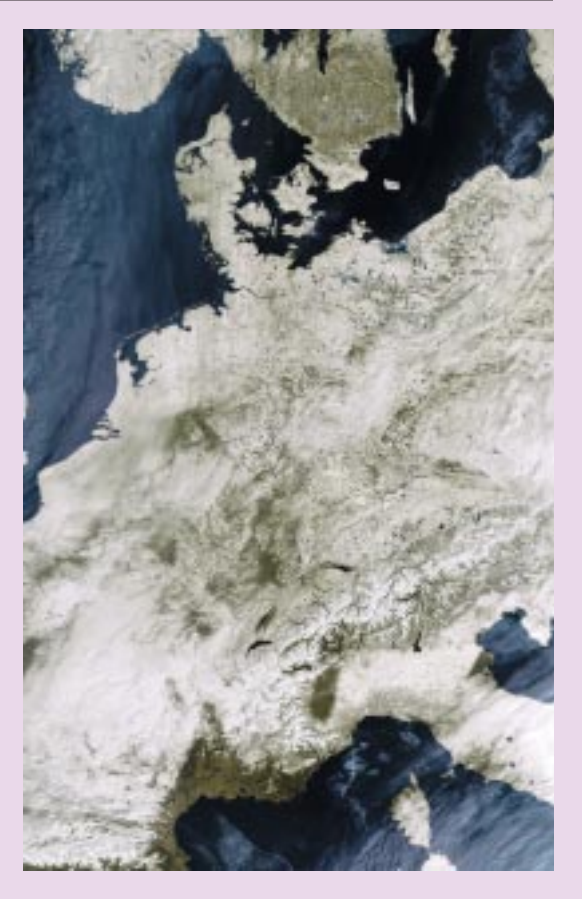

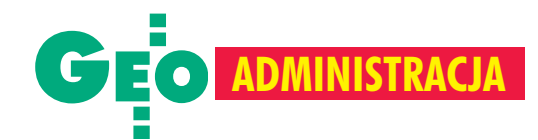

## Ogon macha psem, czyli bunt w Piasecznie

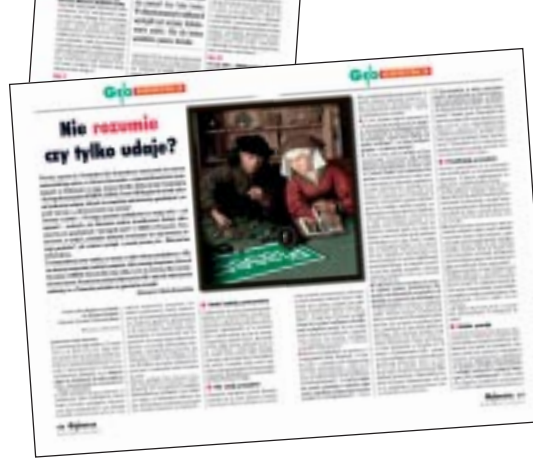

O skandalicznych praktykach pañstwowej służby geodezyjnej w Piasecznie pisaliśmy już wielokrotnie [patrz GEODETA 4/2003, 10/2003, 2/2004, 4/2004]. Interweniowała tak¿e Geodezyjna Izba Gospodarcza. Po tych publikacjach nastapiła zmiana na stanowisku geodety powiatowego. Czy to jednak wystarczy, żeby rozsadzić rządzący tam od lat układ i wreszcie zaprowadzić porzadek?

ak wiadomo, działalność organów powiatu jest jawna, i zapewne dlatego w Biuletynie Informacji Publicznej nie ma danych ani o budżecie starostwa czy gospodarstwa pomocniczego, ani treści żadnej uchwały Rady Powiatu czy Zarządu. Nie ma, poniewa¿ Biuletyn dotyczy informacji publicznej, a nie informacji o poczynaniach włodarzy ziemi piaseczyńskiej. I słusznie.

W Piasecznie jest za to zapyziały, brudny rynek, na którym czas zatrzymał się dawno temu i po którym na pewno nie spacerują ani burmistrz miasta, ani starosta. Nie spacerują, bo w przeciwnym razie musieliby się na jego widok spalić ze wstydu. W tej sytuacji może nie powinien nikogo dziwić taki drobiazg, jak brak na pięknej piaseczyñskiej ziemi punktów osnowy geodezyjnej. Podobnie jak fakt, że geodeta uprawniony, który zechce zinwentaryzo-

#### JERZY PRZYWARA

wać 100 m wodociągu w jednej z ponad 200 wsi, często będzie musiał podciągnąć osnowę z odległości kilku kilometrów. Na dokładkę dziarskie ekipy remontujące kawałek gminnej szosy czy też kładące sieć kanalizacyjną lub wodociągową hurtowo niszczą nawet te nieliczne istniejące punkty (jak chocia¿by ostatnio w Konstancinie czy Prażmowie). Swoją drogą, ciekawe, co by się stało, gdyby silna dwuosobowa drużyna geodezyjna przy okazji pomiarów zrujnowała dwa kilometry wodociągu. Pewnie przyjechałaby telewizja, a zaraz za nią policja i prokurator.

Poza tym, ¿e PODGiK jest archiwum przechowującym dokumentację geodezyjno-kartograficzną, jego obowiązkiem jest jeszcze kontrola materiałów dostarczanych przez geodetów. A ponieważ jesteśmy w Polsce, i do tego w Piasecznie – z kontrolami jest problem. A właściwie problemu nie ma, bo nie ma kontroli, od kiedy przewlekle zachorował jedyny inspektor w ośrodku. Za to z dnia na dzień rośnie sterta oczekujących operatów. Można by się spodziewać, że w tej sytuacji powinien interweniować GUGiK. Ale po pierwsze, GUGiK powie, ¿e to sprawa starosty, a po drugie, że są przed wyborami ważniejsze sprawy niż jakieś tam, przepraszam, zapyziałe Piaseczno. Można by też zadzwonić do biura wojewódzkiego inspektora nadzoru. Tylko po co? Żeby usłyszeć, że to sprawa starosty? A poza tym są przed wyborami...

Wiedzą o tym dobrze działający na tym terenie geodeci, którzy wreszcie podnieśli bunt. 22 marca zwołali w starostwie w Piasecznie zebranie, na którym wspólnie z nowa geodetka powiatowa Anita Wierzejska radzili nad sposobem rozwiązania paranoicznej sytuacji. Okazuje się, że nowego inspektora, którego znalazła geodetka powiatowa, nie chce zatrudnić dyrektor POD-GiK. Przepychanka trwa. Ze schematu organizacyjnego piaseczyñskiego starostwa wynika bowiem, że geodeta powiatowy podporządkowany jest staroście, ale gospodarstwo pomocnicze Powiatowy Ośrodek Dokumentacji Geodezyjnej i Kartograficznej już niekoniecznie (co sugeruje przerywana linia prowadząca do PODGiK). Jedni mówią więc, że zatrudnienie inspektora leży w kompetencjach starosty, inni – że szefa PODGiK-u, a jeszcze inni – że statut starostwa jest do bani. Z dyskusji wynika, że w Piasecznie dyrektor archiwum geodezyjnego jest ważniejszy niż geodeta powiatowy. Może nawet ważniejszy niż starosta, w związku z czym Piaseczno – poza wymienionymi już walorami – ma jeszcze kynologiczną sensację w postaci ogona, który macha psem.

Co do osnowy, to sytuacja długo nie ulegnie zmianie, czyli będzie się pogarszać. Wiadomo, że nikt nie będzie stał i pilnował punktów poligonowych. Jednak w interesie służby geodezyjnej leży zapewnienie ewentualnych odszkodowañ za zniszczenie punktów już na etapie podpisywania umów z firmami remontującymi drogi czy budującymi gazociągi lub kanalizację. To między innymi obiecała geodetka powiatowa. Poza tym, podobno geodeta województwa ma w tym roku wysupłać na osnowy 50 tys. zł. To niewiele, zważywszy że na załatwienie sprawy w całym powiecie potrzeba jednak 300-600 tys. Pewnym rozwiązaniem mogłoby być planowane uruchomienie sieci stacji referencyjnych GPS w rejonie Warszawy. Ale to potrwa, poza tym przedsiębiorcy muszą zaopatrzyć się w odpowiednie odbiorniki, które sporo kosztują.

Stanęło więc na tym, że geodeci wystosują do starosty stanowcze pismo w sprawie rozwiązania przedstawionych na spotkaniu problemów. Jeśli podpisze się pod nim nie tylko 30 uczestników spotkania, ale większość działających na tym terenie geodetów, to być może starosta Jerzy Kongiel wreszcie ich zauważy. A przy okazji zrobi porządek z własnym ogonem.

**44 GEODETA** MAGAZYN GEOINFORMACYJNY nr 4 (119) KWIECIEÑ 2005

<sup>\*</sup> W roku ubiegłym geodetka powiatowa Barbara Gutowska przestała pełnić swą funkcję i została przeniesiona na podrzêdne stanowisko do POGiK. Dyrektorem PODGiK w dalszym ciągu jest Jacek Nowicki.

WARSZAWSKIE PRZEDSIĘBIORSTWO GEODEZYJNE S.A.

00-497 Warszawa, ul. Nowy Świat 2 tel. 0 (prefiks) 22 621-44-61 fax 0 (prefiks) 22 625-78-87 www.wpg.com.pl; e-mail: wpg@wpg.com.pl

## Wykonujemy:

- Inwentaryzację urządzeń inżynieryjnych
- Kataster gruntów i budynków
- Mapy i plany
- Obsługę geodezyjną inwestycji
- Opracowanie dokumentacji obiektów budowlanych
- Opracowania fotogrametryczne
- Wycenę i obrót nieruchomościami
- Systemy Informacji o Terenie
- Systemy Katastralne

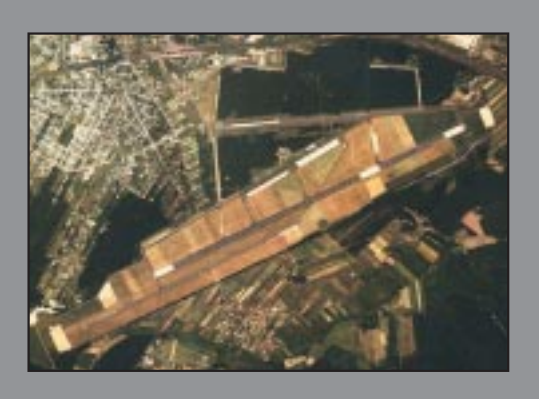

Mierzymy wszystko, nawet to, czego nie potrafią inni MAGAZYN GEOINFORMACYJNY nr 4 (119) KWIECIEÑ 2005

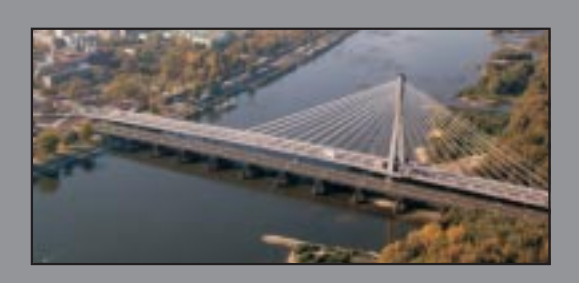

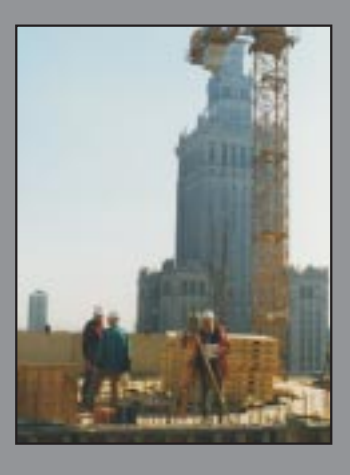

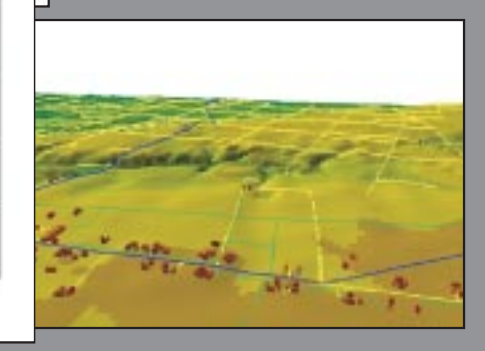

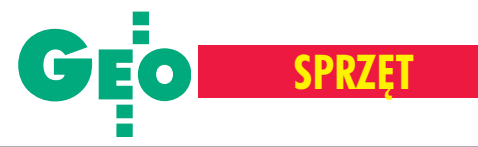

Kontroler Océ Power Logic i jego rola w systemie wielkoformatowego druku Océ TCS400

# Sprawne "wąskie gardło"

**Rola kontrolerów w systemach wielkoformatowego druku, kopiowania i skanowania roœnie** wraz z wydajnością tych syste**mów. Wynika to z faktu, ¿e kolorowe pliki cyfrowe zajmują du-¿o pamiêci i w konsekwencji wymagaj¹ du¿ych mocy obliczeniowych.**

PROMOCYJNY

Bardzo szybki rozwój technologii drujące są coraz wydajniejsze. Pliki z danymi muszą więc coraz szybciej docierać do systemów drukujących, tak by nie limitowały fizycznych możliwości wytwarzania wydruków przez głowice drukarek. To właśnie kontrolery odpowiadają za sprawne przetwarzanie i dostarczanie plików do jednostki drukującej.

Kontroler Océ Power Logic dba o równoległe przetwarzanie zadań. Na czym to polega? Otó¿ pliki kolorowe – szczególnie te archiwizowane w postaci skanu – cechuje spora objetość. Kontroler dzieli je na mniejsze pakiety. Pierwszy pakiet wysy³a do drukarki zaraz po jego przetworzeniu i – zarządzając wydrukiem – przetwarza kolejny pakiet. Wpływa to znacznie na poprawę wydajności drukowania. Drukarka rozpoczyna pracę zaraz po otrzymaniu pierwszego pakietu (w starych systemach ploter czeka, a¿ całość pliku zostanie przetworzona).

Dzięki kontrolerowi możemy podawać do kopiowania oryginały, nie sprawdzając, w jakim stopniu obciążona jest jednostka drukująca. Kontroler magazynuje i ustala priorytety poszczególnych prac prowadzonych przez operatora zgodnie z ustawieniami.

Kontrolery nie tylko przetwarzają da-<br>ne, ale także zarządzają wydrukami i umożliwiają dostosowanie systemu do potrzeb użytkownika. Na kontrolerze zainstalowany jest pakiet specjalistycznego oprogramowania, które usprawnia i ułatwia codzienną pracę operatora:

■ Océ System Control Panel pozwala na sprawdzenie stanu systemu, czyli ilości wolnego miejsca na dysku, zużycia atramentów, a także rodzaju mediów założonych na drukarce.

■ Océ Settings Editor umożliwia dopasowanie parametrów i ustawieñ systemu do bieżących potrzeb użytkowników. Można ustalić np. taki "drobiazg", jak to, z której strony skanera powinien wyjść oryginał archiwizowanego lub kopiowanego dokumentu, czy też wyznaczyć szablony ustawień parametrów kopiowania.

■ Océ Queue Manager pozwala na pełną kontrolę nad kolejką wydruków. Pilne prace można przesuwać w górę kolejki, co jest bardzo przydatne podczas spiętrzeń prac. Ważny dokument lub ich zestaw możemy uzyskać szybciej, mimo ¿e zosta³ wys³any do druku jako ostatni. Jest możliwość usuwania niepotrzebnych plików z kolejki. Możemy także sięgnąć do historii wydruków i powtórnie wydrukowaæ plik lub zestaw plików bez konieczności jego ponownego przetwarzania.

■ Océ Remote Logic umożliwia zdalne połączenie się z kontrolerem z dowolnego stanowiska w sieci i obserwowanie jego stanu. Dzięki temu wiemy, jakie media są założone na jednostce drukującej, i możemy podejrzeć, kiedy nasze prace zostaną zrealizowane, bez potrzeby przebywania w pobli¿u systemu.

■ Océ Scan Logic pracuje w module skanowania. Umo¿liwia skanowanie na kontroler oraz do dziesięciu zdefiniowanych miejsc w sieci, a także podgląd skanowanych plików.

■ Océ Image Logic Colour działa w tle procesu kopiowania. Dba o to, by kopia nie była gorsza od oryginału, czyli o wierne odwzorowanie szczegółów i informacji. Umożliwia także automatyczną kompensację tła, co jest szczególnie przydatne przy powielaniu oryginałów wykonanych w technologii światłokopii. Szczegółowe informacje na temat zasad działania tego oprogramowania oraz technologii Océ można znaleźć na stronie www.tds.oce.com.

Kontroler Océ Power Logic stanowicker Pozwala na jego elastyczną konfigurację zgodnie z potrzebami użytkowników. Usprawnia i przyspiesza pracê operatora, oszczędzając jego czas. Dzięki kontrolerowi możliwa jest także stopniowa rozbudowa systemu, począwszy od modułu drukującego poprzez moduł kopiujący i skanujący. Modułowa konstrukcja pozwala na zwiększanie możliwości obliczeniowych wraz z rosnącymi potrzebami użytkowników i jest wynikiem wielu dziesiątek lat doświadczeń firmy Océ w dostarczaniu profesjonalnym środowiskom pracy rozwiązań oraz narzędzi do drukowania, archiwizacji i powielania wielkoformatowej dokumentacji technicznej.

**Océ-Poland Ltd Sp. z o.o.**

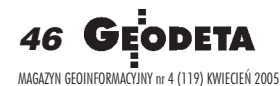

Eter jest *I*I nasz

Krótkofalówka, radiotelefon, walkie-talkie – nazwy różne, funkcja ta sama. Już dawno minęły czasy, kiedy geodeci porozumiewali się na odległość, machając rękami czy szkicownikiem.

westię rodzaju radiotelefonów, których można używać bez opłat, pozwoleń i rejestracji, reguluje rozporządzenie ministra infrastruktury z 6 sierpnia 2002 r. w sprawie urządzeń radio*wych nadawczych lub nadawczo-odbiorczych, które mog¹ byæ u¿ywane bez pozwolenia*. Geodetów interesuje § 1.1 punkt 2, w którym mowa o radiach typu PMR 446 (z mocą do 500 mW), oraz § 2 punkt 2, gdzie dopuszcza siê do stosowania urządzenia pracujące na częstotliwościach do 800 MHz z mocą nieprzekraczającą 20 mW. Do drugiej grupy zalicza siê radiotelefony serii LPD. Wśród przedstawionych na kolejnych stro-

■ Moc wyjściowa – podawana w watach [W] lub miliwatach [mW]; im moc jest większa, tym większy jest zasięg; pamiętać także należy, że większa moc nadajnika powoduje szybsze zużywanie się baterii lub akumulatorów; moc jest jednym z parametrów, które decydują o możliwości używania radiotelefonu bez pozwolenia i bez konieczności zarejestrowania.

**Częstotliwość pracy** – podstawowy parametr radiotelefonu, określający liczbę pełnych cykli fali elektromagnetycznej w jednostce czasu, wyrażany w hercach [Hz]; przedstawione przez nas urządzenia wykorzystują mikrofale decymetrowe (300--3000 MHz) o długości od 10 cm do 1 m; są one generowane przez elektroniczne systemy drgañ.

■ Zasięg – odległość, na jaką można prowadzić rozmowę, używając dwóch podobnych radiotelefonów; jest on podawany orientacyjnie, ponieważ zależy od otoczenia, w którym pracuje radiotelefon; komplet złożony z dwóch identycznych modeli może zapewniać zasięg od kilkudziesięciu metrów (np. w hali fabrycznej) do kilku kilometrów na otwartej przestrzeni.

**Kanał** – umownie przydzielony numer do określonej częstotliwości; radiotelefony wyświetlają częstotliwość pracy lub kanał.

■ **PMR** – *Private Mobile Radio* – radiotelefony wykorzystujące 8 częstotliwości w paśmie 446 MHz, pracujące z maksymalną mocą wyjściową 500 mW; zwiększona moc wyjściowa w porównaniu z urządzeniami LPD

skraca znacząco żywotność baterii lub akumulatorów, ale zwiększa równocześnie zasięg radiotelefonów – do 5000 m w zależności od ukształtowania terenu.

■ LPD – Low Power Device – radiotelefony pracujące w układzie 69 (lub 128) częstotliwości w paśmie 433-434 MHz, z mocą maksymalną 10 mW; ze względu na małą moc nadajnika, a co za tym idzie – mały pobór prądu, radiotelefony te mogą długo pracować bez wymiany baterii lub ładowania akumulatorów; są małe, lekkie i poręczne; ich wadą jest niewielki zasięg, który w zależności od warunków pracy wynosi do 1000 m.

■ **VOX** – pozwala na uruchomienie trybu nadawania za pomocą głosu; gdy zaczniemy mówić do mikrofonu, radiotelefon przejdzie w stan nadawania; przełączenie na odbiór następuje automatycznie po kilku sekundach ciszy; funkcja mniej przydatna wotoczeniu, gdzie pojawiają się głośne i przypadkowe dźwięki; w niektórych modelach radiotelefonów do jej wykorzystania konieczne bêdzie podłączenie zestawu słuchawkowego z mikrofonem.

**Bila Skanowanie** – umożliwia ciągłe automatyczne przeszukiwanie i nasłuch aktywnych kanałów; radiotelefon zatrzymuje się na kanale, na którym odbywa się łączność między użytkownikami; możliwe jest skanowanie od kilku do kilkunastu kanałów na sekundę.

■ **Szyfrowanie rozmów** – tzw. skrambler; umożliwia cyfrowe szyfrowanie rozmów tak, aby były one niezrozumiałe dla postronnego słuchacza.

nach urządzeń są krótkofalówki bardziej zaawansowane z różnymi przydatnymi funkcjami, solidną obudową (spełniające normy pyło- i wodoszczelności), ale zarazem droższe. Tańsze modele są mniej odporne na trudne warunki pracy geodetów, ale w pełni spełniają swoją funkcję i są warte zaprezentowania ze względu na cenę.

Rynek radiotelefonów jest bardzo bogaty. Odnalezienie producentów tego typu sprzętu oraz wszystkich oferowanych przez nich modeli jest niezwykle trudne, a na ich zaprezentowanie należałoby poświecić kilka dobrych stron. Dlatego zdecydowaliśmy się na pokazanie oferty najbardziej znanych marek. A dla ułatwienia zrozumienia parametrów wymienionych w tabeli wyjaśniamy poniżej kilka najczęściej pojawiających się sformułowań.

#### **Opracowanie Marek Pudło**

■ **CTCSS** – *Continous Tone Code Squelch System* – system kodowania poza pasmem akustycznym radiotelefonu; dzięki CTCSS więcej rozmówców może współużytkować tę samą częstotliwość, nie słysząc się nawzajem; obaj rozmówcy muszą mieć wybrany ten sam kod, aby możliwe było nawiązanie łączności; CTCSS jest przydatny, gdy na używanej częstotliwości mamy dużo zakłóceń; CTCSS nie koduje transmisji i nie zabezpiecza przed zakłócaniem naszego rozmówcy przez inny nadajnik pracujący na tym samym kanale; inna nazwa tego rozwiązania (stosowana przez Motorolę) to PL – *Private Line*.

■ **DCS** – *Digital Code Squelch –* kodowana cyfrowa blokada szumów; wykorzystuje CTCSS; ró¿nica polega na emitowaniu zamiast jednego tonu kilku różnych, będących zakodowaną liczbą; dekoder DCS włącza głośnik w przypadku stwierdzenia zgodności odbieranej liczby z własnym wzorcem zaprogramowanym w radiotelefonie; wystêpuje w droższych i bardziej zaawansowanych technicznie radiotelefonach.

■ **SQ** – *Squelch* – automatyczne odcinanie sygnałów słabych i szumów pochodzących z zakłóceń tła.

■ **Wywo³anie selektywne** – system umo¿ liwiający wywołanie określonego rozmówcy spośród grupy; dzięki tej funkcji urządzenie odbiorcy nie przełącza się natychmiast na tryb odbioru, a wywołanie sygnalizowane jest dyskretnym sygnałem dźwiękowym lub wibracyjnym.

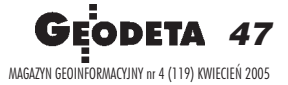

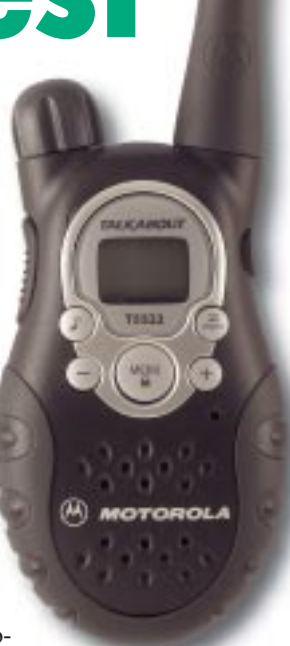

**SPRZĘT**

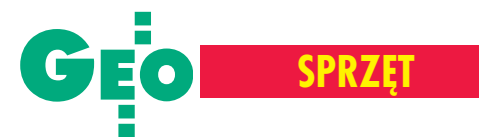

 $\blacktriangleleft$ 

C

 $\left| \cdot \right|$ 

## Radiotelefony

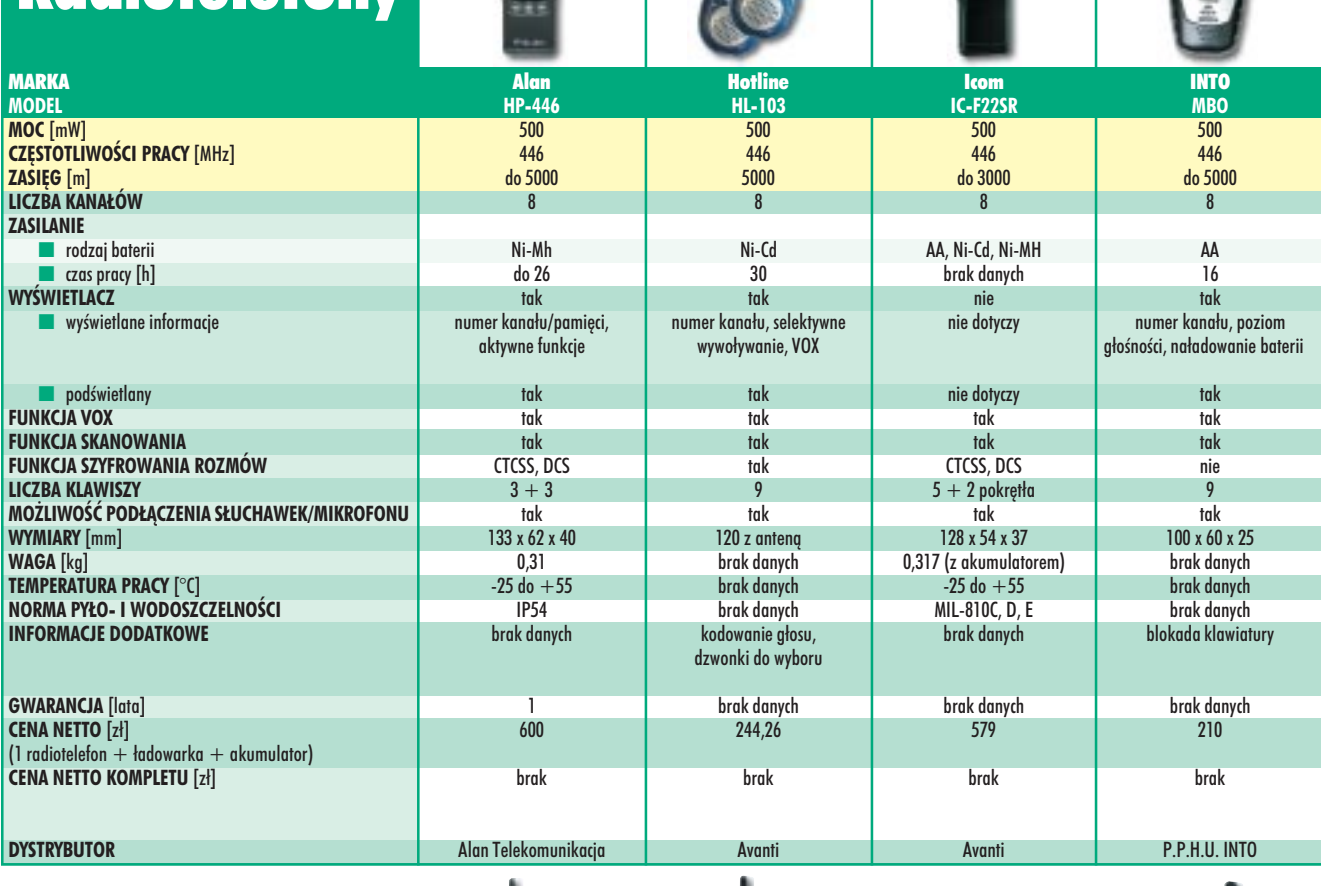

## Radiotelefony

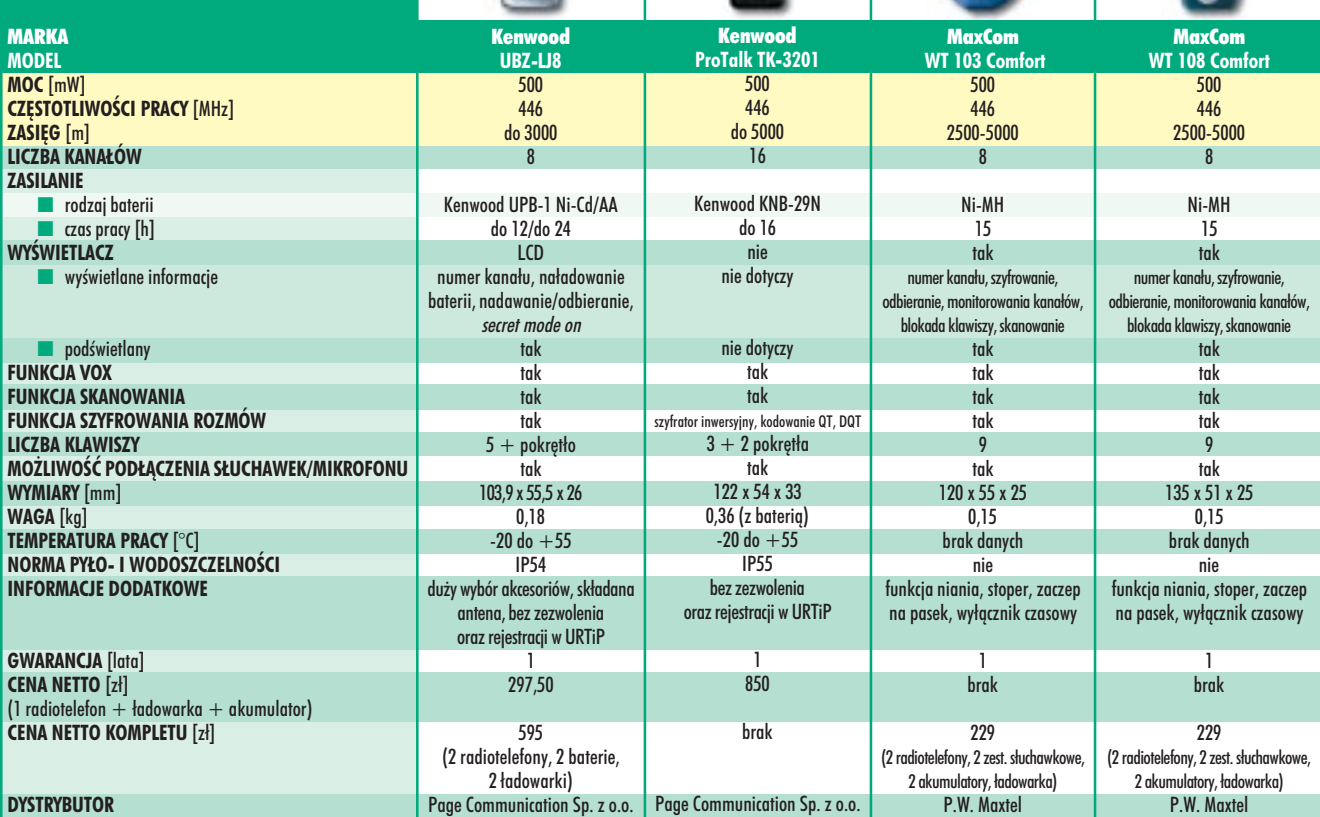

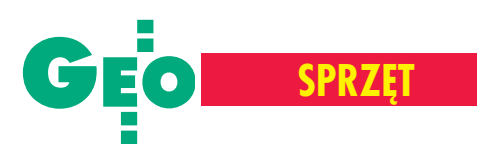

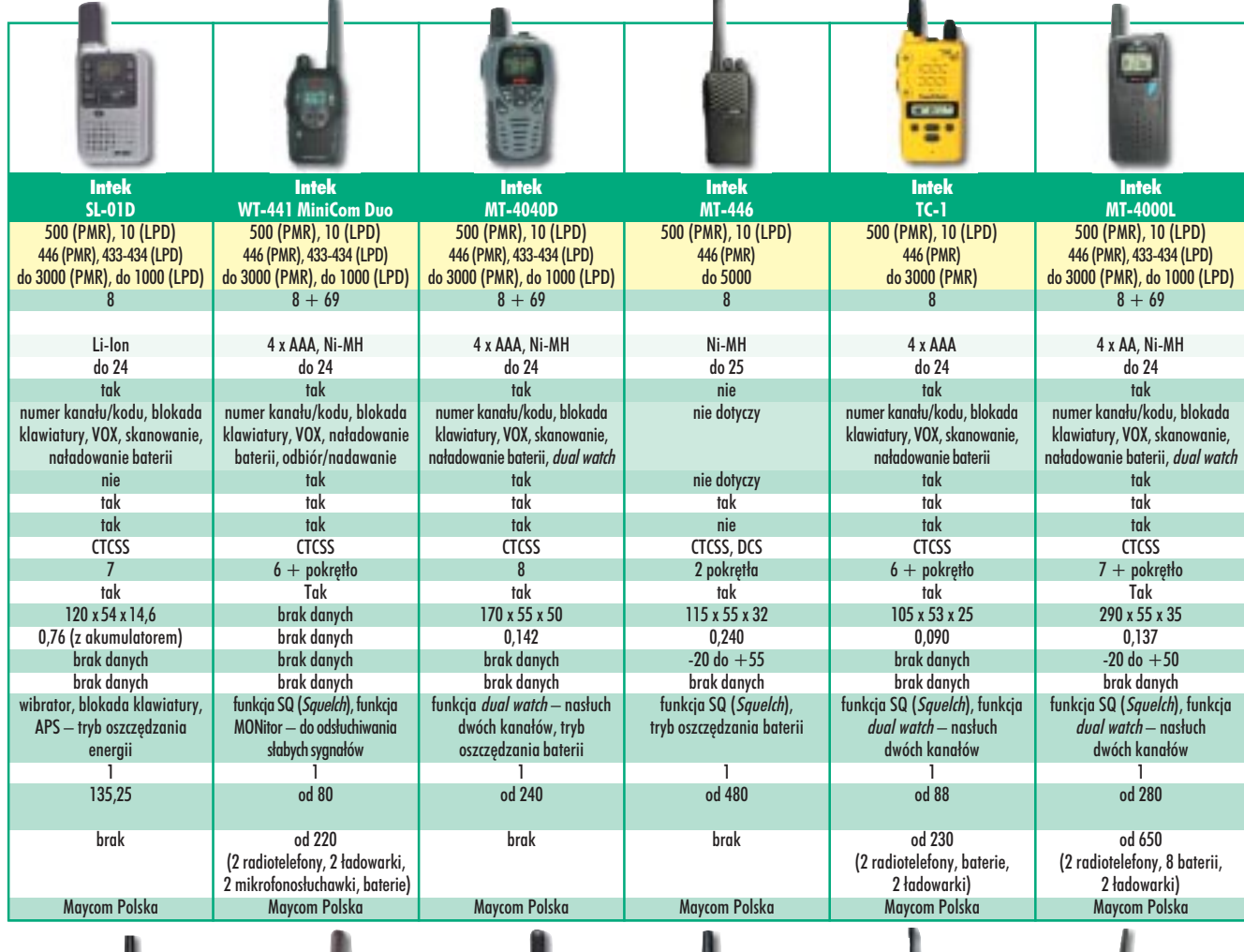

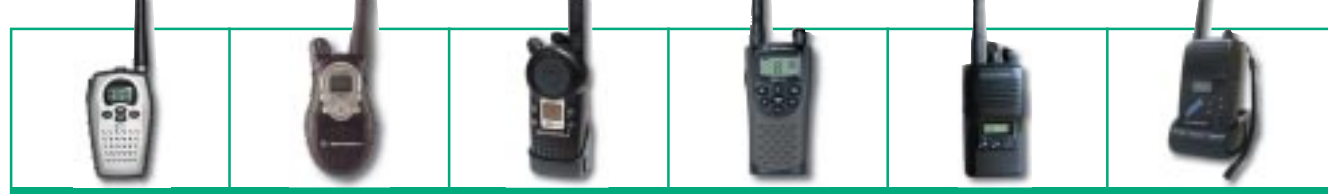

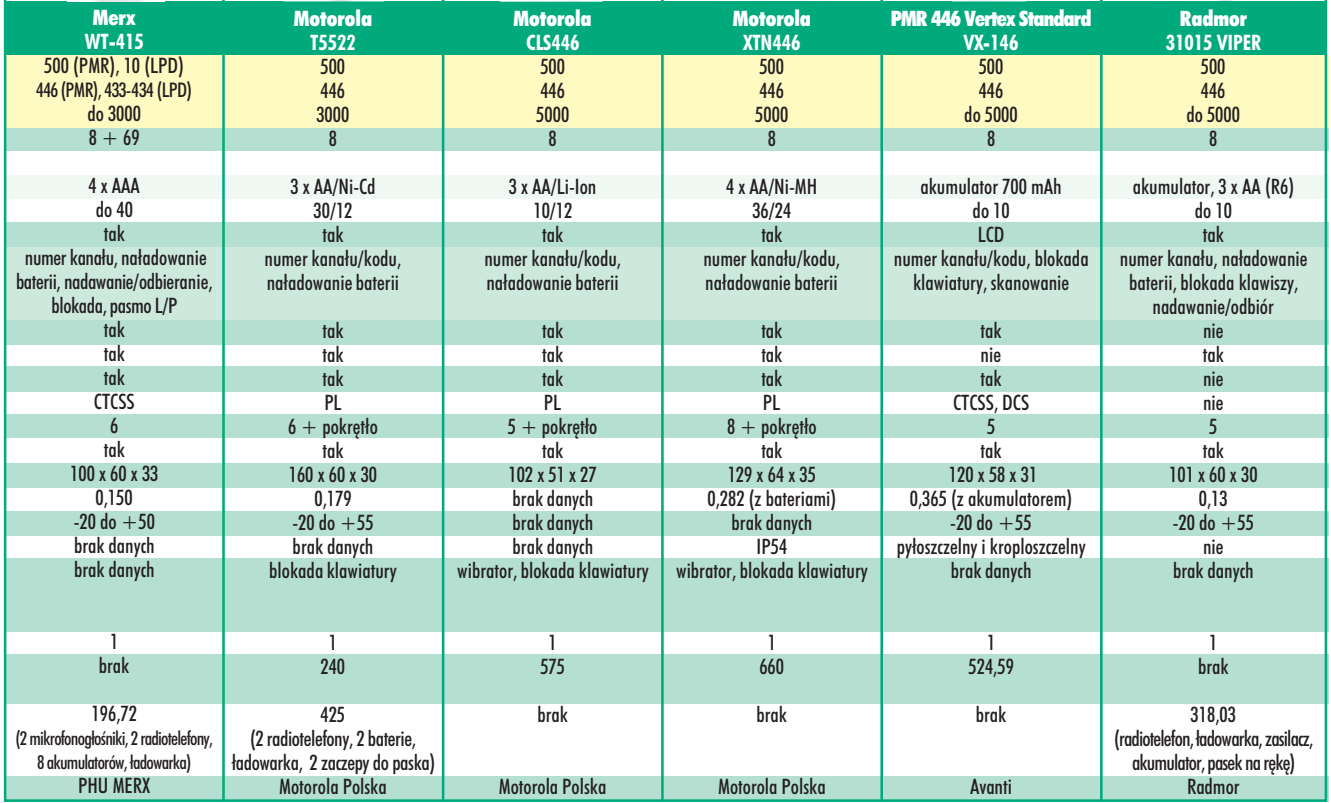

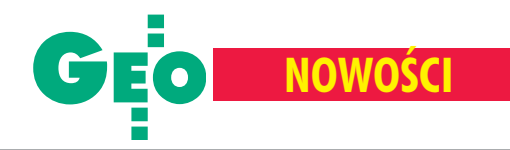

## **Klawiatura** Topcona **dla wytrwa³ych**

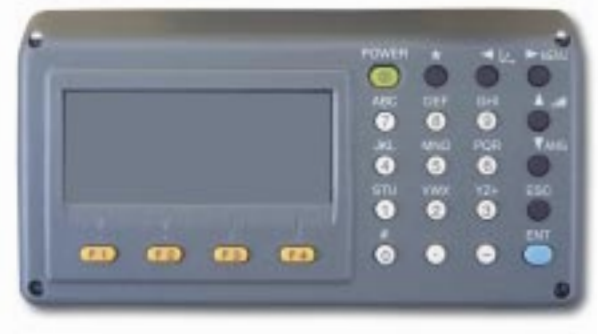

Z myśla o klientach, którzy są zmuszeni do wprowadzania dużej ilości danych w terenie Topcon wprowadził jako opcję do serii GPT-3000 nową rozbudowaną klawiaturę wyposażoną w 24 specjalnie wzmocnione przyciski.

z klawiaturą tą zintegro-<br>
wany jest znany z dalmierzy serii GPT-3000 podgrzewany i podświetlany ekran. Rozszerzono także pamięć tachimetru z 8000 do 24 000 punktów, co umożliwia np. przechowywanie dużej liczby współrzędnych osnowy. Instru-

menty bezlustrowe wyposażone w nową, dwustronną klawiaturę oznaczono symbolem GPT-3000N. Dostępne są trzy modele o dokładności pomiaru kąta: GPT-3005N –  $5^{\prime\prime}(15^{\circ\circ})$ , GPT-3003N –  $3''(10^{cc})$  oraz GPT-3002N –  $2''(6^{\circ}$ c. Pozostałe parametry techniczne charakteryzujące te instrumenty (takie jak zasięg pomiaru bezlustrowego – 250 m, wbudowany wskaźnik laserowy, diody do tyczenia, wpis danych o właścicielu sprzętu czy dwie baterie na wyposażeniu standardowym) pozostają bez zmian w stosunku do serii GPT-3000.

Źródło: TPI Sv. z o.o.

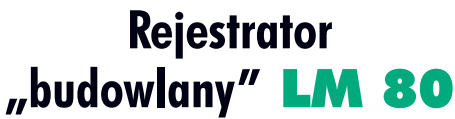

odczas międzynarodowych targów branży budowlanej ConExpo w Las Vegas firma Trimble zademonstrowa ła rejestrator LM 80 Layout Manager. Jest to znany Recon wyposażony w oprogramowanie do obsługi tachimetrów zmotoryzowanych, ze szczególnym uwzględnieniem realizacji prac na placu budowy. Tachimetr wraz z rejestratorem umożliwiają wykonywanie różnych zadań bez konieczności przestawiania instrumentu. Rejestrator będzie dostêpny w drugim kwartale 2005 roku.

Źródło: Trimble

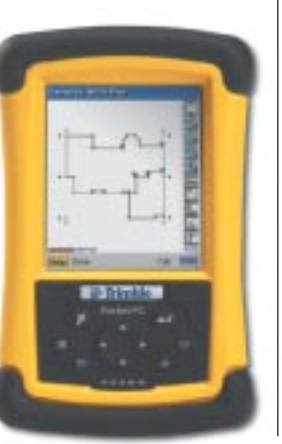

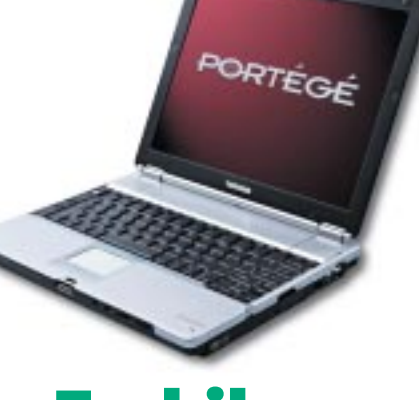

### Toshiba **Portégé M300**

Od kwietnia Techmex sprzedaje nowy komputer przenoœny – Toshiba Portégé M300. Jego zaletą jest waga – niecałe 1,59 kg przy wbudowanym napędzie optycznym Combo oraz 12,1½ polisilikonowym wyświetlaczu. Zastosowany system "Toshiba EasyGuard" zapewnia lepsze zabezpieczenie danych, ochronę całego systemu oraz łatwą i sprawną komunikacjê. Specjalna konstrukcja chroni komputer przed uszkodzeniami mechanicznymi. Zabezpieczono również rogi komputera, wyświetlacz, dysk twardy, a klawiatura jest odporna na wilgoć. Nowy notebook wyposażony został w technologię Intel Centrino i procesor ULV 733 oraz 512 MB pamięci operacyjnej. Zasilany bateriami może pracować ponad 6 godzin. Producent objął go 3-letnią gwarancją międzynarodową z możliwością rozszerzenia do 4 lat. Cena sugerowana Toshiby Portégé M300 kształtuje się na poziomie 7000 zł netto.

Źródło: Techmex SA

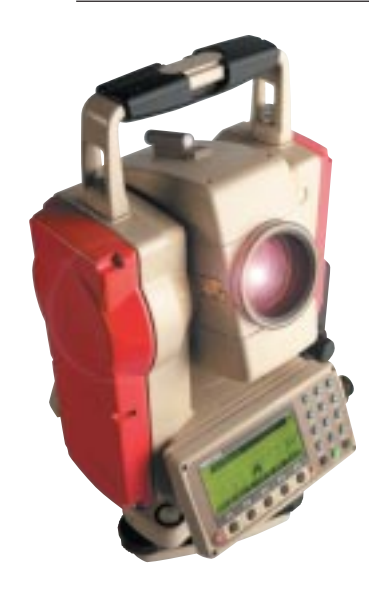

## **Tachimetry Pentax R-3**

Firma Pentax stworzyła nową serię instrumentów total station –  $R-300X$ , które zastąpią serię R--300. Pięć modeli, oznaczonych NX, wyposażono w możliwość pomiaru bezlustrowego o zakresie 200 m. Odbywa się on przy użyciu widzialnej plamki lasera klasy II lub IIIa. Instrumenty mają

rozszerzoną pamięć wewnętrzną, w której można zapisać od 12 000 do 20 000 punktów (zależnie od modelu). Pentaksy z trójosiowym kompensatorem mają również dwuprędkościowe leniwki. Parametry nowych tachimetrów w tabeli poniżej. Źródło: Pentax

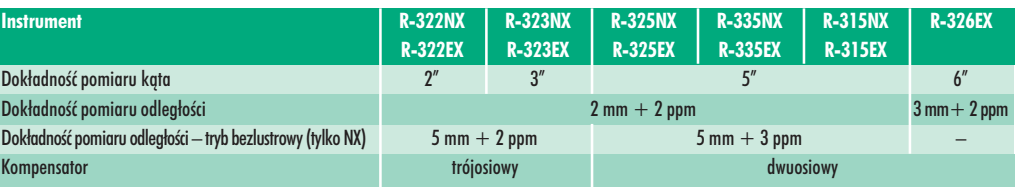

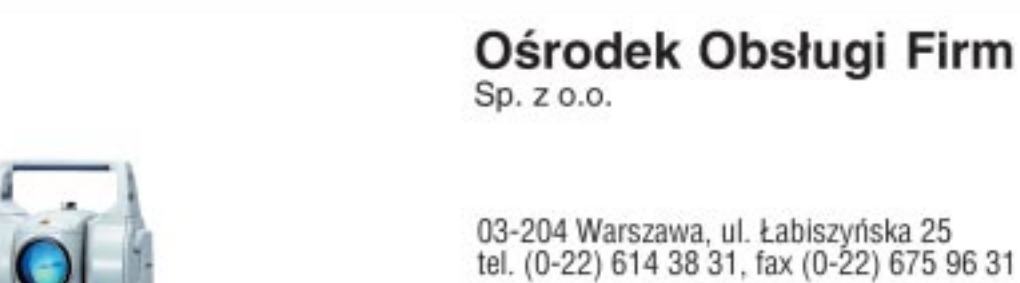

#### **NASI PRZEDSTAWICIELE**

#### **O COGIK Sp. z o.o.**

Geosystem:

**OOFO** 

LEASING

**SOKKIA** 

屬

- 02-390 Warszawa, ul. Grójecka 186, tel. 0-22 824 43 33 @ IMPEXGEO
- **O IMPEXEED**<br>
05-126 Nieporet, ul. Platanowa 1, tel. 0-22 774 70 06, 772 40 50<br>
0 TPI Sp. z e.e. Towarzystwo Przedsięwzięć Imvestycyjnych<br>
01-229 Warszawa, ul. Wolska 69, tel. 0-22 632 91 40<br>
8uro Poznań 60-543 Poznań, ul.

**TOPCON** 

#### O GEOTRONICS KRAKÓW

- 31-640 Kraków, os. Mistrzejowice 4/12, tal. 0-12 416 16 00<br>
O INSTRUMENTY GEODEZYJNE Tadeusz Nadowski<br>
43-100 Tychy, ul. Rybna 34, tel. 0-32 227 11 56
- 
- **O** GEMAT Przedsiębiorstwo Wielobranżowe
- 85-063 Bydgoszcz, ul. Zamoyskiego 2a, tel. 0-52 321 40 82 RB-GEO - Robert Baran 61-854 Poznań, ul. Mostowa 3, tel. 0-61665 81.61
- 96-100 Skismiewice, ul. Trzcińska 21/23, tel. 0-46 835 90 73<br> **O CZERSKI TRADE POLSKA LM.**<br>
02-087 Warszawa, Al. Niepodległości 219, tel. 0-22 825 43 85
- O GEOMATIX Sp. z o.o.
- 40-064 Katowice, ul. Opolska 1, tel. 0-32 781 51 38
- 10-467 Olsztyn, ul. Sprzętowa 3, tel. 0-89 532 00 51

<sup>®</sup>Trimble

 $\sigma^2$ 

а

51

**Nikon** 

 $\overline{10}$ 

MAGAZYN GEORG GEORG GEORG A GEORG GEORG A GEORG A GEORG A GEORG A GEORG A GEORG A GEORG A GEORG A GEORG A GEORG A GEORG A GEORG A GEORG A GEORG A GEORG A GEORG A GEORG A GEORG A GEORG A GEORG A GEORG A GEORG A GEORG A GEOR

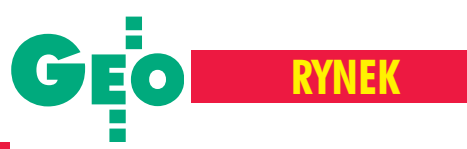

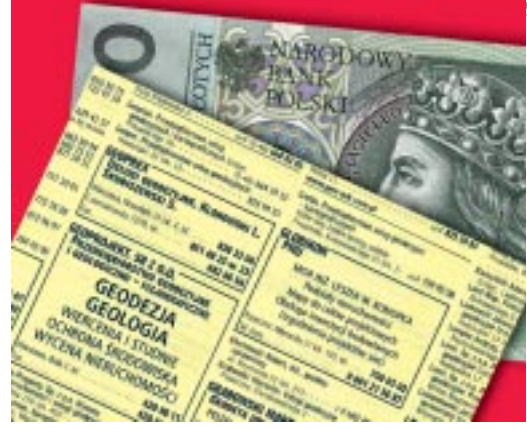

# Ceny **w geodezji**

Kiedy przeprowadzaliśmy nasza telefoniczna sonde cenowa, śniegu w niektórych częściach kraju było po pachy, ale geodezja budziła się już z zimowego letargu. I choć ceny usług sa nadal niskie, geodeci czekają jak biegacze w blokach, by wraz z wiosennymi roztopami ruszyć do wyścigu po najlepsze zlecenia i przetargi.

**P**ytaliśmy o cztery pozycje: podział nieruchomości na dwie działki (tereny miasta), mapa do celów projektowych (działka na terenie zainwestowanym do 0,5 ha powierzchni, pomiar aktualizacyjny 30% zmian), inwentaryzacja pojedynczego przyłącza oraz wytyczenie budynku (cztery narożniki, oś i reper roboczy). Ceny podawane przez ankietowanych to wartości netto, do których trzeba doliczyć jeszcze 22% podatku VAT.

Podczas rozmów telefonicznych poruszaliśmy różne tematy. Ciekawił nas stan

rynku usług w kilku ostatnich latach, perspektywy na przyszłość, najbliższe plany zawodowe. Wielu geodetów miało sporo pracy, mimo niekorzystnej aury. Wykonywali mapki do celów projektowych, drobne aktualizacje, przygotowywali się do wiosennych prac przy du-¿ych inwestycjach drogowych. Najlepiej mają ci, którzy podpisali długoterminowe umowy obsługi firm energetycznych, wodociągowych czy telekomunikacyjnych. Inwentaryzacje przyłączy wykonują przez cały rok, i to nawet za godziwe pieniądze. Interesował nas też udział geodetów w zeszłorocznej kontroli na miejscu organizowanej przez ARiMR. Ze względu na niskie ceny większość pytanych nie podjęła się tych robót i nie zamierza brać udziału w tegorocznej akcji. Z ust jednego z wykonawców usłyszeliśmy o metodach prowadzenia pomiarów i kontroli wniosków. Jak nas zapewnił, nie miały one nic wspólnego z geodezją.

Tradycyjnie nie obyło się bez narzekań. Jak zwykle na niskie ceny, "koleżeńskie" przetargi, bezmyślną konkurencję. Coraz powszechniej stosowaną metodą na ustawianie przetargów jest tzw. sposób na zapytanie ofertowe. Urząd wysyła takie zapytanie do geodetów, a ci nieświadomi dalszego biegu wypadków, w dobrej wierze odsyłaja propozycje cen, za jakie podejma się danej roboty. Informacje te "przeciekają" do konkurencji, która w oficjalnym przetargu wie, jaką należy dać cenę, by go wygrać. Rzadziej już pojawia się narzekanie na geodetów-urzędników. W głosie pytanych słychać było rezygnację i brak wiary w zmianę tej sytuacji. Choć niektórzy wciąż się łudzą, że główny geodeta kraju stanie w obronie wolnej konkurencji, a problem zostanie rozwiązany w przygotowywanym projekcie *Pgik*.

#### **Opracowanie redakcji**

PS Dziękujemy geodetom, którzy cierpliwie i wyczerpująco odpowiadali na nasze pytania

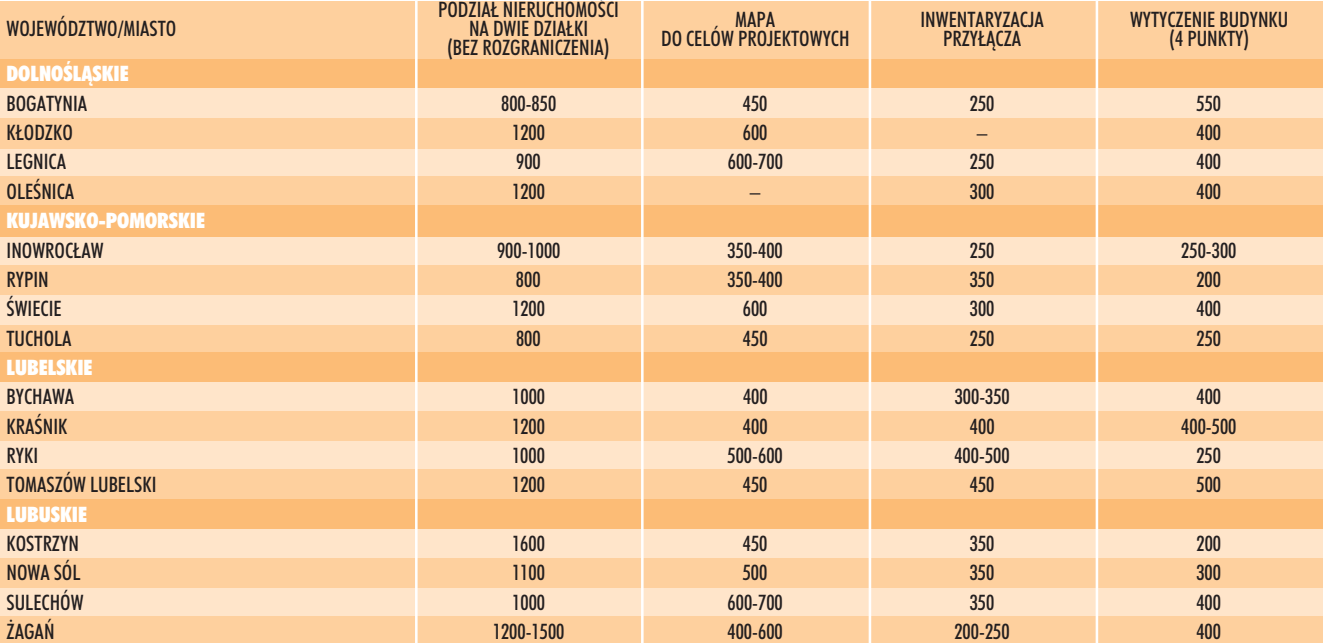

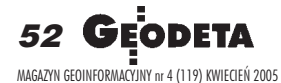

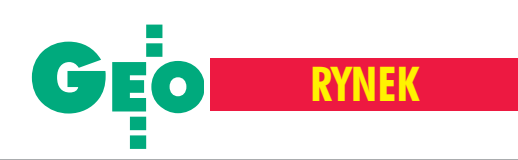

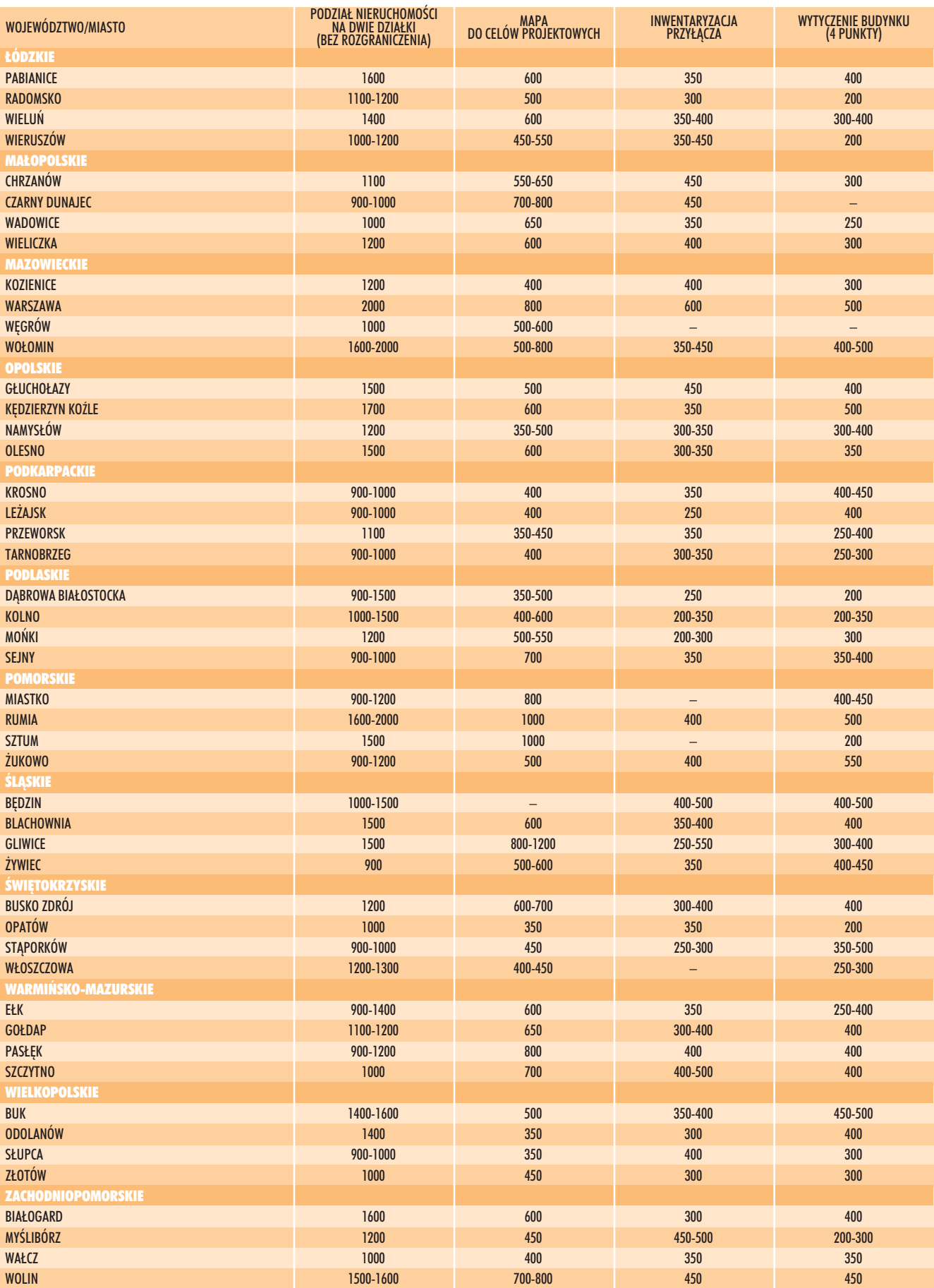

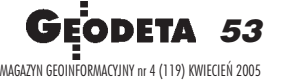

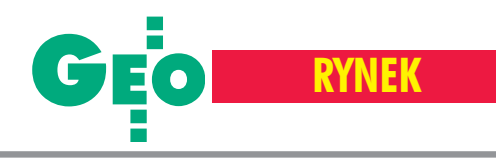

## **Zamówienia publiczne**

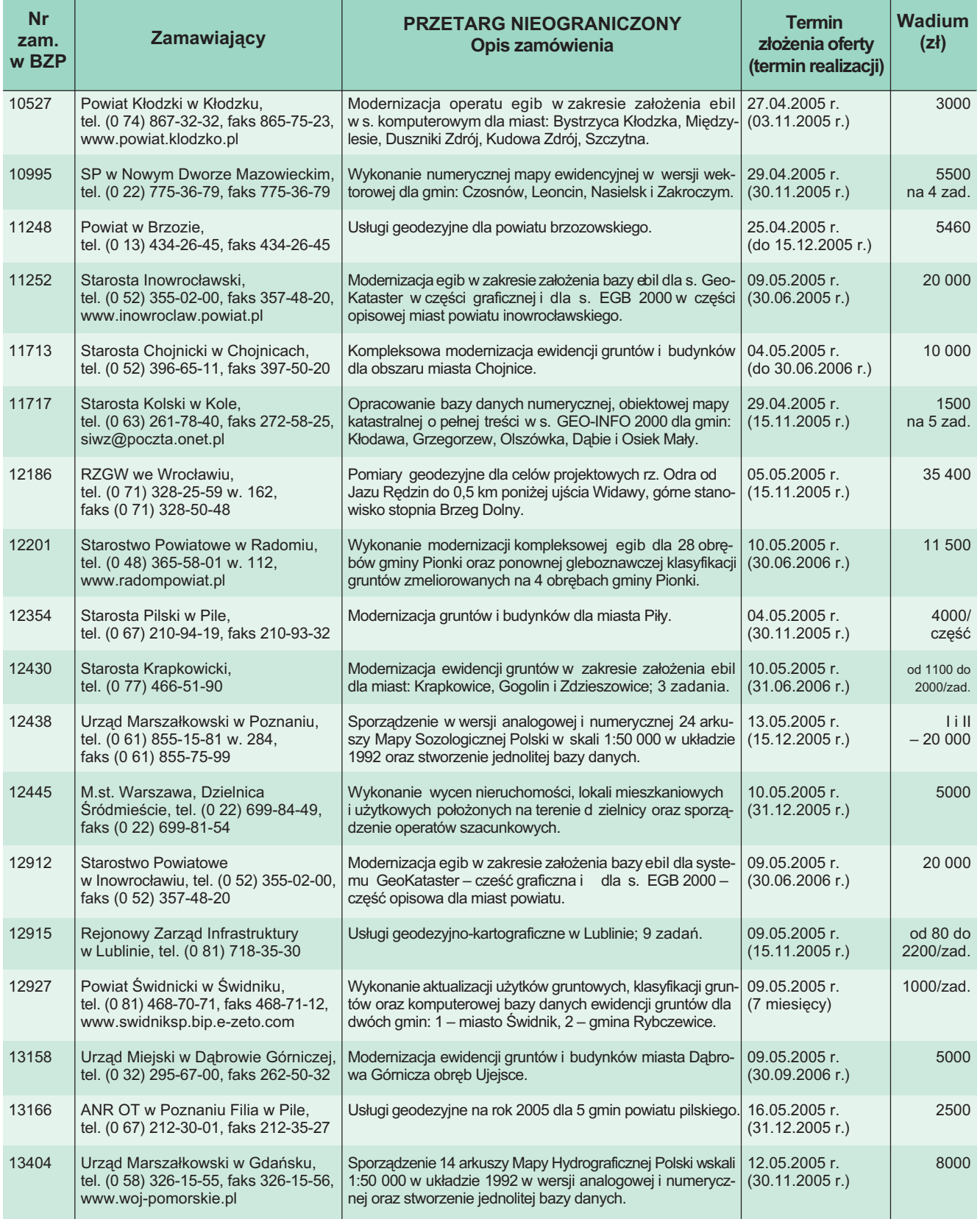

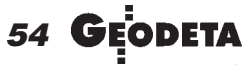

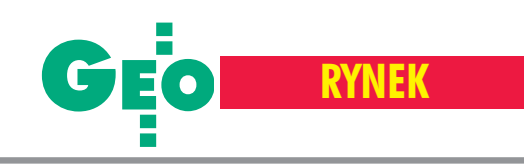

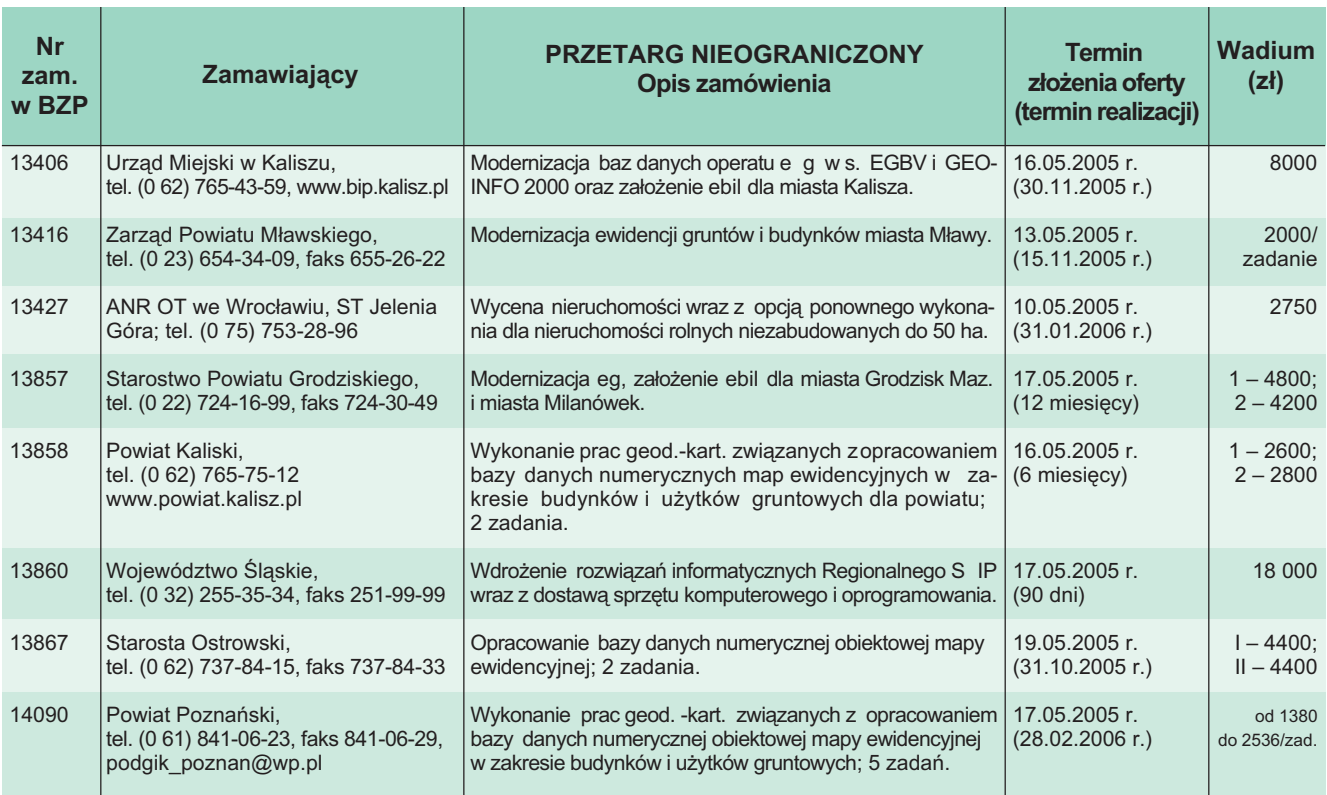

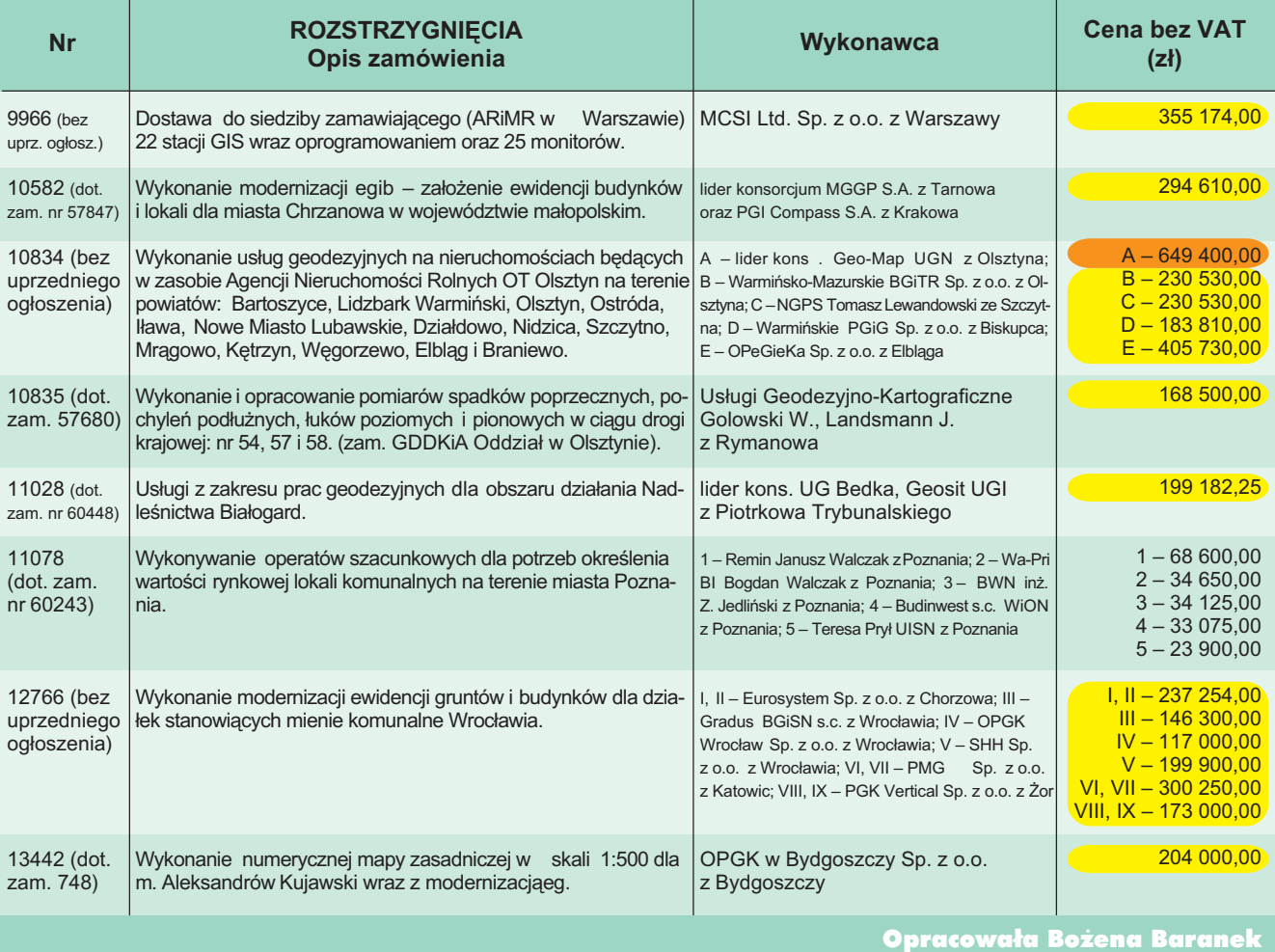

55 MAGAZYN GEOINFORMACYJNY nr 4 (119) KWIECIEÑ 2005

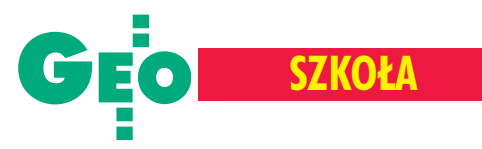

### Zasady rekrutacji do szkół ponadgimnazjalnych 2005/2006

# Techników coraz wiêcej

W tym roku udało nam się dotrzeć do rekordowej liczby szkół ponadgimnazjalnych, które organizuja nabór do klas pierwszych kształcacych w zawodzie technik geodeta. Jest ich aż 37 i łącznie oferują one również rekordową liczbę 1281 miejsc. Trzy szkoły po raz pierwszy planują uruchomienie tego kierunku nauczania (od 2000 roku zrobiło to aż 11 placówek). Kilkudziesięcioletnie tradycje w tym zakresie ma zaledwie kilka szkół, natomiast najstarszą (prawie 90-letnia!) może poszczycić się szkoła warszawska.

eśli chodzi o system nauczania, nie ma w tym roku szczególnych zmian. Wygląda na to, że zasadnicze reformy za nami. Przypomnijmy, ¿e technikum jest szkołą 4-letnią przyjmującą absolwentów 3-letnich gimnazjów. Nabór kandydatów odbywa się na podstawie liczby punktów uzyskanych w postępowaniu kwalifikacyjnym. Szkolne komisje rekrutacyjne biorą pod uwagę w tej punktacji przede wszystkim wyniki egzaminu gim-

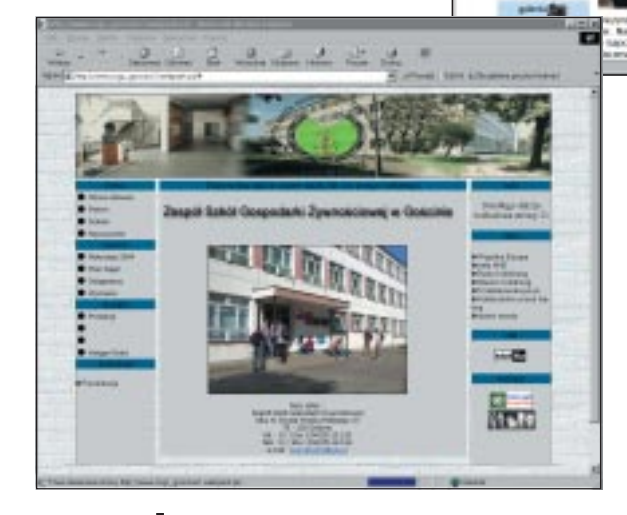

nazjalnego (zarówno w części matematyczno-przyrodniczej, jak i humanistycznej) oraz oceny uzyskane na świadectwie. Najczęściej szkoły narzucają punktowane przedmioty, znacznie rzadziej ich wybór pozostawiają kandydatowi (zazwyczaj do tej grupy zaliczane sa: jezyk polski, jezyk obcy, matematyka, informatyka czy geografia). Ciekawostką jest klasa sportowa w uruchamianym w tym roku Technikum Geodezji w Liskowie (woj. wielkopolskie) – w tym przypadku w po-

> stępowaniu kwalifikacyjnym punktowane są oceny m.in. z wychowania fizycznego. Dodatkowe punkty można też zdobyć za: świadectwo z wyró¿nieniem, ocenê z zachowania, a tak- ¿e za udzia³ w konkursach, olimpiadach, turniejach oraz za szczególne osiągnięcia sportowe czy artystyczne  $i - co$  jest nowościa – za wolontariat. Łącz-

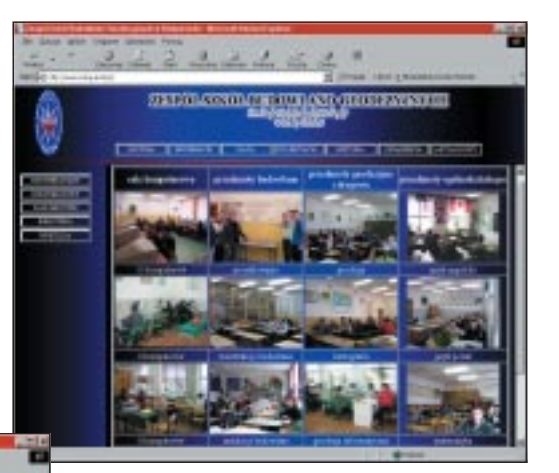

nie można uzyskać maksymalnie 200 pkt, z czego połowę (100) za wyniki egzaminu, a drugą połowę za świadectwo oraz za inne osiągnięcia (najczęściej w proporcjach 80:20).

w śród dokumentów wymaganych<br>przy rekrutacji wymieniane są: poświadczona kopia świadectwa ukończenia gimnazjum i zaświadczenia o wynikach egzaminu gimnazjalnego, fotografie (podpisane na odwrocie), podanie o przyjęcie na druku wydanym przez szkołę (niejednokrotnie wzór podania można ściągnąć ze strony WWW szkoły), orzeczenie lekarskie o braku przeciwwskazañ zdro-

wotnych do kształcenia w zawodzie geodety, karta zdrowia i szczepieñ. Dokumentami ostatecznie potwierdzającymi wolê podjêcia nauki w wybranej szkole są oryginał świadectwa ukończenia gimnazjum i oryginał zaświadczenia o wynikach egzaminu gimnazjalnego.

O szczegółowy zestaw dokumentów i terminarz ich składania najlepiej zapytać w sekretariacie szkoły, dzwoniąc lub udając się tam osobiście (terminy podane w tabeli na kolejnej stronie są jedynie orientacyjne).

**56 GEODETA** MAGAZYN GEOINFORMACYJNY nr 4 (119) KWIECIEÑ 2005

# **MobileMapper**

na "kontrolę na miejscu" zabierasz tylko tyle - odbiornik w skali 1:1

 $\oplus$  wysoka precyzja pomiaru z buforem poniżej 1,25 m!

- **ED odbión sygnatów z satelitów EGNOS**
- # zapis pomiarów w formatach wektorowych
- 毌 wodoszczelny, odporny na wstrząsy i uderzenia
- certyfikowany przez Komisję Europejską i UWM w Olsztynie do pomiarów w systemie IACS 毌
- oprogramowanie biurowe MobileMapper Office gratis! 毌
- olbrzymie możliwości dla GIS-u, zastosowanie w energetyce, leśnictwie i wielu innych dziedzinach 毋
- **□ cena dWUkrotnie niższa** od cen odbiorników tej samej klasy innych producentów

zobacz nasze pozostałe produkty-WWW.INSGDS.COM.pl

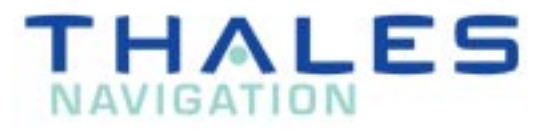

ul. Leśna 24 a, 32-080 Zabierzów fel: (012) 258 31 58; fax: (012) 258 31 68 ins@insgps.com.pl

INS Sp. z o.o.

**AobileMapper** 

**THALES** 

zboze  $301.$ 

Esc

**2995** 

IN

OUT

ENTER

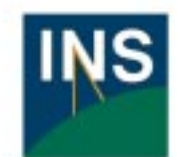

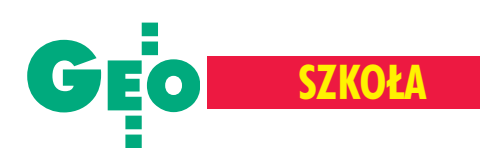

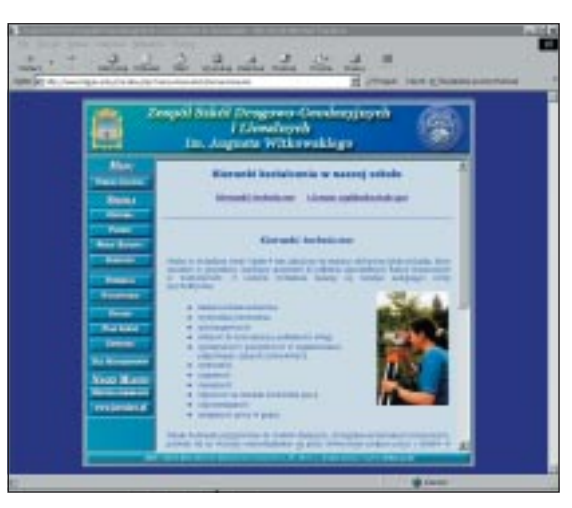

ezniowie przyjmowani są w kolejno-<br>ści uzyskanych punktów do określonego przez szkołę limitu. W niektórych szkołach w przypadku większej liczby kandydatów dopuszcza się przyjęcie do klasy ponad ustalony limit na podstawie rozmowy kwalifikacyjnej. W przypadku dużej liczby kandydatów szkoła może ubiegać się o otwarcie kolejnej klasy. Tradycyjnie niezale¿nie od opisanych zasad przyjmowani są do techników laureaci konkursów przedmiotowych organizowanych przez kuratoria oświaty o zasięgu co najmniej wojewódzkim – na liście kandydatów są umieszczani w pierwszej kolejności pod warunkiem złożenia oryginałów wymaganych dokumentów.

Nowością jest nabór elektroniczny, a raczej wprowadzany powoli system elektronicznego wspomagania naboru (na przykład przez szkołę w Płocku). Jak wiadomo, od roku 2002 uczniowie ostatnich klas gimnazjów mogą ubiegać się o przyjęcie do więcej niż jednej szkoły ponadgimnazjalnej (w tym roku nie więcej niż do trzech) i chociaż zwiększa to ich swobodę i możliwości wyboru dalszej drogi, jednocześnie powoduje wiele problemów

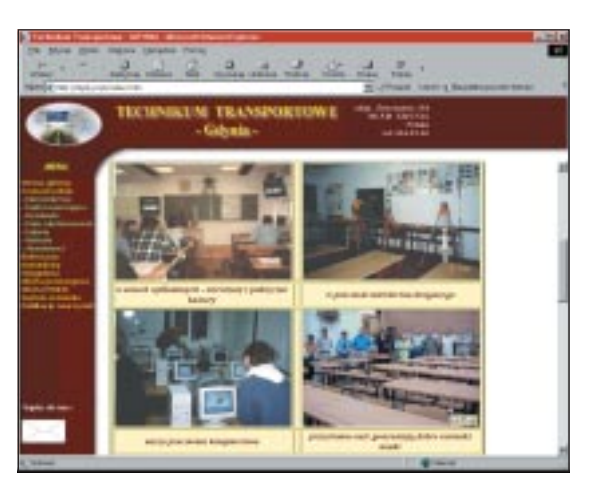

**58 GE** 

MAGAZYN GEOINFORMACYJNY nr 4 (119) KWIECIEÑ 2005

ODETA

organizacyjnych. Przede wszystkim pojawiło się zjawisko blokowania miejsc przez najlepszych uczniów, którzy po wstępnej selekcji znaleźli się np. na listach wszystkich szkół, w których złożyli swoje dokumenty, zajmując miejsca innym. Oczekiwaniu na podjêcie decyzji przez uczniów, którym udało się dostać do kilku szkół, towarzyszyły niepewność i frustracja rodziców i kandydatów znajdujących się na listach rezerwowych oraz chaos organizacyjny w szkołach, które przez długi czas nie mogły przygotować ostatecznych list przyjętych. Proces rekrutacji wspomagany systemem elektronicznym pozwala zminimalizować te-

go typu problemy. Nie zwalnia jednak z obowiązku dostarczania do sekretariatów szkół "papierowej" wersji dokumentacji. Specyficzne zasady rekrutacji obowiązują w jedynej szkole prywatnej, która znalazła się w naszym zestawieniu. Wymogi ograniczają się właściwie do konieczności posiadania świadectwa ukończenia gimnazjum i zaświadczenia lekarskiego o braku przeciwwskazañ do wykonywania zawodu. Najważniejsze jest natomiast podpisanie umowy o naukê przez rodziców, którzy zobowiązują się do regularnego wnoszenia comiesięcznego czesnego. Szkoły publiczne również nie są wolne od opłat, ale jednak znacznie niższych, zazwyczaj na komitet rodzicielski (KR) czy radê rodziców (RR).

a zakończenie powtórzę tu kilka starych zasad, którymi warto się kierować, podejmując decyzję o edukacji na tym poziomie. Jeśli na wybór szkoły nie ma wpływu miejsce zamieszkania czy finanse, ostateczną decyzję warto zweryfikować u źródła: porozmawiać z jej uczniami, dowiedzieć się o wyposażenie w sprzêt, oprogramowanie itp. O poziomie szkoły świadczą też niewątpliwie ucz-

niowie, którzy osiągają sukcesy we wszelkiego rodzaju konkursach, olimpiadach przedmiotowych, ale także procent absolwentów, którzy dostają się na uczelnie (oczywiście nie zweryfikujemy w ten sposób szkół, które nie mają jeszcze absolwentów). I właśnie mając na względzie konieczność kontynuacji nauki w szkole wyższej, warto podejmować decyzję o wyborze szkoły średniej, która powinna do tego dobrze przygotować.

A o kolejnym poziomie kształcenia już za miesiąc.

**Opracowanie Anna Wardziak**

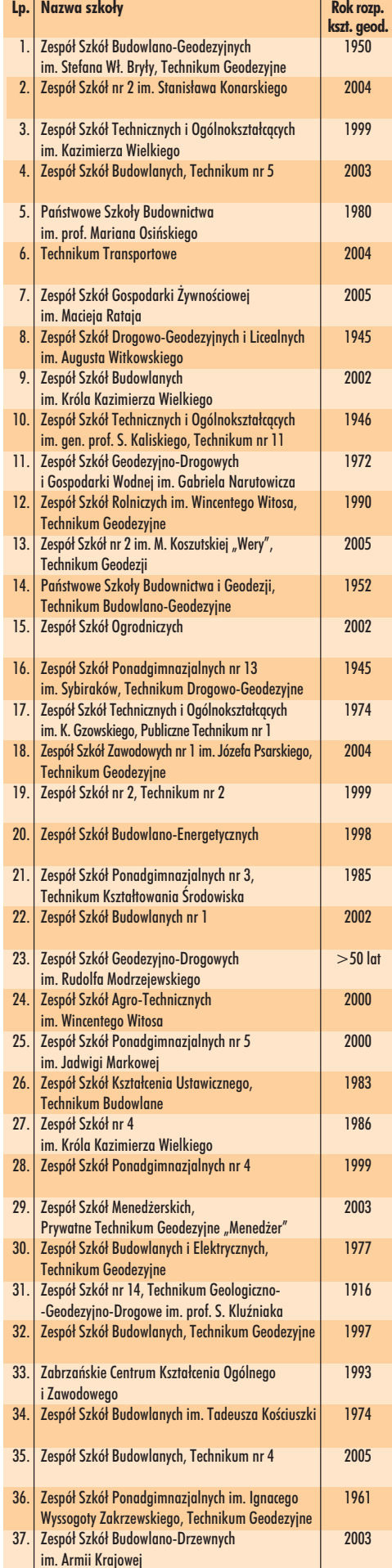

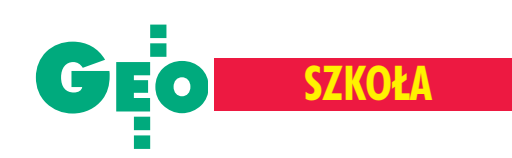

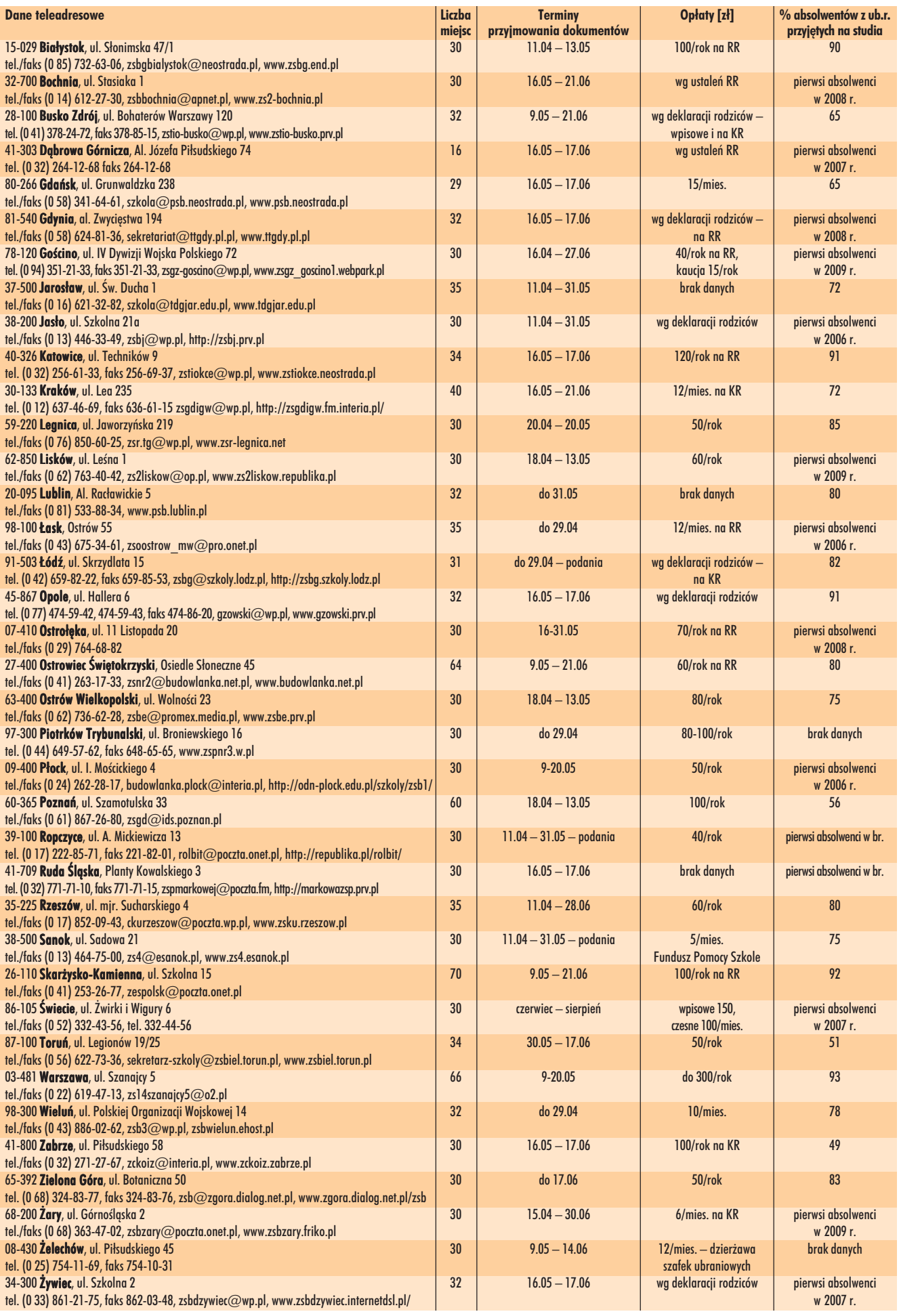

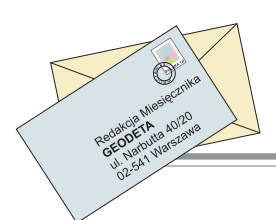

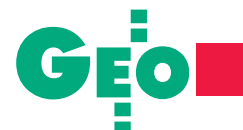

**LISTY**

## **Podziały nieruchomoœci**

Na pytania Czytelników odpowiada Katarzyna Szarkowska, p.o. dyrektora Departamentu Regulacji Rynku Nieruchomości w Ministerstwie Infrastruktury

#### Linia rozgraniczająca urzadzonej drogi

Nadesłana odpowiedź [w GEODECIE 2/ 2005 znaleźć można dotychczasową korespondencjê w tej sprawie – red.] mnie nie zadowala, gdy¿ nie rozwiewa moich wątpliwości związanych z wykonywaniem projektów podziałów działek zgodnie z art. 93 ust. 1 ustawy *o gospodarce nieruchomoœciami*.

Główny wątek mojego pytania dotyczył interpretacji zapisanej w planie zagospodarowania przestrzennego linii rozgraniczającej urządzonej drogi i posiadającej parametry odpowiadające danej klasie drogi. Czy przy każdym podziale działki należy tę linię wyznaczyć jako nową granicę działek o odrębnym oznaczeniu i powierzchni? Czy też nowa działka może leżeć częściowo w liniach rozgraniczających drogi i częściowo w terenach np. budowanych i tak dokonany podział będzie zgodny z zapisami miejscowego planu zagospodarowania przestrzennego.

Według definicji linii rozgraniczającej jest to linia rozdzielająca tereny o różnym przeznaczeniu, co nie jest równoznaczne z granicą różnej własności oraz nie rodzi obowi¹zku poszerzania drogi do tej linii – linia ta stanowi tylko ewentualna rezerwę pod drogę, a w pasie tym mogą być wznoszone obiekty tymczasowe. Ilość gruntu potrzebnego na ewentualne poszerzenie drogi określi szczegółowo jej projekt techniczny. Natomiast wydzielenie odrebnej działki jako leżącej w pasie linii rozgraniczającej powoduje, przy wydaniu decyzji o podziale, przejście tej działki na własność gminy, powiatu lub Skarbu Państwa oraz obowiązek wypłaty odszkodowania zgodnie z art. 98 ustawy  $o$  gospodarce nieruchomościami.

W związku z art. 93 ust. 1 obecnie obowiązującej ustawy o gospodarce nieru*chomościami*, chciałbym jeszcze zapytać,

czy artykuł ten jest tożsamy z art. 10 ust. 1 poprzedniej ustawy z 29 kwietnia 1985 r. *o gospodarce gruntami i wyw³aszczaniu nieruchomości*, a jeśli tak, to czy wyrok SN z dnia 7.08.1996 r. III ARN 28/96 jest powszechna wykładnia art. 93 ust. 1 ww. ustawy. Wyrok ten (publikowany w Orzecznictwie Sądu Najwyższego; Izba Administracyjna, Pracy i Ubezpieczeñ Społecznych; 1997/5/65) stwierdzał, że nie uzależnia się podziału nieruchomości od wydzielenia działek pod budowę ulic, lecz jedynie od zgodności z planem zagospodarowania przestrzennego. Z uzasadnienia wynika, że przyjęcie odmiennego poglądu byłoby równoznaczne z uznaniem niedopuszczalności podziału nieruchomości w drodze decyzji administracyjnej w każdym przypadku, w którym z nieruchomości nie wydzielono dzia-³ek pod budowê (poszerzenie) ulic. Myślę, że przytoczenie tego wyroku pozwoli bardziej zrozumieć sens mojego pytania. Podaję również taką informację, że w jednej gminie urzędnicy wydający postanowienia o zgodności projektu podziału z planem zagospodarowania nie wymagają wydzielenia odrębnej działki leżącej w linii rozgraniczającej i opisują, że podział jest zgodny z planem, a działka wydzielana leży częściowo w terenach o symbolu np. KD (pasa drogi) i częściowo w terenach np. MRj (budownictwo jednorodzinne). Natomiast w innej gminie (tego samego powiatu) kategorycznie żądają wydzielenia działki odrębnie oznaczonej, według linii rozgraniczającej przewidzianej pod poszerzenie drogi. A jeśli działka taka nie jest wydzielona, opiniują negatywnie projekt podziału jako niezgodny z zapisami planu zagospodarowania przestrzennego. W związku z powyższym pytam, w której gminie jest prawidłowa procedura, bo nie mogą w jednym kraju, pod działaniem jednej ustawy, obie wyżej przytoczone i funkcjonujące być prawidłowe.

**Janusz Bajcer**

■ W odpowiedzi na pismo z 4 lutego 2005 r. oraz w uzupełnieniu pisma z 14 stycznia 2005 r. [GEODETA 2/2005] dotyczących interpretacji przepisów ustawy z dnia 21 sierpnia 1997 r. *o gospodarce nieruchomoœciami* (DzU z 2004 r. nr 261 poz. 2603 z późn. zm.), Departament Regulacji Rynku Nieruchomości w Ministerstwie Infrastruktury uprzejmie udziela wyjaśnień w zakresie swojej właściwości.

Zgodnie z art. 93 ust. 1 ustawy *o gospodarce nieruchomoœciami,* podzia³u nieruchomoœci można dokonać, jeżeli jest zgodny z ustaleniami planu miejscowego. Przy czym w razie braku planu miejscowego stosuje się przepisy art. 94 ustawy.

Natomiast z treści art. 93 ust. 2 ustawy o gos*podarce nieruchomoœciami* wynika, i¿ **zgod**ność z ustaleniami planu miejscowego do**tyczy zarówno przeznaczenia terenu, jak** i możliwości zagospodarowania wydzielonych działek. Jeżeli więc w planie miejscowym w obszarze planowanego podziału nieruchomości przebiega linia rozgraniczająca drogi powiatowej, która to linia – jak słusznie zauważa Czytelnik – rozdziela teren o różnym zagospodarowaniu, to można uznać, iż spełniona została przesłanka określona w art. 93 ust. 2 ww. ustawy dotycząca zgodności z ustaleniami planu miejscowego. Zaznaczyć przy tym należy, iż nie każde wydzielenie działki gruntu pod drogę skutkować będzie następstwem określonym przez art. 98 omawianej ustawy. Zgodnie bowiem z tym przepisem, z mocy prawa na własność odpowiednio gminy, powiatu, województwa lub Skarbu Pañstwa przechodzą tylko te części nieruchomości, które "wydzielone" zostały pod drogi publiczne. Zaznaczyć należy, iż przepis art. 98 ustawy o gospodarce nieruchomościami stosuje się odpowiednio przy wydzielaniu działek gruntu pod poszerzenie istniejących dróg publicznych. Definicja drogi publicznej natomiast znajduje się wprzepisach ustawy z 21 marca 1985 r. *o drogach publicznych* (DzU z 2000 r. nr 71, poz. 838 z późn. zm.). Tak więc tylko do takich nowo wydzielanych działek gruntu (pod drogi publiczne) bedzie miał zastosowanie art. 98 omawianej ustawy. Pamiętać należy, że wstępny projekt podziału nieruchomości jest wyrazem woli właściciela, wyrażonej w ramach przysługującej mu swobody rozporządzania gruntem. W celu uniknięcia negatywnej opinii co do możliwości podziału nieruchomości podczas sporządzania wstępnego projektu podziału najlepiej skorzystać z fachowej pomocy geodety uprawnionego, który doradzi i przygotuje wstępny projekt w taki sposób, aby był on zgodny z obowiązującymi przepisami regulującymi kwestie podziałów nieruchomości.

Odnosząc się do wyroku Sądu Najwyższego z 7 sierpnia 1996 r. (sygn. III ARN 28/96), nale ży wskazać, że jego teza odnosi się do przepi-

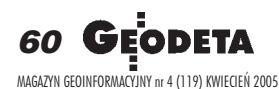

sów nieobowiązującej już ustawy z 29 kwietnia 1985 r. *o gospodarce gruntami i wyw³aszczaniu nieruchomoœci* (DzU z 1991 r. nr 30, poz. 127 z późn. zm.), a skoro podjęty został przed datą wejścia przepisów ustawyo gospodarce nieruchomościami, to odnosi się do odmiennego stanu prawnego, aniżeli obecny (obowiązywały wówczas inne przepisy również w zakresie zagospodarowania przestrzennego czy dróg publicznych), w związku z czym nie może być uznany za aktualny na gruncie przepisu art. 93 ust. 1 ustawy z 21 sierpnia 1997 r. Powyższe orzeczenie, jak wynika zuzasadnienia, odnosi się także do treści przepisu art. 10 ust. 5 ustawy *o gospodarce gruntami i wywłaszczaniu nieruchomości, czyli odmien*nej regulacji niż zawarta w obecnie obowiązującym art. 98 ustawy o gospodarce nieruchomościami. Teza powyższego wyroku jest natomiast jak najbardziej aktualna w sprawach, w których dokonany został podział nieruchomoœci w trybie ustawy *o gospodarce gruntami i* wywłaszczaniu nieruchomości.

Przepisy ustawy *o gospodarce nieruchomo*ściami wskazują jednoznacznie, kiedy i w jakich sytuacjach można dokonać podziału nieruchomości. Jednak, co wymaga podkreślenia, podział nieruchomości powinien być **oparty na aktualnym stanie faktycznym sprawy oraz na aktualnym stanie prawnym** wynikającym nie tylko z przepisów omawianej ustawy, ale także z innych regulacji dotyczących gospodarki nieruchomościami. O ile więc w zakresie obowiązujących przepisów prawa dotyczących gospodarki nieruchomościami ministerstwo posiada pełną wiedzę, to w odniesieniu do indywidualnych spraw, z uwagi na dysponowanie jedynie pewnymi szczątkowymi informacjami, które nie obrazują pełnego stanu faktycznego sprawy, organ administracji rządowej nie może zajmować stanowiska. Jeżeli więc informacje na temat stanu faktycznego sprawy są niekompletne, gdyż przedstawiane są wybiórczo przez osoby trzecie, to udzielane odpowiedzi mogą być niezadowalające dla nadawców (czytelników), ponieważ z natury rzeczy – wobec braku dokumentów – nie będą uwzględniały wszystkich okoliczności sprawy. Ministerstwo Infrastruktury nie jest również właściwe do wyrażania opinii co do możliwości dokonywania podziałów nieruchomości w sytuacjach indywidualnych rozstrzyganych w ramach postêpowañ prowadzonych przez inne (właściwe) organy.

**LISTY**

Ministerstwo Infrastruktury dodatkowo informuje, że nie posiada kompetencji w sprawach nadzoru nad działalnością wójtów, burmistrzów albo prezydentów miast, w postępowaniach prowadzonych w trybie przepisów ustawy o gospodarce nieruchomościami. Wobec powyższego resort nie jest właściwy do zajmowania stanowiska w odniesieniu do wydawanych w indywidualnych sprawach postanowień o zgodności projektu podziału nieruchomości z planem miejscowym. Przypomnieć bowiem należy, iż organy administracji publicznej działają na podstawie przepisów prawa i są zobowiązane przestrzegać z urzędu swojej właściwości rzeczowej i miejscowej.

Jednocześnie Ministerstwo Infrastruktury informuje, iż na podstawie obowiązujących przepisów organem drugiej instancji w prowadzonych przez wójtów, burmistrzów albo prezydentów miast postępowaniach o podział nieruchomości sa Samorzadowe Kolegia Odwoławcze właściwe ze względu na miejsce położenia nieruchomości. Natomiast w zakresie postępowań administracyjno-sądowych, w pierwszej instancji orzeka Wojewódzki Sąd Administracyjny, a w drugiej – Naczelny Sąd Administracyjny.

Warszawa, 11 marca 2005 r.

#### **Wydzielenie działki** poniżej 0,3 ha

Proszę o wyjaśnienie, czy jest możliwy podział gruntu użytkowanego rolniczo (brak miejscowego planu zagospodarowania i ważnej decyzji o warunkach zabudowy) w celu sprzedaży sąsiadowi (rolnikowi) gruntu około 1 ha i pozostawienie sobie działki siedliskowej (budynek mieszkalny i gospodarczy) poniżej 0,3 ha. Jeżeli tak, to jaki jest tok postępowania.

#### **Zbigniew Makowski**

■ W odpowiedzi na pismo z 17 stycznia 2005 r. dotyczące możliwości dokonania podziału nieruchomości wykorzystywanej na cele rolne i leśne, w wyniku którego miałaby zostać wydzielona działka o powierzchni mniejszej niż 0,3 ha, Departament Regulacji Rynku Nieruchomości w Ministerstwie Infrastruktury uprzejmie udziela wyjaśnień w zakresie swojej właściwości.

Przepisy rozdziału I "Podziały nieruchomości" działu III ustawy z 21 sierpnia 1997 r. o gos*podarce nieruchomoœciami* (DzU z 2004 r. nr 261 poz. 2603 z późn. zm.) stosuje się do nieruchomości położonych na obszarach przeznaczonych w planach miejscowych na cele rolne i leśne, a w przypadku braku planu miejscowego – do nieruchomości wykorzystywanych na cele rolne i leśne, w sytuacji gdy w wyniku podziału takiej nieruchomości, wydzielona zostałaby przynajmniej jedna działka gruntu o powierzchni mniejszej niż 0,3 ha. Powyższe wynika z treści art. 92 przywołanej wyżej ustawy.

Zgodnie natomiast z art. 93 ust. 2a wydzielenie z wyżej opisanej nieruchomości "rolnej" działki gruntu, której powierzchnia będzie mniejsza niż 0,3 ha, będzie dopuszczalne jedynie w celu powiększenia sąsiedniej nieruchomości lub regulacji granic między sąsiadującymi nieruchomościami. Regulacja ta pozwala na wydzielenie działki gruntu opowierzchni mniejszej niż 0,3 ha z przeznaczeniem takiej działki na cel wskazany w treści przepisu art. 93 ust. 2a ustawy *o gospodar*ce nieruchomościami (powiększenie lub regulacje granicy). Wydaje się zatem, że sytuacja opisana w pytaniu czytelnika nie spełnia warunków określonych w powołanym przepisie.

Podkreślić jednak należy, iż w opisanej przez Pañstwa sprawie Ministerstwo posiada jedynie pewną szczątkową informację, która nie obrazuje w pełni stanu faktycznego sprawy. Ponadto należy wskazać, że rozstrzygnięcie powyższej kwestii, co do możliwości dokonania podziału nieruchomości, należy wyłącznie do organu prowadzącego postępowanie w sprawie podziału nieruchomości, a wiêc do wójta, burmistrza albo prezydenta miasta. Zgodnie natomiast z przepisami *kodeksu postêpowania administracyjnego* wójt, burmistrz albo prezydent miasta obowiązany będzie do wyczerpującego zebrania irozpatrzenia całego materiału dowodowego w toczącym się postępowaniu (art. 77 ust. 1 *kpa).*

Warszawa, 10 marca 2005 r.

REKLAM A

**Podyplomowe Studium Geodezji Numerycznej Uniwersytetu Warmiñsko-Mazurskiego w Olsztynie rozpoczyna nabór s³uchaczy na rok akademicki 2005/2006**

**Informacje: www.geo.mapa.net.pl, sekretariat@planeta.uwm.edu.pl, tel./faks (0 89) 523-48-78, w.dabrowski@planeta.uwm.edu.pl, tel./faks (0 89) 523-39-66**

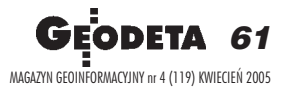

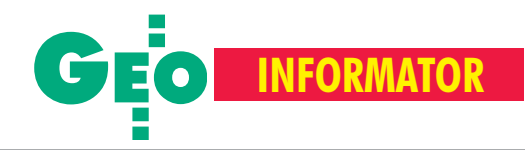

## **INSTYTUCJE INSTYTUCJE SKLEPY**

**Główny Urząd Geodezji i Kartografii** 00-926 Warszawa, ul. Wspólna 2, www.gugik.gov.pl

■ **g³ówny geodeta kraju** – Jerzy Albin, tel. (0 22) 661-80-18

■ **wiceprezes** – Ryszard Preuss, tel. (0 22) 661-82-66;

**E** dyrektor generalny – Tadeusz Kościuk, tel. (0 22) 661-84-32

■ **Departament Geodezji, Kartografii i Systemów Informacji Geograficznej** p.o. dyrektora Roman Wojtynek (661-80-27), p.o. zastępcy Jerzy Ziuzia (661-80-28)

■ **Departament Informacji o Nieruchomoœciach** p.o. dyrektora Witold Radzio (661-81-18)

■ **Departament Informatyzacji**

**i Rozwoju Pañstwowego Zasobu Geodezyjnego i Kartograficznego** p.o. dyrektora Janusz Dygaszewicz (661-81-17)

■ **Departament Nadzoru, Kontroli i Organizacji S³u¿by Geodezyjnej i Kartograficznej,**

p.o. dyrektora Adolf Jankowski (661-84-02) ■ **Departament Spraw Obronnych oraz Ochrony Informacji Niejawnych** dyrektor Szczepan Majewski (661-82-38) zastepca Jacek Płaska (661-84-48) ■ Biuro Współpracy Zagranicznej p.o. dyrektora Ewa Malanowicz (661-84-53)

■ **Biuro Informacji Publicznej oraz Komunikacji Medialnej** p.o. dyrektora £ucja Knoll (661-81-16)

■ Biuro Obsługi Urzędu dyrektor Krzysztof Podolski (661-80-40) ■ **Stanowisko ds. Audytu Wewnêtrznego,** audytor wewnętrzny Anna Strąk (661-81-76)

**Centralny Oœrodek Dokumentacji Geodezyjnej i Kartograficznej** 00-926 Warszawa, ul. Żurawia 3/5, tel./faks (0 22) 628-72-37, 661-80-71 **dyrektor** – Grzegorz Kurzeja

#### **Ministerstwo Infrastruktury**

**Departament Geodezji i Kartografii** dyrektor Jerzy Kul; tel. 661-83-36, faks 629-72-94; *do koresp.:* 00-928 Warszawa, ul. Chałubińskiego 4/6; siedziba: 00-926 Warszawa, ul. Wspólna 2/4

**Instytut Geodezji i Kartografii**

02-679 Warszawa, ul. Modzelewskiego 27, tel. (0 22) 329-19-00, faks 329-19-50 igik@igik.edu.pl, www.igik.edu.pl

**Geodezyjna Izba Gospodarcza** 00-043 Warszawa, ul. Czackiego 3/5, p. 207, tel. (0 22) 827-38-43, www.gig.org.pl

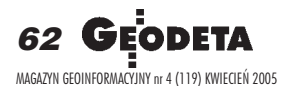

**GEMAT** – wszystko dla geodezji 85-063 **BYDGOSZCZ**, ul. Zamojskiego 2A tel./faks (0 52) 321-40-82, 327-00-51 www.gemat.pl

**GEOMATIX Sp. z o.o.** – Sklep Geodezyjny 40-084 **KATOWICE**, ul. Opolska 1 tel. (0 32) 781-51-38, faks (0 32) 781-51-39 Sklep internetowy: www.geomarket.pl

**P.W. GEOMEX** – **KIELCE** Sprzęt pomiarowy dla geodezji i budownictwa, www.geomex.com.pl ul. Manif. Lipc. 41A, tel. (0 41) 36-23-281

**P.U.H. REGMARK Sprzęt Geodezyjno--Pomiarowy**, Zapraszamy pn.-pt. (g. 9-17), 91-089 ŁÓDŹ, ul. Ossowskiego 27, tel. /faks (0 42) 651-74-66

**Klub ODGiK przy ZG SGP** 00-043 Warszawa, ul. Czackiego 3/5,

tel. (0 22) 826-87-51, (0 43) 827-59-81, www.klub-odgik.org.pl

**Polska Geodezja Komercyjna (KZPFGK)** 00-943 Warszawa, ul. Pstrowskiego 10, tel. (0 22) 835-44-91 i 835-54-70 w. 218 kzpfgk@geodezja-komerc.com.pl

**Polskie Towarzystwo Informacji Przestrzennej,** 02-781 Warszawa,

ul. Pileckiego 112/5, tel. (0 22) 446-03-57 ptip@ptip.org.pl, www.ptip.org.pl

#### **Stowarzyszenie Geodetów Polskich Zarząd Główny**

00-043 Warszawa, ul. Czackiego 3/5, tel. (0 22) 826-87-51, 336-13-51 www.sgp.geodezja.org.pl

**Stowarzyszenie Kartografów Polskich** 51-601 Wrocław, ul. J. Kochanowskiego 36, tel. (0 71) 372-85-15, www.aqua.ar.wroc.pl/skp

**Wielkopolski Klub Geodetów** 61-663 Poznañ, ul. Na Szañcach 25, tel./faks (0 61) 852-72-69

**Zachodniopomorska**

**Geodezyjna Izba Gospodarcza** 70-383 Szczecin, ul. Mickiewicza 41 tel. (0 91) 484-09-57, tel./faks 484-66-57 www.geodezja-szczecin.org.pl sleszko@geodezja-szczecin.org.pl

**Stowarzyszenie Geodetów Powiatu Wo³omiñskiego** 05-200 Wołomin, ul. Legionów 11, tel./faks (0 22) 776-19-28

**Impexgeo** – tachimetry, GPS, niwelatory automatyczne i cyfrowe, lasery. ul. Platanowa 1, os. Grabina 05-126 **NIEPORÊT**, tel. (0 22) 774-70-07

**OPGK Sp. z o.o.** w Olsztynie Artykuły geodezyjne i kreślarskie 10-117 **OLSZTYN**, ul. 1 Maja 13 tel. (0 89) 527-49-28, faks (0 89) 527-49-19

**GPS.SKLEP.PL – sklep internetowy** "Geo-Serwis" – Usługi Geodezyjne + GPS 12-200 **PISZ**; ul. Gizewiusza 12 (0 87) 425-11-92; geoserwis@geo.pl

**GEOLINE** - sprzęt geodezyjny Generalny dystrybutor firmy Richter 41-709 RUDA ŚLĄSKA, ul. Hallera 18A tel./faks (0 32) 244-36-61, 244-36-62

**PH Meraserw Sprzęt pomiarowy** dla budownictwa i geodezji 70-361 **SZCZECIN**, ul. Pocztowa 24 tel./faks (0 91) 484-14-54

**"NADOWSKI" –** przedst. Leica Geosystems Tachimetry, GPS, niwelatory, akcesoria 43-100 **TYCHY,** ul. Rybna 34 tel. (0 32) 227-11-56, faks (0 32) 327-47-75

#### **COGiK Sp. z o.o.**

Wyłączny przedstawiciel firmy Sokkia 02-390 **WARSZAWA**, ul. Grójecka 186, tel. (0 22) 824-43-33

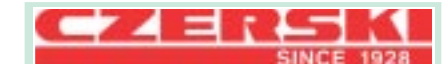

**CZERSKI TRADE POLSKA Ltd** Przedstawicielstwo firmy Leica Geosystems AG, 02-087 **WARSZAWA** al. Niepodległości 219, tel. (0 22) 825-43-65

**GEOSERV Sp. z o.o.** – sprzęt i narzędzia pomiarowe dla geodezji i budownictwa 02-122 **WARSZAWA,** ul. Sierpiñskiego 5 tel. (0 22) 822-20-65

Geozet s.j. - Sprzęt geodezyjny, kopiarki, sprzęt kreślarski, materiały eksploatacyjne 01-018 WARSZAWA, ul. Wolność 2a tel./faks (0 22) 838-41-83, 838-65-32

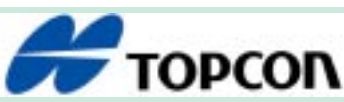

**TPI Sp. z o.o.** – Bliżej geodety **WARSZAWA** tel. (0 22) 632-91-40 **WROC£AW** (0 71) 325-25-15 **POZNAÑ** (0 61) 665-81-71 **KRAKÓW** (0 12) 411-01-48 **GDAÑSK** (0 58) 320-83-23

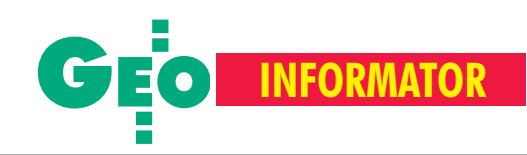

## **SERWISY SERWISY**

**CENTRUM SERWISOWE IMPEXGEO** Serwis instrumentów geodezyjnych firm Nikon, Trimble, Zeiss i Sokkia oraz odbiorników GPS firmy Trimble. 05-126 Nieporęt, ul. Platanowa 1, os. Grabina, tel. (0 22) 774-70-07

**"NADOWSKI"** autoryzowany serwis Leica Geosystems, serwis Elta, DiNi, Geodimeter, Trimble. 43-100 Tychy, ul. Rybna 34, tel. (0 32) 227-11-56, faks (0 32) 327-47-75

#### **COGiK Sp. z o.o.**

Serwis instrumentów firmy Sokkia. 02-390 Warszawa, ul. Grójecka 186 (III p.), tel. (0 22) 824-43-33

#### **PUH GEOBAN K. Z. Baniak**

Serwis Sprzętu Geodezyjnego 30-133 Kraków, ul. J. Lea 116 tel./faks (0 12) 637-30-14, tel. (0 501) 01-49-94

**BIMEX – serwis sprzętu** geodezyjnego i laserowego, 66-400 Gorzów Wlkp., ul. Dobra 19, tel. (0 95) 720-71-92, faks 720-71-94

#### **GEOTRONICS KRAKÓW**

31-216 Kraków, ul. Konecznego 4/10u tel. (0 12) 416-16-01, faks (0 12) 416-00-01 geokrak@geotronics.krakow.pl

**GEOPRYZMAT** Serwis gwarancyjny i pogwarancyjny instrumentów firmy PENTAX oraz serwis instrumentów mechanicznych dowolnego typu. 05-090 Raszyn, ul. Wesoła 6, tel./faks (0 22) 720-28-44

**Geras** Autoryzowany serwis instrumentów serii Geodimeter firmy Spectra Precision (d. AGA i Geotronics). 01-861 Warszawa, ul. Żeromskiego 4a/18, tel./faks (0 22) 835-11-35, www.geras-npe.com

**MGR INŻ. ZBIGNIEW CZERSKI Naprawa Przyrządów Optycznych** Autoryzowany serwis Leica Geosystems AG (gwarancyjny i pogwarancyjny) 02-087 Warszawa, al. Niepodległości 219, tel. (0 22) 825-43-65, fax (0 22) 825-06-04

**OPGK WROC£AW Spó³ka z o.o.** Serwis sprzętu geodezyjnego. 53-125 Wrocław, al. Kasztanowa 18/20, tel. (0 71) 373-23-38 w. 345, faks 373-26-68

**PPGK S.A.** Pracownia konserwacji – naprawa sprzętu geodez. różnych firm, wzorcowanie, atestacja sprzêtu geodez., naprawa i konserwacja sprzętu fotogrametrycznego, tel. (0 22) 835-44-91, 835-54-70 w. 215, (0 695) 414- 210, 01-943 Warszawa, ul. Pstrowskiego 10

#### **Pryzmat s.c.**

**Serwis sprzêtu geodezyjnego** 31-539 Kraków, ul. Żółkiewskiego 9, tel./faks (0 12) 422-14-56, tel. (0 501) 254-899

**Serwis Instrumentów Geodezyjnych Geomatix Sp. z o.o.** (instr. elektroniczne, optyczne i GPS)

40-084 Katowice, ul. Opolska 1 tel. (0 32) 781-51-38, faks (0 32) 781-51-39, serwis@geomatix.com.pl

**Serwis sprzêtu geodezyjnego** PUH ., GeoserV" Sp. z o.o. 01-122 Warszawa, ul. Sierpiñskiego 5, tel. (0 22) 822-20-65

**TPI Sp. z o.o.** Serwis sprzetu 01-229 Warszawa, ul. Wolska 69, tel. (0 22) 632-91-40

**ZETA PUH Andrzej Zarajczyk Serwis Sprzêtu Geodezyjnego** 20-072 Lublin, ul. Czechowska 2, tel. (0 81) 442-17-03

#### **To miejsce czeka na og³oszenie o Twoim serwisie i kosztuje tylko 540 z³ (plus VAT) rocznie**

**Autoryzowany serwis œwiat³okopiarek firmy REGMA – PUH GEOZET s.j.** 01-018 Warszawa, ul. Wolność 2A, tel. (0 22) 838-41-83, 838-65-32

**Serwis** ploterów MUTOH, ENCAD Kopiarek Gestetner, Ricoh, Regma PHU Kwant Danuta Karaś, 07-410 Ostrołęka pl. Bema 11, tel. (0 29) 764-64-35, 764-59-63

**Autoryzowany serwis œwiat³okopiarek REGMA – PUH REGMARK M. Burchert,** 91-089 Łódź, ul. Ossowskiego 27, tel. (0 608) 31-22-88, tel./faks (0 42) 651-74-66

**Serwis Wykrywaczy RABCZYÑSKI** 30-681 Kraków, ul. Włoska 15/35 tel. (0 12) 655-97-41, www.lokalizatory.prv.pl

#### **Wojewódzcy inspektorzy nadzoru Wojewódzcy inspektorzy nadzoru geodezyjnego i kartograficznego geodezyjnego i kartograficznego dzia³aj¹cy w ramach wydzia³ów rozwoju dzia³aj¹cy ramach wydzia³ów rozwoju regionalnego urzêdów wojewódzkich**

1. Dolnośląski – Zofia Wysocka-Puchala pl. Powst. Warszawy 1, 50-951 Wrocław tel. (0 71) 340-60-12 2. **Kujawsko-Pomorski** – Karol Bogaczyk ul. Konarskiego 1-3, 85-066 Bydgoszcz tel. (0 52) 34-97-750, faks 34-97-752 3. Lubelski – Stanisław Kochański ul. Spokojna 4, 20-914 Lublin tel. (0 81) 532-65-14, 742-43-74, skochan@lublin.uw.gov.pl 4. **Lubuski** – Piotr Slezion ul. Jagielloñczyka 8, Gorzów Wielkopolski tel. (0 95) 722-38-20 5. Łódzki – Mirosław Szelerski ul. Tuwima 28, 90-002 Łódź tel. (0 42) 664-18-66, faks (0 42) 664-18-67 6. Małopolski – Stanisław Marczyk ul. Basztowa 22, 31-156 Kraków tel. (0 12) 422-67-29, faks (0 12) 422-33-58, smar@uwoj.krakow.pl 7. **Mazowiecki** – Jerzy Pindelski plac Bankowy 3/5, 00-950 Warszawa tel. (0 22) 695-60-82, faks 620-24-53 8. **Opolski** – Marek Świetlik ul. Piastowska 14, 45-082 Opole tel. (0 77) 452-41-30, 454-48-22 9. **Podkarpacki** – Bogusława Szczepanik ul. Grunwaldzka 15, 35-959 Rzeszów tel. (0 17) 862-24-68, faks (0 17) 862-24-68 10. **Podlaski** – Marian Bro¿yna ul. Mickiewicza 3, 15-213 Białystok tel. (0 85) 743-93-52, faks (0 85) 743-93-79 11. **Pomorski** – Romuald Nowak ul. Okopowa 21/27, 80-810 Gdañsk tel. (0 58) 307-75-08 12. **Śląski** – Małgorzata Kosin ul. Jagielloñska 25, 40-032 Katowice tel. (0 32) 20-77-511 13. Świętokrzyski – Andrzej Dąbrowski al. IX Wieków Kielc 3, 25-516 Kielce tel. (0 41) 342-15-75 14. **Warmiñsko-Mazurski** – Stanisław Waldemar Kowalski al. Marszałka J. Piłsudskiego 7/9, 10-575 Olsztyn , tel. (0 89) 527-23-05 15. **Wielkopolski** – Lidia Danielska al. Niepodległości 16/18, 60-713 Poznań tel. (0 61) 854-16-94, faks 854-15-81, wingik@poznan.uw.gov.pl 16. **Zachodniopomorski** – Antoni Myłka ul. Wały Chrobrego 4, 70-502 Szczecin tel. (0 91) 430-35-67, faks 433-85-22

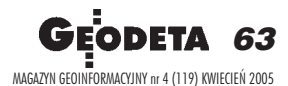

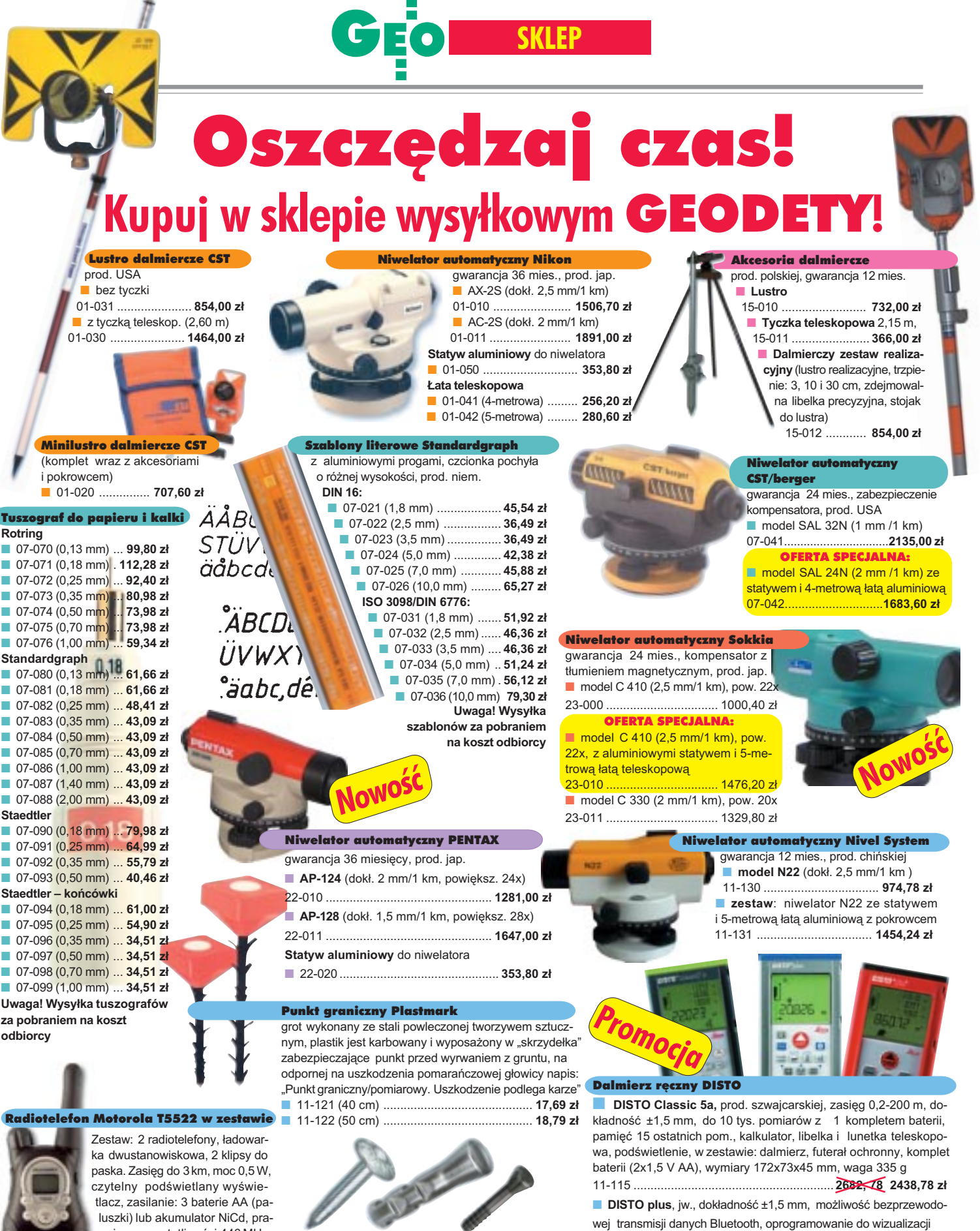

Gwóźdź – punkt pomiarowy Goecke

MAGAZYN GEOINFORMACYJNY nr 4 (119) KWIECIEÑ 2005

172-179 g

cuje na częstotliwości 446 MHz, wymiary: 160x60x30 mm, waga

11-037 ..................... **725,90 z³**

64

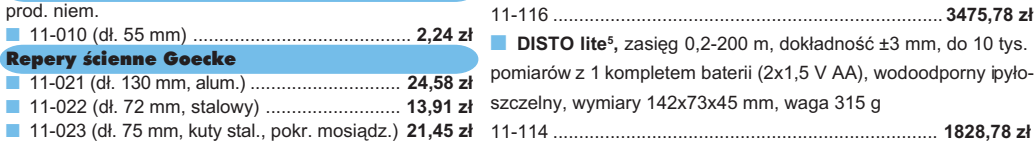

#### WSZYSTKIE PODANE CENY ZAWIERAJĄ VAT

i gromadzenia wyników pomiarów dla systemu Windows CE 11-116 ........................................................................... **3475,78 z³** ■ **DISTO lite**<sup>5</sup>, zasięg 0,2-200 m, dokładność ±3 mm, do 10 tys.

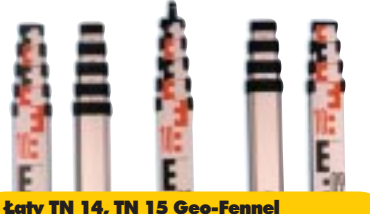

teleskopowe, długość do transportu 1,19 m i 1,22 m, podział dwustronny – geodezyjny typu E i milimetrowy, prod. niem.

■ 04-111 (4-metrowa) ................ **192,77 zł** 

■ 04-112 (5-metrowa) ................. **208,63 zł** ■ 04-113 (5 m z trzpieniem na lustro typu gwint-Zeiss lub zatrzask-Wild) .... **305,59 z³** ■ **Pokrowiec na łatę** TN 14, TN 15

04-120 ........................................... **22,63 z³**

**Libelka pudełkowa do łaty TN 14, TN 15** 04-130 ........................................... **40,52 z³**

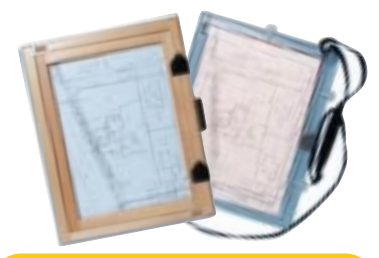

#### Szkicownik

- **z drewna bukowego,** prod. polskiej
- 04-081 (format A4) ...... **74,98 z³**
- 04-082 (format A3) .... **105,46 z³**
- **z przezroczystego tworzywa**
- 04-090 (format A4) .... **178,00 zł**

#### Ruletka stalowa Richter

**Lakierowana** Richter 414 GSR, prod.niem., czarny podział milimetrowy na żółtym tle ■ 02-011 (30-metrowa) **128,10 zł** ■ 02-012 (50-metrowa) ... **176,90 zł Nierdzewna nie³amliwa** Richter 472 SR, prod. niem., czarny podział cm na

jasnym stalowym tle

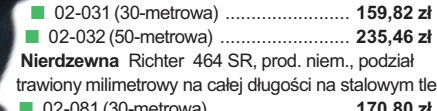

(30-metrowa) ............................... **17** ■ 02-082 (50-metrowa) .............................. **241,56 zł** 

Uwaga: Ruletki posiadają aprobatę typu wydawaną przez prezesa Głównego Urzędu Miar, a także 10centymetrową "rozbiegówkę"

#### Ruletka stalowa Richter 404V

**pokryta teflonem**, prod. niem., czarny podział milimetrowy na żółtym tle, 10centymetrowa "rozbiegówka"

■ 02-021 (30-metrowa) ... **193,98 zł** 

Urzêdu Miar

■ 02-022 (50-metrowa) ..... **251,32 zł** 

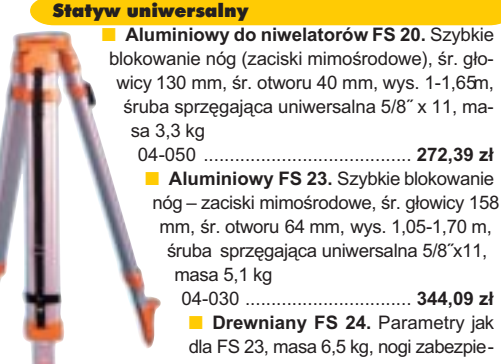

dla FS 23, masa 6,5 kg, nogi zabezpieczone przed wilgocią powłokami z polimerów i malarskimi, okucia aluminiowe

04-040 ...................................................... **420,55 z³**

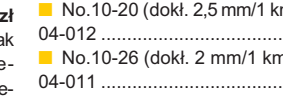

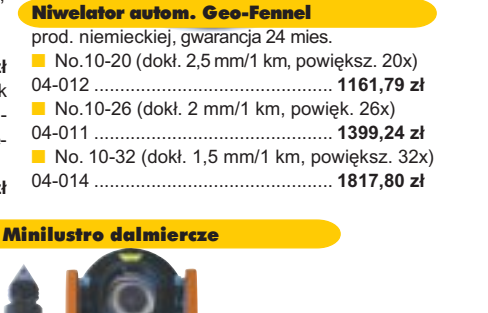

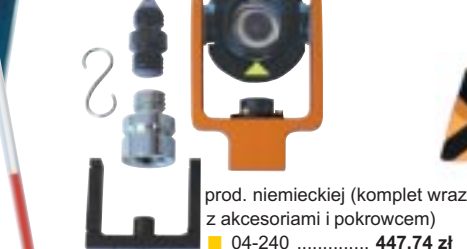

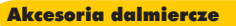

■ **Zestaw celowniczy A4** (lustro, obsadka 5/8½, tarcza celownicza), prod. niemieckiej 04-230 ......................................... **598,40 z³** ■ **Tyczka L25 do lustra** z zaciskiem mimośrodowym (gwint 5/8") i libelką (do rektyfikacji); 2,5 m

04-232 .......................................... **431,83 z³**

#### £aty drewniane

L4 – pokryta powłoką poliamidową, bardzo jasny odczyt, zaciski mimośrodowe, 4-metrowa składana na 4 części; szer. 53 mm, dodatkowo pasek spinający, prod. niemieckiej

04-114 ........................ **499,94 z³ L4 Exqusite** – pokryta powłoką poliamidową, bardzo jasny odczyt, zaciski mimośrodowe; 4-metrowa składana na 2 części; szer. 83 mm, dodatkowo pasek spinający, prod. niemieckiej<br>04-115 ....................... 893,38 zł 04-115 ........................ **893,38 z³**

#### czepna do każdego podłoża, także do mokrych powierzchni, wodoodporna, szybko schnąca, spełnia ISO 9001, posiada atest ■ 04-021 ............................. czerwona

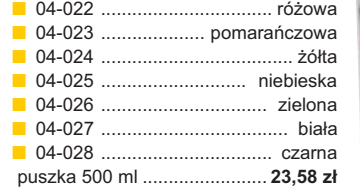

Wêgielnica pryzmatyczna F 8

Tyczki geodezyjne stalowe

wym. Sprzedaż na sztuki 04-150 ............................ **34,42 z³ Segmentowe skręcane**, dł. 2,16 m, śr. 28 mm pokryte poliamidem w kolorze odblaskowym, składane z dwóch odcinków. Możliwość łaczenia wielu elementów. Komplet 4 tyczek w po-

04-160 ..................... **274,50 z³**

krowcu

**Nie składane**, dł. 2,16 m, śr. 28 mm, pokryte poliamidem w kolorze odblasko-

kana głowica, obudowa w kolorze czarnym

Farba odblaskowa Geo-Fennel w aerozolu do markowania znaków. Przy-

PZH, prod. bryt.

dwa pryzmaty pentagonalne o wysokości po 8 mm, szczelina miêdzy pryzmatami do obserwacji na wprost, zamy-

■ 04-100 ...................................................... **283,83 z³**

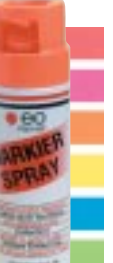

Taśma domiarówka ISOLAN Taśma domiarówka na zwijaku BASIC

stalowa pokryta poliamidem, szerokość 13 mm, grubość 0,5 mm, podział i opis czarny na żółtym tle, opis decymetrów imetrów czerwony, "0" od brzegu, prod. niem., zatwierdzona decyzją ZT 293/94 Prezesa Głównego Urzędu Miar

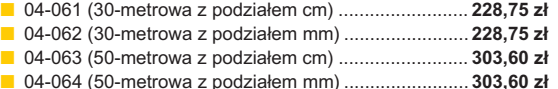

**GEODETA 65** MAGAZYN GEOINFORMACYJNY nr 4 (119) KWIECIEÑ 2005

#### **stalowa, lakierowana na bia³o**, warstwa fosforanowa dla ochrony przed korozją, szer.

decymetrów i metrów czerwony, "0" od brzegu, podział mm, Zatwierdzenie Prezesa Głownego

■ 04-065 (20-metrowa) .............................. **104,75 z³** ■ 04-066 (30-metrowa) .............................. **126,04 z³** ■ 04-067 (50-metrowa) ............................... **172,67 zł** 

13 mm, podział i opis czarny na białym tle, opis

SZCZEGÓ£OWE W ARUNKI ZAKUPU NA STRONIE 6 6

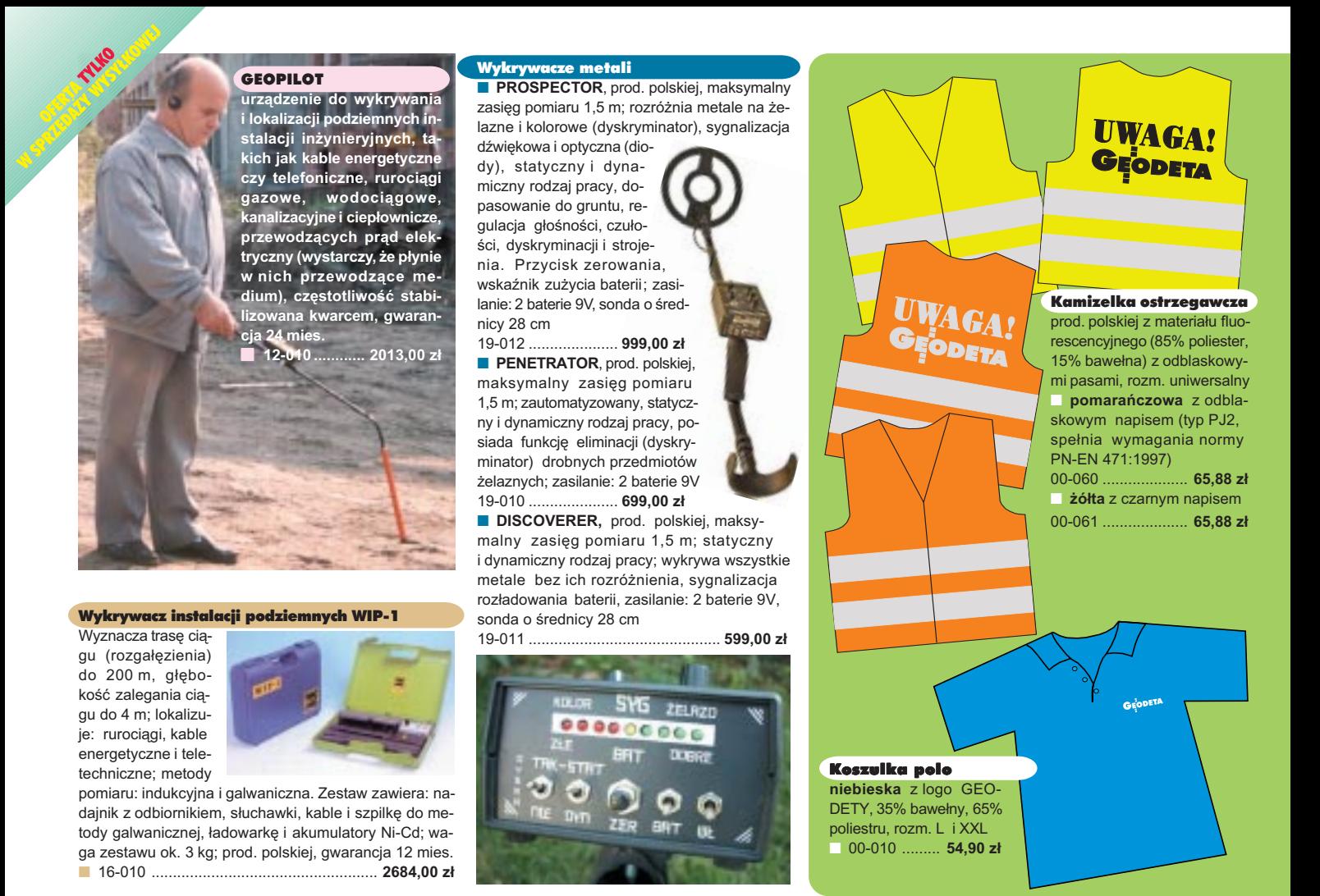

### **Jak zamówiæ towar z dostaw¹ do domu?**

Proponujemy Państwu nową formę zakupu sprzętu z dostawą bezpośrednio do domu. Specjalnie dla naszych Czytelników uruchomiliśmy Sklep GEODETY. Aby dokonać w nim zakupów, wystarczy starannie wypełnić załączony kupon i przesłać go pod adresem: GEODETA Sp. z o.o., ul. Narbutta 40/20, 02-541 Warszawa lub faksem: (0 22) 849-41-63. Zamówienia przyjmujemy wyłącznie (!) na załączonym kuponie (oryginał lub kopia). Zamówiony towar wraz z fakturą VAT zostanie dostarczony przez kuriera pod wskazany adres, płatność gotówką przy odbiorze przesyłki.

Uwaga: Podane ceny zawieraja podatek VAT. Koszty wysyłki – min. 48,80 zł (chyba że w ofercie szczegółowej napisano inaczej); opłatę pobiera kurier. Towary o różnych kodach początkowych (dwie pierwsze cyfry) pochodzą od różnych dostawców i są umieszczane w oddzielnych przesyłkach, co wiąże się z dodatkowymi kosztami.

Firmy oferujące sprzęt geodezyjny zainteresowane zamieszczeniem oferty w SKLEPIE GEODETY proszone są o kontakt telefoniczny pod numerem (0 22) 849-41-63

#### DANE ZAMAWIAJĄCEGO:

 $\ddot{\phantom{0}}$ 

#### <u>ZAMÓWIENIE</u>

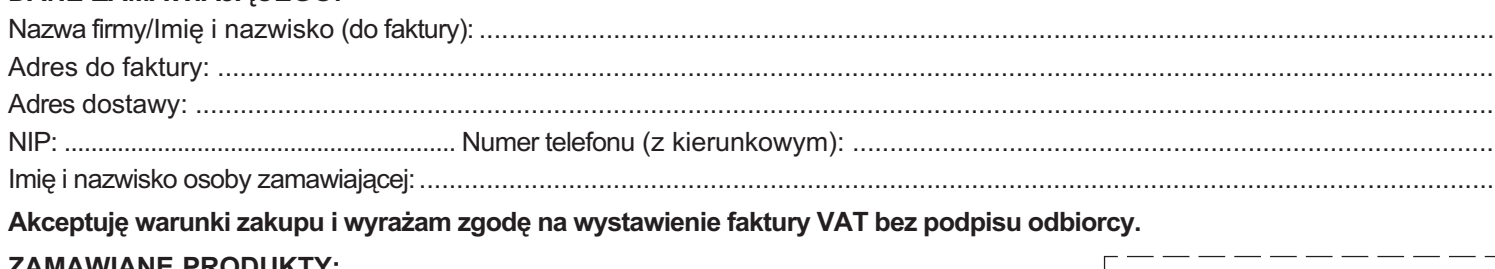

#### ZA **MAWIANE PRODUKTY:**

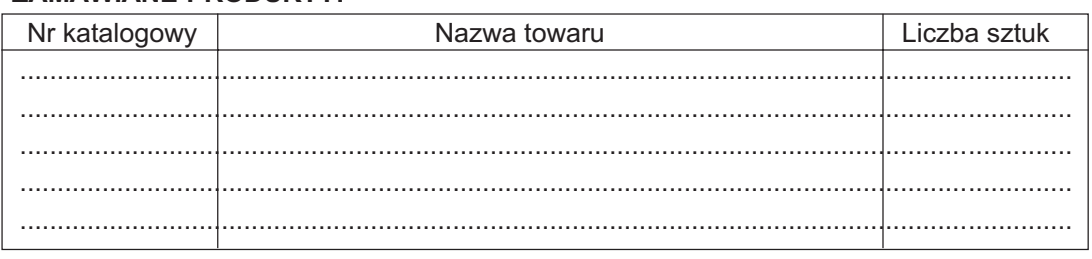

pieczątka i podpis

Wypełniony formularz zamównienia prosimy przesłać pocztą lub faksem: (0 22) 849-41-63

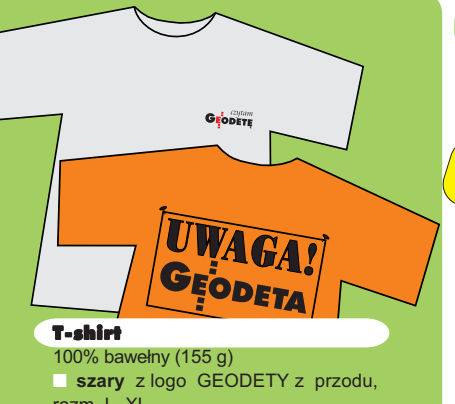

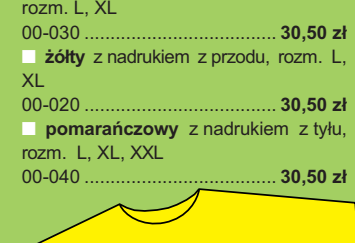

Uwaga! Wysyłka koszulek i kamizelek poczta za pobraniem na koszt odbiorcy. Przy zamawianiu koszulek należy zaznaczyć rozmiar.

**GEODET!** 

#### Nowe obowiązujące niebieskie i ziemskie systemy i układy odniesienia...

Monografia **pod re**dakcją Jana Kryńskiego zawierająca aktualne informacie na temat obowiązujących w świecie oraz w Polsce układów i systemów odniesieñ ich realizacji, a także

monitorowania zmian ruchu obrotowego Ziemi oraz nowych skal czasu, 276 stron, IGiK, Warszawa 2004

- 00-160 ........................................ **61 z³**
- standa eeod

**Nowość** 

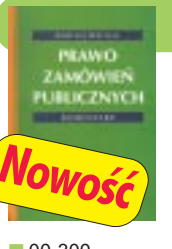

#### Prawo zamówieñ

publicznych. Komentarz **Andrzej Warwas**; treść ustawy Pzp i rozporządzeń wykonawczych, krótkie ich omówienie, a także dotychczas opublikowane oficialne opinie prawne Urzedu Zamówień Publicznych dotyczące ustawy; 278 stron, Wyd. Gall, 2004

■ 00-300 ....................................................... **59 z³**

#### ERDAS Field Guide

Polska wersja znanego podręcznika geoinformatycznego, obszerne (592 strony) kompendium wiedzy nt. przetwarzania zdjęć lotniczych, obrazów satelitarnych oraz map wektorowych – fotogrametria, GIS, kartografia numeryczna

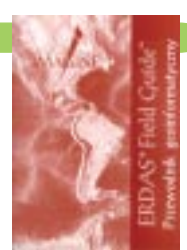

i analizy przestrzenne, Wyd. Geosystems Polska, 1998 ■ 00-100 ..................................................... **140 z³**

#### Zastosowanie technologii GPS w precyzyjnych pomiarach deformacji

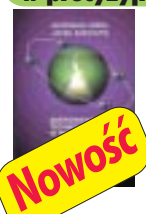

Władysław Góral, Jacek Szewczyk; książka dotyczy teoretycznych aspektów obserwacji satelitarnych oraz omawia rezultaty badañ nad wykorzystaniem techniki satelitarnej do pomiarów deformacji, 198 stron, Wyd. AGH, 2004 ■ 00-261 ............................. **30 z³**

Leksykon geomatyczny

Jerzy Gaździcki: opracowanie zawiera ponad 600 haseł (termin w języku polskim i angielskim, definicja) plus geomatyczny słownik angielsko-polski, wyd. Wieś Jutra, 2001

■ 00-120 ....................... **33 zł** 

Vademecum Prawne Geodety

LEKSYKON

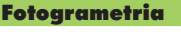

**Jerzy Butowtt i Romu**ald Kaczyński; podręcznik akad.; fotogrametria analogowa, analityczna oraz cyfrowa, opis metod aerotriangulacji, generowania NMT oraz opracowania ortofotomap i map

numerycznych; 375 stron, Wyd. WAT, 2003 ■ 00-270 ................................................. **85 z³**

#### Podstawy fotogrametrii Zdzisław Kurczyński, Ry-

**szard Preuss**; Skrypt dla studentów geodezji, obejmuje program wykładów i ćwiczeń realizowanych w ramach przedmiotu "fotogrametria", 360 str., Oficyna Wydawnicza PW, 2003, wyd. IV rozszerzone

■ 00-290 ................................................ **35 z³**

#### GIS dla każdego

**David E. Davis** (tłum. A. Badyda, R. Wawrzonek); polskie wydanie amerykañskiego podrêcznika nt. systemów informacji geograficznej, który pomoże czytelnikowi w budowaniu własnych projektów

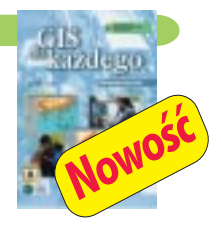

GIS; zawiera CD z nieodpłatną wersją oprogramowania GIS firmy ESRI oraz 500 MB danych umożliwiających zaznajomienie się z opisywaną technologią; 154 str., Wyd. MIKOM, 2004 ■ 00-150 ................................................. **35 z³**

Planowanie i zagospodarowanie

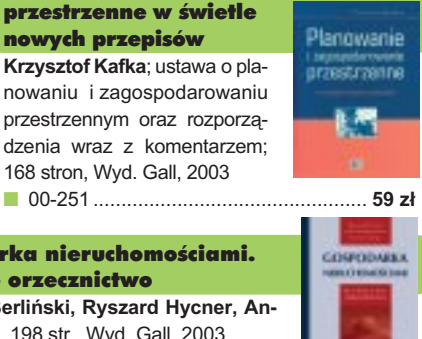

Gospodarka nieruchomościami. Wybrane orzecznictwo **Zdzisław Berliński, Ryszard Hycner, Antoni Smus**; 198 str., Wyd. Gall, 2003 ■ 00-250 ........................................... **65 z³**

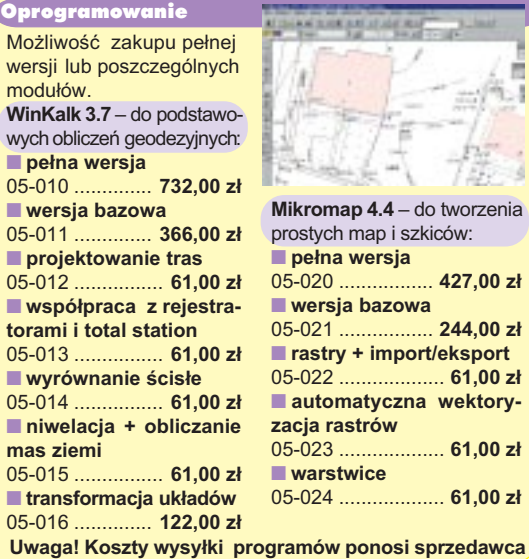

**GEODETA 67** MAGAZYN GEOINFORMACYJNY nr 4 (119) KWIECIEÑ 2005

enia<sup></sup>

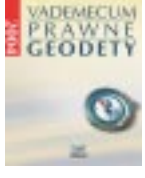

■ 00-280 .................................... **99 z³**

#### Standardy geodezyjne

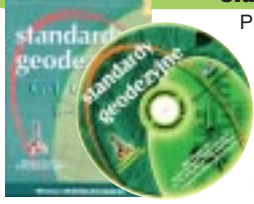

Program zawiera komplet obowiązujących instrukcji technicznych oraz niektóre wytyczne techniczne obowiązujące przy wykonywaniu prac geodezyjnych . Posiada funkcje drukowania i przeszukiwania. Termin aktualizacji uzależniony od ukazania się zmian  $-40,26$  zł. Minimalne wymagania sprzętowe: Pentium 166 MHz, 64 MB RAM ■ 00-320 ............................................................ **524,60 z³**

System geodezyjnej informacji prawnej

Wydawnictwo na CD dla geodetów i administracji geodezyjnej, ok. 100 aktów prawnych z komentarzem Zofii Śmiałowskiej-Uberman: szybkie wyszukiwanie wg wielu parametrów. Aktualizacja kwartalna – 40,26 zł. Minimalne wymagania sprzętowe: Pentium 166 MHz, 64 MB RAM ■ 00-330 ....................................................... **573,40 z³**

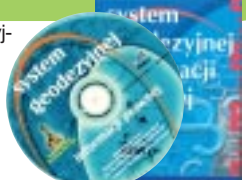

UWAGA! WYSYŁKA KSIĄŻEK I PROGRAMÓW NA CD POCZTA ZA POBRANIEM NA KOSZT ODBIORCY

mi, 880 stron, wyd. Gall, 2004

nych do wykonywania zawodu geodety wraz ze znowelizowaną ustawa o gospodar-

**Adrianna Sikora**; komplet uregulowañ prawnych niezbęd-

ce nieruchomościa-

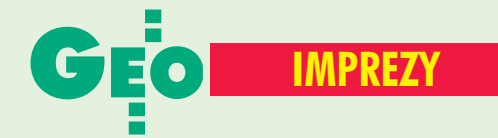

### W KRAJU

#### KWIECIEÑ

■ **(15-16.04)** IV Konferencja Naukowo−Techniczna z cyklu ..Wiosna w geodezii i kartografii" na temat "Teoria i praktyka współczesnej fotogrametrii i teledetekcji", Jeziory k. Poznania

*dr Ireneusz Wyczałek (0 61) 665−24−20 www.amu.edu.pl/jeziory* ■ **(21-22.04)** VII konferencja poświęcona problematyce ośrodków dokumentacji geodezyjnej i kartograficznej, Elbląg. Imprezie organizowanej przez prezydenta Elbląga i SGP patronuje główny geodeta kraju. Przewidywany koszt uczestnictwa 899 zł, liczba miejsc ograniczona – decyduje

kolejność zgłoszeń. *Alina Kossecka (0 55) 237−60−01 konferencja@opegieka.com.pl* MAJ

■ **(12-14.05)** XVIII Sesia Naukowo−Techniczna z cyklu "Aktualne zagadnienia w geodezji i kartografii" na temat "Unijne fundusze strukturalne i ich wpływ na rozwój przestrzeni rolniczej w kontekście szans i wyzwań dla geodezji", Nowy Sącz

*ZG SGP, (0 22) 826−87−51* ■ **(17-19.05)** XIII Krajowa Konferencja Towarzystwa Naukowego Nieruchomości pod hasłem "Zarządzanie nieruchomościami i analiza efektywności inwestowania", Ciechocinek

*dr inż. Zbigniew Sujkowski (0 89) 523−38−01 z.sujkowski@uwm.edu.pl*

■ **(19-21.05)** XVIII Sesja Naukowo−Techniczna z cyklu "Aktualne zagadnienia w geodezji", Nowy Sącz *ZG SGP, (0 22) 826−87−51*

■ **(19−21.05)** Ogólnopolskie Sympozjum dla geodetów biegłych sądowych, Dąbki gmina Darłowo. Organizator: SGP Oddział Środkowopomorski w Koszalinie. Koszt uczestnictwa 600 zł.

*stefanbajer@op.pl*

#### **CZERWIEC**

■ **(02−04.06)** Ogólnopolskie sympozjum "Krakowskie spotkania z INSPIRE". Celem imprezy jest stworzenie forum wymiany doświadczeń w zakresie budowy infrastruktury danych przestrzennych w świetle dyrektywy europejskiej INSPIRE. Wiodącym organizatorem jest Urząd Miasta Krakowa. *www.spotkania−inspire.krakow.pl*

■ **(03.06)** Uroczyste seminarium związane z otwarciem Muzeum Geodezji i Kartografii w Opatowie *(0 15) 868−47−77*

*geodezja@opatow.pl* ■ **(09−11.06)**

XI Międzynarodowe

Polsko−Czesko−Słowackie Dni Geodezji, Jawor nad Soliną *ZG SGP, (0 22) 826−87−51* ■ **(15−16.06)** V Konferencja

Użytkowników Systemu ERDAS IMAGINE i Leica Photogrammetry Suite (LPS),

### ■ **20. Europejska Konferencja ESRI**

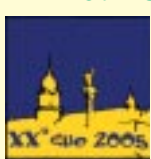

Tegoroczna jubileuszowa Europejska Konferencja Użytkowników Oprogramowania ESRI odbędzie się w dniach 26-28 października

w Warszawie. Jej organizatorem, a także imprez towarzyszących

(m.in. Konferencja Użytkowników Edukacyjnych, wystawa zastosowań GIS, sesje posterowe, warsztaty techniczne i branżowe) jest ESRI Polska – wyłączny dystrybutor w Polsce oprogramowania GIS firmy ESRI. Konferencja tej rangi zostanie zorganizowana w naszym kraju po raz pierwszy. Szczegóły: www.euc2005.com.

Źródło: ESRI Polska

Centrum Astronomiczne

im. M. Kopernika, Warszawa *(0 22) 851−11−66 w. 116 office@geosystems.com.pl* ■ **(25-26.06)** VII Mistrzostwa Polski Drużyn Geodezyjnych w Piłce Nożnej Pięcioosobowej, **Zabrze** 

*Krzysztof Belka (0 32) 278−48−51 (0 602) 182−724 biuro@pryzmatzabrze.com.pl* SIERPIEÑ

#### ■ **(25−28.08)**

XXII Mistrzostwa Geodetów w Tenisie, Sieradz

*Sylwester Markiewicz (0 43) 827−14−79 intermap@sieradz.home.pl*

#### WRZESIEÑ

■ **(07-08.09)** Konferencja Klubu Ośrodków Dokumentacji Geodezyjnej i Kartograficznej, **Katowice** 

*ZG SGP, (0 22) 826−87−51* ■ **(15−17.09)**

XI Międzynarodowe Targi GEA tematycznie związane z branżą geodezyjną i informacją przestrzenną, pod patronatem głównego geodety kraju, marszałka województwa wielkopolskiego i GIG; Poznań. Imprezie towarzyszyło będzie seminarium pt. "GISwdrożenia, finansowanie

i bariery rozwoju". *Biuro Organizacji GEA Jacek Smutkiewicz www.gea.com.pl (0 32) 252−06−60 (0 601) 413−045*

#### ■ **(15−17.09)**

V Międzynarodowa Konferencja Naukowo−Techniczna nt. "Kataster, fotogrametria, geoinformatyka – nowoczesne technologie i perspektywy rozwoju". Organizatorzy: AR w Krakowie, AGH, Uniwersytet Narodowy "Politechnika Lwowska", Kraków–Kalwaria **Zebrzydowska** 

*Aleksandr Dorozhynskyy (0 12) 662−45−03 rmdorozh@cyf−kr.edu.pl Zgłoszenia: Halina Stachura (0 12) 662−45−31*

■ **(29-30.09)** Konferencja Naukowo−Techniczna nt. "Kartografia numeryczna

i informatyka geodezyjna", Rzeszów−Polańczyk. Organizatorzy: Katedra Geodezji Politechniki Rzeszowskiej, Wyższa Szkoła Inżynieryjno− −Ekonomiczna w Ropczycach, SGP Oddział w Rzeszowie, KBN, Geokart International w Rzeszowie i OPGK Rzeszów

*(0 17) 865−17−11 hnajd@prz.rzeszow.pl www.prz.rzeszow.pl/wbiis/kg*

#### PA**Ź**DZIERNIK

■ **(27-28.10)** Warsztaty EGNOS, których organizatorami są: ESA, Instytut Nawigacji i Hydrografii Morskiej AMW oraz Punkt Informacyjny Galileo, Gdynia

*www.egnosworkshop.com* LISTOPAD

#### ■ **(15−17.11)**

III Ogólnopolskie Sympozjum **Geoinformacyjne** nt. "Geoinformacja w badaniach przestrzennych", Warszawa. Organizator: Polskie Towarzystwo Informacji Przestrzennej; sympozjum będzie równocześnie stanowiło XV Konferencję PTIP.

> *Ewa Musiał (0 22) 446−03−57 ptip@acn.waw.pl www.ptip.org.pl*

## **NA SWIECIE**

#### KWIECIEÑ ■ **(16−21.04) Egipt**

Tydzień Roboczy FIG, 28. Zgromadzenie Generalne FIG i Konferencja GSDI−8 "Od faraonów do geoinformatyki", Kair *www.fig.net/cairo/*

■ **(24−29.04) Austria** 2. Zgromadzenie Ogólne

Europejskiej Unii Nauk o Ziemi (EGU) i Sympozjum G9 "Geodezyjne i geodynamiczne programy Inicjatywy Środkowoeuropejskiej CEI", Wiedeń

*www.copernicus.org/EGU/ga/ egu05/index.htm*

■ **(25−27.04) Szwecja** Europejska Konferencja Użytkowników Smallworld 2005, Sztokholm *www.gepower.com*

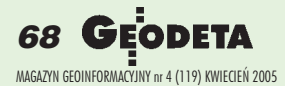

### Prenumerata redakcyjna

Cena prenumeraty miesięcznika GEODETA na rok 2005:

 $\blacksquare$  roczna – 203,64 zł, w tym 7% VAT,

■ roczna studencka/uczniowska – 128,40 zł, w tym 7% VAT. Warunkiem uzyskania zniżki jest przesłanie do redakcji kserokopii ważnej legitymacji studenckiej (tylko studia dzienne na wydziałach geodezji lub geografii) lub uczniowskiej (tylko szkoły geodezyjne), ■ pojedynczego egzemplarza – 16,97 zł, w tym 7% VAT (moż-

na opłacić dowolną liczbę kolejnych numerów),

■ roczna zagraniczna – 407,28 zł, w tym 7% VAT.

W każdym przypadku prenumerata obejmuje koszty wysyłki. Warunkiem realizacji zamówienia jest otrzymanie przez redakcję potwierdzenia z banku o dokonaniu wpłaty. Prosimy o czytelne wypełnienie poniższego kuponu bądź druku przelewu bankowego – każdy z nich traktujemy jako zamówienie. Po upływie okresu prenumeraty automatycznie wystawiamy kolejną fakturę, w związku z czym o informacje na temat ewentualnej rezygnacji prosimy przed upływem tego okresu. Egzemplarze archiwalne można zamawiać do wyczerpania nakładu. Realizujemy zamówienia telefoniczne i internetowe.

GEODETA jest również dostępny na terenie kraju:

- Łódź Regmark, ul. M. Ossowskiego 27, tel./faks (0 42) 651-74-66;
- Olsztyn Maxi Geo, ul. Sprzętowa 3, tel. (0 89) 532-00-51;
- Rzeszów Sklep GEODETA, ul. Geodetów 1, tel. (0 17) 864-24-79;
- Warszawa Geozet s.j., ul. Wolność 2a, tel./faks (0 22) 838-41-83, 838-65-32;

■ Warszawa – COGiK, ul. Grójecka 186, III p., tel. (0 22) 824-43-38, 824-43-33.

#### **Bezpłatne ogłoszenie drobne**

- 1) Kupon należy wypełnić drukowanymi literami.
- 2) Treść dotycząca sprzedaży sprzętu musi zawierać cenę oraz rok produkcji.
- 3) Ogłoszenie przesłane na tym kuponie jest bezpłatne.

Treść ogłoszenia:  $\Box$  kupię  $\Box$  sprzedam  $\Box$  szukam pracy  $\Box$  dam pracę  $\Box$  inne Tylko do wiadomości redakcji:

Imię i nazwisko / Firma

Adres: kod, miasto, ulica

Numer telefonu (wraz z kierunkowym)

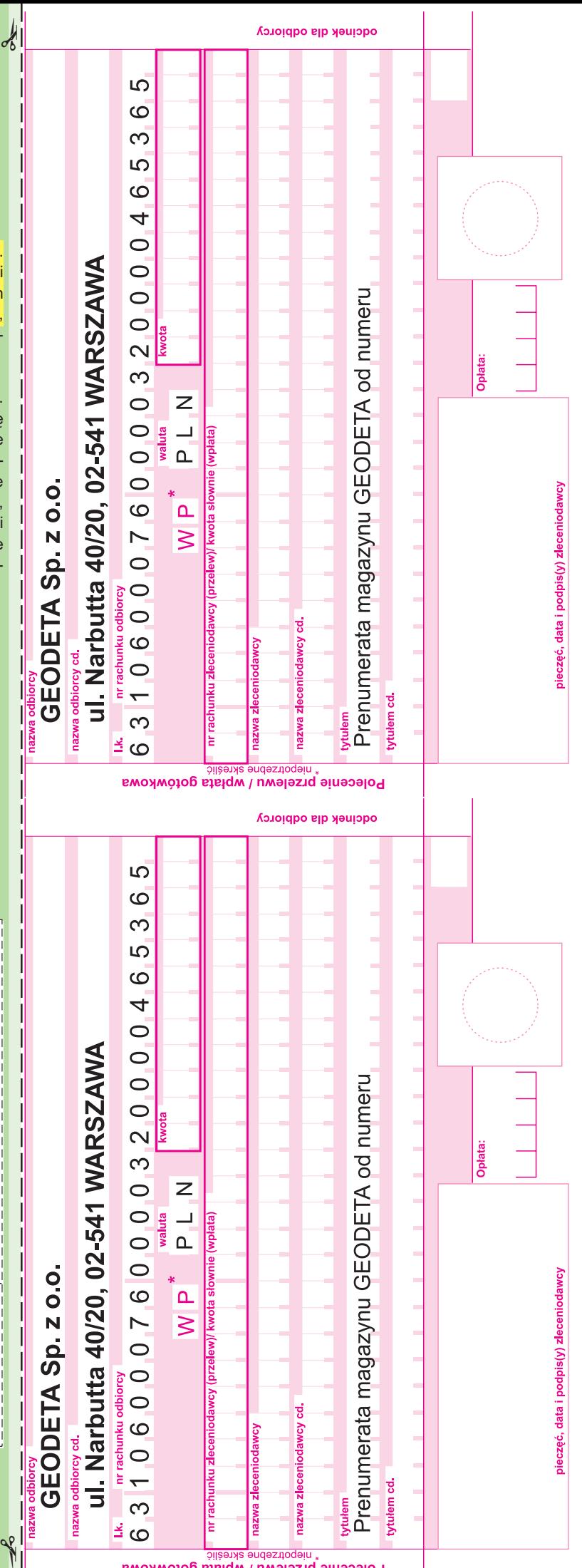

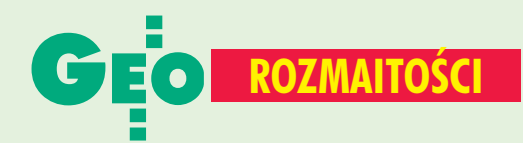

N A O STATNIEJ S TRONIE

## **Święty Tomasz Apostoł – patron geodetów**

Jeżeli na rękach Jego nie zobaczę śladu gwoździ i nie włożę palca mego w miejsce gwoździ, i nie włożę ręki mojej do boku Jego, nie uwierzę – te słowa wypowiedziane przez Tomasza, jednego z dwunastu apostołów, spowodowały, iż przylgneło do niego określenie "niewierny Tomasz".

O jego życiu i działalności nie mamy zbyt wielu pewnych informacji. Kilkakrotnie wspomniany jest na kartach Ewangelii. Więcej wiadomości o nim podają apokryfy, czyli dzieła niezaliczane do kanonu pism świętych. Według "Dziejów Tomasza" spisanych w III stuleciu w języku syryjskim, udał się on do Indii, aby głosić Słowo Boże. Tamtejszemu królowi Gundaforosowi (postać historyczna) miał zbudować pałac, przedtem jednak sporządził coś w rodzaju dzisiejszego planu zagospodarowania dzia³ki, bowiem *(...)* wziął trzcinę i wymierzając po-

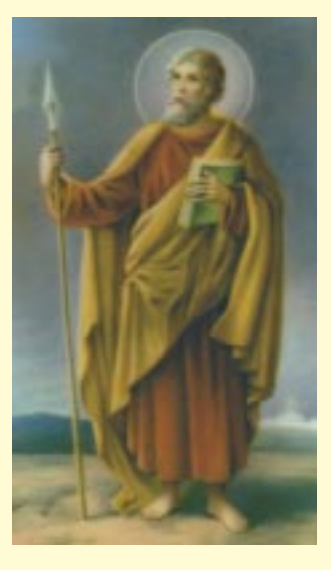

*wierzchniê, nakreœli³ rysunek*, który przedstawiał położenie projektowanej budowy wzglêdem kierunków świata. Zlecona przez króla budowla jednak nie powstała, ponieważ Tomasz rozdał otrzymane pieniądze ubogim. Z tego powodu Gundaforos wtrącił niedoszłego budowniczego do wiêzienia i zamierzał go spalić, po uprzednim obdarciu ze skóry. W tym samym czasie brat królewski zaniemógł i zmarł. Gdy przygotowywano pogrzeb, nieboszczyk niespodziewanie ożył i oznajmił Gundaforosowi, że widział jego wspaniały pałac w niebie: *Zbudowa³ go tobie* ów chrześcijanin, co teraz sie*dzi w wiêzieniu (...).* Po tych słowach król uwolnił Tomasza i przyjął chrześcijaństwo. Apostoł prowadził dalej ewangelizację aż zginął śmiercią męczeńską przebity włóczniami przez czterech żołnierzy króla Mizdajosa. Według jednej z wersji został pochowany w miejscowości Majlapur, skąd jego relikwie przewieziono do Edessy. Stamtąd ponoć trafiły na wyspę Chios, ale w 1258 r. krzyżowcy umieścili je w katedrze we włoskim mieście Ortona.

swiatowym centrum pielgrzymkowym w Malayattoor w indyjskim stanie Kerala można w tamtejszym sanktuarium obejrzeć dwa ślady, które pozostawił

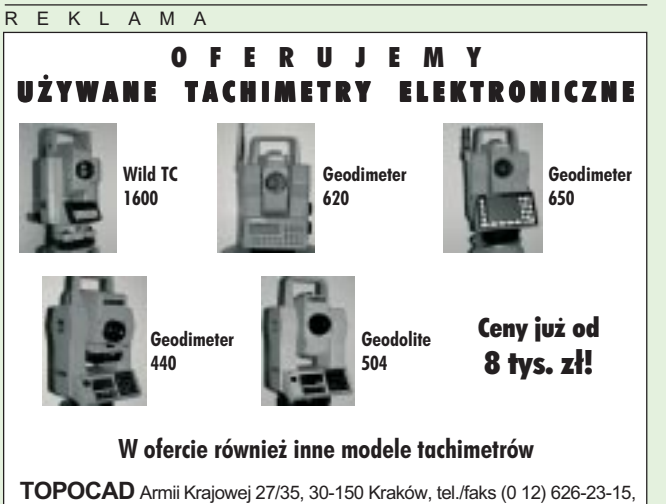

GSM: (889) 377-597, (693) 086-310

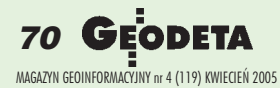

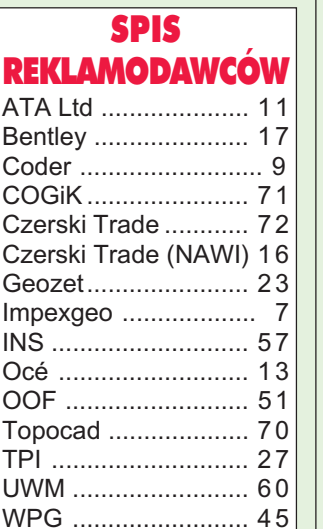

św. Tomasz. Tradycja przekazuje, iż apostoł głosił tu Dobrą Nowinę i w ten sposób dał początek obrządkowi syryjsko--malabarskiemu katolickiego kościoła wschodniego.

Atrybutem świętego jest m.in. kątownica. Patronuje zawodom związanym z procesem inwestycyjnym w budownictwie: architektom, murarzom, cieślom, kamieniarzom, stolarzom i oczywiście geodetom. Kościół rzymskokatolicki obchodzi pamiątkę św. Tomasza Apostoła corocznie 3 lipca.

Sceptyczna postawa, jaką zaprezentował św. Tomasz Apostoł, jest poniekąd właściwa geodetom w codziennej praktyce. Pośrednie kontrole w obliczeniach klasycznych czy obserwacje nadliczbowe mają za zadanie wyeliminować ewentualne pomyłki. Wydaje się, że słusznie "niewierny Tomasz" patronuje zawodowi geodezyjnemu.

**Jerzy Szwankowski**

### głoszenia drobne

#### SZUKAM PRACY

■ Student V roku st. zaocznych z 3-letnim stażem w zawodzie podejmie pracê na terenie woj. mazowieckiego, lubelskiego, tel. (0 505) 455-221

#### SPRZEDAM

■ 2 łaty do niwelacji precyzyjnej 3 m, 1964 r., nieużywane, 2500 zł, tel. (0 56) 474-21-91, (0 504) 246-006

■ Tachimetr Topcon CTS-2, rok produkcji 1994, stan bardzo dobry, cena 6500 zł, tel. (0 605) 895-319

■ Tachimetr Nikon D50-S, rok prod. 1996, cena brutto 9000 zł (raty), tel. (0 601) 204-528

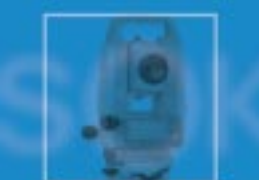

# **SOKKIA**

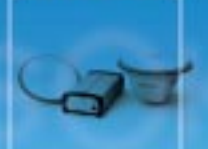

**Dalmierze** 

## **NAJLEPSZY DALMIERZ ZA NAJNIŻSZĄ CENĘ**

٥

Odbiorniki 6PS

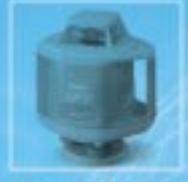

**Niwelatory laserowe** 

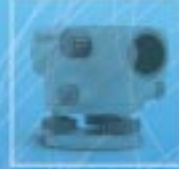

Niwelatory optyczne

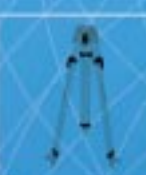

**Akcesoria** 

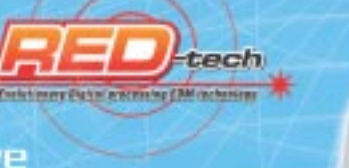

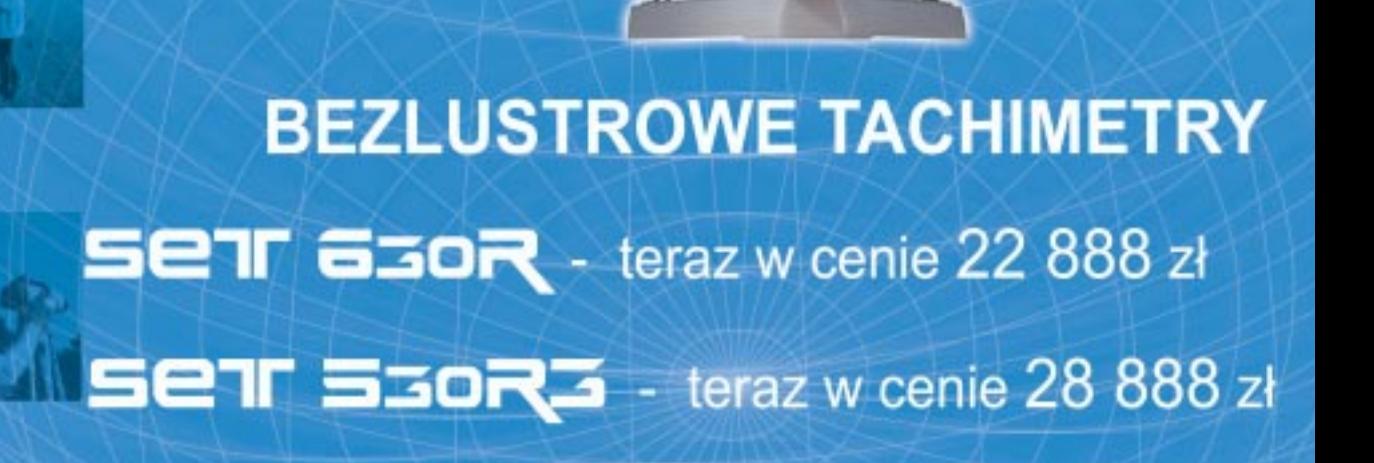

 $COGIK$  Sp. z o.o. **Wyłączny przedstawiciel SOKKIA w Polsce** 02-390 Warszawa, ul. Grójecka 186 (III p.), tel. 824 43 38; 824 43 33; fax 824 43 40

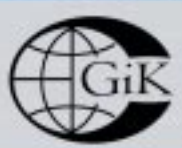

9001 **LEASING RATY** 2 lata gwarancji **Profesjonalny serwis** gwarancyjny i pogwarancyjny

czajka@cogik.com.pl

\*ceny nie zawierają 22% podatku VAT

www.cogik.com.pl

### **Leica SmartStation w ofercie firmy CZERSKI**

- SmartStation zintegrowany GPS i TotalStation
- · Doradztwo techniczne zastosowania SmartStation,<br>techniki pomiarowe GPS, Stacje Referencjne
- Kompleksowe szkolenia
- · Petne wsparcie techniczne przy wdrożeniu do produkcji
- Autoryzowany serwis gwarancyjny i pogwarancyjny<br>z wieloletnim doświadczeniem
- · Udostępniamy poprawki korekcyjne RTK z naszej Stacji<br>Referencyjnej w Centrum Warszawy (zasięg 50 km)
- Korzysta cena, atrakcyjne formy płatności
- · Szybka dostawa

SmartStation - Pierwsze w Rolsce wdrożenie do produkcji (Warszawa)

Przedstawicielstwo w Polsce firmy Leica Geosystems AG Czerski Trade Palska Ltd. (Biuro Handlowe) MGR INZ. ZBIGNIEW CZERSKI Naprawa Przyrządów Optycznych (Serwis Techniczny)

ъ

na pokaz

**ADZWON-umów sie** 

× fiia

Al. Niepodieglości 219, 82-687 Warszawa, tel. (0-22) 825 43 65, fax (0-22) 825 06 64 e-mail: ctp@czerskl.com

**00000** 

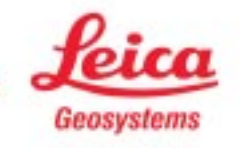

- when it has to be right